# Oracle® Communications Offline Mediation Controller Cartridge Packs

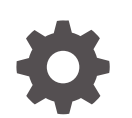

Release 15.0 F86419-02 June 2024

**ORACLE** 

Oracle Communications Offline Mediation Controller Cartridge Packs, Release 15.0

F86419-02

Copyright © 2023, 2024, Oracle and/or its affiliates.

This software and related documentation are provided under a license agreement containing restrictions on use and disclosure and are protected by intellectual property laws. Except as expressly permitted in your license agreement or allowed by law, you may not use, copy, reproduce, translate, broadcast, modify, license, transmit, distribute, exhibit, perform, publish, or display any part, in any form, or by any means. Reverse engineering, disassembly, or decompilation of this software, unless required by law for interoperability, is prohibited.

The information contained herein is subject to change without notice and is not warranted to be error-free. If you find any errors, please report them to us in writing.

If this is software, software documentation, data (as defined in the Federal Acquisition Regulation), or related documentation that is delivered to the U.S. Government or anyone licensing it on behalf of the U.S. Government, then the following notice is applicable:

U.S. GOVERNMENT END USERS: Oracle programs (including any operating system, integrated software, any programs embedded, installed, or activated on delivered hardware, and modifications of such programs) and Oracle computer documentation or other Oracle data delivered to or accessed by U.S. Government end users are "commercial computer software," "commercial computer software documentation," or "limited rights data" pursuant to the applicable Federal Acquisition Regulation and agency-specific supplemental regulations. As such, the use, reproduction, duplication, release, display, disclosure, modification, preparation of derivative works, and/or adaptation of i) Oracle programs (including any operating system, integrated software, any programs embedded, installed, or activated on delivered hardware, and modifications of such programs), ii) Oracle computer documentation and/or iii) other Oracle data, is subject to the rights and limitations specified in the license contained in the applicable contract. The terms governing the U.S. Government's use of Oracle cloud services are defined by the applicable contract for such services. No other rights are granted to the U.S. Government.

This software or hardware is developed for general use in a variety of information management applications. It is not developed or intended for use in any inherently dangerous applications, including applications that may create a risk of personal injury. If you use this software or hardware in dangerous applications, then you shall be responsible to take all appropriate fail-safe, backup, redundancy, and other measures to ensure its safe use. Oracle Corporation and its affiliates disclaim any liability for any damages caused by use of this software or hardware in dangerous applications.

Oracle®, Java, MySQL, and NetSuite are registered trademarks of Oracle and/or its affiliates. Other names may be trademarks of their respective owners.

Intel and Intel Inside are trademarks or registered trademarks of Intel Corporation. All SPARC trademarks are used under license and are trademarks or registered trademarks of SPARC International, Inc. AMD, Epyc, and the AMD logo are trademarks or registered trademarks of Advanced Micro Devices. UNIX is a registered trademark of The Open Group.

This software or hardware and documentation may provide access to or information about content, products, and services from third parties. Oracle Corporation and its affiliates are not responsible for and expressly disclaim all warranties of any kind with respect to third-party content, products, and services unless otherwise set forth in an applicable agreement between you and Oracle. Oracle Corporation and its affiliates will not be responsible for any loss, costs, or damages incurred due to your access to or use of third-party content, products, or services, except as set forth in an applicable agreement between you and Oracle.

# **Contents**

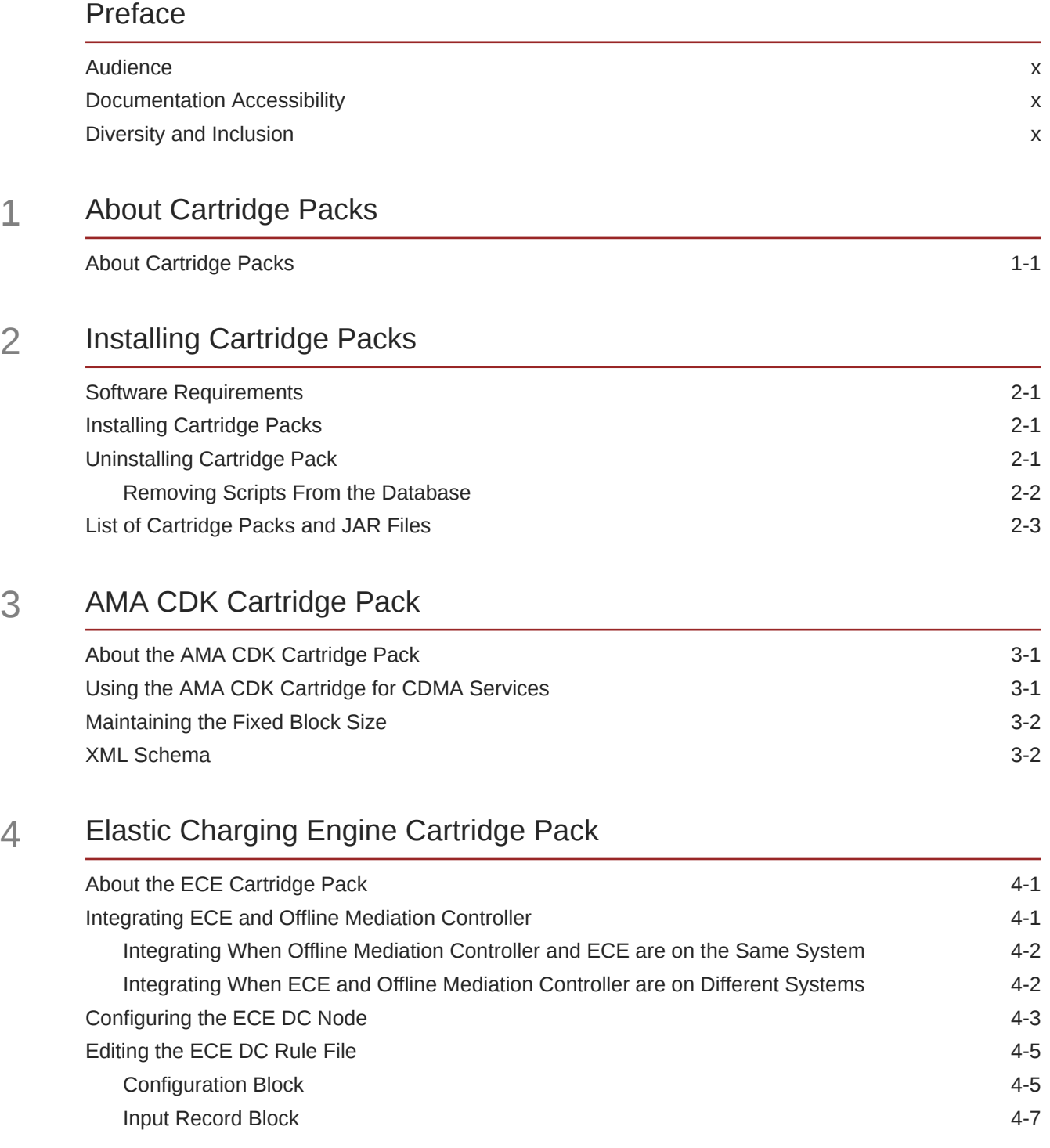

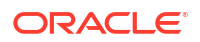

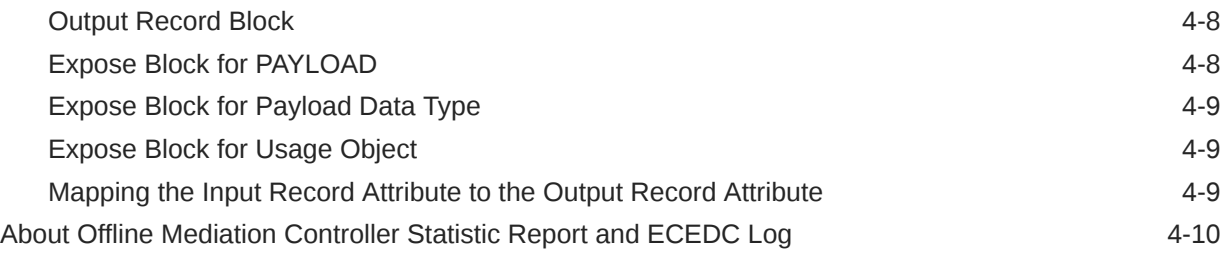

### 5 [IMS CDF/CGF Cartridge Pack](#page-31-0)

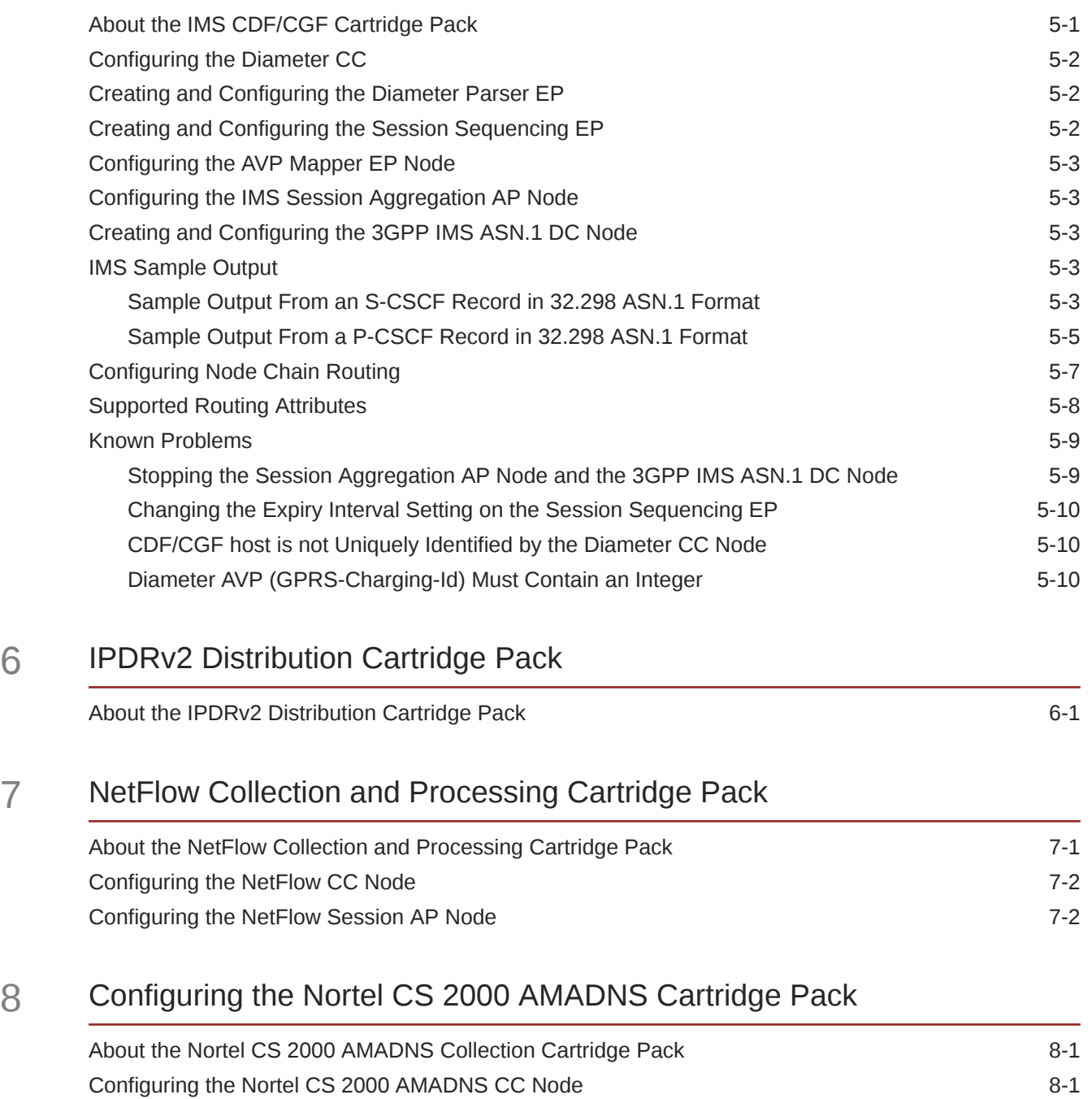

### 9 [Configuring the Nortel DMS-100 MMP AMA Cartridge Pack](#page-45-0)

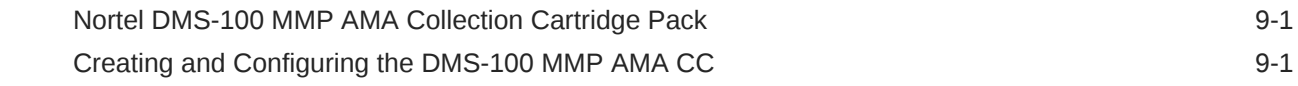

### 10 [Nortel DMS SMDR Cartridge Pack](#page-46-0)

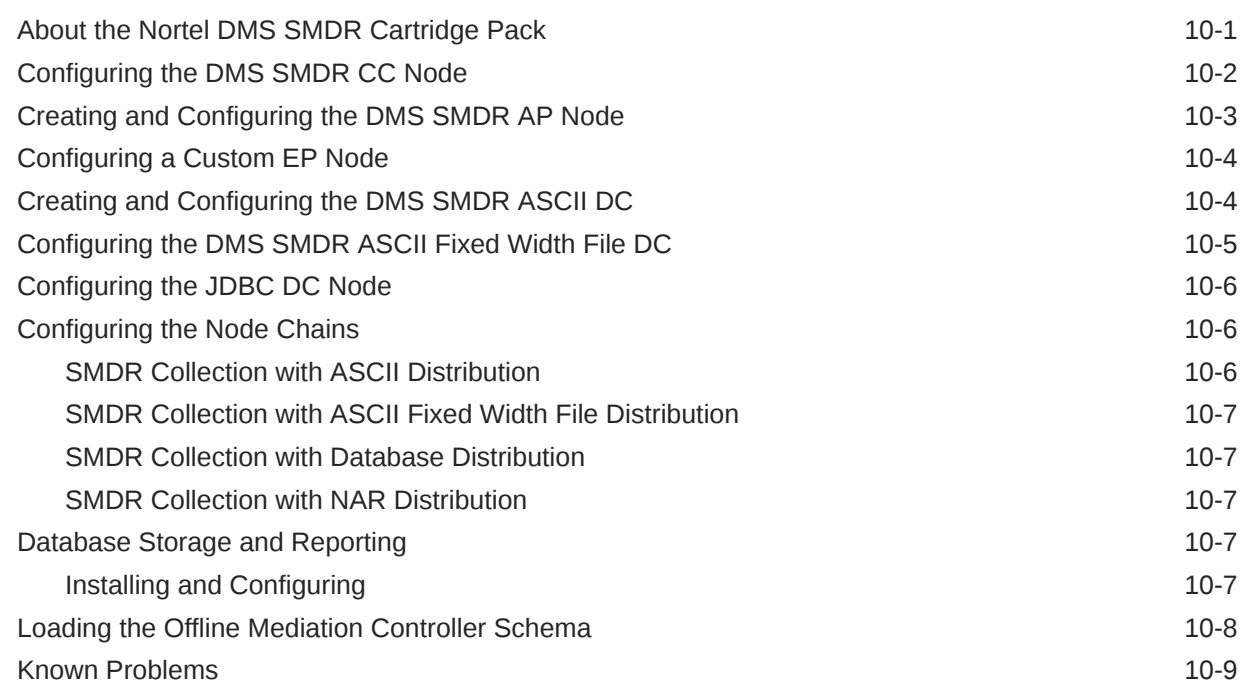

### 11 [Nortel DMS Operational Metrics Cartridge Pack](#page-55-0)

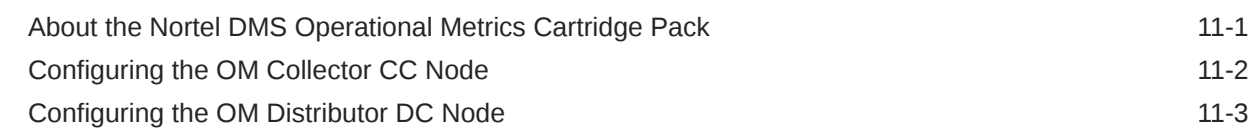

### 12 [Nortel GSM/UMTS AMA Cartridge Pack](#page-58-0)

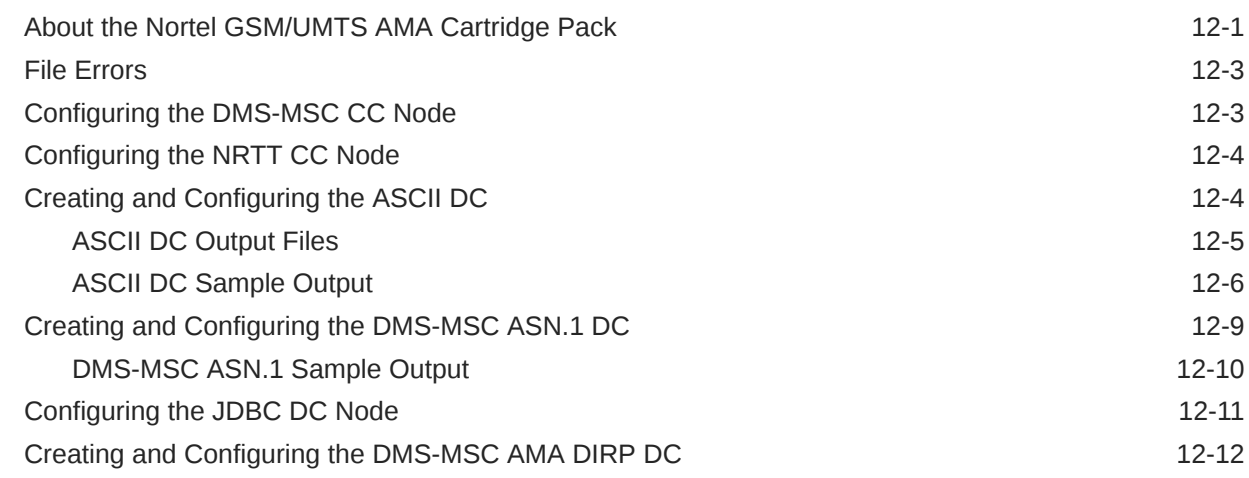

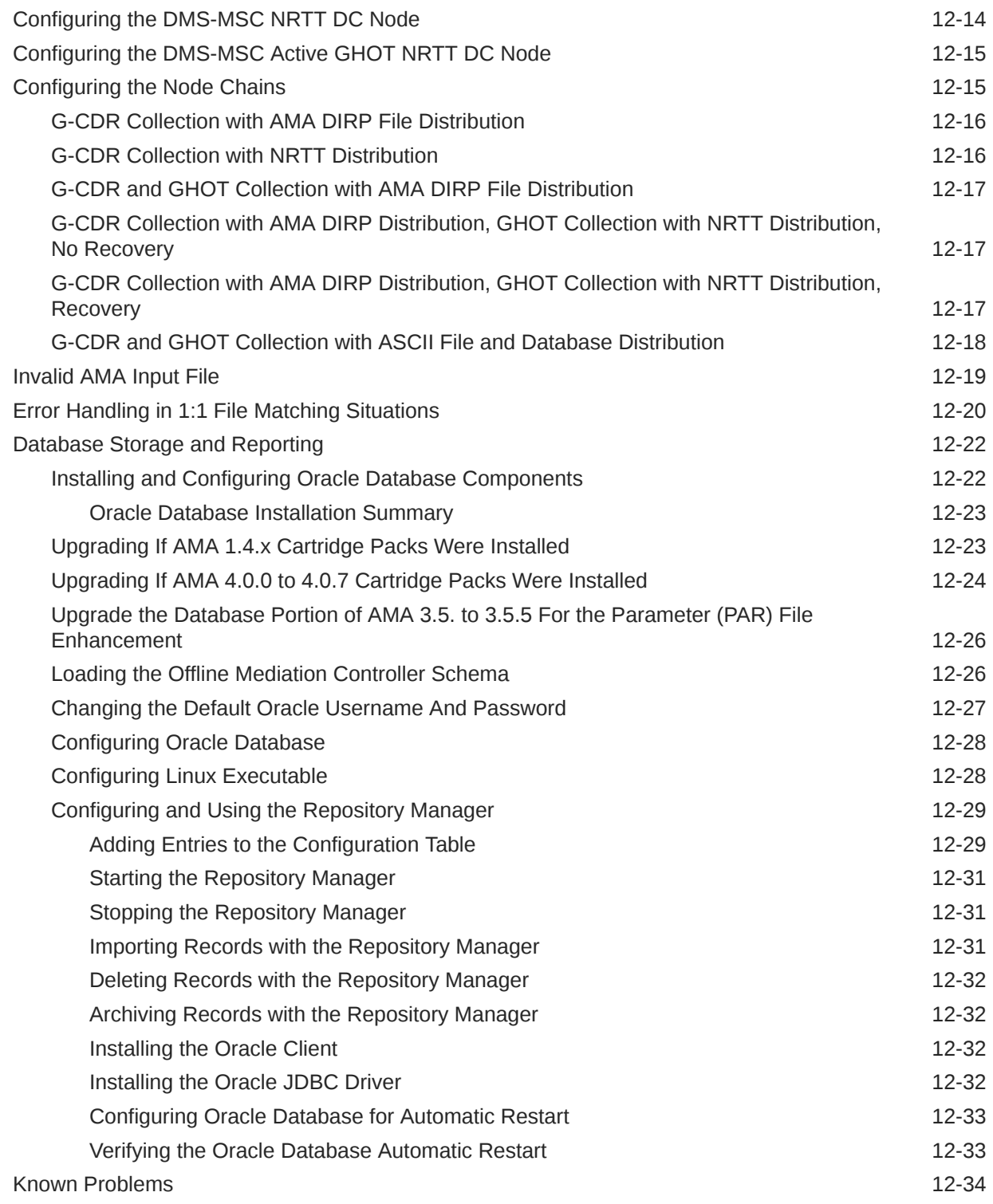

### 13 [Configuring the Real-Time ASCII File Collection CDK Cartridge Pack](#page-92-0)

[About the Real-Time ASCII File Collection Cartridge Development Kit \(CDK\) Cartridge Pack 13-1](#page-92-0)

### 14 [Configuring the SGSN06 Cartridge Pack](#page-93-0)

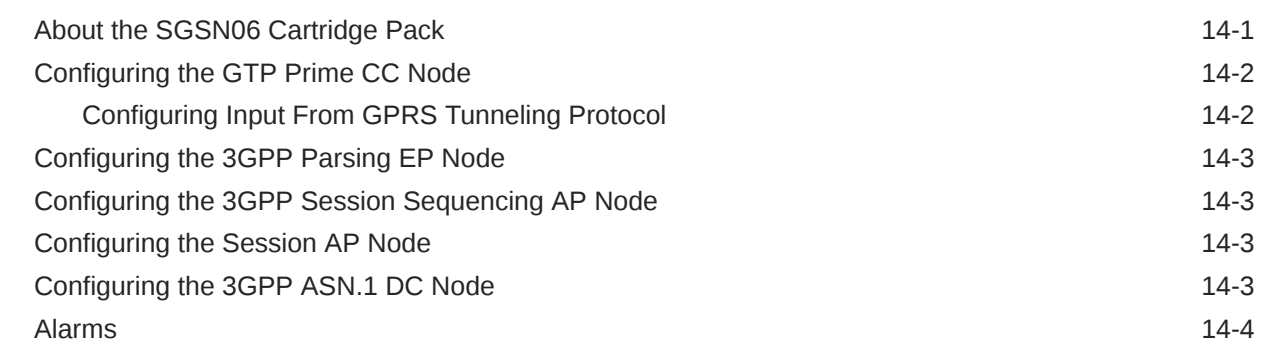

### 15 [Configuring the Syslog Collection Cartridge Pack](#page-97-0)

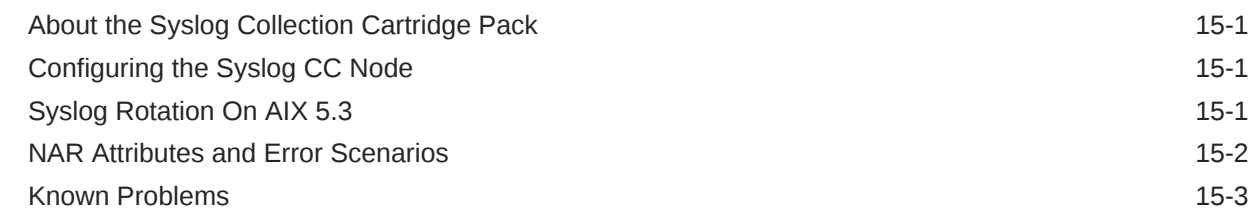

### A [Sample Mapping for ECE Cartridge Pack](#page-100-0)

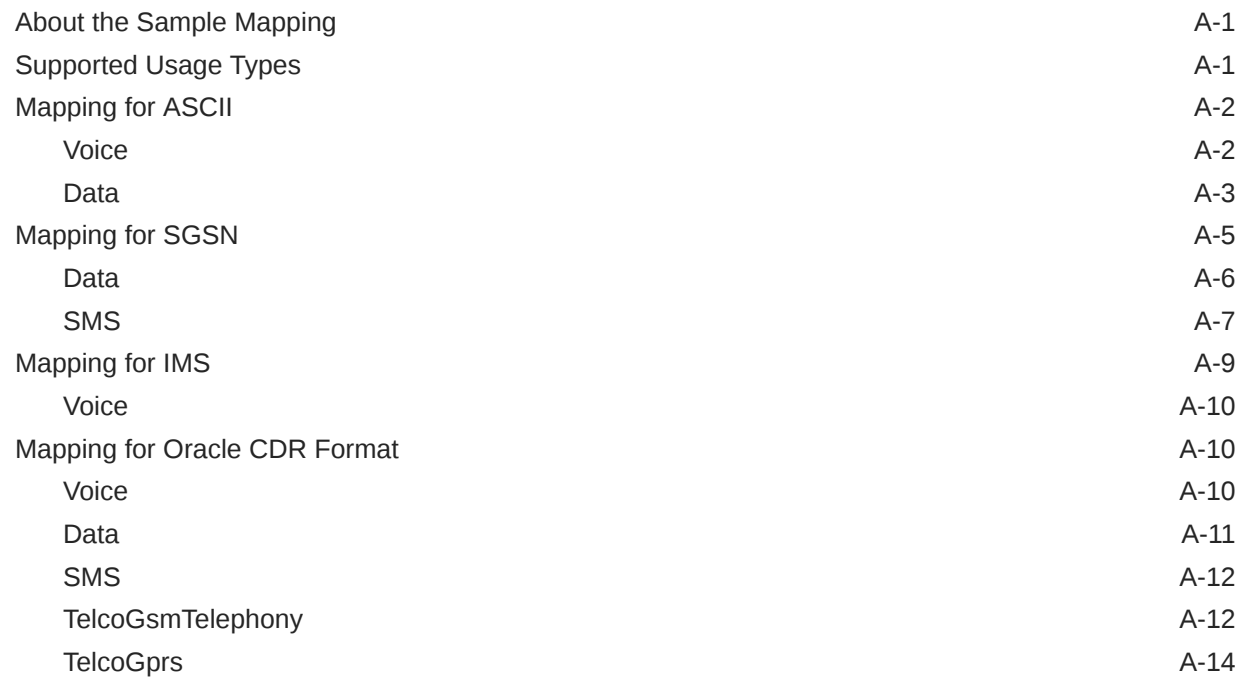

### B [SGSN06 Cartridge Pack Version Hiding Reference](#page-116-0)

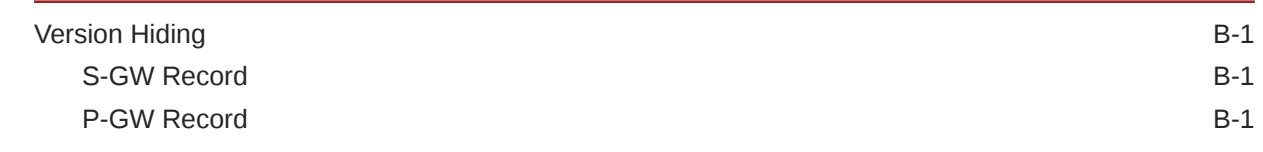

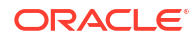

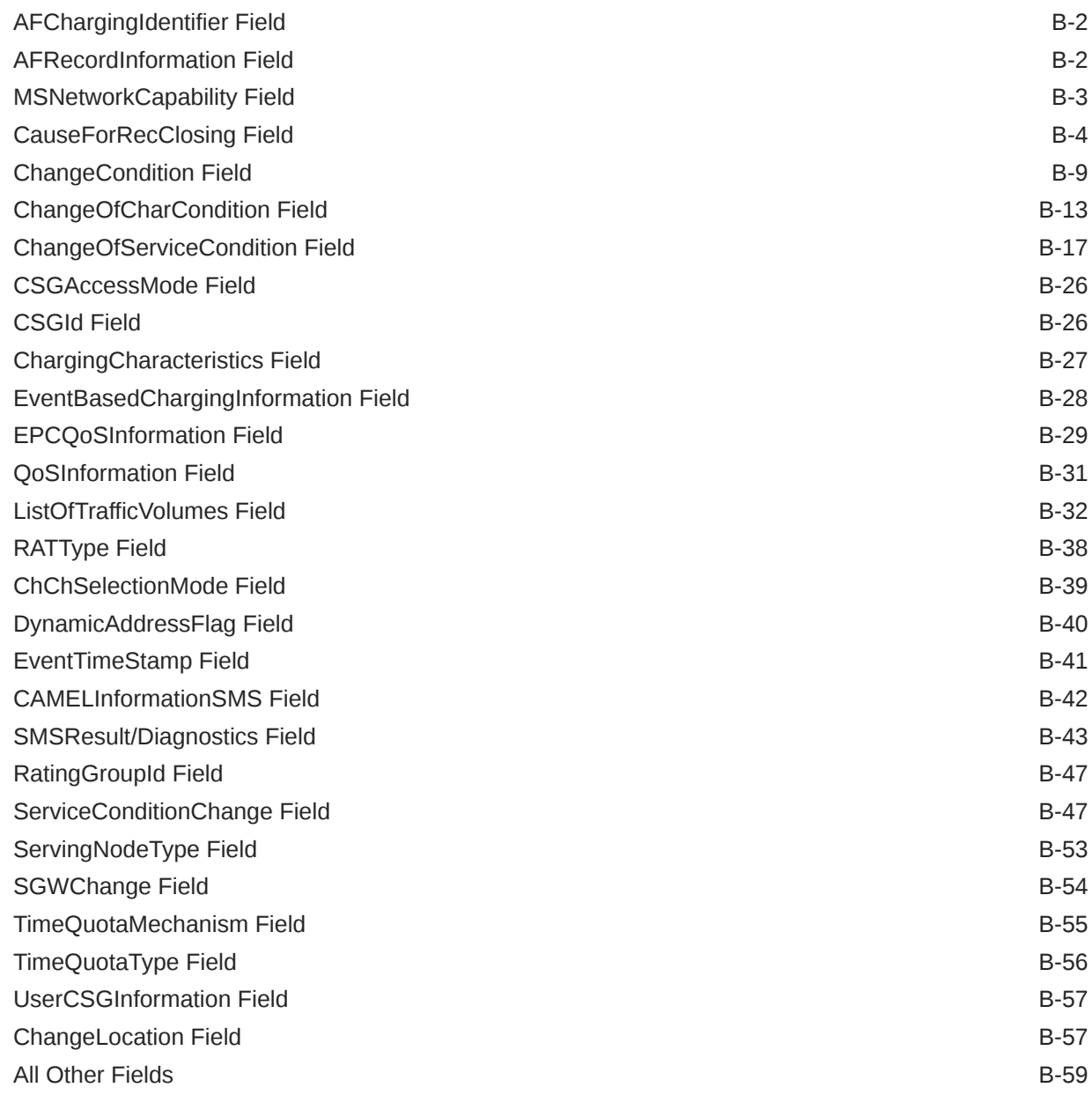

### C [Offline Mediation Controller Support for 5G Non-Standalone Architecture](#page-175-0)

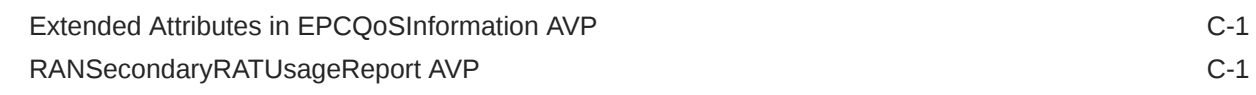

### D [Nortel GSM/UMTS AMA Cartridge Pack Supported GSM Releases and](#page-177-0) [Version Hiding](#page-177-0)

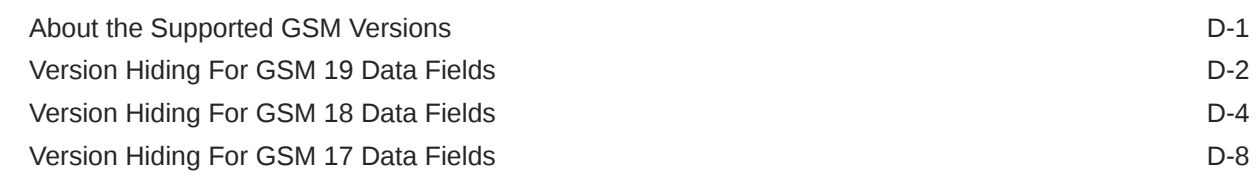

#### ORACLE<sup>®</sup>

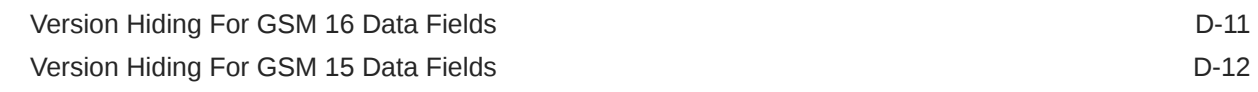

# E [IMS CDF/CGF Cartridge Pack Output Specification](#page-190-0)

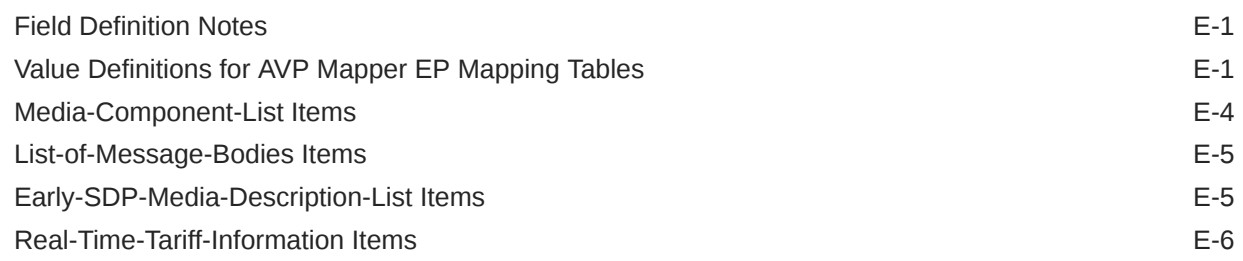

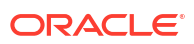

# <span id="page-9-0"></span>Preface

This guide provides instructions for using cartridge packs to configure mediation and pre-rating processing in Oracle Communications Offline Mediation Controller.

## Audience

This guide is intended for charging experts and developers who configure Offline Mediation Controller node chains.

### Documentation Accessibility

For information about Oracle's commitment to accessibility, visit the Oracle Accessibility Program website at [http://www.oracle.com/pls/topic/lookup?ctx=acc&id=docacc.](http://www.oracle.com/pls/topic/lookup?ctx=acc&id=docacc)

#### **Access to Oracle Support**

Oracle customers that have purchased support have access to electronic support through My Oracle Support. For information, visit<http://www.oracle.com/pls/topic/lookup?ctx=acc&id=info> or visit<http://www.oracle.com/pls/topic/lookup?ctx=acc&id=trs> if you are hearing impaired.

## Diversity and Inclusion

Oracle is fully committed to diversity and inclusion. Oracle respects and values having a diverse workforce that increases thought leadership and innovation. As part of our initiative to build a more inclusive culture that positively impacts our employees, customers, and partners, we are working to remove insensitive terms from our products and documentation. We are also mindful of the necessity to maintain compatibility with our customers' existing technologies and the need to ensure continuity of service as Oracle's offerings and industry standards evolve. Because of these technical constraints, our effort to remove insensitive terms is ongoing and will take time and external cooperation.

# <span id="page-10-0"></span>1 About Cartridge Packs

This document provides an overview of the Oracle Communications Offline Mediation Controller cartridge packs.

Topics in this document:

• About Cartridge Packs

# About Cartridge Packs

Cartridge packs are optional Offline Mediation Controller components that provide functionality for specific mediation or pre-charging functions. Table 1-1 lists the cartridge packs.

**Table 1-1 Cartridge Packs**

| <b>Cartridge Pack</b>                                                                                                    | <b>Description</b>                                                                                                    |
|----------------------------------------------------------------------------------------------------|----------------------------------------------------------------------------------------------------|
| AMA CDK Cartridge Pack                                                                                                    | Provides the functionality to collect and process<br>AMA data.                                                                                                    |
| <b>ECE Cartridge Pack</b>                                                                                                    | Enables Offline Mediation Controller to submit<br>offline charging requests to ECE.                                                                                                    |
| IMS CDF/CGF Cartridge Pack                                                                                                    | Collects raw diameter data from IMS devices,<br>converts that data into 32.298 ASN.1 format, and<br>outputs the data to downstream applications.                                                                       |
| IPDRv2 Distribution Cartridge Pack                                                                                                    | Processes IP detail records (IPDRs).                                                                                                    |
| NetFlow Collection and Processing Cartridge Pack                                                                                                    | Processes Netflow records                                                                                                    |
| Nortel CS 2000 AMADNS Collection Cartridge Pack                                                                                                    | Supports the collection of Nortel CS 2000 SN09<br>AMADNS records.                                                                                                    |
| Nortel DMS-100 MMP AMA Collection Cartridge Pack                                                                                                    | Supports the collection of Nortel DMS-100 MMP<br>AMA (I) SN09 records generated by Nortel<br>DMS-100 switches.                                                                                                    |
| Nortel DMS Operational Metrics Cartridge Pack                                                                                                    | Provides functionality to retrieve files containing<br>OM records from various telecom switches and<br>send them to external systems. The OM node<br>chain does not modify OM records; there are no<br>EP or AP nodes. |
| Nortel DMS SMDR Cartridge Pack                                                                                                    | Provides the ability to collect SMDR records from<br>DMS-100 switches.                                                                                                    |
| Nortel GSM/UMTS AMA Cartridge Pack<br>Provides the functionality to collect AMA data from<br>DMS-MSC SDMs, process that data and send it to<br>downstream applications such as billing systems<br>and/or databases. |                                                                                                    |
| Real-Time ASCII File Collection CDK Cartridge Pack                                                                                                    | Collects ASCII records from files in realtime.                                                                                                    |
| SGSN06 Cartridge Pack                                                                                                    | Supports 3GPP TS 32.298 V6.4.1, 3GPP TS<br>32.298 7.3.0, and 3GPP TS 32.298 V10.5.0 for<br>SGSN call data records (CDR).                                                                                               |

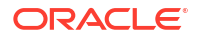

#### **Table 1-1 (Cont.) Cartridge Packs**

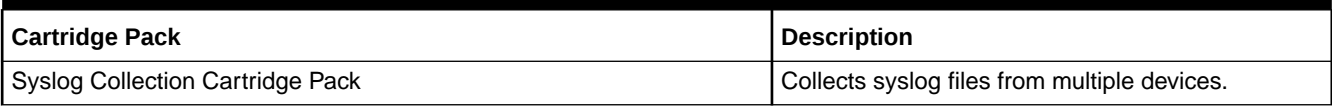

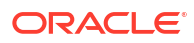

# <span id="page-12-0"></span>2 Installing Cartridge Packs

This document describes how to install and set up Oracle Communications Offline Mediation Controller cartridge packs.

Topics in this document:

- **Software Requirements**
- **Installing Cartridge Packs**
- Uninstalling Cartridge Pack
- [List of Cartridge Packs and JAR Files](#page-14-0)

# Software Requirements

Offline Mediation Controller cartridge packs require Offline Mediation Controller 15.0.

Before installing the Nortel CS 2000 AMADNS Collection Cartridge Pack or the Nortel DMS-100 MMP AMA Collection Cartridge Pack, install the AMA CDK Cartridge Pack.

# Installing Cartridge Packs

To install cartridge packs:

- **1.** Stop all node managers, administration servers, and administration clients on the system where you are installing the cartridge pack.
- **2.** Delete any existing cartridge pack JAR file from the *OMC\_home/***cartridges** directory, where *OMC* home is the directory in which Offline Mediation Controller is installed.

[Table 2-2](#page-14-0) lists the cartridge pack names and JAR file names.

**3.** Download the cartridge pack from the Oracle software delivery website:

<http://edelivery.oracle.com>

- **4.** Unzip the cartridge kit JAR file to the *OMC\_home/***cartridges** directory.
- **5.** For these cartridges only, copy the JAR file to *OMC\_home/***dbscripts**:
	- Nortel DMS SMDR Cartridge Pack
	- Nortel GSM/UMTS AMA Cartridge Pack
- **6.** Start all node managers, administration servers, and administration clients.
- **7.** Verify that the cartridge pack has been properly installed by viewing **Version Info** from the **Help** menu in Administration Client.

## Uninstalling Cartridge Pack

To uninstall a cartridge pack:

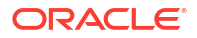

- <span id="page-13-0"></span>**1.** Go to the *OMC\_home***/cartridges** directory, where *OMC\_home* is the directory in which Offline Mediation Controller is installed.
- **2.** Delete the JAR file for the cartridge. See [Table 2-2.](#page-14-0)
- **3.** For these cartridges only, delete the JAR file from the *OMC\_home***/dbscripts** directory:
	- Nortel DMS SMDR Cartridge Pack
	- Nortel GSM/UMTS AMA Cartridge Pack

You must also remove these cartridges' scripts from the Oracle database. See "Removing Scripts From the Database".

#### Removing Scripts From the Database

The following cartridge packs include scripts that you must remove from the Oracle database when you uninstall them:

- Nortel GSM/UMTS AMA Cartridge Pack
- Nortel DMS SMDR Cartridge Pack

To remove the scripts from the Oracle database:

**1.** Run the following command:

```
Oracle_home/bin/oemapp dbastudio&
```
where *Oracle\_home* is the directory in which you installed the Oracle database software.

The **Oracle Enterprise Console** screen appears.

**2.** Log on using the following information:

**user**: system

**password**: oracle

**service**: NMCDRS

- **3.** In the left frame, expand the **schema** directory and then expand the **NMUSER1** directory, which lists the sub-directories.
- **4.** Expand the sub-directories item by item as follows:
	- Tables
	- Source Types
		- **Packages**
		- **Procedures**
		- **Functions**
		- Java Sources
		- Java Classes

For each sub-directory mentioned above, there are files related to the schema.

- **5.** Right-click on each file and then select **Remove**.
- **6.** Expand the **Storage** directory.
- **7.** Expand the **TableSpace** directory.
- **8.** Right-click on each item and then select **Remove** for the tables listed in [Table 2-1](#page-14-0).

#### <span id="page-14-0"></span>**Table 2-1 Tables to Remove for Each Cartridge Pack**

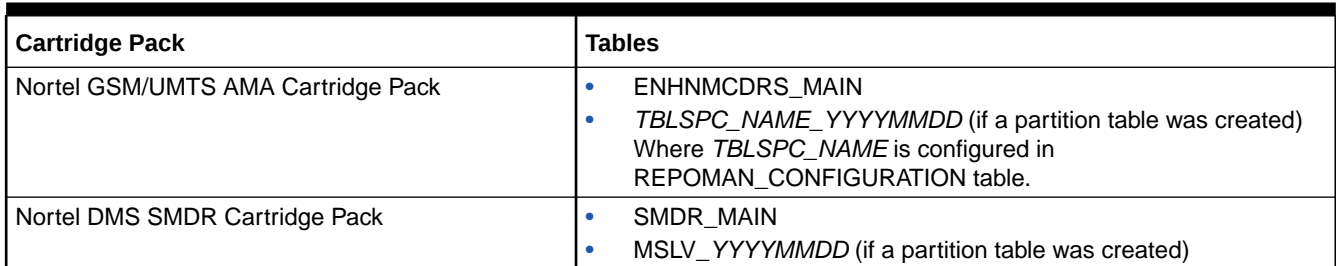

**9.** (Nortel DMS SMDR Cartridge Pack only) Run the following command as the system user:

**drop user nmuser1 cascade**

# List of Cartridge Packs and JAR Files

Table 2-2 lists the cartridge packs and their associated JAR file names.

#### **Table 2-2 Cartridge Packs and Their JAR Files**

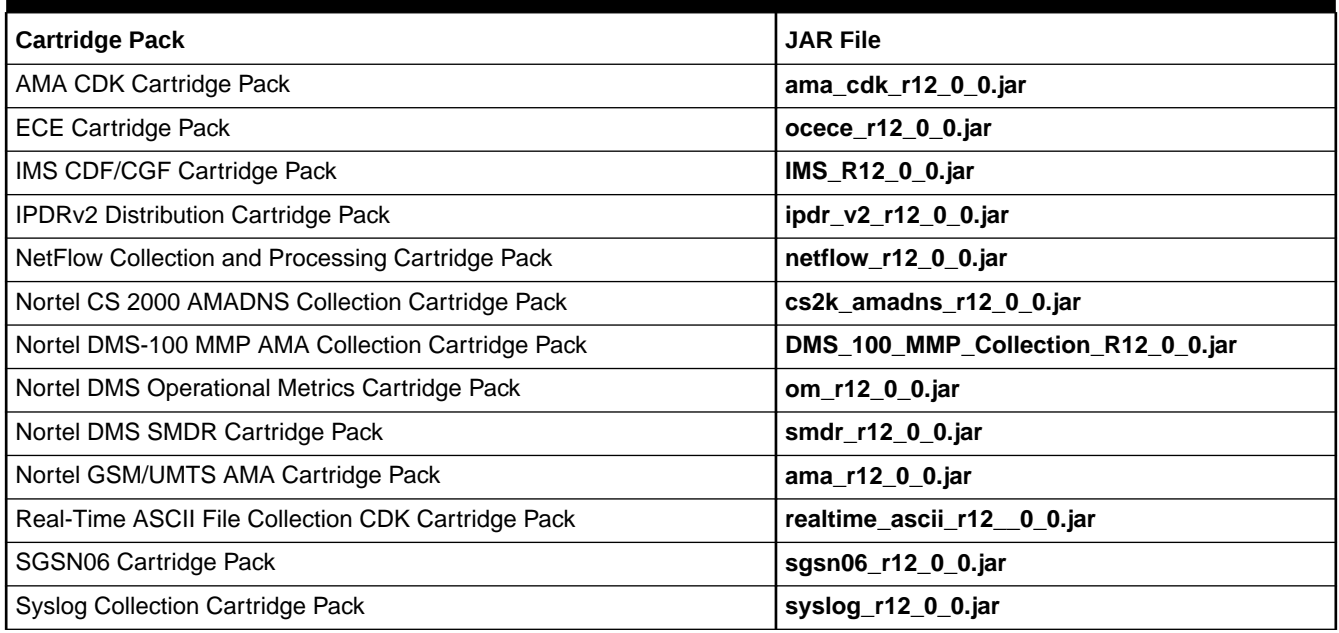

# <span id="page-15-0"></span>3 AMA CDK Cartridge Pack

This document describes how to configure the nodes included in the Oracle Communications Offline Mediation Controller AMA CDK Cartridge Pack.

Topics in this document:

- About the AMA CDK Cartridge Pack
- Using the AMA CDK Cartridge for CDMA Services
- [Maintaining the Fixed Block Size](#page-16-0)
- [XML Schema](#page-16-0)

# About the AMA CDK Cartridge Pack

The AMA CDK cartridge pack provides the functionality to collect and process AMA data. The cartridge pack includes these features:

- The **AMAViewer** converts AMA files to human-readable XML files.
- The AMA cartridge pack supports incrementing Block Count across output files and Distribution Cartridge (DC) node restarts for CDMA services.

The AMA DNS XML schema allows you to customize the cartridge pack functionality. The schema is packaged inside the cartridge JAR file.

To access the schema:

**1.** Unpack the JAR file by running this command:

**jar xvf amadns\_r2\_1\_3.jar**

**2.** View the contents of the **AMADNSSchema.xsd** file:

```
com/metasolv/nm/amadns/AMADNSSchema.xsd
<?xml version="1.0" encoding="ISO-8859-1" ?>
<xsd:schema xmlns:xsd="http://www.w3.org/2001/XMLSchema">
 <xsd:annotation>
  <xsd:documentation xml:lang="en">
    AMA DNS Schema. Copyright 2004 MetaSolv Software Inc. All rights reserved.
    </xsd:documentation>
</xsd:annotation>
<xsd:element name="definition" type="amaDefType"/>
```
# Using the AMA CDK Cartridge for CDMA Services

The AMA cartridge pack supports CDMA services. The AMA DNS XML schema allows you to configure the type of supported service type as either GSM or CDMA.

Add the following field definition to the XML file:

```
<xsd:attribute name="hexStructCode" type="xsd:boolean"/>
<definition name="dms_mtx_15_ama" xmlns:xsd="http://www.w3.org/2001/XMLSchema-instance" 
xsd:noNamespaceSchemaLocation="AMADNSSchema.xsd">
```
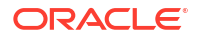

<span id="page-16-0"></span>To specify CDMA or GSM, set the hexadecimal structure code to **true** or **false** respectively.

#### Sample **amaBlock** in XML file:

```
<?xml version="1.0" standalone="yes"?>
     <amaStructure>
         <amaBlock BDW="false" RDW="false" blockSize="2048" hexStructCode="true">
             <blockHeaderRec>
                 <structureCode>193</structureCode>
             </blockHeaderRec>
         </amaBlock>
```
# Maintaining the Fixed Block Size

The AMA DNS XML schema allows you to customize the block filler character used to maintain the fixed block size if the block size is not variable. You can specify the block filler character as a regular hexadecimal value. By default, the default block filler is zero.

#### Sample **amaBlock** in XML file:

```
<amaBlock BDW="false" RDW="true" blockSize="2048" blockFiller="E">
   <xsd:sequence>
</amaBlock>
```
### XML Schema

The following is the XML schema for the AMA DNS DC. To access the schema, see "[About the](#page-15-0) [AMA CDK Cartridge Pack](#page-15-0)".

#### The XML definition file you create must conform to this schema.

```
<xsd:complexType name="amaDefType">
         <xsd:element name="amaStructure" type="amaStructureType"/>
         <xsd:sequence>
             <xsd:element name="structure" minOccurs="1" maxOccurs="unbounded" 
type="structure_module_Type"/>
         </xsd:sequence>
         <xsd:sequence>
             <xsd:element name="module" minOccurs="0" maxOccurs="unbounded" 
type="structure_module_Type"/>
         </xsd:sequence>
     </xsd:sequence>
     <xsd:attribute name="name" type="xsd:string"/>
</xsd:complexType>
<xsd:complexType name="amaStructureType">
<xsd:sequence>
<xsd:element name="fileHeader" type="fileHeaderType" minOccurs="0" maxOccurs="1"/>
         <!-- File header block, headerBlock should be the first block in the AMA file 
and contains no data block -->
         <xsd:element name="headerBlock" type="amaBlockType" minOccurs="0" maxOccurs="1"/>
         <!-- AMA data block -->
         <xsd:element name="amaBlock" type="amaBlockType"/>
         <!-- File footer block, footerBlock should be the last block in the AMA file and 
contains no data block -->
         <xsd:element name="footerBlock" type="amaBlockType" minOccurs="0" maxOccurs="1"/>
         <xsd:element name="operationsInFooterRecordOnly" type="operationsType"/>
         <xsd:sequence>
             <xsd:element name="counterInfo" type = "counterInfoType" minOccurs="0" 
maxOccurs="2"/>
         </xsd:sequence>
```
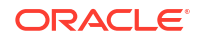

```
 <xsd:element name="structureCodeField" type="xsd:string"/>
     </xsd:sequence>
</xsd:complexType>
<xsd:complexType name="fileHeaderType">
<xsd:sequence>
<xsd:element name="field" type="fieldType" minOccurs="1" maxOccurs="unbounded"/>
     </xsd:sequence>
</xsd:complexType>
<xsd:complexType name="counterInfoType">
<xsd:sequence>
<xsd:element name="max" type="counter"/>
         <xsd:element name="min" type="counter"/>
     </xsd:sequence>
     <xsd:attribute name="name" type="counterNameType"/>
</xsd:complexType>
<xsd:simpleType name="counterNameType">
<xsd:restriction base="xsd:string">
<xsd:enumeration value="FileCounter"/>
         <xsd:enumeration value="BlockCounter"/>
     </xsd:restriction>
</xsd:simpleType>
<xsd:simpleType name="counter">
<xsd:restriction base="xsd:int">
<xsd:minInclusive value="0"/>
     </xsd:restriction>
</xsd:simpleType>
<xsd:simpleType name="operationsType">
<xsd:restriction base="xsd:string">
<xsd:enumeration 
value="getTotalRecordsInFile,getTotalDataRecordsInFile,getTotalBlocksInFile,getTotalRecor
dsInBlock,getTotalDataRecordsInBlock,getTimeStampFromBlockHeader,getTimeFromBlockHeader,g
etDateFromBlockHeader,getTimeStampFromFileHeader,getTimeFromFileHeader,getDateFromFileHea
der"/>
     </xsd:restriction>
</xsd:simpleType>
<xsd:complexType name="amaBlockType">
<xsd:sequence>
<!-- Block Header Record -->
        <xsd:element name="blockHeaderRec" type="recordType" minOccurs="0" 
maxOccurs="1"/>
         <!-- Special header record in this block -->
         <xsd:element name="headerRec" type="recordType" minOccurs="0" maxOccurs="1"/>
         <!-- Special footer record in this block -->
         <xsd:element name="footerRec" type="recordType" minOccurs="0" maxOccurs="1"/>
     </xsd:sequence>
     <!-- Block Descriptor Word is presented or not -->
     <xsd:attribute name="BDW" type="xsd:boolean"/>
     <!-- Record Descriptor Word is presented or not -->
     <xsd:attribute name="RDW" type="xsd:boolean"/>
     <!-- The size of a block -->
     <xsd:attribute name="blockSize" type="blockSizeType"/>
     <xsd:attribute name="blockFiller" type="blockFillerType"/>
</xsd:complexType>
<xsd:complexType name="recordType">
```
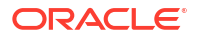

```
<xsd:sequence>
<!-- The structure code of a record, should match the "id" in "structure module Type". --
>
         <xsd:element name="structureCode" type="xsd:string"/>
     </xsd:sequence>
</xsd:complexType>
<xsd:simpleType name="blockSizeType">
<xsd:restriction base="xsd:string">
<xsd:enumeration value="2048"/>
         <xsd:enumeration value="variable"/>
     </xsd:restriction>
</xsd:simpleType>
<xsd:simpleType name="blockFillerType">
<xsd:restriction base="xsd:string">
<xsd:pattern value="[0-9a-fA-F]{1}"/>
   </xsd:restriction>
</xsd:simpleType>
<xsd:complexType name="structure_module_Type">
<xsd:sequence>
<!-- Structure code or module code -->
         <xsd:element name="id" type="xsd:string"/>
         <xsd:sequence>
                     This element is for Module only. -->
             <xsd:element name="allowedstruct" type="xsd:string" minOccurs="0" 
maxOccurs="unbounded"/>
         </xsd:sequence>
         <xsd:sequence>
             <xsd:element name="field" type="fieldType" minOccurs="1" 
maxOccurs="unbounded"/>
         </xsd:sequence>
     </xsd:sequence>
     <xsd:attribute name="name" type="xsd:string"/>
     <xsd:attribute name="multivalued" type="xsd:boolean"/>
</xsd:complexType>
<xsd:complexType name="fieldType">
<xsd:sequence>
<xsd:element name="length" type="xsd:int"/>
         <xsd:element name="narid" type="xsd:string"/>
         <xsd:element name="pattern" type="xsd:string" minOccurs="0" maxOccurs="1"/>
         <xsd:element name="default" type="xsd:string" minOccurs="0" maxOccurs="1"/>
         <xsd:element name="const" type="xsd:string" minOccurs="0" maxOccurs="1"/>
     </xsd:sequence>
     <xsd:attribute name="name" type="xsd:string"/>
     <xsd:attribute name="signdelimited" type="xsd:boolean"/>
     <xsd:attribute name="signCharacterInRegularValue" type="signCharType"/>
     <xsd:attribute name="signCharacterInNullValue" type="signCharType"/>
     <xsd:attribute name="max" type="xsd:int"/>
     <xsd:attribute name="min" type="xsd:int"/>
     <xsd:attribute name="operation" type="operationType"/>
     <xsd:attribute name="spacePrefix" type="xsd:boolean"/>
     <xsd:attribute name="encoding" type="encodingType"/>
</xsd:complexType>
<!-- Define field encoding type. -->
<!-- By default (if not defined in XML), encoding type is BCD. -->
<xsd:simpleType name="encodingType">
     <xsd:restriction base="xsd:string">
         <xsd:enumeration value="BCD"/>
```

```
 <xsd:enumeration value="EBCDIC"/>
     </xsd:restriction>
</xsd:simpleType>
<!-- Define sign character if a field is sign delimited. -->
<!-- By default (if not defined in XML), sign character is "c" in regular value, for 
example, "03dc". -->
<!-- By default (if not defined in XML), sign character is "f" in null value, for 
example, "ffff". -->
<xsd:simpleType name="signCharType">
     <xsd:restriction base="xsd:string">
        <xsd:enumeration value="f"/>
         <xsd:enumeration value="c"/>
     </xsd:restriction>
</xsd:simpleType>
<xsd:simpleType name="operationType">
<xsd:restriction base="xsd:string">
<!-- Get total number of records in the file, only available in File Footer -->
        <xsd:enumeration value="getTotalRecordsInFile"/>
        <!-- Get total number of data records (excluding header/footer records) in the 
file, only available in File Footer -->
        <xsd:enumeration value="getTotalDataRecordsInFile"/>
        <!-- Get file name -->
        <xsd:enumeration value="getFileName"/>
       \langle !-- Get DMS MSC AMA (GSM 13, 15, and 16) time stamp -->
         <xsd:enumeration value="getDmsMscTimeStamp"/>
        <!-- Get DMS MSC AMA GSM 17 time stamp -->
         <xsd:enumeration value="getDmsMscGsm17TimeStamp"/>
        <!-- Get AMA DNS time stamp (includes date and time) -->
         <xsd:enumeration value="getAmaDnsTimeStamp"/>
        <!-- Get AMA DNS time of day -->
         <xsd:enumeration value="getAmaDnsTime"/>
        <!-- Get AMA DNS date -->
        <xsd:enumeration value="getAmaDnsDate"/>
        <!-- Get file sequence number -->
        <xsd:enumeration value="getFileSequenceNumber"/>
       <!-- Get total number of blocks in a file, only available in File Footer
>
        <xsd:enumeration value="getTotalBlocksInFile"/>
        <!-- Get block identifier, for multiple switch system -->
        <xsd:enumeration value="getBlockIdentifier"/>
        <!-- Get block sequence number -->
        <xsd:enumeration value="getBlockSequenceNumber"/>
        <!-- Get total number of records in a block, only available in Block 
Footer -->
        <xsd:enumeration value="getTotalRecordsInBlock"/>
        <!-- Get total number of data records (excluding header/footer records) in a 
block, only available in Block Footer -->
         <xsd:enumeration value="getTotalDataRecordsInBlock"/>
         <!-- Use this operation if the field value is presented in the input NAR -->
         <xsd:enumeration value="getValueFromFieldContainer:Key"/>
         <!-- These are for block footer only, use them if you want the timestamp in the 
block footer is the same as the one in the block header. -->
         <xsd:enumeration value="getTimeStampFromBlockHeader"/>
         <xsd:enumeration value="getTimeFromBlockHeader"/>
        <xsd:enumeration value="getDateFromBlockHeader"/>
        <!-- These are for footer only, use them if you want the timestamp in the 
footer is the same as the one in the file header. -->
        <xsd:enumeration value="getTimeStampFromFileHeader"/>
        <xsd:enumeration value="getTimeFromFileHeader"/>
         <xsd:enumeration value="getDateFromFileHeader"/>
```
Chapter 3 XML Schema

 <!-- Ignore this field --> <xsd:enumeration value="ignore"/>  $\texttt{<}/\texttt{xsd} \texttt{:restriction}$ </xsd:simpleType> </xsd:schema>

# <span id="page-21-0"></span>4 Elastic Charging Engine Cartridge Pack

This document describes how to configure and use the Oracle Communications Offline Mediation Controller Elastic Charging Engine Cartridge Pack.

Topics in this document:

- About the ECE Cartridge Pack
- Integrating ECE and Offline Mediation Controller
- [Configuring the ECE DC Node](#page-23-0)
- [Editing the ECE DC Rule File](#page-25-0)

# About the ECE Cartridge Pack

The ECE cartridge pack includes the ECE Distribution Cartridge (DC) node that enables Offline Mediation Controller to submit offline charging requests to ECE.

The ECE cartridge pack is used with the following existing cartridge packs to process the input records:

- Simple ASCII
- IMS
- **SGSN**

Figure 4-1 shows the architecture of the ECE DC node.

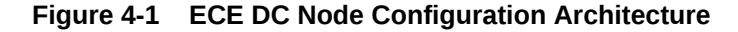

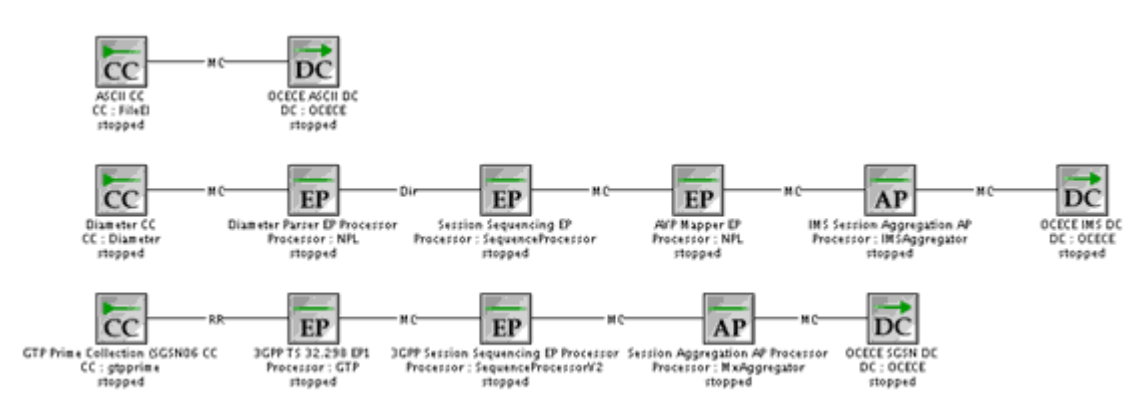

# Integrating ECE and Offline Mediation Controller

Before using the ECE Cartridge Pack to create node chains, you need to configure ECE and Offline Mediation Controller to work together. The procedures differ depending on whether ECE and Offline Mediation Controller are installed on the same system.

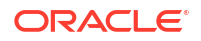

### <span id="page-22-0"></span>Integrating When Offline Mediation Controller and ECE are on the Same System

To configure Offline Mediation Controller to support ECE when both are installed on the same system:

- **1.** Open the *OMC\_home***/bin/UDCEnvironment** file in a text editor.
- **2.** Set the **IS\_OCECE\_REQUIRED** parameter to **true**. This enables Offline Mediation Controller to interface with ECE.

IS\_OCECE\_REQUIRED=**true**

**3.** Set the **OCECE\_HOME\_PATH** parameter to the directory in which ECE is installed. For example:

OCECE\_HOME\_PATH=/home/opt/OracleCommunications/ECE

- **4.** Save and close the file.
- **5.** Start Offline Mediation Controller. See "Starting Offline Mediation Controller" in *Offline Mediation Controller Installation Guide*.

### Integrating When ECE and Offline Mediation Controller are on Different **Systems**

To configure ECE and Offline Mediation Controller when they are installed on different systems:

#### **Note:**

Ensure that ECE is installed on a system within the same sub-network as the system on which Offline Mediation Controller is installed.

- **1.** On the system where ECE is installed, open the *ECE\_home***/oceceserver/config/ charging-coherence-override-dev.xml** file in a text editor, where *ECE\_home* is the directory in which ECE is installed.
- **2.** Uncomment the following element:

```
<well-known-addresses> 
    <socket-address id="1"> 
    <address system-property="tangosol.coherence.wka">localhost</address> 
    <port system-property="tangosol.coherence.wka.port">18088</port> 
     </socket-address> 
</well-known-addresses>
```
**3.** In the **address** element, replace **localhost** with the IP address of the system on which ECE is installed:

<address system-property="tangosol.coherence.wka">*ip\_address*</address>

**4.** In the **time-to-live** element, set the value to **1**:

<time-to-live system-property="tangosol.coherence.ttl">**1**</time-to-live>

**5.** In the **cluster-name** element, set the value to the ECE cluster name. For example:

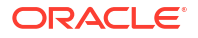

<cluster-name system-property="tangosol.coherence.cluster">BRM</cluster-name>

- <span id="page-23-0"></span>**6.** Save and close the file.
- **7.** Copy the *ECE\_home* directory to the system where Offline Mediation Controller is installed.
- **8.** On the system where Offline Mediation Controller is installed, open the *OMC\_home***/bin/ UDCEnvironment** file in a text editor.
- **9.** Set the **IS\_OCECE\_REQUIRED** parameter to **true**. This enables Offline Mediation Controller to interface with ECE.

IS\_OCECE\_REQUIRED=**true**

**10.** Set the **OCECE\_HOME\_PATH** parameter to the location of *ECE\_home* on your Offline Mediation Controller system. For example:

OCECE\_HOME\_PATH=/home/opt/OracleCommunications/ECE

- **11.** Save and close the file.
- **12.** Start ECE in the system where ECE is installed.
- **13.** Start Offline Mediation Controller. See "Starting Offline Mediation Controller" in *Offline Mediation Controller Installation Guide*.

# Configuring the ECE DC Node

You send output to ECE by using the ECE DC node.

Table 4-1 shows the options to configure in the **OCECE Configuration** tab.

| Field                                     | <b>Description</b>                                                                                                    |
|-------------------------------------------|----------------------------------------------------------------------------------------------------|
| Batch size                                | The number of records that will be submitted by OCOMC to ECE<br>before waiting for responses. Larger batch sizes may help improve<br>throughput. Larger batches may require the "Waiting time per batch"<br>to be increased to permit all responses to be received from ECE<br>before submitting the next batch.                                                                                                    |
| Max records per suspense/<br>success file | Maximum number of records per file written in the OMC_homel<br>ocomc/suspense or the OMC_home/ocomc/success directory. The<br>minimum value is 1 and the maximum value is 50000.                                                                                                    |
| Waiting time per batch                    | Time in milliseconds the node waits for the batch to be processed.<br>The minimum value is 1 and the maximum value is 1800000.                                                                                                    |
| Timeout for Archiving NAR file            | The frequency at which partially filled no-response, duplicate, and<br>bad NAR records will be closed and moved to their corresponding<br>destination locations. This permits partially filled files of failed NARs<br>to be closed and moved (the max file size is controlled by the<br>"OCECESuspenseBatchSize" configuration or, by default, will be<br>10000 records).                                                                                                    |
| Response Timeout                          | The frequency with which the ECE DC Node will check for requests<br>that have not received a response from ECE. The records are stored<br>in memory until there is a response. Any record which has been<br>waiting for a response for more than the "Response Timeout" will be<br>written to the no-response NAR file. Note that as this parameter<br>controls both the timeout and the frequency with which this check is<br>executed, a no-response would be detected at latest two times the<br>value of this timeout. |

**Table 4-1 OCECE Configuration Tab**

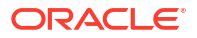

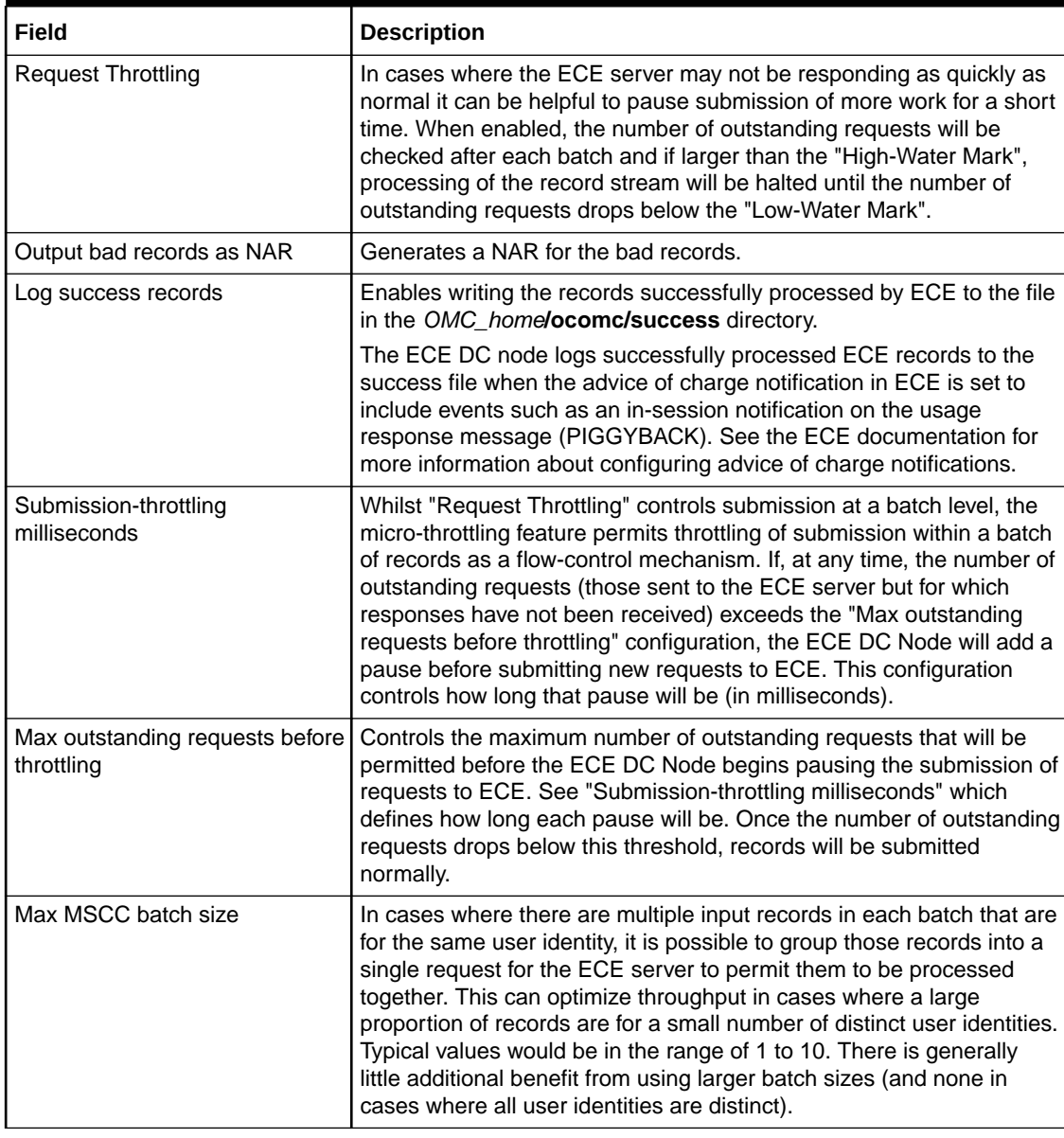

#### **Table 4-1 (Cont.) OCECE Configuration Tab**

#### **Note:**

By default, suspended CDRs are stored in the directory **OMC\_home/suspense**. You can change the default directory using the **Output Directory Configuration** tab in the ECE DC node.

[Table 4-2](#page-25-0) shows the options to configure the output directories in ECE DC node along with their default configurations.

#### <span id="page-25-0"></span>**Table 4-2 Output Directory Configuration Tab**

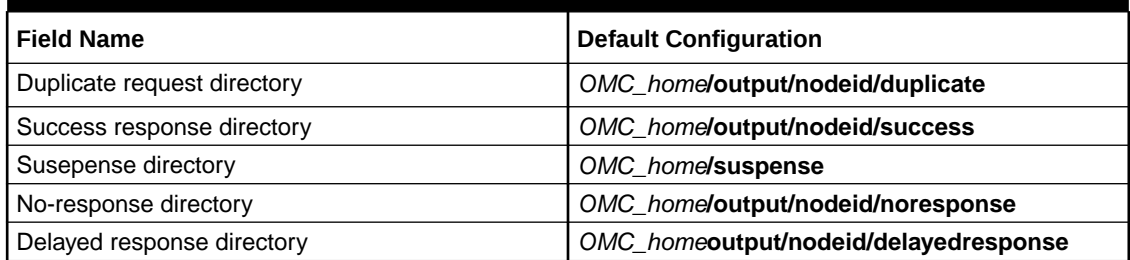

# Editing the ECE DC Rule File

When creating and configuring the ECE Distribution Cartridge (DC) node, you configure a rule file containing the mapping data from the network accounting record (NAR) format to an output format for use by ECE. For more information about editing rule files, see *Offline Mediation Controller Cartridge Development Kit NPL Reference Guide*.

When configuring the ECE DC node, define the following in the rule file:

- Configuration Block
- [Input Record Block](#page-27-0)
- **[Output Record Block](#page-28-0)**
- **[Expose Block for PAYLOAD](#page-28-0)**
- [Expose Block for Payload Data Type](#page-29-0)
- **[Expose Block for Usage Object](#page-29-0)**

#### Configuration Block

A configuration block is used to set configuration values that are needed by the node. You can define only one configuration block in an NPL rule file.

#### **Syntax**

```
Config {
PRODUCTTYPES "product_type[, ...]";
PAYLOAD "payload_type[, ...]";
PAYLOADDATATYPE "datatype";
USAGEOBJECTS "usage_object";
EVENT "event_type[, ...]";
VERSION "version_number[, ...]";
MODE "usage_request_mode";
TIME_ZONE "time_zone";
DATE_FORMAT "date_format";
USAGE_REQUEST_BUILDER "request_format";
}
```
**Configuration Settings**

**PRODUCTTYPES "***product\_type*[**,** ...]**";**

where *product\_type* is a product type defined in ECE. This parameter is specific to the product types the ECE DC processes.

**PAYLOAD "***payload\_type*[**,** ...]**";**

where *payload* type is the payload type defined in ECE.

#### **PAYLOADDATATYPE "***datatype***";**

where *datatype* specifies the data type used in payloads.

**USAGEOBJECTS "***usage\_object***";**

where *usage\_object* specifies the usage objects type. The default value is **USAGEBUILDER**.

**EVENT "***event\_type*[, ...]**";**

where *event\_type* specifies the types of events. Add the *event\_type* values separated by commas.

**VERSION "***version\_number*[, ...]**";**

where *version\_number* specifies the version for each record corresponding to the product type. Add the *version\_number* values separated by commas.

**MODE "***usage\_request\_mode***";**

where *usage\_request\_mode* specifies the mode in which Offline Mediation Controller sends usage requests to ECE. Set the parameter to one of the following values:

- **CUMULATIVE**: Specifies that the balance impact in ECE is cumulative.
- **INCREMENTAL** Specifies that the balance impact in ECE is incremental.

**TIME\_ZONE "***time\_zone***";**

where *time\_zone* specifies the time zone used by the ECE DC node to send the session start time and the session end time to ECE. The default value is **UTC**. The time zone is set at record level or at cartridge level:

- Record level: If the NPL output record block contains the **timeZone** field, the time zone is set at record level. For record level time zone, each call detail record (CDR) can have a different time zone defined by the **timeZone** field in the CDR.
- Cartridge level: If the configuration block contains **TIME ZONE** field, the time zone is set at cartridge level. All the CDRs processed by the cartridge will contain the same time zone as defined by the **TIME\_ZONE** field.

#### **Note:**

If the time zone is defined at record level and at cartridge level, the record level time zone is used.

#### **DATE\_FORMAT "***date\_format***";**

where *date format* specifies the date format used by ECE DC to send the session start time and the session end time to ECE. The default value is **yyyy-MM-dd HH:mm:ss**.

**USAGE\_REQUEST\_BUILDER "***request\_format***";**

where *request\_format* defines the usage request builders. This parameter creates the builders for the corresponding product type, event, and version.

For example:

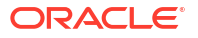

```
Config {
PRODUCTTYPES "VOICE, DATA, SMS";
PAYLOAD "VOICE_USAGE_Terminate_PAYLOAD,VOICE_USAGE_Update_PAYLOAD,
VOICE_USAGE_Debit_unit_PAYLOAD,VOICE_USAGE_Refund_unit_PAYLOAD,
VOICE_USAGE_Refund_amount_PAYLOAD,VOICE_USAGE_Debit_amount_PAYLOAD,
DATA_DATA_USAGE_Terminate_PAYLOAD,DATA_DATA_USAGE_Update_PAYLOAD,
DATA_DATA_USAGE_Debit_unit_PAYLOAD,DATA_DATA_USAGE_Refund_unit_PAYLOAD,
DATA_DATA_USAGE_Refund_amount_PAYLOAD,DATA_USAGE_Debit_amount_PAYLOAD,
SMS SMS USAGE Terminate PAYLOAD, SMS SMS USAGE Debit unit PAYLOAD,
SMS_SMS_USAGE_Refund_unit_PAYLOAD,SMS_SMS_USAGE_Refund_amount_PAYLOAD,
SMS_SMS_USAGE_Debit_amount_PAYLOAD";
PAYLOADDATATYPE "PAYLOADDATATYPE";
USAGEOBJECTS "USAGEBUILDER";
EVENT "USAGE,DATA_USAGE,SMS_USAGE";
VERSION "1.0";
MODE "CUMULATIVE";
TIME_ZONE "UTC";
DATE_FORMAT "yyyy-MM-dd HH:mm:ss";
USAGE_REQUEST_BUILDER_"VOICE@USAGE@1.0,DATA@DATA_USAGE@1.0,SMS@SMS_USAGE@1.0";
}
```
#### Input Record Block

An input record block defines the fields in the input data record passed into the node.

#### **Syntax**

```
InputRec {
datatype parameter;
} in;
```
Where:

*datatype* is the data type of the input field; for example, **String**.

*parameter* is the input field name.

#### For example:

```
InputRec {
                String calling number;
                 Integer seq_no;
                 Integer duration;
                String start time;
                 String product_type;
                String session id;
                 String CalledId;
                String end time;
                String cell id;
                 String requestedInputVolume;
                 String requestedOutputVolume;
                 String requestedTotalVolume;
                 String usedUnitsInputVolume;
                 String usedUnitsOutputVolume;
                 String usedUitsTotalVolume;
                 String operationType;
                String correlation identifier;
                String balance element id;
                 String amount; 
               // String timeZone;
```
} in;

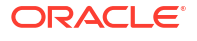

### <span id="page-28-0"></span>Output Record Block

An output record block is used to define the format of an output data record of the node.

**Syntax**

```
OutputRec {
datatype parameter;
} out;
```
Where:

*datatype* is the data type of the output field; for example, **String**.

*parameter* is the output field name.

For example:

```
OutputRec {
                String calling number;
                 Integer seq_no;
                 String duration;
                String start time;
                String end time;
                String product type;
                String session id;
                 String CalledId;
                String npl type;
                String cdr service;
                String cell id;
                 String requestedInputVolume;
                 String requestedOutputVolume;
                 String requestedTotalVolume;
                 String usedUnitsInputVolume;
                 String usedUnitsOutputVolume;
                 String usedUitsTotalVolume;
                 Integer usedUnitsSpecificUnit;
                 String eventType;
                 String version;
                 String operationType;
                String correlation identifier;
                Integer balance element id;
                 Double amount;
                 // String timeZone;
```
} out;

### Expose Block for PAYLOAD

For every payload type in the configuration block, define an Expose block. In the Expose block, map the NPL fields to the ECE Payload fields defined in the ECE request specifications.

#### For example:

```
Expose for VOICE_PAYLOAD{out.CalledId "CALLED_ID";out.duration 
"REQUESTED_UNITS[0].DURATION";}
Expose for DATA PAYLOAD{out.cell id "CELL ID";
out.requestedInputVolume "REQUESTED UNITS[0].INPUT VOLUME";
out.requestedOutputVolume "REQUESTED_UNITS[0].OUTPUT_VOLUME";
out.requestedTotalVolume "REQUESTED_UNITS[0].TOTAL_VOLUME";
out.usedUnitsInputVolume "USED UNITS[0].INPUT VOLUME";
```
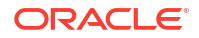

```
out.usedUnitsOutputVolume "USED_UNITS[0].OUTPUT_VOLUME";
out.usedUitsTotalVolume "USED UNITS[0].TOTAL VOLUME"; }
```
### <span id="page-29-0"></span>Expose Block for Payload Data Type

For every payload data type in the configuration block, define an Expose block. In the Expose block, define the data type for the fields that are passed in the payload data type.

For example:

```
Expose for PAYLOADDATATYPE{out.duration "SECONDS";
out.requestedInputVolume "VOLUME";
out.requestedOutputVolume "VOLUME";
out.requestedTotalVolume "VOLUME";
out.usedUnitsInputVolume "VOLUME";
out.usedUnitsOutputVolume "VOLUME";
out.usedUitsTotalVolume "VOLUME";}
```
### Expose Block for Usage Object

For every usage object type in the configuration block, define an Expose block. In the Expose block, map the NPL fields that are sent as parameters in the create usage objects method.

For example:

```
Expose for USAGEBUILDER{
out.calling number "PARAM1";
out.session id "PARAM2";
out.start time "PARAM3";
out.end_time "PARAM4";
out.seq_no "PARAM5";
}
```
### Mapping the Input Record Attribute to the Output Record Attribute

When mapping the input record attribute to the output record attribute, set the following output fields based on the specific product type for which the CDR is received:

- **cdr\_service**: Set this field to the product types for each CDR record.
- **eventType**: Set this field to the event type for each CDR record corresponding to the product type.
- **version**: Set this field to the version for each CDR record corresponding to the product type.
- **operationType**: Set this field to the usage type for each CDR record corresponding to the product type.

See the sample mapping for the ECE cartridge pack in *Offline Mediation Controller Cartridge Development Kit NPL Reference Guide* for more information about the supported usage types.

For example:

```
out.cdr_service="VOICE"out.eventType="USAGE"out.version="1.0"out.operationType= 
"Terminate"
```
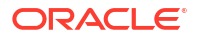

# <span id="page-30-0"></span>About Offline Mediation Controller Statistic Report and ECEDC Log

Offline Mediation Controller statistic reports (located at **ocomc/adminsvr/statistics/reports**) offer a high-level view of Call Detail Record (CDR) processing for various cartridges, detailing counts like incoming, outgoing, and discarded CDRs. However, ECEDC employs a dedicated log file for in-depth statistics. This log accumulates data from startup until restart and resides in the ocomcHome/log/<nodeId> directory. Analysing these statistics provides insights into received requests, rejections, submissions, response rates (including success, failure, and timeouts), and unprocessed records.

For error handling and missing response investigation, utilities like NARComparator and RatedEventsChecker can be employed. These tools help identify issues with reconciliation between the NoResponse and Delayed response NARs and aid in segregating records that needs to be resubmitted for usage processing.

The following is a sample statistics snippet that is printed in the cartridge log file:

```
Requests received : 3#EOR#
Requests rejected : 0#EOR#
Requests submitted : 3#EOR#
Responses sent by ECE : 3#EOR#
SUCCESS responses : 3 out of which 2 are DUPLICATE#EOR#
FAILURE responses : 0#EOR#
SUCCESS Delayed responses received 0 out of which 0 are DUPLICATE#EOR#
FAILURE Delayed responses received : 0#EOR#
No_Response records within the stipulated time : 0#EOR#
```
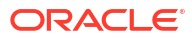

# <span id="page-31-0"></span>5 IMS CDF/CGF Cartridge Pack

This document describes how to configure the nodes included in the Oracle Communications Offline Mediation Controller IMS CDF/CGF Cartridge Pack.

Topics in this document:

- About the IMS CDF/CGF Cartridge Pack
- [Configuring the Diameter CC](#page-32-0)
- [Creating and Configuring the Diameter Parser EP](#page-32-0)
- [Creating and Configuring the Session Sequencing EP](#page-32-0)
- [Configuring the AVP Mapper EP Node](#page-33-0)
- [Configuring the IMS Session Aggregation AP Node](#page-33-0)
- [Creating and Configuring the 3GPP IMS ASN.1 DC Node](#page-33-0)
- [IMS Sample Output](#page-33-0)
- [Configuring Node Chain Routing](#page-37-0)
- **[Supported Routing Attributes](#page-38-0)**
- [Known Problems](#page-39-0)

# About the IMS CDF/CGF Cartridge Pack

The IMS node chain collects raw diameter data from IMS devices, converts that data into 32.298 ASN.1 format, and outputs the data to downstream applications as shown in Figure 5-1.

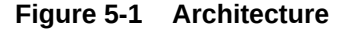

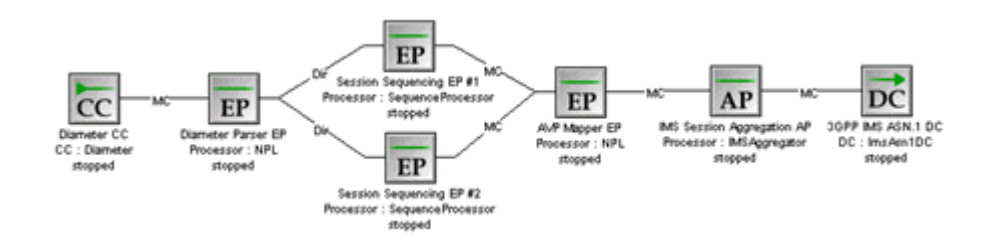

This cartridge supports the following:

- Support for Cause-Code AVP value of -4.
- Compliance with 3GPP Technical Specification 32.298 V10.5
- Compliance with 3GPP Technical Specification 32.260 V10.4
- Compliance with 3GPP Technical Specification 32.299 V10.2

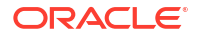

• Compliance with 3GPP Technical Specification 32.298 V16.4.1.1

# <span id="page-32-0"></span>Configuring the Diameter CC

To receive data from Diameter network elements, you use the Diameter CC node.

Table 5-1 shows the options to configure in the **Diameter** tab.

#### **Table 5-1 Diameter Tab**

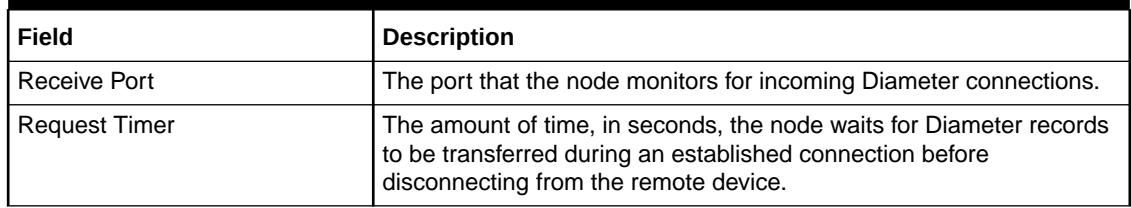

# Creating and Configuring the Diameter Parser EP

The Diameter Parser EP receives raw diameter data from the CC and converts that data into diameter types, then sends the data to the next node in the chain, usually the Session Sequencing EP. There are no specialized tabs in the Diameter Parse EP configuration.

# Creating and Configuring the Session Sequencing EP

The Session Sequencing EP organizes CDRs into the correct chronological sequence and removes duplicate records. The EP then passes the files to the next node in the chain, which is the AVP Mapper EP.

#### **Note:**

You must configure two Session Sequencing EPs. For the first EP, select the **IMS R6 Event De-Duplication** rule file. For the second EP, select the **IMS R6 Sequence Processing** rule file.

Table 5-2 shows the options to configure in the **Sequencing** tab.

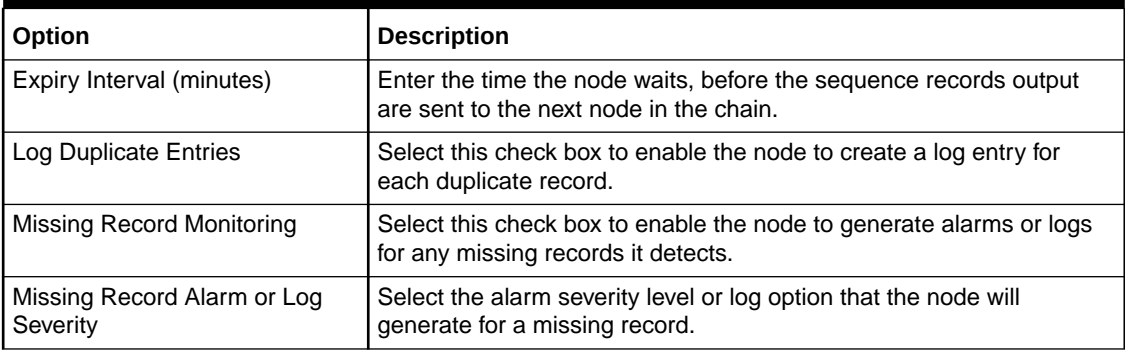

#### **Table 5-2 Sequencing Tab**

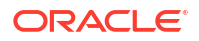

# <span id="page-33-0"></span>Configuring the AVP Mapper EP Node

The AVP Mapper EP is responsible for converting the incoming Diameter AVPs into their equivalent 32.298 ASN.1 format. There are no specialized tabs in the AVP Mapper EP configuration.

For the exact mapping of Diameter AVP to ASN.1 fields, see "[IMS CDF/CGF Cartridge Pack](#page-190-0) [Output Specification](#page-190-0)".

# Configuring the IMS Session Aggregation AP Node

The IMS Session Aggregation AP is responsible for compiling record sessions, and passing these files on to the 3GPP IMS ASN.1 DC. in addition to the standard configuration tabs, you can configure the node to create partial records. To do so, enter a value in minutes in the **Partial Generation** tab.

# Creating and Configuring the 3GPP IMS ASN.1 DC Node

The 3GPP IMS ASN.1 DC node converts files to ASN.1 format and then outputs the files to a downstream system. To configure the node you enter file output, FTP connections, and file retention.

# IMS Sample Output

This section lists the IMS sample outputs.

#### Sample Output From an S-CSCF Record in 32.298 ASN.1 Format

The following is IMS sample output from an S-CSCF record in 32.298 ASN.1 format, converted to readable text.

```
* * * * * * * Record 1 * * * * * * *
32.298 v 10.5.0 IMS CDR
     ------------------
value IMSRecord :: = sCSCFRecord : {
  recordType sCSCFRecord,
  role-of-Node terminating,
   nodeAddress domainName : "cscf.nn.com",
   session-Id "5e5e-0884-39f4-bb1e6e62@47.129.74.198",
  list-Of-Calling-Party-Address {
    sIP-URI : "sip:004nigelfull@di.com"
   },
  called-Party-Address tEL-URI : "10.13.4.3",
  privateUserID "004nigelfullprv@di.com",
   serviceRequestTimeStamp '0501280850512B0000'H,
   serviceDeliveryStartTimeStamp '0501280850542B0000'H,
   recordOpeningTime '1203190334362B0000'H,
   recordClosureTime '1203190334362B0000'H,
   interOperatorIdentifiers {
     {
       originatingIOI "nigel.com",
       terminatingIOI "nigel.com"
     }
   },
   localRecordSequenceNumber 0,
```
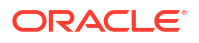

```
 causeForRecordClosing timeLimit,
  incomplete-CDR-Indication {
    aCRStartLost FALSE,
    aCRInterimLost unknown,
    aCRStopLost TRUE
   },
  iMS-Charging-Identifier 
'3133355F313130363933323335373434364034372E3234382E36372E3433'H,
  list-Of-SDP-Media-Components {
\left\{\begin{array}{ccc} \end{array}\right\} sIP-Request-Timestamp '0501280850512B0000'H,
       sIP-Response-Timestamp '0501280850542B0000'H,
       sDP-Media-Components {
         {
           sDP-Media-Name "Video Conference",
           sDP-Media-Descriptions {
             "a=video conference"
           },
           authorized-QoS "Gold"
         }
       },
       mediaInitiatorFlag NULL,
       sDP-Session-Description {
         "a=Video Conference"
       },
       sIP-Request-Timestamp-Fraction 123456,
       sIP-Response-Timestamp-Fraction 234567,
       sDP-Type sDP-offer,
       localGWInsertedIndication TRUE,
       iPRealmDefaultIndication TRUE,
       transcoderInsertedIndication TRUE
 }
  },
  gGSNaddress iPAddress : iPBinaryAddress : iPBinV4Address : '0A0D05E0'H,
  serviceReasonReturnCode "-302",
  list-Of-Message-Bodies {
    {
       content-Type "application/sdp",
       content-Disposition "Disposition",
       content-Length 3420720,
       originator sIP-URI : "2"
    }
  },
  expiresInformation 12345,
  accessNetworkInformation '4163636573734E6574776F726B496E666F726D6174696F6E'H,
 serviceContextID "MNC.MCC.11.32260@3gpp.org",
  list-of-subscription-ID {
     {
       subscriptionIDType eND-USER-IMSI,
       subscriptionIDData "SubscriptionIdData1"
     }
   },
  list-Of-Early-SDP-Media-Components {
     {
       sDP-Media-Components {
         {
           sDP-Media-Name "Video Conference 1",
           sDP-Media-Descriptions {
             "sdp media description- video conference"
           },
           authorized-QoS "Gold"
     }
```

```
 },
       mediaInitiatorFlag NULL,
       sDP-Session-Description {
         "a=my sdp session description 1"
       },
       sDP-Type sDP-offer
     }
  },
  iMSCommunicationServiceIdentifier '496D73436F6D6D5376634964'H,
  numberPortabilityRouting "DataForNPRI",
  carrierSelectRouting "DataForCSRI",
  sessionPriority pRIORITY-1,
  serviceRequestTimeStampFraction 123456,
  serviceDeliveryStartTimeStampFraction 234567,
  applicationServersInformation {
\left\{\begin{array}{ccc} \end{array}\right\} applicationServersInvolved domainName : "sip:47.135.114.225:5060",
       applicationProvidedCalledParties {
         sIP-URI : "10.13.5.91"
       }
     }
  },
  requested-Party-Address tEL-URI : "RequestedPartyAddress",
  list-Of-Called-Asserted-Identity {
    sIP-URI : "sip:Called-Asserted-Identity-1"
  },
  online-charging-flag NULL,
  realTimeTariffInformation {
     tariffInformation : {
       currencyCode 840,
      scaleFactor { mantissa 3075, base 2, exponent 2 },
       rateElements {
         {
           unitType 1,
          unitValue { mantissa 3075, base 2, exponent 2 },
          unitCost { mantissa 3075, base 2, exponent 2 },
           unitQuotaThreshold { mantissa 105, base 2, exponent 1 }
 }
       }
     }
  }
}
```
### Sample Output From a P-CSCF Record in 32.298 ASN.1 Format

The following is IMS sample output from a P-CSCF record in 32.298 ASN.1 format, converted to readable text.

```
* * * * * * * Record 1 * * * * * * *
32.298 v 10.5.0 IMS CDR
------------------
value IMSRecord ::= pCSCFRecord : {
  recordType pCSCFRecord,
  role-of-Node terminating,
  nodeAddress domainName : "cscf.nn.com",
   session-Id "5e5e-0884-39f4-bb1e6e62@47.129.74.198",
  list-Of-Calling-Party-Address {
     sIP-URI : "sip:004nigelfull@di.com"
   },
   called-Party-Address tEL-URI : "10.13.4.3",
   serviceRequestTimeStamp '0501280850512B0000'H,
   serviceDeliveryStartTimeStamp '0501280850542B0000'H,
```
```
 recordOpeningTime '1203210136242B0000'H,
  recordClosureTime '1203210136242B0000'H,
  interOperatorIdentifiers {
     originatingIOI "nigel.com",
     terminatingIOI "nigel.com"
   },
  localRecordSequenceNumber 1,
  causeForRecordClosing timeLimit,
  incomplete-CDR-Indication {
     aCRStartLost FALSE,
     aCRInterimLost unknown,
    aCRStopLost TRUE
  },
  iMS-Charging-Identifier 
'3133355F313130363933323335373434364034372E3234382E36372E3433'H,
  list-Of-SDP-Media-Components {
\left\{ \begin{array}{c} \end{array} \right. sIP-Request-Timestamp '0501280850512B0000'H,
       sIP-Response-Timestamp '0501280850542B0000'H,
       sDP-Media-Components {
         {
           sDP-Media-Name "Video Conference",
           sDP-Media-Descriptions {
              "a=video conference"
           },
           authorized-QoS "Gold"
         }
       },
       mediaInitiatorFlag NULL,
       sDP-Session-Description {
         "a=Video Conference"
       },
       sIP-Request-Timestamp-Fraction 123456,
       sIP-Response-Timestamp-Fraction 234567,
       sDP-Type sDP-offer,
       localGWInsertedIndication TRUE,
       iPRealmDefaultIndication TRUE,
       transcoderInsertedIndication TRUE
     }
  },
  gGSNaddress iPAddress : iPBinaryAddress : iPBinV4Address : '0A0D05E0'H,
  serviceReasonReturnCode "-302",
  list-Of-Message-Bodies {
    {
       content-Type "application/sdp",
       content-Disposition "Disposition",
       content-Length 3420720,
       originator sIP-URI : "2"
     }
   },
  expiresInformation 12345,
  accessNetworkInformation '4163636573734E6574776F726B496E666F726D6174696F6E'H,
  list-of-subscription-ID {
    \left\{ \right. subscriptionIDType eND-USER-SIP-URI,
       subscriptionIDData "SubscriptionIdData"
    }
  },
  list-Of-Early-SDP-Media-Components {
\left\{\begin{array}{ccc} \end{array}\right\} sDP-Media-Components {
         {
```
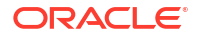

```
 sDP-Media-Name "Video Conference 1",
           sDP-Media-Descriptions {
             "sdp media description- video conference"
           },
           authorized-QoS "Gold"
 }
       },
      mediaInitiatorFlag NULL,
      sDP-Session-Description {
     },
      sDP-Type sDP-offer
     }
  },
  iMSCommunicationServiceIdentifier '496D73436F6D6D5376634964'H,
  sessionPriority pRIORITY-1,
  serviceRequestTimeStampFraction 123456,
  serviceDeliveryStartTimeStampFraction 234567,
  list-Of-Called-Asserted-Identity {
    tEL-URI : "CalledAsserterQuantity1"
  },
  iMSApplicationReferenceIdentifer '496D734170705265664964'H
}
```
# Configuring Node Chain Routing

Both multicast and directed routing are supported in specific parts of the IMS node chain. The purpose for using directed routing is to route records with particular attributes to one node or node stream, and route records with other specific attributes to a different node or node stream.

Directed routing is supported between the Diameter Parser EP and the two Session Sequencing EPs. For the directed routing connection between the Diameter Parser EP and the first Session Sequencing EP (with the **IMS R6 Event De-Duplication** rule file), select the **Accounting-Record-Type** attribute and set the value equal to one. For the directed routing connection between the Diameter Parser EP and the second Session Sequencing EP (with the **IMS R6 Sequence Processing** rule file), select the **Accounting-Record-Type** attribute and set the value **not** equal to one.

Figure 5-2 shows the default configuration for the node chain routing.

#### **Figure 5-2 Node Chain Routing - Default Configuration**

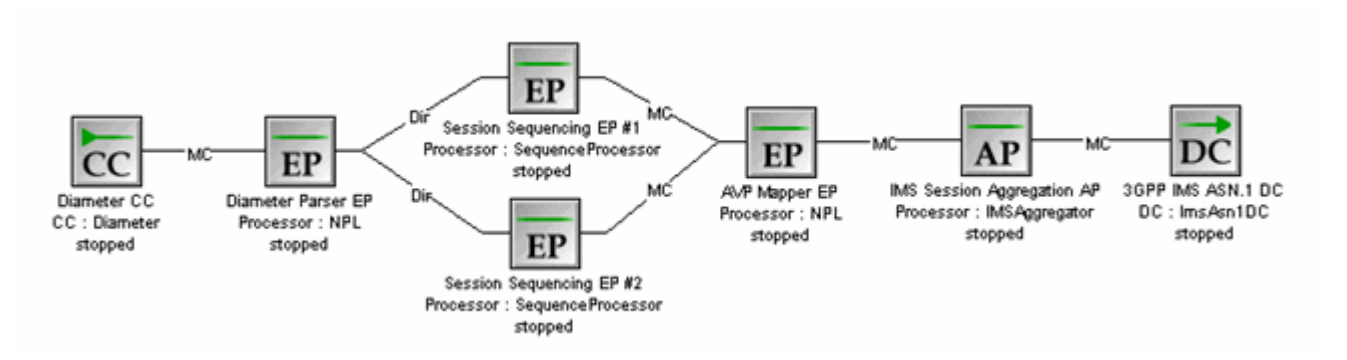

In addition to the default node chain configuration, you can add another 3GPP IMS ASN.1 DC, and use directed routing from the IMS Session Aggregation AP to each DC. For example, you can configure directed routing on the **RecordType** attribute, and send S-CSCF records to one

DC and P-CSCF records to the other DC. When configuring directed routing for the S-CSCF record stream, select the **RecordType** attribute, and set the value equal to 63. When configuring directed routing for the P-CSCF record stream, select the "RecordType" attribute, and set the value **not** equal to 63.

Figure 5-3 shows the alternate configuration for the node chain routing.

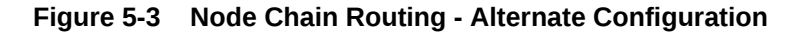

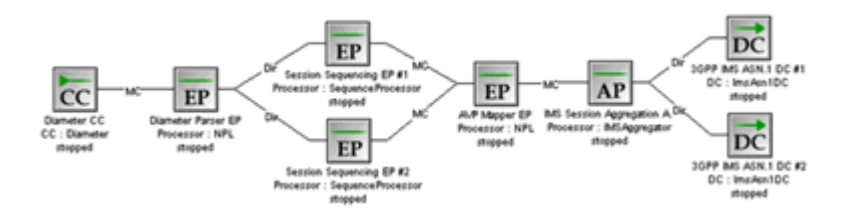

# Supported Routing Attributes

The supported routing attributes between the Diameter Parser EP and the Session Sequencing EP are:

- Session-Id
- Origin-Host
- Origin-Realm
- Destination-Realm
- Accounting-Record-Type
- Accounting-Record-Number
- Acct-Application-Id
- User-Name
- Acct-Interim-Interval
- Origin-State-Id
- Role-of-Node
- User-Session-Id
- Calling-Party-Address
- Called-Party-Address
- Application-server
- Application-provided-called-party-address
- IMS-Charging-Identifier
- Authorized-QoS
- Service-Id
- Node-Functionality
- Retransmitted

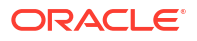

The supported routing attributes between the Session Aggregation AP and the 3GPP IMS ASN.1 DC are:

- Accounting-Record-Number
- TimeStamp
- RecordType
- **Retransmission**
- SIP\_Method
- Role\_of\_Node
- Session\_Id
- PrivateUserID
- LocalRecordSequenceNumber
- RecordSequenceNumber
- CauseForRecordClosing
- ServiceDeliveryFailureReason

## Known Problems

The following are the known problems for the IMS CDF/CGF Cartridge Pack.

### Stopping the Session Aggregation AP Node and the 3GPP IMS ASN.1 DC Node

Editing or stopping and starting the Session Aggregation AP and the 3GPP IMS ASN.1 DC while they are processing data can result in Offline Mediation Controller generating the following warning alarm:

Configuration; NPL originated Critical log; A record contains an incorrect value in the field/AVP Accounting-Record-Type. This record will be processed as an ACR-Stop.

There is also the possibility of duplicate record generation.

To work around this issue:

- **1.** Stop the Session Sequencing EP node.
- **2.** Wait for all records to propagate through the Session Aggregation AP node and the 3GPP IMS ASN.1 DC. All records are propagated when Current NARs = 0 for more than 5 seconds in the Node Performance view of the Administration window.
- **3.** Proceed with the stop or edit operation.
- **4.** Save or start the node.
- **5.** Start the Session Sequencing EP.

#### **Note:**

If the Session Sequencing EP is stopped for a period longer than its flush timer setting, duplicate records may appear.

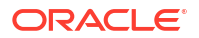

## Changing the Expiry Interval Setting on the Session Sequencing EP

Changing the Expiry Interval setting on the Session Sequencing EP affects new input records only. The EP still flushes any records waiting to be sequenced according to the pre-configured setting. There is no work around.

### CDF/CGF host is not Uniquely Identified by the Diameter CC Node

When the Diameter CC node constructs the ACA (Accounting-Answer) in response to the ACR (Accounting-Request) the values for Origin-Host and Origin-Realm are obtained from the values in the ACR and therefore do not uniquely identify the CDF/CGF host. There is no work around.

## Diameter AVP (GPRS-Charging-Id) Must Contain an Integer

According to the 3G Technical Specification, the GPRS-Charging-Id field is declared as type INTEGER and therefore the CCF requires that the associated Diameter AVP (GPRS-Charging-Id) contain an integer and not a string . Otherwise the node will skip the field and raise the following warning alarm:

Configuration; Error occurred in NPL; Exception occurred in the NPL assignment statement on line 150. Exception is java.lang.ClassCastException: For input string: "GPRS #1" NPL execution continuing with next statement.

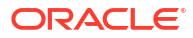

# 6 IPDRv2 Distribution Cartridge Pack

This document describes the Oracle Communications Offline Mediation Controller IPDRv2 Distribution Cartridge Pack.

Topics in this document:

• About the IPDRv2 Distribution Cartridge Pack

# About the IPDRv2 Distribution Cartridge Pack

This cartridge processes IP detail records (IPDRs).

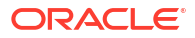

# 7 NetFlow Collection and Processing Cartridge Pack

This document describes how to configure the nodes included in the Oracle Communications Offline Mediation Controller NetFlow Collection and Processing Cartridge Pack, which collects and aggregates Cisco NetFlow records.

Topics in this document:

- About the NetFlow Collection and Processing Cartridge Pack
- [Configuring the NetFlow CC Node](#page-43-0)
- [Configuring the NetFlow Session AP Node](#page-43-0)

# About the NetFlow Collection and Processing Cartridge Pack

This cartridge pack is for NetFlow collection and processing:

- The NetFlow Collection Cartridge (CC) collects the Cisco NetFlow v1, v5, and v7 records.
- The NetFlow Session Aggregation Processor (AP) aggregates Cisco NetFlow (V1, V5, and V7) records which have the following attributes:
	- Source IP addresses
	- Destination IP addresses
	- Source port number
	- Destination port number
	- IP protocol type
	- Day of year and hour

Each aggregated NetFlow session record contains the above information as well as total bytes, and total packets.

The NetFlow Collection and Processing cartridge pack will aggregate, into a single record on an hourly basis, NetFlow records belonging to the same NetFlow session. After the userconfigured flush timer has expired, the AP will output the aggregated records.

[Figure 7-1](#page-43-0) displays the architecture of the solution.

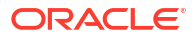

#### <span id="page-43-0"></span>**Figure 7-1 Netflow Architecture**

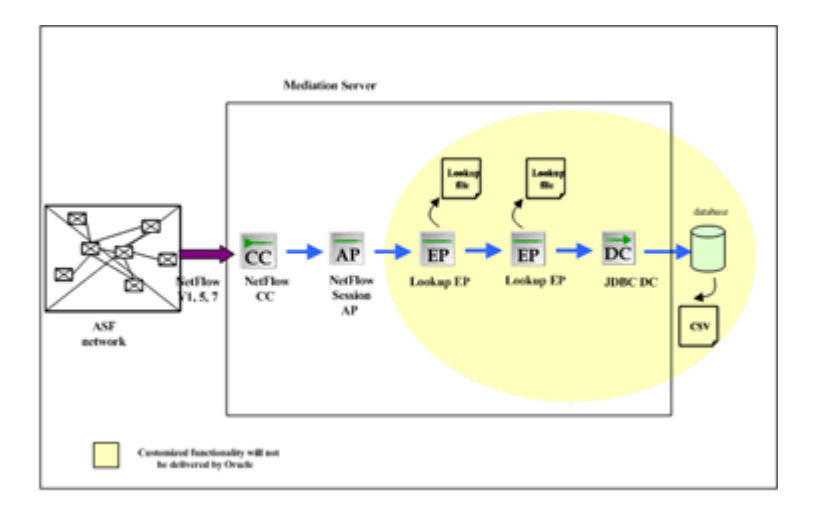

# Configuring the NetFlow CC Node

The NetFlow Collection Cartridge (CC) collects the Cisco NetFlow v1, v5, and v7 records.

Table 7-1 shows the options to configure in the **NetFlow** tab.

#### **Table 7-1 NetFlow Tab**

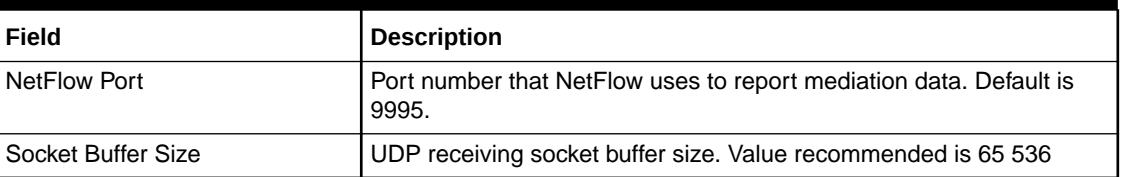

# Configuring the NetFlow Session AP Node

The NetFlow Session Aggregation Processor (AP) aggregates Cisco NetFlow (V1, V5, and V7) records. This node uses the standard aggregation node configuration options.

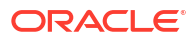

# Configuring the Nortel CS 2000 AMADNS Cartridge Pack

This document describes how to configure the nodes included in the Oracle Communications Offline Mediation Controller Nortel CS 2000 AMADNS Cartridge Pack.

Topics in this document:

8

- About the Nortel CS 2000 AMADNS Collection Cartridge Pack
- Configuring the Nortel CS 2000 AMADNS CC Node

# About the Nortel CS 2000 AMADNS Collection Cartridge Pack

The Nortel CS 2000 AMADNS Collection cartridge pack supports the collection of Nortel CS 2000 SN09 AMADNS records. The AMADNS files produced by the Nortel Communication Server 2000 (CS 2000) will be either FTP pushed to the CS 2000 CC or FTP pulled from the Nortel CS 2000 Carrier Voice over IP softswitch through an intermediate FTP server.

The CS 2000 AMADNS records are sent from the Nortel CS 2000 AMADNS CC node to the Nortel CS 2000 AMADNS DC node.

# Configuring the Nortel CS 2000 AMADNS CC Node

The Nortel CS 2000 AMADNS CC node receives Nortel CS 2000 SN09 AMADNS records.

To configure the Nortel CS 2000 AMADNS CC node, you configure standard parameters, include FTP connection configurations.

There are two rule files you can use:

- Nortel CS 2000 SN09 AMADNS. This is the default.
- Reprocess Nortel CS 2000 SN09 AMADNS. Use this rule file when there is no match with the Service Provider Lookup file. This can be used in a separate instance of the node, placed after the default implementation in the node chain.

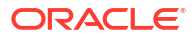

# 9 Configuring the Nortel DMS-100 MMP AMA Cartridge Pack

This document describes how to use the Oracle Communications Offline Mediation Controller Nortel DMS-100 MMP AMA Cartridge Pack.

Topics in this document:

- Nortel DMS-100 MMP AMA Collection Cartridge Pack
- Creating and Configuring the DMS-100 MMP AMA CC

## Nortel DMS-100 MMP AMA Collection Cartridge Pack

The Nortel DMS-100 MMP AMA Collection Cartridge (CC) pack supports the collection of Nortel DMS-100 MMP AMA (I) SN09 records generated by Nortel DMS-100 switches.

The CC supports FTP pushing AMA files from the Nortel SDM to the NM server. Collection of G-CDR is supported.

# Creating and Configuring the DMS-100 MMP AMA CC

To configure the DMS-100 MMP AMA CC node, you configure standard parameters, include FTP connection configurations.

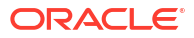

# 10 Nortel DMS SMDR Cartridge Pack

This document describes how to configure the nodes included in the Oracle Communications Offline Mediation Controller Nortel DMS SMDR Cartridge Pack.

Topics in this document:

- About the Nortel DMS SMDR Cartridge Pack
- [Configuring the DMS SMDR CC Node](#page-47-0)
- [Creating and Configuring the DMS SMDR AP Node](#page-48-0)
- [Configuring a Custom EP Node](#page-49-0)
- [Creating and Configuring the DMS SMDR ASCII DC](#page-49-0)
- [Configuring the DMS SMDR ASCII Fixed Width File DC](#page-50-0)
- [Configuring the JDBC DC Node](#page-51-0)
- [Configuring the Node Chains](#page-51-0)
- [Database Storage and Reporting](#page-52-0)
- [Loading the Offline Mediation Controller Schema](#page-83-0)
- [Known Problems](#page-54-0)

## About the Nortel DMS SMDR Cartridge Pack

The Nortel DMS SMDR Cartridge Pack provides the ability to collect SMDR records from DMS-100 switches.

Switches according to the specification DMS100 Family North American DMS-100 Station Message Detail Recording Reference Guide, DMSCCM12 Standard 19.03 October 2000. The cartridge pack also filters, enhances and distributes SMDR records to multiple destinations, including a Billing Centre and an Oracle database.

The cartridge pack includes the following nodes:

- DMS SMDR CC
- DMS SMDR AP
- DMS SMDR ASCII DC
- DMS SMDR ASCII Fixed Width File DC

In addition, the Nortel DMS SMDR node chains include a JDBC DC node, and a custom EP node that you create.

[Figure 10-1](#page-47-0) displays the architecture of the SMDR solution.

<span id="page-47-0"></span>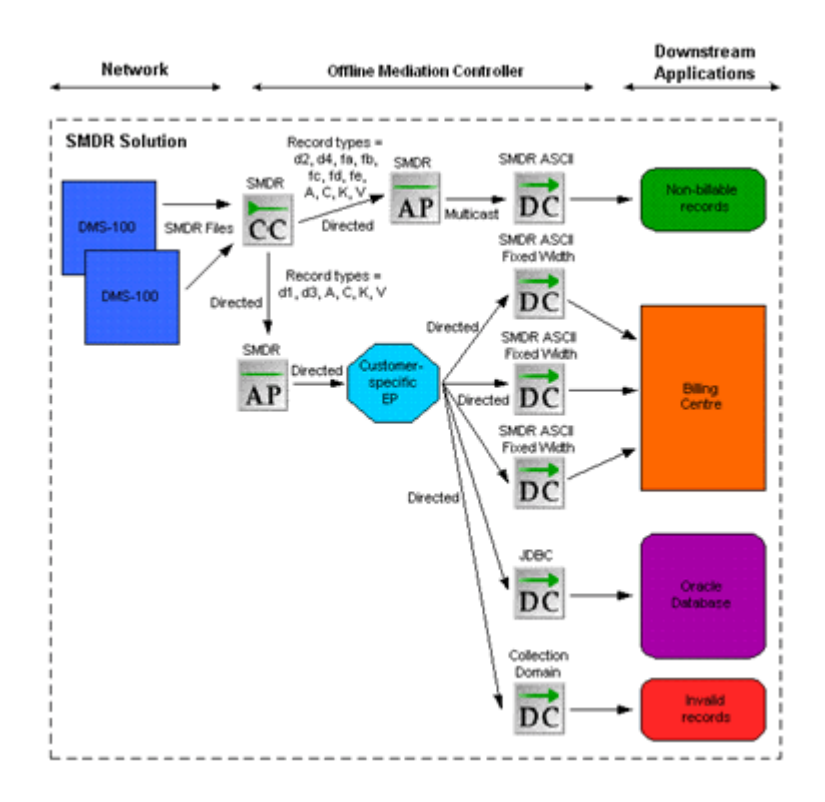

#### **Figure 10-1 SMDR Solution**

# Configuring the DMS SMDR CC Node

The DMS SMDR CC node is responsible for collecting SMDR files from DMS-100 switches. The CC node uses FTP to periodically transfer SMDR/DIRP-encoded files from each switch. One DMS SMDR CC node can poll and transfer files from many switches. The CC node makes the Record Code attribute available for routing, which enables records to be separated into billable and non-billable streams.

To create and configure the DMS SMDR CC node, you configure standard options, file management options, and connection options.

Table 10-1 shows the options to configure in the **Settings** tab.

| Field                           | <b>Description</b>                                                                                                    |
|---------------------------------|----------------------------------------------------------------------------------------------------|
| Directory for unprocessed files | Local directory to store unprocessed files from the device.                                                                                       |
| Directory for bad data files    | Local directory to store bad or invalid data files.                                                                                               |
| Delete or Keep processed files  | Select a button to delete or keep processed files.                                                                                                |
| Directory for processed files   | Local directory to store files that have been processed by the CC.                                                                                |
| Duration to keep each file      | Amount of time the processed files are kept in the local directory.<br>Enter a numeric value and select Days or Hours from the drop-down<br>list. |
| Unprocessed file prefix         | File prefix of unprocessed files on the remote device.                                                                                            |

**Table 10-1 DMS SMDR CC Node Settings Tab**

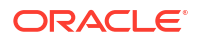

<span id="page-48-0"></span>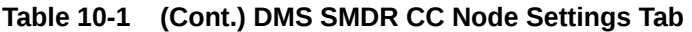

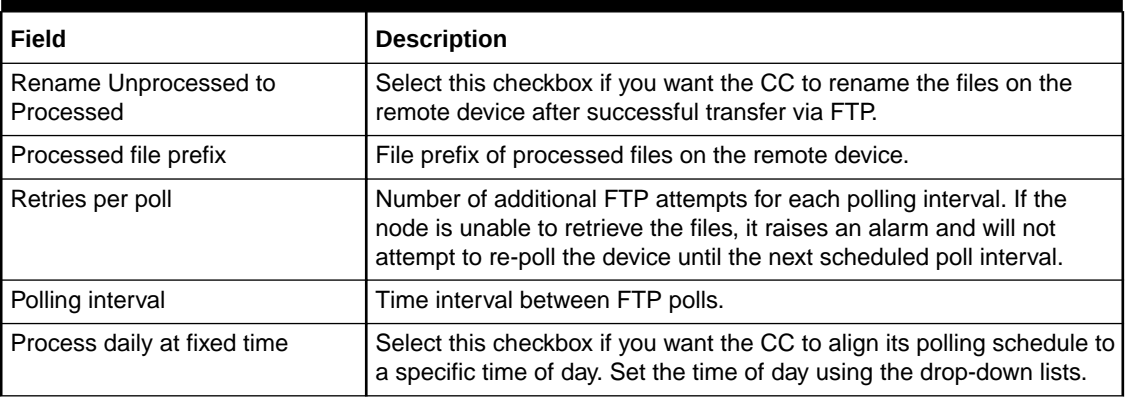

You add devices to the **Device List** tab. When you add a device, you configure the options shows in Table 10-2.

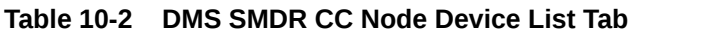

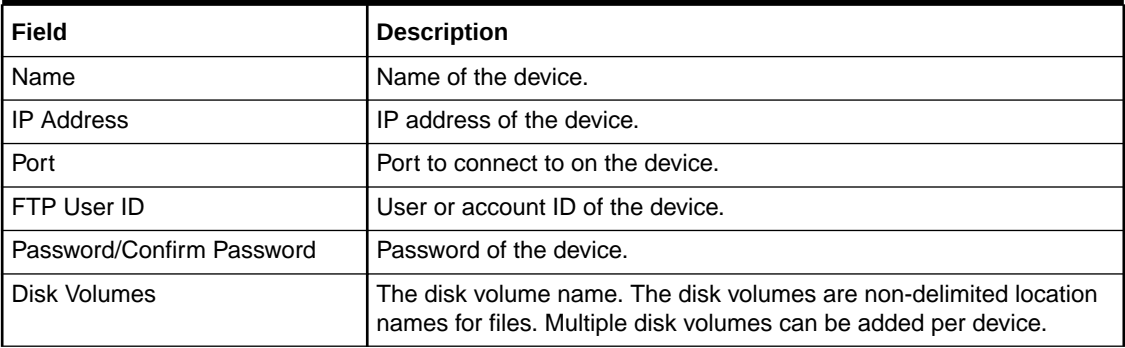

# Creating and Configuring the DMS SMDR AP Node

The DMS SMDR AP node allows the hexadecimal value of the following fields to be mapped to the corresponding text name:

- Console-Number = Attendant Console Name (from A records)
- Customer-Group-Number = Customer Group Name (from C records)
- Origination ID = Trunk Group CLLI (from K records) or Virtual Facility Group Name (from V records)

The DMS SMDR AP node maps the customer-group translation records (C records), attendant console records (A records), virtual facility group name records (V records), and trunk-group-CLLI records (K records) for each DMS-100 switch. The AP tags SMDR records with the text names for each hexadecimal identifier. This allows you to direct records to specific locations based on the text names instead of the changeable hexadecimal identifier. The AP node makes the following attributes available for routing: Office ID, Attendant Console Name, Customer Group Name, Trunk Group CLLI, and Virtual Facility Group Name.

To configure the DMS SMDR AP node you configure standard options and aggregation options.

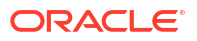

# <span id="page-49-0"></span>Configuring a Custom EP Node

You must create and configure an EP node that enhances the NAR with the customer name. The customer name must be stored in the NAR using the NAR attribute ID 140157. The customer name value is used by the DMS SMDR ASCII Fixed Width File DC to populate the header and footer records.

# Creating and Configuring the DMS SMDR ASCII DC

The DMS SMDR ASCII DC node outputs all incoming fields for each record. These records can be used internally as non-billable information whereas the ASCII Fixed Width records can be used for billing purposes.

To configure the DMS SMDR ASCII DC node, configure standard file management and FTP connection options.

The following example shows non-billable data output from the DMS SMDR ASCII DC node:

RecordCode,OfficeId,CustomerGroupNumber,OriginationType,OriginationIdentification,DataCal lIdentification,InformationDigit1And2,ConsoleNumber,SubGroup,TerminationType,TerminationI dentification,RouteInformationDigit,StartTime,ElapsedTime,OriginatingFeatureCode,Terminat ingFeatureCode,CalledNumber,Spare,RotationTime,NANI2,NANI,NONI2,NONI,NANIF2,NANIF,NANOF2, NANOF, NLNI2, NLNI, NLOI2, NLOI, NLIF2, NLIF, RestartType, OldTime, NewTime, RecordCode D5, DigitsOu tpulsed, DigitsMissing, RecordCode\_D6\_A, RecordType\_A, NumOfAuthDigsInComb\_A, Digits\_A, RecordC ode\_D6\_B,RecordType\_B,NumOfAuthDigsInComb\_B,Digits\_B,RecordCode\_DA,TrunkGroupId,Spare\_DA, TrunkNumberId,NetworkCLID,RecordCode DB,MSNOriginationType,MSNN00CallType,InformationDigi ts, ANINumber, ANISuffix, CarrierAccessCode, AccessDirectoryNumber, MSNANIMapping, Spare DB, Ori ginationTime\_DB,Treatment,Reorigination,BillingDigits,RecordCode\_DC,PINOrTCNNumber,Descri ption, Spare DC, RecordCode DD, BCType, BandWidth, RecordCode DE, OriginationTime DE, BillingNum ber,MessageArea,LMNNumber,TreatmentCode,PayPhone,MobilePhone,NetworkIdentification,Networ kClassOfService,ContractSubscriberNumber,NotificationOfTimeAndCharge,CallbackAnswerTime,N oCharge,ISDNAccessIndicator,RecordCode\_DF01,SMDRITC\_CALLID,SMDRITC\_TIME,RecordCode\_DF02,S ignalingType,MessageType,LengthCount,Information,RecordCode DF03,AltBillingBumber DF03,Bu sinessCustomerId\_DF03,SignificantDigitsInNextField\_DF03,AdditionalDigitsDialed\_DF03,Recor dCode DF04, OriginalCallingNumber,AltBillingBumber DF04,BusinessCustomerId DF04, Significan tDigitsInNextField\_DF04,AdditionalDigitsDialed\_DF04,RecordCode\_DF05,CarrierType,ATCValue, MessageDirection,DeferredCharge,CarrierId,AssociatedChargeArea,RecordCode\_DF06,UnitCharge Indicator, ChargeInformationType, MessageDirection DF06, DeferredCharge DF06, MNA L Digits, Re cordCode\_DF07,AdditionalUserTypeName,MessageTypeCode,UserTypeValue,RecordCode\_DF09,ClassF eatureCode, BillDN, EventYear, EventMonth, EventDay, EventHour, EventMinute, EventSecond, NumberA vailable,NumberUnavailable,NameAvailable,NameUnavailable,ConferencePegs,SCFListSize,SCALi stSize,SCRJListSize,DRCWListSize,Spare1\_DF09,Spare2\_DF09,AttendantConsoleName,CustomerGro upName,TrunkGroupCLLI,VirtualFacilityGroupName 'd2','905509','003','0','4166608127a','a','00','ff','0','3','09ba0002aaa0','0','045142844 ','000006','0','0','6133358234aa','','','','','','','','','','','','','','','','','','',' ر الأمالي لأمالي الأمالي لأمالي الأمالي الأمالي الأمالي الممالي الممالي الممالي الممالي الممالي الممالي الممال<br>الأمالي الممالي الممالي الممالي الممالي الممالي الممالي الممالي الممالي الممالي الممالي الممالي الممالي الممال '','','','','','','','','','','','','','','','','','','','','','','','','','','','','','' ,'','','','','','','','','','','','','','','','','','','','','','','','','','','','','',' ','','','','','','','','','','','','','','','','','','','','','','','' 'd2','905509','003','3','09ca0002aaa','a','00','ff','0','5','04aa0000aaaa','0','048151712 ','000004','0','0','84162911000a','','','','','','','','','','','','','','','','','','',' ','','','','','','','','','','','','','','','','','','','','','','','','','','','','','', '','','','','','','','','','','','','','','','','','','','','','','','','','','','','','' ,'','','','','','','','','','','','','','','','','','','','','','','','','','','','','',' ','','','','','','','','','','','','','','','','','','','','','','','' 'd2','905509','003','5','04aa0000aaa','a','00','ff','0','3','0c6a0005aaa0','0','048151712 ','000004','0','0','14162911000a','','','','','','','','','','','','','','','','','','',' ','','','','','','','','','','','','','','','','','','','','','','','','','','','','','', '','','','','','','','','','','','','','','','','','','','','','','','','','','','','',''

<span id="page-50-0"></span>,'','','','','','','','','','','','','','','','','','','','','','','','','','','','','',' ','','','','','','','','','','','','','','','','','','','','','','','' 'd2','905509','003','3','09ca0001aaa','a','00','ff','0','5','04aa0000aaaa','0','048151904 ','000005','0','0','84162911000a','','','','','','','','','','','','','','','','','','',' ','','','','','','','','','','','','','','','','','','','','','','','','','','','','','', '','','','','','','','','','','','','','','','','','','','','','','','','','','','','','' ,'','','','','','','','','','','','','','','','','','','','','','','','','','','','','',' ','','','','','','','','','','','','','','','','','','','','','','',''

# Configuring the DMS SMDR ASCII Fixed Width File DC

The DMS SMDR ASCII Fixed Width File DC node outputs records in a fixed width format for billing purposes. The files are generated based on a customer name and office ID combination.

To create and configure the DMS SMDR ASCII Fixed Width File DC node, configure standard file management and FTP connection options.

The following example shows billable data output from the DMS SMDR ASCII Fixed Width DC node:

a141616902014040109040109

```
d1416169020143138a0074 4000015037a000b 00091133340003360099057755286 9999999999
d14161690201409058368721 4000003138a0079aaa0 
00091138230000532099058580988 
9999999999 
d14161690201409058361846 4000003138a006caaa0 
00091138230000602099058572240 
9999999999 
d1416169020143138a007b 4000015037a000c 
00091139340000140099058953222 
9999999999 
d14161690201409058361846 4000003138a006faaa0 
00091138540000562099054777575 
9999999999 
d1416169020143138a0072 4100015037a0001 
00091138580000830099058536611 
9999999999 
d1416169020143138a0079 4000013061a0068aaa0 
00091139440000410097057264153 
9999999999 
d1416169020143138a0077 4100015037a0013 
00091138510001090099054765507 
9999999999 
d1416169020143138a006e 4000015037a0000 
00091138090001530099058536611 
9999999999 
d14161690201409058368721 4000003138a0069aaa0 
00091140060000362099058963333 
9999999999 
d14161690201409058366584 4000003138a0065aaa0 
00091138350001292094162596328 
9999999999 
d1416169020143138a0073 4100015037a0005 
00091139230000960099054761792 
9999999999 
d14161690201409058362214 4000003138a0074aaa0 
00091140180000442099057903737 
9999999999 
d14161690201409058364857 4000003138a0076aaa0 
00091140500000342099054703179
```
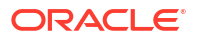

<span id="page-51-0"></span>9999999999 d14161690201409058362214 4000003138a0072aaa0 00091142260000162099054703179 9999999999 d14161690201409058368721 4000003138a0075aaa0 00091141320000852099054707011 9999999999 d1416169020143138a0070 4100013061a0069aaa0 00091142190001420097057264153 9999999999 d1416169020143138a006 4000015037a0006 00091138330003810099058984657 9999999999 d14161690201409058368721 4000003138a0068aaa0 00091144450000102099057294825 9999999999 d1416169020143138a0076 4000015037a0004 00091141540001920099058950337 9999999999 d1416169020143138a0069 4100015037a0007 00091142450001400099058360988 9999999999 d1416169020143138a007c 4000015037a0010 00091137140004890099058984657 9999999999 d14161690201409058366584 4000003138a006daaa0 00091144550000282099057965436 9999999999 d14161690201409058364857 4000003138a007baaa0 00091144000000882099058295404 9999999999 d1416169020143138a006c 4100015037a0008 00091145020000330099054765507 9999999999 t141616902014040109040109 000000025000000000000000000

# Configuring the JDBC DC Node

The SMDR AP sends a copy of all SMDR records to the JDBC DC node for storage in the database. The original file name of the SMDR file from which a CDR originated is stored in the database.

## Configuring the Node Chains

The most common node chains are:

- **SMDR Collection with ASCII Distribution**
- [SMDR Collection with ASCII Fixed Width File Distribution](#page-52-0)
- **[SMDR Collection with Database Distribution](#page-52-0)**
- [SMDR Collection with NAR Distribution](#page-52-0)

#### SMDR Collection with ASCII Distribution

To configure the node chain for SMDR collection with ASCII distribution, you must create and configure a DMS SMDR CC node, DMS SMDR AP node and a DMS SMDR ASCII DC node. Connect the CC node to the AP node by using directed routing with the Record Code attribute. You can connect the AP node to the DC node by using Multicast routing. The DMS SMDR ASCII DC node outputs all incoming fields for each record. These records can be used internally and not for billing since they are not in the fixed width format.

### <span id="page-52-0"></span>SMDR Collection with ASCII Fixed Width File Distribution

To configure the node chain for SMDR collection with ASCII fixed width file distribution, use the DMS SMDR CC node you created for the previous chain, then create and configure an additional DMS SMDR AP node and one or more DMS SMDR ASCII Fixed Width File DC nodes. Connect the CC node to the AP node by using directed routing with the Record Code attribute. You can connect the Customer specific EP node to the DC node by using Multicast routing if you want the files to be output based on a customer and switch combination. You can connect the Customer specific EP to multiple DC nodes by using directed routing based on the available fields for routing. The DMS SMDR ASCII Fixed Width DC node outputs records in a fixed width format for billing purposes.

### SMDR Collection with Database Distribution

To configure the node chain for SMDR collection with database distribution, you must use the DMS SMDR CC node and the EP node you created previously, and create and configure a Database Storage and Reporting DC node . Connect the EP node to the DC node by using Multicast routing. The DC node outputs records to the Oracle database for storage.

### SMDR Collection with NAR Distribution

To configure the node chain for SMDR collection with NAR distribution, you must use the DMS SMDR CC node and the EP node you created previously, and create and configure a DC node. Connect the EP node to the DC node using Multicast routing. This DC node outputs records using the Offline Mediation Controller internal NAR format. At this point, you can use the Oracle Communications Offline Mediation Controller Record Editor tool to correct any invalid records and then reintroduce them to the DMS SMDR CC node for processing.

# Database Storage and Reporting

The Database Storage and Reporting functionality allows you to configure DMS-MSC node chains that can process and distribute data to both a billing system and an Oracle database.

## Installing and Configuring

To install and configure the database components, see *Offline Mediation Controller Installation Guide*.

The Database Storage tasks are as follows:

- Creating an Oracle user and dba group
- Installing Oracle
- Verifying the Oracle installation
- Loading the Offline Mediation Controller schema
- Configuring Oracle
- Configuring Linux executables
- Configuring and using the Repository Manager

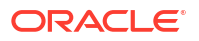

- Installing the Oracle Client
- Modifying tnsnames.ora
- Installing the Oracle JDBC driver
- Configuring Oracle for automatic restart
- Verifying the Oracle automatic restart

# Loading the Offline Mediation Controller Schema

Use the following procedure to load the Offline Mediation Controller schema.

To load the schema:

- **1.** As the oracle user, run the Oracle Enterprise Manager by typing **oemapp worksheet** and pressing **Enter**.
- **2.** Select **connect directly to database**.
- **3.** For Username, type **system**.
- **4.** For Password, type **Oracle**.
- **5.** For Service, type **NMCDRS**.
- **6.** For Connect, type **normal**.
- **7.** Click **OK**.

You are now connected to the NMCDRS schema.

**8.** Navigate to the directory where the SMDR jar file was un-jarred.

For example: **/opt/test/dbstorage/Oracle19c**

**9.** As the oracle SYSTEM user, load the following tablespace: **DDL\_create\_tblspc\_SMDRS\_MAIN**

This is a default tablespace, and does not store daily CDRs.

**10.** After loading this script, modify the DATAFILE to match the directory structure on the machine where you installed Oracle.

For example: *Oracle\_Home***/oradata/***dbf.filename*

- **11.** Set the SIZE parameter to a minimum of **10M** (ten megabytes).
- **12.** As the oracle SYSTEM user, load **DDL\_create\_usr\_NMUSER1.sql**.
- **13.** Disconnect as the SYSTEM user and connect as NMUSER1. The default password is NMUSER1.
- **14.** Ensure you are in the directory where the SMDR jar file was un-jarred.

For example: **/opt/test/dbstorage/Oracle19c**

- **15.** Load **DDL\_create\_tbl\_MSLV\_SMDR\_STORAGE.sql**.
- **16.** Go to: *<directory where you un-jarred the SMDR jar file>***/dbstorage/Oracle19c/RepoMan**.
- **17.** Load **DDL\_create\_tbl\_SMDR\_REPOMAN\_CONFIGURATION.sql**.
- **18.** Load **PLSQL\_SMDR\_PKG.sql**.
- **19.** Load **PLSQL\_SMDR\_LOGTOFILE.sql**.
- **20.** Load **JAVA\_UTIL.sql**.

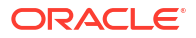

- <span id="page-54-0"></span>**21.** Load **PLSQL\_RUN\_CMD.sql**.
- **22.** Load **PLSQL\_RC.sql**.
- **23.** Load **PLSQL\_SMDR\_PARFILEWRITER.sql**.
- **24.** Load **PLSQL\_BUILD\_SMDR\_EXCHANGE.sql**.
- **25.** Load **PLSQL\_DROP\_SMDR\_PARTITIONS.sql**.
- **26.** Load **PLSQL\_BUILD\_SMDR\_PARTITIONS.sql**.
- **27.** Load **PLSQL\_MSLV\_START\_SMDR\_REPOMAN.sql**.
- **28.** Load **PLSQL\_MSLV\_STOP\_SMDR\_REPOMAN.sql**.

All required Oracle objects are now loaded into Oracle database.

# Known Problems

The following are known problems for this cartridge pack:

- The DMS SMDR CC node raises a major alarm when it receives a file with a name longer than 30 characters.
- The SMDR discard count parameter does not appear in the Offline Mediation Controller statistics report file.

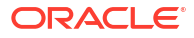

# 11

# Nortel DMS Operational Metrics Cartridge Pack

This document describes how to configure the nodes included in the Oracle Communications Offline Mediation Controller Nortel DMS Operational Metrics Cartridge Pack.

Topics in this document:

- About the Nortel DMS Operational Metrics Cartridge Pack
- [Configuring the OM Collector CC Node](#page-56-0)
- [Configuring the OM Distributor DC Node](#page-57-0)

# About the Nortel DMS Operational Metrics Cartridge Pack

The Nortel DMS Operational Metrics (OM) cartridge pack provides functionality to retrieve files containing OM records from various telecom switches and send them to external systems. The OM node chain does not modify OM records; there are no EP or AP nodes.

The OM node chain includes two nodes, OM Collector CC node and the OM Distributor DC node.

The OM Collector CC node receives OM files from DMS-100 switches. The node uses FTP to periodically connect and pull files from each switch. A single node can retrieve files from multiple switches. The polling period is a single value used for all switches that are assigned to the node. On a single switch, OM files can be found on multiple volumes, so the node polls multiple directories on each switch.

The OM Collector CC node retrieves files from one or more DMS switches, re-names the files and transfers them to a local directory. The node does not parse or process the individual OM records. Therefore, the node does not produce a NAR file and Offline Mediation Controller is unaware of the contents of the OM records.

The OM Collector CC node re-names the files in the following way:

- DMS file name: R040625145027OM
- OM CC file name: **AAA\_**R040625145027OM**.done**

The node adds a three-letter prefix, underscore and appends **.done** to the incoming file name. The three letters range in the following way: [A-Z][A-Z][A-Za-z]. The prefix differentiates input files from different IP addresses, port numbers and disk volume combinations. Note that the prefix can change if the device configuration is modified.

In the event that the OM Collector CC node cannot communicate with a DMS-100, it attempts to re-establish a connection after a configurable delay. You can also configure the number of times the node attempts to re-establish the connection before raising a critical alarm. The node raises the alarm in both the GUI and via SNMP and logs the incident to the cartridges log file. At this point, the node considers the poll to have failed and does not attempt to re-establish a connection with the switch until the next scheduled poll.

You can provision a backup OM Collector CC node as a means to recover from a polling failure rather than wait for the next scheduled poll. For example, if the log file of the primary node

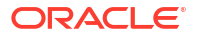

<span id="page-56-0"></span>indicates a polling failure, you can manually configure the backup node to have a short polling interval, such as 5 minutes, for a specific switch. The backup node will collect the files the primary node failed to capture. After the files have been transferred successfully, you can stop the backup node. This backup method can be used to manually initiate polls to switches instead of waiting a longer period for the primary node to attempt to re-establish the connection.

The OM Distributor DC node receives DIRP encoded OM files from the OM Collector CC node and transfers these files to downstream applications using FTP.

#### **Important:**

Note the following:

- You must deploy the OM CC and DC nodes on the same server.
- Input stream monitoring is not supported.
- In the Node Performance window, there are no counts associated with the nodes.

# Configuring the OM Collector CC Node

To configure the OM Collector CC node, you set file management options and device access options.

Table 11-1 shows the options to configure in the **Settings** tab.

| Field                              | <b>Description</b>                                                                                   |
|------------------------------------|----------------------------------------------------------------------------------------------------|
| Directory for Unprocessed Files    | Directory where files are copied to from the device. The OM Collector<br>CC node retrieves the file. |
| Unprocessed File Prefix            | File prefix of unprocessed data files received from the remote device.                               |
| Rename Unprocessed to<br>Processed | If enabled, the OM Collector CC node renames the files after a<br>successful FTP transfer.           |
| <b>Processed File Prefix</b>       | File prefix of processed files.                                                                      |
| Retries per poll                   | Number of additional FTP attempts for each polling interval.                                         |
| Polling interval                   | Time interval between FTP polls; for example, 1 hour.                                                |
| Process daily at fixed time        | If enabled, the OM Collector CC node aligns its polling schedule to a<br>specific time of day.       |
| Interrupt timer delay              | For example, 1 minute                                                                                |

**Table 11-1 Settings Tab**

You add devices to the **Device List** tab. When you add a device, configure the options shown in Table 11-2.

**Table 11-2 Device List Tab**

| l Field      | <b>Description</b>        |
|--------------|---------------------------|
| l Name       | Name of the device.       |
| I IP Address | IP address of the device. |

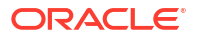

#### <span id="page-57-0"></span>**Table 11-2 (Cont.) Device List Tab**

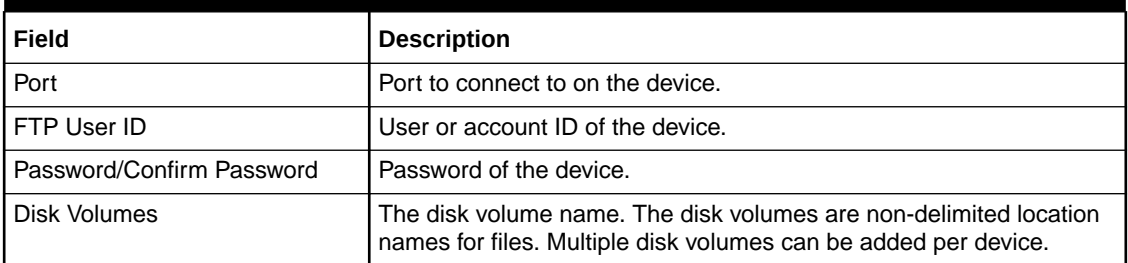

# Configuring the OM Distributor DC Node

The OM Distributor DC node receives DIRP-encoded OM files from the OM Collector CC node and transfers these files to downstream applications using FTP Push or Pull. To configure the OM Distributor DC node, you configure standard FTP and file retention options.

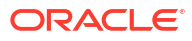

# 12 Nortel GSM/UMTS AMA Cartridge Pack

This document describes how to configure the Oracle Communications Offline Mediation Controller Nortel GSM/UMTS AMA Cartridge Pack.

Topics in this document:

- About the Nortel GSM/UMTS AMA Cartridge Pack
- **[File Errors](#page-60-0)**
- [Configuring the DMS-MSC CC Node](#page-60-0)
- [Configuring the NRTT CC Node](#page-61-0)
- [Creating and Configuring the ASCII DC](#page-61-0)
- [Creating and Configuring the DMS-MSC ASN.1 DC](#page-66-0)
- [Configuring the JDBC DC Node](#page-68-0)
- [Creating and Configuring the DMS-MSC AMA DIRP DC](#page-69-0)
- [Configuring the DMS-MSC NRTT DC Node](#page-71-0)
- [Configuring the DMS-MSC Active GHOT NRTT DC Node](#page-72-0)
- [Configuring the Node Chains](#page-72-0)
- [Database Storage and Reporting](#page-52-0)
- [Known Problems](#page-54-0)

## About the Nortel GSM/UMTS AMA Cartridge Pack

The AMA cartridge pack provides the functionality to collect AMA data from DMS-MSC SDMs, process that data and send it to downstream applications such as billing systems and/or databases. The cartridge pack includes nodes that are responsible for collecting, processing and distributing the data. The DMS-MSC CC node collects G-CDR and GHOT records from DMS-MSC SDMs and these records are distributed in AMA DIRP, ASCII or ASN.1 format to downstream billing systems and to databases for storage and search capabilities.

The cartridge pack includes Input Stream Monitoring on the DMS-MSC CC node, NRTT CC node and on all DC nodes. Input stream monitoring is enabled on a per-cartridge basis to detect whether any records have been received for an operator-defined period of time. The nodes raise an alarm when they do not receive any new records within a specified time period, and clear the alarm when it begins to receive records again.

[Figure 12-1](#page-59-0) shows the G-CDR collection of AMA DIRP files.

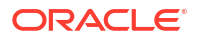

Downstream **Applications** Network Offline Mediation Controller **G-CDR** collection with **AMA DIRP file distribution** DMS-MSC<br>AMA DIRP DMS-MSC G-CDRs Billing<br>Centre Unprocessed DMS-MSC Multicas **SDM** DC  $cc$ 

<span id="page-59-0"></span>**Figure 12-1 AMA Architecture with G-CDR Collection in AMA DIRP File Format**

Figure 12-2 shows the G-CDR collection with NRTT distribution.

#### **Figure 12-2 AMA Architecture with G-CDR Collection in NRTT Distribution**

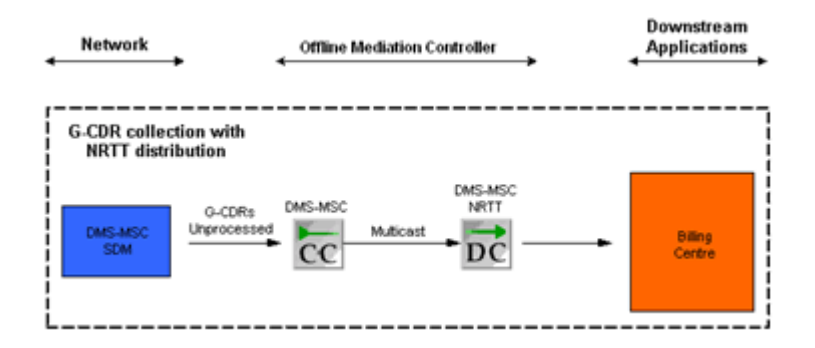

Figure 12-3 shows G-CDR and GHOT collection in AMA DIRP file format.

#### **Figure 12-3 AMA Architecture with G-CDR and GHOT Collection in AMA DIRP File Format**

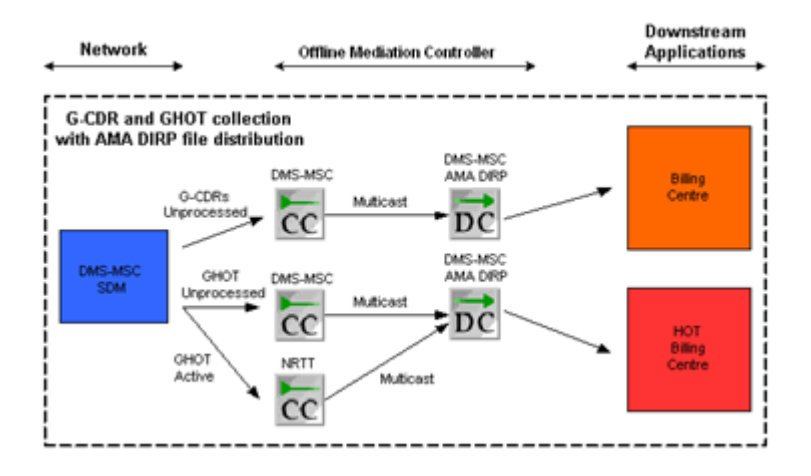

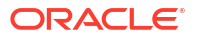

# <span id="page-60-0"></span>File Errors

The AMA DIRP file that the nodes move to the bad file directory retains its original name. The name of the error report file is in the format *AMA\_DIRP\_filename***\_error\_report.txt**.

There are two types of errors:

- An error in the DIRP file structure. For example, the size of the record is corrupted. When the DMS-MSC CC node detects this error, the remaining information in the file is no longer readable. In this case, the node processes the AMA DIRP file up to the position where the error was detected. The node cannot process the remainder of the file.
- An error within an AMA record. For example, an unknown module code index. When the DMS-MSC CC node detects this error, it stops processing the record. The remaining information in the AMA DIRP file is still reliable, so the node continues processing, starting with the next AMA record.

The error report identifies the position of the processed and unprocessed AMA records.

# Configuring the DMS-MSC CC Node

This section contains the information on the requirements for creating and configuring the DMS-MSC CC node.

The DMS-MSC CC node will generate a warning alarm if it has not received any data files from a device for a period of time. The operator can configure a different time interval for each node. The DMS-MSC CC node will clear the alarm when it receives a new input file. The input stream monitoring functionality can be enabled or disabled via the node configuration window.

The input stream monitoring feature should only be used when the node is operating in FTP mode. In Open-FTP mode, the node should normally receive no records, and therefore this monitoring feature should be disabled. However, the node cannot automatically do this. The user must manually disable this feature when choosing Open-FTP mode.

To configure the DMS-MSC CC node, configure standard options and the options in the **AMA CC** tab. Table 12-1 shows the options to configure in the **AMA CC** tab.

| Field                     | <b>Description</b>                                                                                                    |
|---------------------------|----------------------------------------------------------------------------------------------------|
| Select the Transport      | Select FTP Push or Open FTP.                                                                                                    |
| Input directory           | The directory the DMS-MSC SDM system sends CDRs to on the<br>Offline Mediation Controller system.                                                                                                    |
| <b>Bad File directory</b> | The directory to hold the AMA DIRP files that contain errors. When<br>the DMS-MSC CC node detects a bad AMA DIRP file, it moves the<br>file to this directory and creates an error report file that it writes to this<br>directory. The node raises an alarm in the GUI and writes an error log<br>to the node log file. |
| File completion extension | The expected file extension that the DMS-MSC CC node adds to the<br>AMA DIRP file when the FTP is complete. There is no default<br>extension. If the field is left blank, the transferring SDM does not add<br>an extension when the file transfer is complete.                                                          |

**Table 12-1 AMA CC Tab**

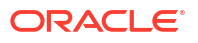

<span id="page-61-0"></span>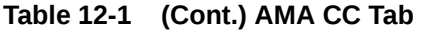

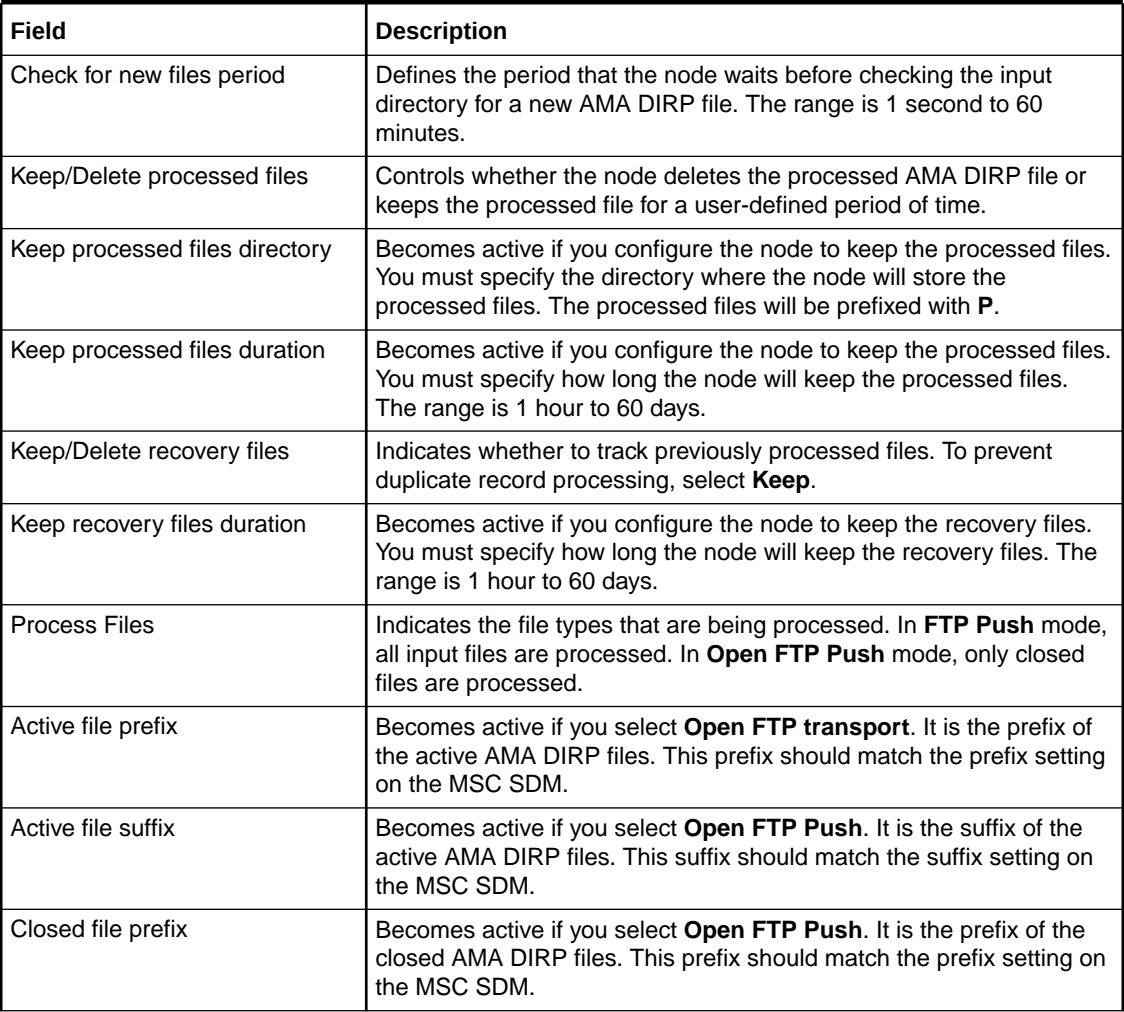

# Configuring the NRTT CC Node

The NRTT CC node receives GHOT files from DMS-MSC SDMs.

The NRTT CC node generates an alarm if it has not received any data files from a device for a period of time, or if it has not received any new records in the current active file within the configured period of time. The NRTT CC will clear the alarm when it receives a new input file or a new record. The input stream monitoring functionality can be enabled or disabled via the node configuration window.

To configure the DMS-MSC CC node, configure standard options and the options in the **NRTT CC Node** tab. The **NRTT CC Node** tab includes the same options as the **AMA CC** tab. See ["Configuring the DMS-MSC CC Node"](#page-60-0).

# Creating and Configuring the ASCII DC

Before beginning this procedure, edit the NPL rule file that will be used for this DC. Replace the **str2int** NPL function with the **str2decimal** function in the code fragments with the following syntax:

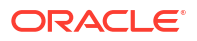

```
yearInt = str2int(tmpValue);
DMS MSC (32.005 v3.6.0)
```
This change provides a more targeted range of warnings for date stamps from a device.

**Note:** This NPL rule file change only applies to customized NPL files and not the default files.

Follow these guidelines when creating and configuring the ASCII DC:

- The output includes information from the Billing Block Header Record, Billing File Transfer In Record, and Billing File Transfer Out Record.
- The leading **f** character is deleted in the following fields:
	- Called number
	- Calling number
	- Calling equipment
	- Calling party
	- Called party
	- Dialed digits
	- MSC number
	- Destination routing address
	- SCP address
	- Group call
- The **Numbering\_Plan\_Identifier** field is split into four fields, as follows:
	- spare field
	- extension fields
	- type of number
	- number plan indicator

For example, if the value for **Numbering\_Plan\_Identifier** is **01201**, the **spare field** will be **0**, **extension fields** will be **1**, **type of number** will be **2**, and **number plan indicator** will be **01**.

To create and configure the ASCII DC node, configure the standard file management, FTP, and file retention options.

### ASCII DC Output Files

This section explains how multiple occurrences of modules are handled in ASCII output files.

For example, the **Supplementary Service Module** can appear multiple times and contains the following attributes:

- SS\_ModuleCode
- SS\_SsCode
- SS\_SsAction
- SS DateAndTime
- SS SsParameters
- SS ResultIndicator

If a CDR contains 3 SS modules, the output appears as:

```
Header: regular_preceding_CDR_attribute_names, SS_ModuleCode, SS_SsCode, 
SS SsAction, SS DateAndTime, SS SsParameters, SS ResultIndicator,
regular_following_CDR_attribute_names
Fields: module_code_number, val1_val2_val3,val1__,val1__val3,_val2_val3,__val3
```
The field values are separated with an underscore where the **val1** fields apply to the first SS module instance, the **val2** fields apply to the second SS module instance and the **val3** fields apply to the third SS module instance.

If there is no field value for a module, the output appears as two underscores. For example, **val1\_ \_val3**.

If there is no specific value for any of the modules, the output appears as two underscores. For example, **\_ \_**.

This information applies to other modules, such as **Location and Channel Information** and **Supplementary Service Action**.

### ASCII DC Sample Output

The following is sample output from the ASCII DC with version hiding from GSM 17 to GSM 15:

'GsmRecordHeader\_GsmCallTypeCode','FileName','TimeStamp','AdditionalInformation','AccessN etwork','AnswerTime','CallDuration','CalledEquipment','CalledNumber\_BcdOrHexString','Call edNumber\_DmsMscNumberType','CalledNumber\_NPI\_SpareField','CalledNumber\_NPI\_ExtendedField' ,'CalledNumber\_NPI\_TypeOfNumber','CalledNumber\_NumberingPlanIndicator','CalledParty\_BcdOr HexString','CalledParty DmsMscNumberType','CalledParty\_NPI\_SpareField','CalledParty\_NPI\_E xtendedField','CalledParty\_NPI\_TypeOfNumber','CalledParty\_NumberingPlanIndicator','Called SubscriberCategory','CallIndicator','CallingEquipment','CallingNumber\_BcdOrHexString','Ca llingNumber\_DmsMscNumberType','CallingNumber\_NPI\_SpareField','CallingNumber\_NPI\_ExtendedF ield','CallingNumber\_NPI\_TypeOfNumber','CallingNumber\_NumberingPlanIndicator','CallingPar ty\_BcdOrHexString','CallingParty\_DmsMscNumberType','CallingParty\_NPI\_SpareField','Calling Party\_NPI\_ExtendedField','CallingParty\_NPI\_TypeOfNumber','CallingParty\_NumberingPlanIndic ator','CallingSubscriberCategory','CallForwardIndicator','CallReference','CauseForTermina tion','CellIdentity','ChannelAllocationTime','ClassmarkTimeStamp','DateAndTime','DateAndT imeRelease','DateAndTimeSeizure','DeliveryTimestamp','Diagnostic','DialedDigits\_BcdOrHexS tring','DialedDigits\_DmsMscNumberType','DisconnectTime','EquipmentIdentity','EquipmentTyp e','GsmRecordHeader\_DmsMscStructureCode','GsmRecordHeader\_HexadecimalId','HalfRateInUse', 'HotBillingIndicator','IncomingMeteringClass','IncomingRouteGroup','IncomingTrunkGroup',' IncomingTrunkMember','LocationAreaCode','LogicalNetwork','MessageReference','MeteringZone ', 'MsClassmark', 'MscNumber\_BcdOrHexString', 'MscNumber\_NPI\_SpareField', 'MscNumber\_NPI\_Exte ndedField', 'MscNumber NPI\_TypeOfNumber', 'MscNumber\_NumberingPlanIndicator', 'OffAirCallSet up','OutgoingMeteringClass','OutgoingRouteGroup','OutgoingTrunkGroup','OutgoingTrunkMembe r','RecordNumber','ReleaseTime','ResultIndicator','RoamingNumber\_BcdOrHexString','Roaming Number\_DmsMscNumberType','RoamingNumber\_NPI\_SpareField','RoamingNumber\_NPI\_ExtendedField' , 'RoamingNumber\_NPI\_TypeOfNumber', 'RoamingNumber\_NumberingPlanIndicator', 'ServiceCenter\_B cdOrHexString','ServiceCenter\_NPI\_SpareField','ServiceCenter\_NPI\_ExtendedField','ServiceC enter\_NPI\_TypeOfNumber','ServiceCenter\_NumberingPlanIndicator','SmsResult','SmsTimestamp' ,'StudyIndicator','SupplementaryServiceAction','SupplementaryServiceCode','SupplementaryS erviceParameter','TrunkReleaseTime','TrunkSeizureIncoming','TrunkSeizureOutgoing','Auxili

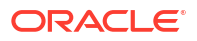

aryRecordHeader\_RecordingOfficeIdentity','AuxiliaryRecordHeader\_RecordingOfficeType','Aux iliaryRecordHeader SensorIdentity','AuxiliaryRecordHeader SensorType','BlockCount','Block Number','DateAndTimeNew','DateAndTimeOld','EmergencyFsn','FileSequenceNumber','FileTransf erType','GenericIdentity','RecordCount','SwitchRestartType','AgeOfLocation','Geographical LocationOfTargetUE','IdentityOfTargetUE','LCSClientExternalID','LCSClientType','LCSRecord Type','LCSResult','LCSInitiationTime','LCSTerminationTime','RequestedQualityOfService','R ecordTime','PriorityCallTag','GroupCallReference','FunctionalNumber','PriorityLevel','Pri orityCallCause', 'PriorityCallDuration', 'PriorityReleaseTime', 'EOM\_ModuleCode', 'BS\_ModuleC ode', 'BS\_BearerService', 'BS\_DateAndTime', 'LC\_ModuleCode', 'LC\_RoamingNumber\_DmsMscNumberTy pe','LC\_RoamingNumber\_\_NPI\_SpareField','LC\_RoamingNumber\_\_NPI\_ExtendedField','LC\_RoamingN umber\_\_NPI\_TypeOfNumber','LC\_RoamingNumber\_NumberingPlanIndicator','LC\_RoamingNumber\_BcdO rHexString','LC\_MscNumber\_NPI\_SpareField','LC\_MscNumber\_NPI\_ExtendedField','LC\_MscNumber\_ NPI\_TypeOfNumber','LC\_MscNumber\_NumberingPlanIndicator','LC\_MscNumber\_BcdOrHexString','LC \_IncomingTrunkGroup','LC\_IncomingTrunkMember','LC\_LocationAreaCode','LC\_CellIdentity','LC \_ChannelType','LC\_ChannelDescription','LC\_DateAndTime','LC\_AccessNetwork','SS\_ModuleCode' ,'SS\_SsCode','SS\_SsAction','SS\_DateAndTime','SS\_SsParameters','SS\_ResultIndicator','T\_Mod uleCode','T\_Teleservice','T\_DateAndTime','AP\_ModuleCode','AP\_SsCode','AP\_DateAndTime','AP EParameter1', 'AP\_EParameter2', 'AP\_EParameter3', 'AP\_EParameter4', 'AP\_EParameter5', 'AP\_EPa rameter6','AP\_EParameter7','AP\_AocParmReason','TC\_ModuleCode','TC\_ChargeZone','TC\_Subscri berService','TC\_TariffClass','DS\_ModuleCode','DS\_IwfTrunkGroupMsSide','DS\_IwfTrunkMemberM sSide','DS\_IwfTrunkGroupNetworkSide','DS\_IwfTrunkMemberNetworkSide','DS\_DataVolume','DS\_D ataRate','DS\_ConnectionElement','DS\_InformationTransferCapability','DS\_DataCompression',' DS\_NumberOfFaxPages','DS\_IwfDiagnosticCode','DS\_IwfActivationTimestamp','OA\_ModuleCode',' OA TerminatingLocation','LO\_ModuleCode','LO\_MscNumber\_NPI\_SpareField','LO\_MscNumber\_NPI\_E xtendedField','LO\_MscNumber\_NPI\_TypeOfNumber','LO\_MscNumber\_NumberingPlanIndicator','LO\_M scNumber\_BcdOrHexString','LO\_LocationAreaCode','LO\_CellIdentity','LO\_AccessNetwork','P\_Mo duleCode','P\_PartialRecordSequenceNumber','P\_PartialRecordEventCode','P\_PartialRecordReas on','P\_PartialRecordReferenceNumber','TU\_ModuleCode','TU\_TrunkUsageReason','GI\_ModuleCode ','GI\_DetectionPoint','GI\_ServiceKey','GI\_DestinationRoutingAddress','GI\_ScpAddress','GI\_ OffBoardInServiceIdentifier','GI\_OffBoardInServiceIndicator','GI\_ChargeNumber\_DmsMscNumbe rType','GI\_ChargeNumber\_BcdOrHexString','GI\_TimeStamp1','GI\_TimeStamp2','GI\_OperationIndi cation','GIC\_ModuleCode','GIC\_FciFreeform1','GIC\_FciFreeform2','GIC\_FciFreeform3','GA\_Mod uleCode','GA\_PreTranslatedCalledPartyNumber\_DmsMscNumberType','GA\_PreTranslatedCalledPart yNumber\_NPI\_SpareField','GA\_PreTranslatedCalledPartyNumber\_NPI\_ExtendedField','GA\_PreTran slatedCalledPartyNumber\_NPI\_TypeOfNumber','GA\_PreTranslatedCalledPartyNumber\_NumberingPla nIndicator','GA\_PreTranslatedCalledPartyNumber\_BcdOrHexString','GA\_OriginalCallingNumber DmsMscNumberType','GA\_OriginalCallingNumber\_NPI\_SpareField','GA\_OriginalCallingNumber\_NPI ExtendedField', 'GA OriginalCallingNumber NPI TypeOfNumber', 'GA OriginalCallingNumber Num beringPlanIndicator','GA\_OriginalCallingNumber\_BcdOrHexString','GCR\_ModuleCode','GCR\_Netw orkCallReferenceNumber','GCR\_MscAddress\_NPI\_SpareField','GCR\_MscAddress\_NPI\_ExtendedField ','GCR\_MscAddress\_NPI\_TypeOfNumber','GCR\_MscAddress\_NumberingPlanIndicator','GCR\_MscAddre ss\_BcdOrHexString','GCC\_ModuleCode','GCC\_FreeFormatData','GCC\_PartyToCharge','MNP\_ModuleC ode', 'MNP\_RoutingNumber', 'MNP\_QueryMethod', 'MNP\_PortedStatus', 'OT\_ModuleCode', 'OT\_ChargeN umberANI\_DmsMscNumberType','OT\_ChargeNumberANI\_NPI\_SpareField','OT\_ChargeNumberANI\_NPI\_Ex tendedField','OT\_ChargeNumberANI\_NPI\_TypeOfNumber','OT\_ChargeNumberANI\_NumberingPlanIndic ator','OT\_ChargeNumberANI\_BcdOrHexString','OT\_OriginatingLineInformation','OT\_Originating NumberingPlanArea','OT\_AutomaticNumberIdentificationIndicator','OT\_TerminatingNumberingPl anArea','OT GenericAddressParameter','EA ModuleCode','EA InterExchangeInternationalCarrie rPrefix','EA\_TypeOfCarrierIdentificationCode','EA\_CarrierConnectTimestamp','EA\_InterExcha ngeInternationalCarrierPrefixCallEventStatus','TF\_ModuleCode','TF\_TollFreeCallTypeCode',' TF\_CalledPartyOffHookIndicator','TF\_ServiceFeatureCode','TF\_ScpDeterminedTerminatedNumber ','TF\_OverseasIndicator','TF\_Lata','TF\_InterExchangeInternationalCarrierRoutingIndicator' ,'LNP\_ModuleCode','LNP\_PartyIdentifier','LNP\_LocationRoutingNumber','LNP\_ServiceProviderI dentity','LNP\_Location','LNP\_SupportingInformation','SING\_ModuleCode','SING\_XcliIndicator ','SING\_NationalInternationalIndicator','SING\_OtherSubscriberCustgrp','SING\_OtherSubscrib erNcos','SING\_CallingPartyCategory','SING\_CityWideCentrex','CSC\_ModuleCode','CSC\_Selected CarrierIdentificationCode','CSC\_DefaultCarrierIdentificationCode','CSC\_SubscriberCustomer Group'

'011','u030915094268gcdr','1086060297590','','','20030310061651','0000003','','1214121503 4','0','0','1','1','01','','','','','','','','','','','0','0','1','0','00','','','','','' ,'','','','0020511','000','','','','','','','','04016','','','','','','00013','aa','','', '001','112','00601','00011','','000','','000','','12148020000','0','1','1','01','','','',

فيرفير فيرفير فيرفير فيرفير فيرفير فيرفير فيرفير فيرفير فيرفير فيرفير فيرفير فيرفير فيرسر فيرقي "002','u030915094268gcdr','1086060297625','','','20030310061653','0000002','','1214121503 ", ", ", ", "10003", "aa", "0", "', "112", "00601", "00011", "', "', "', ", "fff0ff0", "12148020000", 00 000000000000 , ' ', '197260200000 197260200000 , ' ', ' ', '0 0', ' , '20030310061651 ', '2003 '001','u030915094268gcdr','1086060297649','','','20030310061651','0000003','','1214121503 4','2','0','1','1','01','','','','','','','','','',''000002','','','','','','0','1','0','00','310022 141215034','1','','','','','','000','0','0102415','000','','','','','','','','','','04016','121412 FF','','','','0','','','','','','','',''006','011','20030310061650','','','','','','','','','','','', יסוק ובבסיק יוקריק ליקול קורק ליקול קורק ליקול קורק ליקול קורק ליקול קורק ליקול קורק ליקול ליקול קורק ליקול קור '002','u030915094268gcdr','1086060297668','','','20030310061651','0000003','1000000000000 34','12141215034','2','0','1','1','01','310022141215034','1','','','','','','00','0000000', 20030310061651','','','','','04016','','','20030310061654','','','10003','aa','0','','',' ", "', '', '', '', '', '', '2100000', '12148020000', '0', '1', '1', '01', '0', '', '', '', '', '', '0000000035  $(\tilde{0},\tilde{0},\tilde{0},\tilde{0},\tilde{0},\tilde{0},\tilde{0},\tilde{0},\tilde{0},\tilde{0},\tilde{0},\tilde{0},\tilde{0},\tilde{0},\tilde{0},\tilde{0},\tilde{0},\tilde{0},\tilde{0},\tilde{0},\tilde{0},\tilde{0},\tilde{0},\tilde{0},\tilde{0},\tilde{0},\tilde{0},\tilde{0},\tilde{0},\tilde{0})$ "ffffffffff12148020000","00622","00001","03100200401',"00002","FFFFF',"',"20030310061651" تعرفعرفعرفعر فعرفعرفعر فعرفعر فعرفعر فعرفعر فعرفعر فعرفعر فعرفعر فعرفعر فعرفعر فعرفعر فعرفعر فعرفع والرفعر فعرفعر  $1, 11, 11$ '012','u030915094971gcdr','1086060297864','','','20030310062416','0000003','','1010222140

<span id="page-66-0"></span>','','','','','','','','','','','','','','','','','','','','','','','','','','','','','', '','','','','','','','','','','','','','','','','','','','','','','','','','','','','','' ,'','','','','','','','','','','','','','','','','','','','','','','','','','','','','',' ','','','','','','','','','','','','','','','','','','','','','','','','','','','','','', '' '001','u030915094971gcdr','1086060297928','','','20030310062420','0000004','','1214121503 2','2','0','1','1','01','','','','','','','','0000002','100000000000031','12141215031','2 ','0','1','1','01','310022141215031','1','','','','','010','0','0086078','000','','200303 10062416','20030310062415','','','','','00016','101033312141215032','6','20030310062423', '','','10002','aa','0','','','','','','','','','','2100000','12148020000','0','1','1','01 ','0','','113','00603','00001','00000000045','20030310062423','','','','','','','','','', '','','','','','0','','','','','','030310062420000','','','','','','','','','','','','015 00','','','','','','','','','','','','','','','','','','','','','000','','','','003','3', '0','1','1','01','ffffffffff12144030149','0','1','1','01','ffffffffff12148020000','00622' ,'00004','03100200401','00007','FFFFF','','20030310062416','0','','','','','','','006','0 11','20030310062415','','','','','','','','','','','','','','','','','','','','','','','' ,'','','','','','','','','','','','','','','','','','','','','','','','018\_018','002\_002' ,'00000000000000000000000','12141215032\_14050325001','19726022001 19726022001',' ','<sup>'</sup>','0 \_0','\_','\_20030310062416','\_20030310062418','0\_2','','','','','','','','','','','','','', '','','','','022','f0000000000000007','0','1','1','01','ffffffffff12148020000','','','',' ','','','','','011\_011','7\_7','0\_0','1\_1','2\_0','00\_00','fffffffffffffffffffffffff1141215031\_fff ffffffffffffffffff1412150600','062\_062','0214702\_0214702','\_','214\_405','25508100003fffff fffffffffffff\_25508100003ffffffffffffffffff','012','02221','0','','','','','','','','','' ,'','','','','','','','','','','','','','','','','','' '002','u030915094971gcdr','1086060297946','','','20030310062420','0000004','1000000000000 32','12141215032','2','0','1','1','01','310022141215032','1','','','','','010','0000000', '','2141215031','0','0','1','2','01','','','','','','','','0','0086078','000','','2003031 0062420','20030310062419','','','','','00016','','','20030310062423','','','10003','aa',' 0','','','','','','','','','','2100000','12148020000','0','1','1','01','0','','','','','0 0000000046','20030310062423','','','','','','','','','','','','','','','0','','','','','0 30310062419300','','','','','','','','','','','','','01500','','','','','','','','','','' ,'','','','','','','','','','','000','','','','003','3','0','1','1','01','ffffffffff12144 030149','0','1','1','01','ffffffffff12148020000','00622','00005','03100200401','00007','F FFFF','','20030310062420','0','','','','','','','006','011','20030310062419','','','','', יי קיירקייר, גייקייר, ייקויר, גייקייר, גייקייר, גייקייר, גייקייר, גייקייר, גייקיר, גייקיר, גייקיר, גייקיר, גייקיר, ,'','','','','','','','','','','','','','','','','','','','','','','','','','','','','',' ','','','','','','','','','','','','022','f0000000000000008','0','1','1','01','ffffffffff 12148020000','','','','','','','','011','7','0','1','2','00','fffffffffffffffffffff214121 5031','062','0214702','','214','25508100003ffffffffffffffffff','','','','','','','','','' ,'','','','','','','','','','','','','','','','','','','','','' '001','u030915095472gcdr','1086060298322','','','','0000000','','12140325001','0','0','1' ,'1','01','','','','','','','','0000002','','12141215071','2','0','1','1','01','310022141 215071','1','','','','','010','1','0000031','000','','','','','','','','00016','992141215 072','6','','','','10002','aa','0','','','','','','','','','','fff0ff0','12148020000','0' ,'1','1','01','0','','113','00603','00001','00000000047','20030310062927','','','','','', '','','','','','','','','','0','','','','','','030310062926300','','','','','','','','',' ','','','01500','','','','','','','','','','','','','','','','','','','','','000','','',' ','','','','','','','','','','','','','','','','','','','','','005','029','5','2003031006 2925','fffffffff992141215072','001','006','011','20030310062925','','','','','','','','', '','','','','','','','','','','','','','','','','','','','','','','','','','','','','','' ,'','','','','','','','','018','003','00000000000','12140325001','19726023001','','','0', '','20030310062926','20030310062927','2','','','','','','','','','','','','','','','','', '','','','','','','','','','','','','','','','011\_011','0\_0','0\_0','1\_1','0\_0','00\_00','\_ ','062\_062','\_','\_','214\_992','25508100003ffffffffffffffffff\_25508100003fffffffffffffffff f','','','','','','','','','','','','','','','','','','','','','','','','','','','','','' ,''

## Creating and Configuring the DMS-MSC ASN.1 DC

The DMS-MSC ASN.1 DC outputs data according to the 3GPP 32.005 version 3.6 specification.

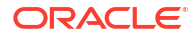

Ensure the rule file selection corresponds to the incoming GSM data:

- For incoming GSM 18 data, select the rule file DMS MSC ASN1 GSM 18
- For incoming GSM 17 data, select the rule file DMS MSC ASN1 GSM 17
- For incoming GSM 16 data, select the rule file DMS MSC ASN1 GSM 16
- For incoming GSM 15 data, select the rule file DMS MSC ASN1 GSM 15
- For incoming GSM 13 data, select the rule file DMS MSC ASN1 GSM 13

To create and configure the DMS-MSC ASN.1 DC, configure the standard file management, FTP, and file retention options.

### DMS-MSC ASN.1 Sample Output

The DMS-MSC ASN.1 DC outputs data according to the 3GPP 32.005 version 3.6 specification. Below is sample output that has been translated into a readable format.

```
* * * * * * * Record 1 * * * * * * *
------------------
value CallEventRecord ::= incGatewayRecord : {
   recordType incGatewayRecord,
   calledNumber '912141215130F4'H,
   recordingEntity '912141080200F0'H,
   mscIncomingTKGP tkgpName : "00601",
   seizureTime '0303100616492B0000'H,
   answerTime '0303100616512B0000'H,
   releaseTime '0303100616542B0000'H,
   callDuration 3,
   causeForTerm normalRelease,
   diagnostics manufacturerSpecificCause : {
     identifier { 0 1 2 3 },
     information -- OCTET STRING : '020110'H --
   },
   callReference 20511
}
* * * * * * * Record 2 * * * * * * *
DMS MSC (32.005 v3.6.0)
------------------
value CallEventRecord ::= mtCallRecord : {
   recordType mtCallRecord,
   servedIMSI '13002241215130F4'H,
   servedMSISDN '912141215130F4'H,
   recordingEntity '912141080200F0'H,
   mscIncomingTKGP tkgpName : "00601",
   basicService teleservice : '11'H,
   seizureTime '0303100616492B0000'H,
   answerTime '0303100616532B0000'H,
   releaseTime '0303100616552B0000'H,
   callDuration 2,
   causeForTerm normalRelease,
   diagnostics manufacturerSpecificCause : {
    identifier { 0 1 2 3 },
     information -- OCTET STRING : '020110'H --
   },
   callReference 20511
}
* * * * * * * Record 3 * * * * * * *
```
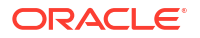

```
DMS MSC (32.005 v3.6.0)
------------------
value CallEventRecord ::= moCallRecord : {
   recordType moCallRecord,
   servedIMSI '13002241215130F4'H,
   calledNumber '912141215130F4'H,
   translatedNumber '912141215130F4'H,
   roamingNumber '912141040351F0'H,
   recordingEntity '912141080200F0'H,
   location {
     locationAreaCode "00000",
     cellIdentifier '0000'H
   },
   basicService teleservice : '11'H,
   answerTime '0303100616512B0000'H,
   releaseTime '0303100616542B0000'H,
   callDuration 3,
   causeForTerm normalRelease,
   diagnostics manufacturerSpecificCause : {
     identifier { 0 1 2 3 },
     information -- OCTET STRING : '020110'H --
   },
   callReference 102415,
   additionalChgInfo {
     chargeIndicator charge
   },
   systemType unknown
}
```
# Configuring the JDBC DC Node

Before beginning this procedure, edit the NPL rule file that will be used for this DC. Replace the **str2int** NPL function with the **str2decimal** function in the code fragments with the following syntax:

```
yearInt = str2int(tmpValue);
chown oracle /opt/mslvdblogs
```
This change provides a more targeted range of warnings for date stamps from a device.

#### **Note:**

This NPL rule file change only applies to customized NPL files and not the default files.

Follow these guidelines when configuring the JDBC DC node:

- The original file name of the binary MSC file that produces the CDR is stored in the database
- All date and time fields stored in the database are in the format: YYYYMMDDhhmmss (year/month/day/hour/minute/seconds)
- For incoming GSM data, the leading **f** character is removed for the following fields:
	- MSC Number field in the Location and Channel Information Module and the Location Only Information Module

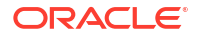

- <span id="page-69-0"></span>– PreTranslated Called Party Number field in the Generic Address Information Module
- Original Calling Number field in the Generic Address Information Module
- Timestamp format in fields TrunkSeizureOutgoing and TrunkSeizureIncoming
- Called number
- Calling number
- Calling equipment
- Calling party
- Called party
- Dialed digits
- MSC number
- Destination routing address
- SCP address
- Group call
- The **Numbering\_Plan\_Identifier** field is split into four fields, as follows:
	- spare field
	- extension fields
	- type of number
	- number plan indicator

For example, if the value for **Numbering\_Plan\_Identifier** is **01201**, the **spare field** will be **0**, **extension fields** will be **1**, **type of number** will be **2**, and **number plan indicator** will be **01**.

# Creating and Configuring the DMS-MSC AMA DIRP DC

To create and configure the DMS-MSC AMA DIRP DC node, configure the standard file management and FTP options, and the nodes in the tabs described below.

On the **Compression** tab, select **NONE** for no compression, or **zip** or **gzip** for compression. If you archive or delete files, this option compresses them before archiving or deleting them.

#### **Note:**

When you enable compression, existing files in the output folder will not be archived or deleted after a compression option is selected. As a result, they should be archived or deleted manually.

Table 12-2 shows the options to configure in the **File Matching** tab.

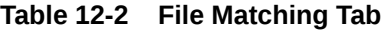

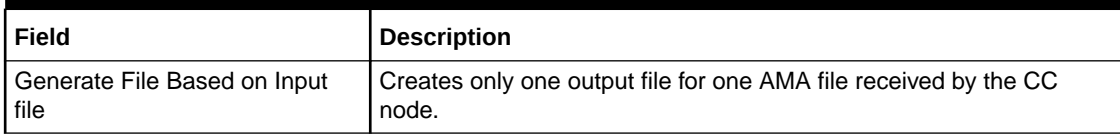

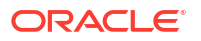

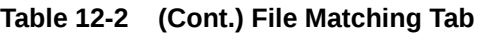

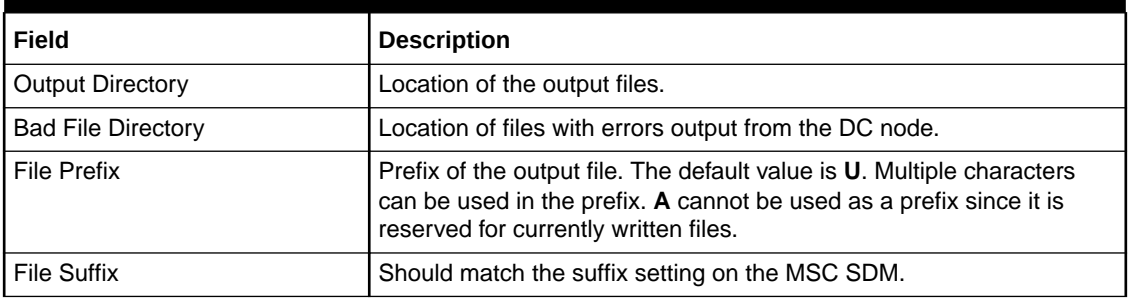

Table 12-3 shows the options to configure in the **Office Identification** tab.

| Field                   | <b>Description</b>                                                                                                    |
|-------------------------|----------------------------------------------------------------------------------------------------|
| Sensor Type             | Type of switching equipment from which record information is<br>received.<br>$001 = MSC$<br>٠<br>$008 = 5ESS (OSPS)$<br>٠<br>$011 = TSPS-SPC$<br>٠<br>$029 = DMS-10$<br>٠<br>$031 = TSPS-3B$<br>٠<br>036 = DMS-100F (DMS-200/TOPS)                                                                                                    |
| Sensor Identification   | Individual switch type. The ID is assigned by the operating company.<br>Default is 0000000.                                                                                                    |
| Recording Office Type   | Type of recording machine that produced this record.<br>$001 = MSC$<br>۰<br>$008 = 5ESS (OSPS)$<br>$011 = TSPS-SPC$<br>۰<br>$029 = DMS-10$<br>$031 = TSPS-3B$<br>٠<br>32 = AT&T KS (IBM Series 1) AMATPS collector<br>٠<br>036 = DMS-100F (DMS-200/TOPS)<br>٠<br>200 = Telescience collector<br>۰<br>220 = Teltone AMATPS collector<br>٠<br>270 = AT&T Billdats 3B20 AMATPS collector<br>271 = AT&T Billdats 3B5 AMATPS collector |
| Recording Office ID     | Individual recording machine. The ID is assigned by the operating<br>company. Default is 0000000.                                                                                                    |
| <b>Rotation Time</b>    | Time, in seconds, for the AMA DC to close an output file and open a<br>new output file. Rotation time is 60 seconds (1 min) by default, which<br>means the DC closes the file within a minute. If there is no data for<br>this period, the DC does not keep the output file unless the Keep<br>Empty File checkbox is selected.                                                                                                   |
| <b>Output Extension</b> | Suffix applied to the file produced by the AMA DC.                                                                                                    |
| <b>Output Directory</b> | Directory path to the location where Offline Mediation Controller<br>stores the files produced by the DC. Default is /tmp.                                                                                                    |
| Keep Empty File         | Select this checkbox if you want the node to keep the empty file.                                                                                                    |

**Table 12-3 Office Identification Tab**

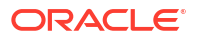

<span id="page-71-0"></span>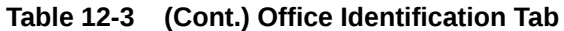

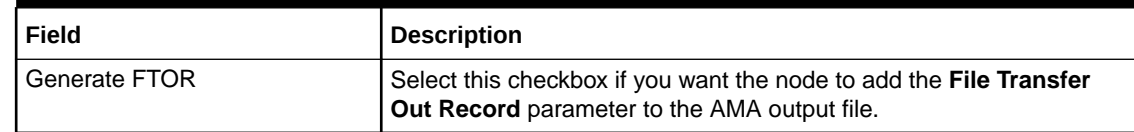

# Configuring the DMS-MSC NRTT DC Node

To create and configure the DMS-MSC NRTT DC, configure standard options and the options in the tabs described below.

Table 12-4 shows the options to configure in the **Office Identification** tab.

**Table 12-4 Office Identification Tab**

| Field                 | <b>Description</b>                                                                                                    |
|-----------------------|----------------------------------------------------------------------------------------------------|
| Sensor Type           | Type of switching equipment from which record information is<br>received.<br>$001 = MSC$<br>۰<br>$008 = 5ESS (OSPS)$<br>۰<br>$011 = TSPS-SPC$<br>٠<br>$029 = DMS-10$<br>۰<br>$031 = TSPS-3B$<br>$036 = DMS-100F (DMS-200/TOPS)$<br>٠                                                                                                    |
| Sensor Identification | Individual switch type. The ID is assigned by the operating company.<br>Default is 0000000.                                                                                                    |
| Recording Office Type | Type of recording machine that produced this record.<br>$001 = MSC$<br>$\bullet$<br>$008 = 5ESS (OSPS)$<br>۰<br>$011 = TSPS-SPC$<br>٠<br>$029 = DMS-10$<br>$031 = TSPS-3B$<br>٠<br>32 = AT&T KS (IBM Series 1) AMATPS collector<br>۰<br>036 = DMS-100F (DMS-200/TOPS)<br>۰<br>$200$ = Telescience collector<br>$220$ = Teltone AMATPS collector<br>٠<br>270 = AT&T Billdats 3B20 AMATPS collector<br>271 = AT&T Billdats 3B5 AMATPS collector |
| Recording Office ID   | Individual recording machine. The ID is assigned by the operating<br>company. Default is 0000000.                                                                                                    |
| <b>Rotation Time</b>  | Time, in seconds, for the NRTT DC to close an output file and open a<br>new output file. Rotation time is 60 seconds (1 minute) by default,<br>which means the DC closes the file within a minute.                                                                                                    |
| Maximum AMA Blocks    | Maximum number of AMA blocks in one file - minimum of two blocks.                                                                                                    |

[Table 12-5](#page-72-0) shows the options to configure in the **NRTT** tab.
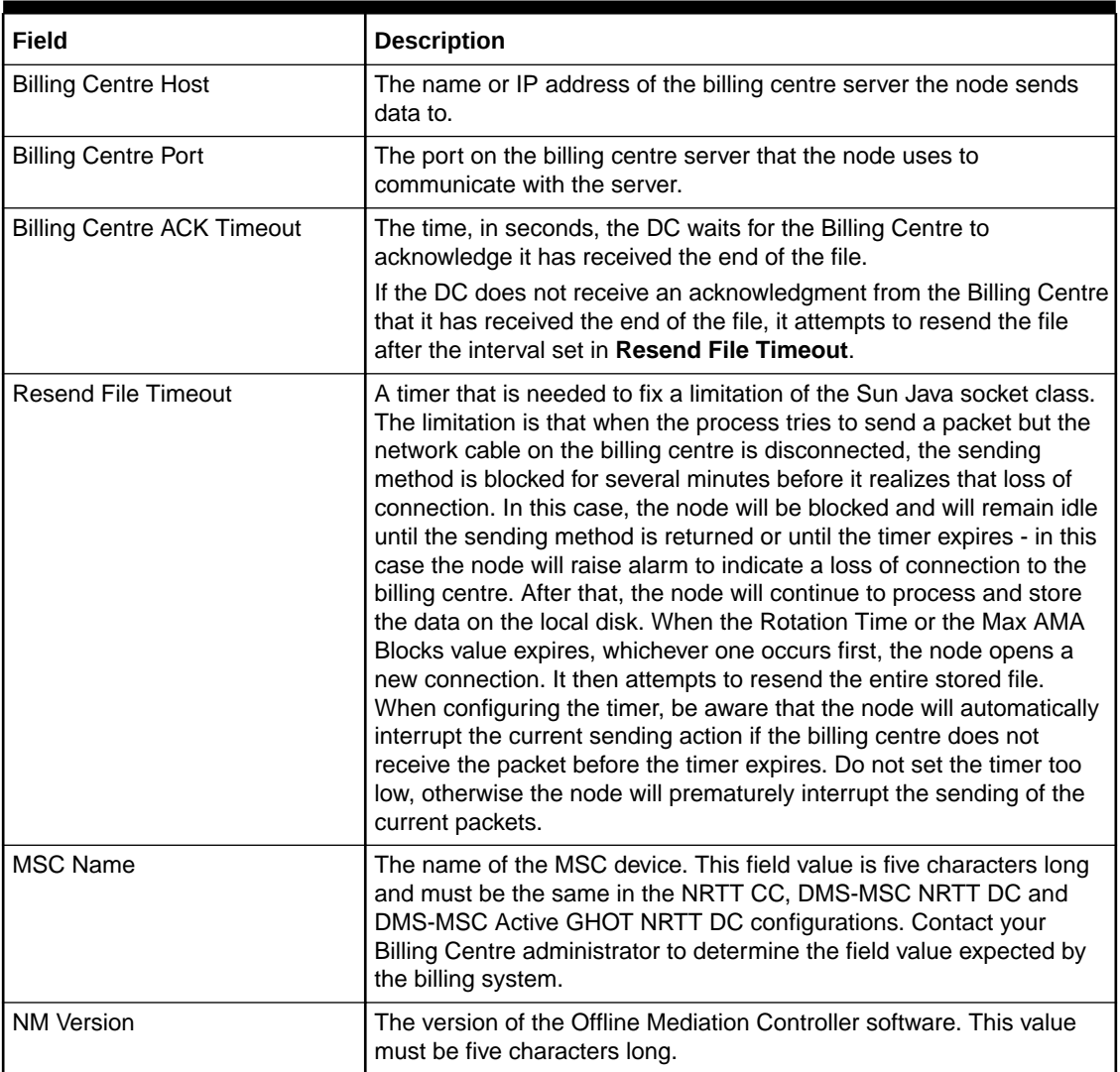

#### **Table 12-5 NRTT Tab**

# Configuring the DMS-MSC Active GHOT NRTT DC Node

To configure the DMS-MSC Active GHOT NRTT DC node, configure the standard options, and the options in the **Office Identification** and **NRRT** tabs. For information, see ["Configuring the](#page-71-0) [DMS-MSC NRTT DC Node"](#page-71-0).

# Configuring the Node Chains

You can configure the following node chains:

- [G-CDR Collection with AMA DIRP File Distribution](#page-73-0)
- [G-CDR Collection with NRTT Distribution](#page-73-0)
- [G-CDR and GHOT Collection with AMA DIRP File Distribution](#page-74-0)
- [G-CDR Collection with AMA DIRP Distribution, GHOT Collection with NRTT Distribution,](#page-74-0) [No Recovery](#page-74-0)

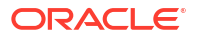

- <span id="page-73-0"></span>• [G-CDR and GHOT Collection with ASCII File and Database Distribution](#page-75-0)
- [G-CDR Collection with AMA DIRP Distribution, GHOT Collection with NRTT Distribution,](#page-74-0) [No Recovery](#page-74-0)
- [G-CDR Collection with AMA DIRP Distribution, GHOT Collection with NRTT Distribution,](#page-74-0) **[Recovery](#page-74-0)**
- [G-CDR and GHOT Collection with ASCII File and Database Distribution](#page-75-0)

### G-CDR Collection with AMA DIRP File Distribution

To configure a chain for **G-CDR** collection with **AMA DIRP** file distribution, you configure a DMS-MSC CC node and a DMS-MSC AMA DIRP DC node, and connect the two nodes using multicast routing.

You must configure the DMS-MSC SDM to send the unprocessed files to this CC. When configuring the **G-CDR** stream, ensure you configure the DMS-MSC SDM to send files to the configuration input directory on the DMS-MSC CC node for this stream. In the DMS-MSC CC node configuration, on the AMA CC tab, the **Input Directory** value should match the setting on the DMS-MSC SDM.

In the node configuration window, on the AMA CC tab, select **FTP Push**.

The AMA DIRP DC node can be configured to write all Network Accounting Records (NAR) from one input file to one output file. This one-to-one (1:1) matching applies to GSM version hiding as well.

To activate the file matching feature, click on the File Matching tab in the configuration window and check the **Generate File Based on Input File**.

Table 12-6 lists the instances where 1-to-1 file matching is supported when the appropriate 1:1 NPL rule file is chosen:

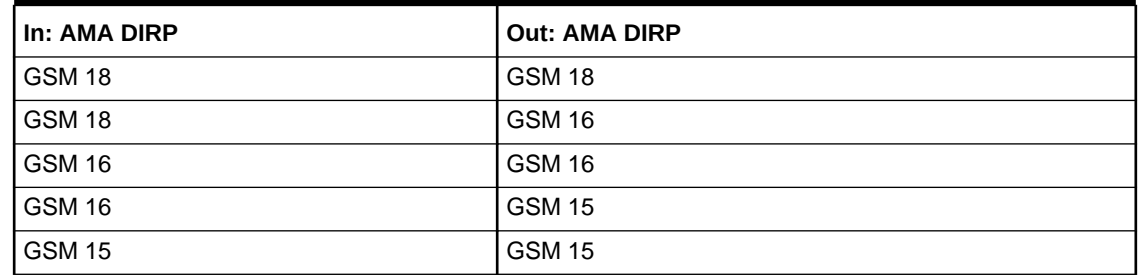

#### **Table 12-6 Instances Supporting 1-to-1 File Matching**

### G-CDR Collection with NRTT Distribution

To configure a chain for **G-CDR** collection with **NRTT** distribution, you must create and configure a DMS-MSC CC node and a DMS-MSC NRTT DC node, and connect the two nodes using multicast routing.

You must configure the DMS-MSC SDM to send the unprocessed files to this CC. When configuring the **G-CDR** stream, ensure you configure the DMS-MSC SDM to send files to the configuration input directory on the DMS-MSC CC node for this stream. In the DMS-MSC CC node configuration window, on the AMA CC tab, the **Input Directory** value should match the setting on the DMS-MSC SDM.

In the node configuration window, on the AMA CC tab, select **FTP Push**.

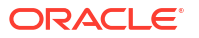

### <span id="page-74-0"></span>G-CDR and GHOT Collection with AMA DIRP File Distribution

This node chain contains three streams - one for processing **G-CDR** files, one for processing closed **GHOT** files and one for processing active GHOT files.

To configure a stream for **G-CDR** collection with **AMA DIRP** file distribution, you must configure the DMS-MSC SDM to send files to the configuration input directory on the DMS-MSC CC node for this stream. In the DMS-MSC CC node configuration window, on the AMA CC tab, the Input Directory value should match the setting on the DMS-MSC SDM. On the DMS-MSC CC node configuration window, on the AMA CC tab, select **FTP Push**.

To configure a stream for processing **GHOT** unprocessed files with **AMA DIRP** file distribution, you must configure the DMS-MSC SDM to send files to a different directory than the one provisioned for the G-CDR stream. In the DMS-MSC CC node configuration window, on the AMA CC tab, the Input Directory value should match the setting on the DMS-MSC SDM. On the DMS-MSC CC node configuration window, on the AMA CC tab, select **OpenFTP Push**. Connect the DMS-MSC CC to the DMS-MSC AMA DIRP DC using multicast routing.

To configure a stream for processing **GHOT** active files with **AMA DIRP** file distribution, on the NRTT CC node configuration window, on the NRTT CC Node tab, the **Input directory** value should match the setting on the DMS-MSC SDM. Configure the DMS-MSC SDM to send files to the same directory as the one provisioned for the stream to process closed GHOT files. Connect the NRTT CC node to the DMS-MSC AMA DIRP DC node using multicast routing.

## G-CDR Collection with AMA DIRP Distribution, GHOT Collection with NRTT Distribution, No Recovery

This node chain contains three streams - one for processing **G-CDR** files, one for processing closed **GHOT** files and one for processing active GHOT files.

To configure a stream for **G-CDR** collection with **AMA DIRP** file distribution, you must configure the DMS-MSC SDM to send files to the configuration input directory on the DMS-MSC CC for this stream. In the DMS-MSC CC node configuration window, on the AMA CC tab, the Input Directory value should match the setting on the DMS-MSC SDM. On the DMS-MSC CC node configuration window, on the AMA CC tab, select **FTP Push**.

To configure a stream for processing **GHOT** unprocessed files with **NRTT** distribution, you must configure the DMS-MSC SDM to send files to a different directory than the one provisioned for the G-CDR stream. In the DMS-MSC CC node configuration window, on the AMA CC tab, the Input Directory value should match the setting on the DMS-MSC SDM. On the DMS-MSC CC node configuration window, on the AMA CC tab, select **OpenFTP Push**. Connect the DMS-MSC CC to the DMS-MSC NRTT DC node using multicast routing.

To configure a stream for processing **GHOT** active files with **NRTT** distribution, on the NRTT CC node configuration window, on the NRTT CC Node tab, the **Input directory** value should match the setting on the DMS-MSC SDM. Configure the DMS-MSC SDM to send files to the same directory as the one provisioned for the stream to process closed GHOT files. Connect the NRTT CC node to the DMS-MSC NRTT DC node by using multicast routing.

### G-CDR Collection with AMA DIRP Distribution, GHOT Collection with NRTT Distribution, Recovery

This node chain contains three streams - one for processing G-CDR files, one for processing closed GHOT files and one for processing active GHOT files.

<span id="page-75-0"></span>To configure a stream for **G-CDR** collection with **AMA DIRP** file distribution, you must configure the DMS-MSC SDM to send files to the configuration input directory on the DMS-MSC CC node for this stream. In the DMS-MSC CC node configuration window, on the AMA CC tab, the Input Directory value should match the setting on the DMS-MSC SDM. On the DMS-MSC CC node configuration window, on the AMA CC tab, select **FTP Push**.

The DMS-MSC CC node to DMS-MSC NRTT DC node portion of the node chain processes Closed GHOT files and sends the data to the **buffered** port of the Hot Billing Centre.

The NRTT CC node to DMS-MSC Active GHOT NRTT DC node portion of the node chain processes Active GHOT files and sends the data to the **active** port of the Hot Billing Centre.

You should configure the two **GHOT** streams if you want a stream to handle active data and a recovery stream to handle data when there is a loss of connectivity with the HOT Billing Centre. You can configure the two GHOT streams to output data to the same HOT Billing Centre server, or to different ones.

#### **Configuration rules for the GHOT streams**

**1.** In the **GHOT** streams, configure both the NRTT CC node and the DMS-MSC CC node to have the same input directory, to ensure the NRTT CC node only processes the active files and the DMS-MSC CC node only processes the closed files.

Ensure you configure the DMS-MSC SDM to send files to a different directory than the one provisioned for the G-CDR stream. In the DMS-MSC CC node configuration window - on the AMA CC tab, and in the NRTT CC node configuration window - on the NRTT CC tab, the **Input Directory** value should match the setting on the DMS-MSC SDM.

- **2.** To configure a recovery stream for **GHOT unprocessed** file collection, you must configure the DMS-MSC CC node to collect and process only the closed files. In the CC node configuration window, on the AMA CC tab, select **Open FTP Push**.
- **3.** Use **Multicast** routing to connect the NRTT CC node to the DMS-MSC Active GHOT NRTT DC node.
- **4.** When starting the **GHOT** streams, start both DC nodes first, then start the CC nodes. When stopping the GHOT streams, stop the CC nodes first, then stop the DC nodes.

### G-CDR and GHOT Collection with ASCII File and Database Distribution

This node chain contains multiple streams to process **G-CDR** files, closed **GHOT** files and active **GHOT** files.

To configure a stream for **G-CDR** collection with **ASCII** file distribution, you must configure the DMS-MSC SDM to send files to the configuration input directory on the DMS-MSC CC node for this stream. In the DMS-MSC CC node configuration window, on the AMA CC tab, the Input Directory value should match the setting on the DMS-MSC SDM.

On the DMS-MSC CC node configuration window, on the AMA CC tab, select **FTP Push**. Connect the DMS-MSC CC node to the ASCII DC node using multicast routing.

To configure a stream for processing **GHOT** unprocessed files with **ASCII** distribution, you must configure the DMS-MSC SDM to send files to a different directory than the one provisioned for the **G-CDR** stream. In the DMS-MSC CC node configuration window, on the AMA CC tab, the Input Directory value should match the setting on the DMS-MSC SDM. On the DMS-MSC CC node configuration window, on the AMA CC tab, select **Open FTP Push**. Connect the DMS-MSC CC node to the ASCII DC node using multicast routing.

To configure a stream for processing **GHOT** active files with **ASCII** distribution, on the NRTT CC node configuration window, on the NRTT CC Node tab, the Input directory value should match the setting on the DMS-MSC SDM. Configure the DMS-MSC SDM to send files to the

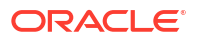

<span id="page-76-0"></span>same directory as the one provisioned for the stream to process closed **GHOT** files. Connect the NRTT CC to the ASCII DC using multicast routing.

To configure a stream for **G-CDR** collection with **Database** distribution, you must configure the DMS-MSC SDM to send files to the configuration input directory on the DMS-MSC CC node for this stream. In the DMS-MSC CC node configuration window, on the AMA CC tab, the Input Directory value should match the setting on the DMS-MSC SDM. On the DMS-MSC CC node configuration window, on the AMA CC tab, select **FTP Push**. Connect the DMS-MSC CC node to the Database Storage and Reporting DC using multicast routing.

To configure a stream for processing **GHOT** unprocessed files with JDBC distribution, you must configure the DMS-MSC SDM to send files to a different directory than the one provisioned for the **G-CDR** stream. In the DMS-MSC CC node configuration window, on the AMA CC tab, the Input Directory value should match the setting on the DMS-MSC SDM. On the DMS-MSC CC node configuration window, on the AMA CC tab, select **Open FTP Push**. Connect the DMS-MSC CC node to the Database Storage and Reporting DC using multicast routing.

To configure a stream for processing **GHOT** active files with **Database** distribution, in the NRTT CC node configuration window, on the NRTT CC Node tab, the Input directory value should match the setting on the DMS-MSC SDM. Configure the DMS-MSC SDM to send files to the same directory as the one provisioned for the stream to process closed **GHOT** files. Connect the NRTT CC node to the Database Storage and Reporting DC using multicast routing.

## Invalid AMA Input File

When there is invalid data in the AMA input file, the CC raises a critical alarm and information about the error type and location are written to an error file. The AMA input file is then moved to the configured "bad file" directory.

#### **There are three types of invalid data:**

**1. Invalid Block Descriptor Word (BDW)**: this error occurs when the block size does not match the content of the block. When the CC detects this error, the remaining information in the file is no longer readable. In this case, the CC processes the AMA DIRP file up to the position where the error was detected.

The CC cannot process the remainder of the file and will output the following alarm:

"Critical; Invalid Data; Invalid input data; An error occurred while processing file *filename*, a copy of this file has been placed in *OMC\_Home***/amadirpei/2s4dgk-99f-e00sohaf/ badAmaFilesDir**: Error detected in the AMA DIRP file structure at *offset\_number***(block no:** *block\_number***, record no:***record\_number***)** Invalid Block Descriptor Word"

An error report file will be created in the node's configured bad file directory. The name of the error report file has the format *AMA\_DIRP\_closed\_filename***\_error\_report.txt**. The error report identifies the position of the BDW error.

**2. Invalid Record Descriptor Word (RDW)**: this error occurs when the record size does not match the content of the record. When the CC detects this error, the remaining information in the file is no longer readable. In this case, the CC processes the AMA DIRP file up to the position where the error was detected.

The CC cannot process the remainder of the file and will output the following alarm:

"Critical; Invalid Data; Invalid input data; An error occurred while processing file *filename*, a copy of this file has been placed in *OMC\_Home***/amadirpei/2s4dgk-99f-00sohaf/ badAmaFilesDir**: Error detected in the AMA DIRP file structure at offset:

*offset\_number***(block no:** *block\_number***, record no:***record\_number***)** Invalid Record Descriptor Word"

An error report file will be created in the node's configured "bad file" directory. The name of the error report file has the format *AMA\_DIRP\_closed\_filename***\_error\_report.txt**. The error report identifies the position of the RDW error.

**3. An error within an AMA record**: for example, an unknown module code index. When the CC detects this error, it stops processing the record. The remaining information in the AMA DIRP file is still reliable, so the CC continues processing, starting with the next AMA record.

The CC outputs the following alarm:

"Critical; Invalid Data; Invalid input data; An error occurred while processing file *<filename>,* a copy of this file has been placed in *OMC\_Home***/amadirpei/ 2s4dgk-99f-00sohaf/badAmaFilesDir**: Unable to process the AMA record at block: *block\_number***, record number:** *record\_number***, fileOffset:** *offset\_number***, recordSize:** *record\_sizeerror\_specific\_information*"

An error report file will be created in the node's configured "bad file" directory. The name of the error report file has the format *AMA\_DIRP\_closed\_filename***\_error\_report.txt**. The error report identifies the position(s) of the invalid data error.

# Error Handling in 1:1 File Matching Situations

The following behaviors explain how errors are handled in various 1:1 file matching situations.

#### **Scenario 1 - Input AMA file is corrupted**

**1.** If the FTIR is corrupted or missing from an input file, the CC will continue to process the rest of the file.

The DC will:

- **a.** Generate an output file.
- **b.** Create a copy of this file and place it in the Bad File directory (configured in the DC).
- **c.** Raise an alarm. For example:

```
Major
Invalid Data; Missing mandatory data; FTIR is missing in the file 
U021031154105gcdr. A copy of this file is created in badfile directory 
configured in the Node.
```
- **2.** If the file header/first block descriptor word is corrupted, the CC will move the corrupted file to the Bad File directory (configured in the CC). An alarm will be raised by the CC and there will be no output from the DC for this corrupted file as there is no records received from CC. See "[Invalid AMA Input File"](#page-76-0).
- **3.** If any record other than the FTIR is corrupted, the CC will move the corrupted file to the Bad File directory (configured in the CC). An alarm will be raised. See "[Invalid AMA Input](#page-76-0) [File"](#page-76-0).

The DC will:

- **a.** Generate an output file.
- **b.** Create a copy of this file and place it in the Bad File directory (configured in the DC).

**c.** Raise an alarm. For example:

```
Major
Invalid Data; Missing mandatory data; There might be loss of data. 
Record Count is not matching with FTOR in the file U021031154105gcdr. A 
copy of this file is created in badfile directory configured in the 
Node.
```
- **4.** If the AMA record count contained in the FTOR does not match the number of records received, the DC will:
	- **a.** Generate an output file.
	- **b.** Create a copy of this file and place it in the Bad File directory (configured in the DC).
	- **c.** Raise an alarm. For example:

```
Major
Invalid Data; Missing mandatory data; There might be loss of data. 
Record Count is not matching with FTOR in the file U021031154105gcdr. A 
copy of this file is created in badfile directory configured in the 
Node.
```
- **5.** If the FTOR is not received for a particular file ( it is decided if records of next input file is received when waiting for FTOR of current file), the DC will:
	- **a.** Generate an output file.
	- **b.** Create a copy of this file and place it in the Bad File directory (configured in the DC).
	- **c.** Raise an alarm. For example:

```
Major
Invalid Data; Missing mandatory data; FTOR is missing in the file 
U031118200303. A copy of this file is created in badfile directory 
configured in the Node.
```
#### **Scenario 2 - NAR data corruption within the cartridge chain**

If the NAR data is corrupted:

- **1.** NAR are written to the **.badarch** file in the scratch directory of that cartridge.
- **2.** All valid NARs prior to the corrupted NAR will be transmitted to the DC.

In this instance, the DC will:

- **a.** Generate an output file.
- **b.** Create a copy of this file and place it in the Bad File directory (configured in the DC).
- **c.** Raise an alarm. For example:

```
Major
```

```
Invalid Data; Missing mandatory data; There might be loss of data. 
Record Count is not matching with FTOR in the file U021031154105gcdr. A 
copy of this file is created in badfile directory configured in the 
Node.
```
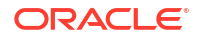

# Database Storage and Reporting

The Database Storage and Reporting functionality allows you to configure DMS-MSC node chains that can process and distribute data to both a billing system and an Oracle 19*c* database.

The Database Storage solution lets you configure DMS-MSC node chains that process and distribute data to both a billing system and an Oracle 19c database.

Figure 12-4 shows the recommended configuration of the Database Storage node chain. The DMS-MSC CC collects data from DMS-MSC network devices and passes the data to both the DMS-MSC AMA DIRP DC and the JDBC DC. The DMS-MSC AMA DIRP DC sends the data to a billing system. The JDBC DC sends the data to an Oracle 19*c* database.

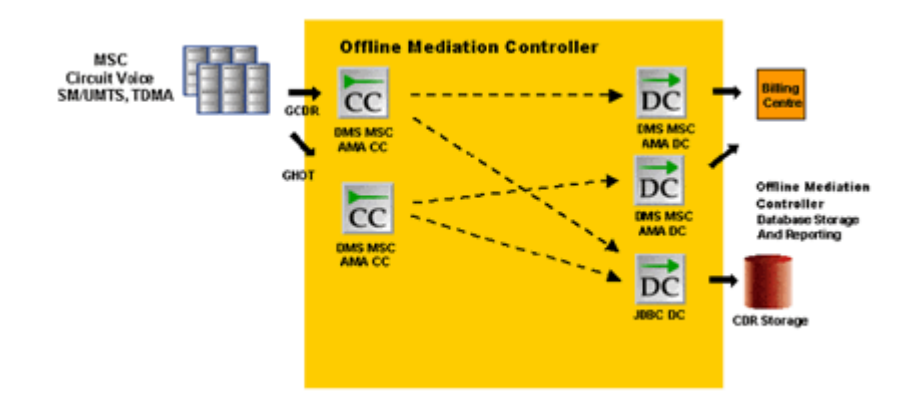

### **Figure 12-4 Database Storage Architecture**

The Repository Manager is a Offline Mediation Controller tool that runs on an Oracle server and can import and export CDRs from an Oracle 19c Enterprise database. You can configure the Repository Manager to export CDRs at a specific time and store them in an accessible way, such as on Digital Audio Tape (DAT) or Digital Linear Tape (DLT). The Repository Manager can import the archived CDRs at a later date, if necessary. You can also configure the Repository Manager to delete CDRs from the database at the same time every day, if you do not wish to archive them.

The Oracle database stores call records it receives from the JDBC DC. The database stores each CDR it receives as a separate record in a table. You can access and modify the CDRs with standard SQL commands.

Offline Mediation Controller supports Oracle 19*c* Enterprise Edition.

For more information, see the following Oracle 19*c* documentation:

- *Oracle 19c Installation Guide*
- *Oracle 19c Administrator's Reference*
- *Oracle 19c Real Application Clusters Guard I Configuration Guide*

### Installing and Configuring Oracle Database Components

The Database Storage tasks are as follows:

- Creating an Oracle user and dba group
- Installing Oracle
- Verifying the Oracle installation
- Loading the Offline Mediation Controller schema
- Configuring Oracle
- Configuring Linux executables
- Configuring and using the Repository Manager
- Installing the Oracle Client
- Modifying tnsnames.ora
- Installing the Oracle JDBC driver
- Configuring Oracle for automatic restart
- Verifying the Oracle automatic restart

### Oracle Database Installation Summary

To install Oracle database, you need to:

Create an Oracle user and dba group. See Oracle 19*c* documentation.

- **1.** Run the Oracle database installation tool, select components and install. See Oracle 19*c* documentation.
- **2.** Verify the Oracle database installation. See Oracle 19*c* documentation.
- **3.** Load the Offline Mediation Controller schema files.
- **4.** Install the Oracle Client.
- **5.** Download and install the Oracle JDBC driver.

See the Oracle database documentation for more information.

The Oracle database components require upgrading if the Database Storage and Reporting functionality is configured.

### Upgrading If AMA 1.4.x Cartridge Packs Were Installed

Upgrade the database components if you were running an AMA 1.4.x cartridge pack before you installed the new AMA cartridge pack:

- **1.** As the Oracle user, run the Oracle Enterprise Manager by typing **oemapp worksheet** and pressing **Enter**.
- **2.** Select connect directly to database.
- **3.** For Username, type **NMUSER1**.
- **4.** For Password, type **NMUSER1**.
- **5.** For Service, type **NMCDRS**.
- **6.** For Connect, type **normal**.
- **7.** Click **OK**.

You are now connected to the NMCDRS schema.

**8.** Stop the Repository Manager using the command:

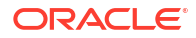

**EXEC NMUSER1.MSLV\_STOP\_REPOMAN**

- **9.** Navigate to the *OMC\_Home***/db\_scripts/dbstorage/Oracle9i/Upgrade/** directory where you un-jarred the AMA jar file.
- **10.** If you have a GSM 1.0.4 cartridge pack installed, go to next step; otherwise, go to Step 12.
- **11.** Load **Upgrade\_From\_AMA14\_GSMR104.sql**.
- **12.** Load **Upgrade\_From\_AMA14.sql**.
- 13. Navigate to the *OMC* Home*ldb* scripts/dbstorage/Oracle9i/Repoman/ directory where you un-jarred the AMA jar file.
- **14.** Load **PLSQL\_NMCDRS\_PKG.sql**.
- **15.** Load **PLSQL\_LOGTOFILE.sql**.
- **16.** Load **JAVA\_UTIL.sql**.
- **17.** Load **PLSQL\_RUN\_CMD.sql**.
- **18.** Load **PLSQL\_RC.sql**.
- **19.** Load **PLSQL\_PARFILEWRITER.sql**.
- **20.** Load **PLSQL\_BUILD\_EXCHANGE.sql**.
- **21.** Load **PLSQL\_DROP\_PARTITIONS.sql**.
- **22.** Load **PLSQL\_BUILD\_PARTITIONS.sql**.
- **23.** Load **PLSQL\_MSLV\_START\_REPOMAN.sql**.
- **24.** Load **PLSQL\_MSLV\_STOP\_REPOMAN.sql**.
- **25.** The repoman\_configuration table has three new columns. Change the values of the fields in these columns to the appropriate values. These columns are as follows:
	- **a.** TABLENAME 1 to 24 bytes. This is the name of the base table (for example **MSLV\_ENHCDR\_STORAGE**).
	- **b.** NO\_DATAFILES\_PER\_TS -1 to *n*. This is the number of data files that the tablespace will deploy and should always be set to **1** (unless you desire more as in the case of CHT).
	- **c.** TBLSPC\_NAME 1 to 10 bytes. This is the base portion of the tablespace name (for example **MSLV\_**). The rest will be filled in by appending a datestamp to the end (for example **MSLV\_20061219**).

### **Note:**

TBLSPC\_SIZE has been renamed to DATAFILE\_SIZE; as a result, the values for DATAFILE\_SIZE have to be re-entered.

**26.** Start the Repository Manager using the following command.

**EXEC NMUSER1.MSLV\_START\_REPOMAN(**N**);**

where *N* is the config\_num configured in REPOMAN\_CONFIGURATION

### Upgrading If AMA 4.0.0 to 4.0.7 Cartridge Packs Were Installed

Upgrade the database components if you were running an AMA 4.0.0 to AMA 4.0.7 cartridge pack before you installed the new AMA cartridge pack.

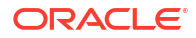

- **1.** As the Oracle user, run the Oracle Enterprise Manager by typing **oemapp worksheet** and pressing **Enter**.
- **2.** Select connect directly to database.
- **3.** For Username, type **NMUSER1**.
- **4.** For Password, type **NMUSER1**.
- **5.** For Service, type **NMCDRS**.
- **6.** For Connect, type **normal**.
- **7.** Click **OK**.

You are now connected to the NMCDRS schema.

**8.** Stop the Repository Manager using the command:

**EXEC NMUSER1.MSLV\_STOP\_REPOMAN**

- **9.** Navigate to the *OMC\_Home***/db\_scripts/dbstorage/Oracle9i/Upgrade/** directory where you un-jarred the AMA jar file.
- **10.** Load **Upgrade\_From\_AMA40.sql**.
- **11.** Navigate to the *OMC\_Home***/db\_scripts/dbstorage/Oracle9i/Repoman/** directory where you un-jarred the AMA jar file.
- **12.** Load **PLSQL\_NMCDRS\_PKG.sql**.
- **13.** Load **PLSQL\_LOGTOFILE.sql**.
- **14.** Load **JAVA\_UTIL.sql**.
- **15.** Load **PLSQL\_RUN\_CMD.sql**.
- **16.** Load **PLSQL\_RC.sql**.
- **17.** Load **PLSQL\_PARFILEWRITER.sql**.
- **18.** Load **PLSQL\_BUILD\_EXCHANGE.sql**.
- **19.** Load **PLSQL\_DROP\_PARTITIONS.sql**.
- **20.** Load **PLSQL\_BUILD\_PARTITIONS.sql**.
- **21.** Load **PLSQL\_MSLV\_START\_REPOMAN.sql**.
- **22.** Load **PLSQL\_MSLV\_STOP\_REPOMAN.sql**.
- **23.** The **repoman\_configuration** table has three new columns. Change the values of the fields in these columns to the appropriate values. These columns are as follows:
	- **a.** TABLENAME 1 to 24 bytes. This is the name of the base table (for example **MSLV\_ENHCDR\_STORAGE**).
	- **b.** NO\_DATAFILES\_PER\_TS -1 to *n*. This is the number of data files that the tablespace will deploy and should always be set to **1** (unless you desire more as in the case of CHT).
	- **c.** TBLSPC\_NAME 1 to 10 bytes. This is the base portion of the tablespace name (for example **MSLV**). The rest will be filled in by appending a datestamp to the end (for example **MSLV\_20061219**).

### **Note:**

TBLSPC\_SIZE has been renamed to DATAFILE\_SIZE; as a result, the values for DATAFILE\_SIZE have to be re-entered.

**24.** Start the Repository Manager using the following command.

**EXEC NMUSER1.MSLV\_START\_REPOMAN(***N***);**

*where* N is the config\_num configured in REPOMAN\_CONFIGURATION

## Upgrade the Database Portion of AMA 3.5. to 3.5.5 For the Parameter (PAR) File Enhancement

Upgrading the database will allow timestamps to be added to the PAR script file name.

**1.** Stop the Repository Manager using the command:

**EXEC NMUSER1.MSLV\_STOP\_REPOMAN**

- **2.** Navigate to the *cartridge\_pack***/dbstorage/Oracle9i/Upgrade/** directory where you unjarred the AMA jar file.
- **3.** Navigate to the *cartridge\_pack***/dbstorage/Oracle9i/Repoman/** directory where you unjarred the AMA jar file.
- **4.** Load **PLSQL\_PARFILEWRITER.sql**.
- **5.** Load **PLSQL\_DROP\_PARTITIONS.sql**.
- **6.** Start the Repository Manager using the below command after verifying configuration values in REPOMAN\_CONFIGURATION table.

**EXEC NMUSER1.MSLV\_START\_REPOMAN(***N***);**

where *N* is the config\_num configured in REPOMAN\_CONFIGURATION table

In order to manage disk space usage, you may want to delete the older PAR files at regular intervals. The PAR files are kept in the **/opt/mslvdblogs** directory. Ensure that the current PAR file is not deleted.

### Loading the Offline Mediation Controller Schema

Use the following procedure to load the Offline Mediation Controller schema.

To load the schema:

- **1.** As the Oracle user, run the Oracle Enterprise Manager by typing **oemapp worksheet** and pressing **Enter**.
- **2.** Select connect directly to database.
- **3.** For Username, type **system**.
- **4.** For Password, type **oracle**.
- **5.** For Service, type **NMCDRS**.
- **6.** For Connect, type **normal**.
- **7.** Click **OK**.

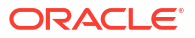

You are now connected to the NMCDRS schema.

- **8.** Navigate to the *OMC\_Home/***db\_scripts/dbstorage/Oracle9i/** directory where you unjarred the AMA jar file.
- **9.** As the oracle SYSTEM user, load the following tablespace:

#### **DDL\_create\_tblspc\_ENHNMCDRS\_MAIN.sql**

This is a default tablespace, and does not store daily CDRs.

**10.** After loading this script, modify the **DATAFILE** to match the directory structure on the machine where you installed Oracle.

For example: *Oracle\_Home***/oradata/***dbf\_filename*

Set the SIZE parameter to a minimum of **10M** (ten megabytes).

**11.** As the oracle SYSTEM user, load:

#### **DDL\_create\_usr\_NMUSER1.sql**

If you run the schema file **NMUSER1.sql** from the AMA jar file, then you do not need to run this script again.

- **12.** Disconnect as the SYSTEM user and connect as NMUSER1. The default password is **NMUSER1**.
- **13.** Navigate to the *OMC\_Home/***db\_scripts/ dbstorage/Oracle9i/** directory where you unjarred the AMA jar file.
- 14. Load **DDL** create tbl MSLV ENHCDR STORAGE.sql.
- **15.** Navigate to the *OMC\_Home/***db\_scripts/ dbstorage/Oracle9i/** directory where you unjarred the AMA jar file and then to **/RepoMan**.
- **16.** Load **DDL\_create\_tbl\_REPOMAN\_CONFIGURATION.sql**.
- **17.** Load **PLSQL\_NMCDRS\_PKG.sql**.
- **18.** Load **PLSQL\_LOGTOFILE.sql**.
- **19.** Load **JAVA\_UTIL.sql**.
- **20.** Load **PLSQL\_RUN\_CMD.sql**.
- **21.** Load **PLSQL\_RC.sql**.
- **22.** Load **PLSQL\_PARFILEWRITER.sql**.
- **23.** Load **PLSQL\_BUILD\_EXCHANGE.sql**.
- **24.** Load **PLSQL\_DROP\_PARTITIONS.sql**.
- **25.** Load **PLSQL\_BUILD\_PARTITIONS.sql**.
- **26.** Load **PLSQL\_MSLV\_START\_REPOMAN.sql**.
- **27.** Load **PLSQL\_MSLV\_STOP\_REPOMAN.sql**.

All required Oracle objects are now loaded into Oracle database.

### Changing the Default Oracle Username And Password

To change the default Oracle username and password, you must update the **PLSOL\_PARFILEWRITER.sql** file. When you un-jar the file from the cartridge jar file, the script is located at: **/db\_scripts/dbstorage/Oracle9i/Repoman**.

To change the user name and password in the script:

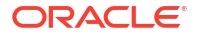

- **1.** Open the file **PLSQL\_PARFILEWRITER.sql** for editing.
- **2.** Scroll down to line 44, which reads **v\_LineUser:='USERID=''system/oracle AS SYSDBA''';**
- **3.** The line currently displays **system** as the username and **oracle** as the password.
- **4.** Replace the user name and password with new information.
- **5.** Save the file and close the editing window.

### Configuring Oracle Database

You must configure Oracle database to run the Repository Manager.

To configure Oracle database:

**1.** From the Linux command line, create a new directory that the oracle user can read and write to.

For example, run the following commands in the order shown and press Enter:

```
mkdir /opt/mslvdblogs
chmod 777 /opt/mslvdblogs
```
This directory stores the Repository Manager log files and the parameter file for the archive process.

**2.** You must edit an Oracle database initialization parameter in order for the Repository Manager to function correctly.

Start the Oracle DBA Studio application by logging on to your Oracle server as the oracle user and run the following command:

**oemapp dbastudio & TRANSPORT\_TABLESPACE=Y**

- **3.** Log on with the user ID sys and the password dba, then select SYSDBA from the dropdown list.
- **4.** In the Oracle DBA Studio window, select the NMCDRS database, then select Instance and then Configuration.
- **5.** In the Configuration window, go to the General tab and click All Initialization Parameters.
- **6.** In the Initialization Parameters window, go to the util\_file\_dir entry and set it to **/opt/ mslvdblogs**.

This is the directory where the Repository Manager stores its log files. Ensure the oracle user can access this directory.

- **7.** Click **Apply** to save the changes and then exit the application.
- **8.** Restart the database when the DBA Studio prompts you.
- **9.** Change your connection back to SYSTEM.

### Configuring Linux Executable

To configure the Linux executable for the Database Storage system:

**1.** Determine the path of the oracle user for the Linux **cp** program (file copy utility) by logging on to a Linux session as oracle and run the following command:

**which cp**

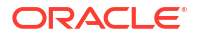

The system responds with a path such as **/usr/bin/cp**.

**2.** Determine the path of the oracle user for the Linux **exp** program (export utility) by logging on to a Linux session as oracle and run the following command:

**which exp**

- **3.** The system responds with a path such as *Oracle\_Home***/bin/exp**.
- **4.** Locate **DDL\_Java\_Permissions.sql** and open the file in a text editor program. Then edit the cp and exp information to match the directory path for your system and save the file.
- **5.** Log on to Oracle SQLPlus as the SYSTEM user.
- **6.** Load and run the updated **DDL\_Java\_Permissions.sql** file.

### Configuring and Using the Repository Manager

These sections explain how to configure the Repository Manager.

### Adding Entries to the Configuration Table

The Repository Manager requires you to provide some configuration data before it can run. You must insert the data into the Repository Manager NMUSER1.REPOMAN\_ CONFIGURATION table.

You can use the table data editor in the Oracle DBA Studio tool to edit the Repository Manager configuration table. Each row in the table represents a configuration and only one configuration is used at a time. You can keep many configurations in the table for testing purposes.

#### **Parameters**

The following are the parameters you must configure in the NMUSER1.REPOMAN\_ CONFIGURATION table.

#### **CONFIG\_NUM**

Set to an integer value such as 1, 2, 3, 4, 5 and so on.

#### **DESCRIPTION**

Enter a text description of the configuration up to 80 characters.

#### **RUN\_MODE**

Set to DELETE or ARCHIVE.

#### **NEXT\_PRTN\_INTERVAL**

This setting controls when the Repository Manager creates the next partition, which is usually once a day.

Table 12-7 lists some examples of the settings and their values.

#### **Table 12-7 Example Settings**

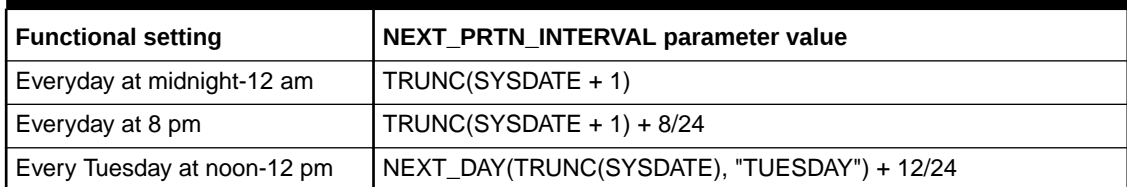

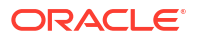

### **Table 12-7 (Cont.) Example Settings**

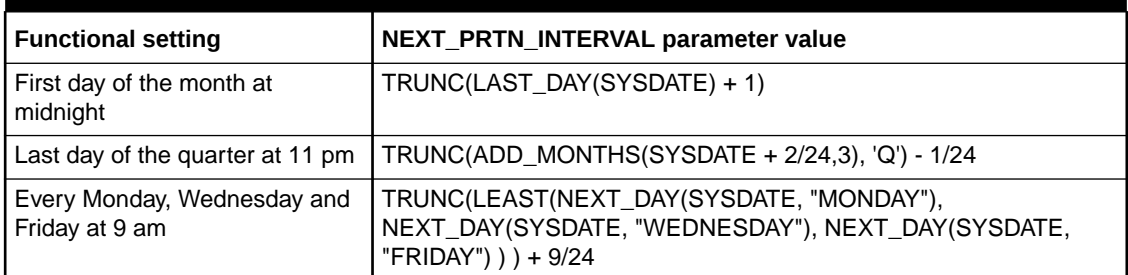

For testing purposes, you can configure the Repository Manager to automatically generate new partitions every minute or every five minutes. For every minute, use the value **SYSDATE + 1/1440**. For every five minutes, use the value **SYSDATE + 5/1440**.

#### **DAYS\_TO\_KEEP**

Set to the number of days to keep the CDRs in the database.

#### **TBLSPC\_DIRECTORY**

This is the directory where Oracle database stores the tablespace data files. The oracle user must have full permissions to this directory. Set this value to the full directory path. For example: **/opt/oradata/mydatadisk/**

#### **TBLSPC\_SIZE**

This is the size of each tablespace the Repository Manager generates. As a minimum, set the value to the maximum amount of data stored per day. Use an integer followed by Mmegabytes. For example, for a 125 megabyte partition per day, use **125M**.

#### **START\_PRTN**

This is the date the Repository Manager generates the first partition. For example, to set the first partition on March 14, 2006, set the value to **14-Mar-2006 12:00:00 AM**

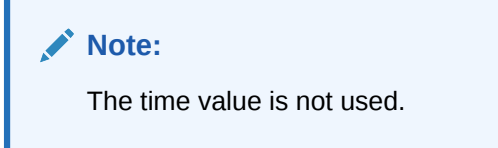

Before you insert data into the database, ensure a partition exists with a date that is equal to or ahead of the date on which you are inserting data. For example, if you insert data on October 22, 2006 and the existing partitions have dates previous to October 22, the CDRs are not inserted.

### **START\_AT**

This determines when the Repository Manager starts running. Set this value to a time beyond the current time of the Linux system. To avoid setting times in the past, change this value to a time slightly ahead of the current time whenever you run the Repository Manager.

For example, if you set the value to **SYSDATE + 60/1440**, you have one hour to start the Repository Manager.

#### **ARCHIVE\_OUT\_DIRECTORY**

**ORACLE** 

This is the directory where the Repository Manager stores the archive partitions when it is running in archive mode. Ensure the oracle user has full permissions to this directory. Oracle recommends that you periodically send the archive files to a storage tape, such as DLT or DAT, and then delete the archive files from the database.

#### **ORACLE\_EXP\_PATH** and **LINUX\_CP\_PATH**

Set these parameters to the directory paths for the Oracle export utility and the Linux file copy utility, as described in Configuring Linux Executable. Enter the directory path but not the executable name. For example, for a Linux file copy utility located in **/usr/bin/**, enter only **/usr/bin/**.

### Starting the Repository Manager

From Oracle SQLPlus, log on to the database as nmuser1. Start the Repository Manager with the execute command and the number of the configuration you wish to use. For example, to use configuration 1, run the following command:

```
exec nmuser1.MSLV_START_REPOMAN(1)
```
### Stopping the Repository Manager

From Oracle SQLPlus, log on to the database as nmuser1. Stop the Repository Manager with the following command:

#### **exec nmuser1.MSLV\_STOP\_REPOMAN**

### Importing Records with the Repository Manager

You can import archive partitions into the Oracle database. If you import an archive partition into the database that you exported from, ensure the tablespace you are importing does not already exist in the database. This situation can occur if the partition was not exported correctly.

To import an archive partition, do the following:

- **1.** Copy the archive file **MSLV\_date\_TS.dbf** to the ARCHIVE\_OUT\_DIRECTORY as specified in the REPOMAN\_CONFIGURATION table.
- **2.** Create an import parameter file and ensure the oracle user has read access to this file.

Here is an example of an import parameter file:

```
USERID='sys/TBD AS SYSDBA'
TABLESPACES=(MSLV_20060123)
DATAFILES=(/opt/Oracle902/oradata/NMCDRS/MSLV_20060127_TS.dbf)
FILE='/opt/mslvout/MSLV_DBSR_ARCHIVE_20060127.dmp'
```
where:

- In the USERID field, you can specify any user with SYSDBA privileges. By default, the oracle SYS user has SYSDBA privileges.
- In the DATAFILES field, specify the path to the **.dbf** file and the **.dmp** file.
- **3.** Save the file. For example, you can save the file as:

```
/my_importfiles/import_date.par
JDBCUrl
```
**4.** Import the file using the Oracle import utility by running the following command:

```
imp PARFILE = /my_importfiles/import_date.par
```
**5.** The import utility loads the file. The import appears as a table called XCHANGE\_ date.

### Deleting Records with the Repository Manager

The Repository Manager uses a separate Oracle partition in the MSLV\_CDR\_ STORAGE table to store all the CDRs for each day. The Repository Manager generates new partitions daily and deletes old partitions that have existed longer than the value set in the DAYS\_TO\_KEEP parameter. If you wish to archive the old partitions instead of deleting them, run the Repository Manager in archive mode.

To run the Repository Manager in delete mode, set the RUN\_MODE parameter to DELETE in the REPOMAN\_CONFIGURATION table.

### Archiving Records with the Repository Manager

When the Repository Manager runs in archive mode, it sends old partitions to a storage disk before deleting them from the database.

To run the Repository Manager in archive mode, set the RUN\_MODE parameter to ARCHIVE in the REPOMAN\_CONFIGURATION table.

The Repository Manager creates a pair of files for each partition, and stores them in the ARCHIVE\_OUT\_DIRECTORY as specified in the REPOMAN\_CONFIGURATION table. For example, for an archive partition from January 21, 2006, the Manager generates two files:

- MSLV\_20060121\_TS.dbf
- MSLV\_DBSR\_ARCHIVE\_20060121.dmp

The .dbf file is an Oracle data file and the .dmp file is a metadata file that Oracle uses when importing archive partitions into the database. You can use the Oracle Import program, imp, to load archive partitions into the database. These files are only compatible with the Oracle Transportable Tablespaces export and import mode.

### Installing the Oracle Client

You must install the Oracle 19*c* Client to query the database.

See the Oracle Installation Guide for instructions on installing the Oracle Client. Once you have installed the Oracle Client, you can install the Oracle JDBC driver.

### Installing the Oracle JDBC Driver

To use the JDBC DC, you must download and install the Oracle JDBC driver.

To install the Oracle JDBC driver:

**1.** Download the **ojdbc6.jar** file from the following location:

<https://www.oracle.com/database/technologies/appdev/jdbc-downloads.html>

- **2.** On the Offline Mediation Controller server where the Node Manager is running, place the file in the *OMC\_home***/3rdparty\_jars** directory.
- **3.** To configure the JDBC-DC node for RAC environment, use the following URL when you define a new NPL for JDBC-DC node:

```
JDBCDriver "oracle.jdbc.OracleDriver";
  "jdbc:oracle:thin:(DESCRIPTION=(LOAD_BALANCE=on)(ADDRESS=(PROTOCOL=TCP)(HOST=
Host1) (PORT=1521))(ADDRESS=(PROTOCOL=TCP)(HOST=Host2)
 (PORT=1521))(CONNECT DATA=(SERVICE NAME=service)))";
```
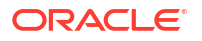

**4.** You can now start or restart the Offline Mediation Controller Administration Server, Node Manager, and JDBC DC.

### Configuring Oracle Database for Automatic Restart

You can set up Oracle database to automatically restart after the server reboots.

To configure Oracle database to automatically restart:

- **1.** As root, copy the *OMC\_home***/db\_scripts/dbstorage/Oracle9i/dbora.sh** file and paste the **dbora.sh** file on the Oracle database server, in the **/etc/init.d** directory.
- **2.** Ensure that ORA\_Home is set to the same value as the *ORACLE\_home* setting.
- **3.** Enable NMCDRS in the **oratab** file by changing the setting of the **/var/opt/oracle/oratab** directory from **N** to **Y**.
- **4.** As root, in the **/etc** directory, edit the services file.

Use the **chmod** command to modify the file permissions. Add the following line for the Oracle listener:

```
listener 1521/tcp #oracle listener
ln -s /etc/init.d/dbora /etc/rc2.d/S99dbora
```
**5.** To create symbolic links, run the following commands as root:

**ln -s /etc/init.d/dbora /etc/rc0.d/K10dbora**

- **6.** Create a PFILE that Oracle reads upon start-up that points to a valid SPFILE. Navigate to the *Oracle\_home***/dbs** directory. There is an SPFILE called **spfileNMCDRS.ora.** You must create a new file in this directory called **initNMCDRS.ora**.
- **7.** In the new **initNMCDRS.ora** file, add the following line:

```
SPFILE = 'Oracle_Home/dbs/spfileNMCDRS.ora'
ORAENV_ASK=NO ; export ORAENV_ASK
```
- **8.** To set the Oracle profile, as the Oracle user, navigate to the *Oracle\_home* directory.
- **9.** Create a file called **.profile** and add:

```
PATH=$HOME/bin:$PATH
ORACLE SID=NMCDRS ; export ORACLE SID
. $HOME/bin/oraenv
```
This allows the **dbora** script in **/etc/init.d** to access the correct environment to start the Oracle listener.

### Verifying the Oracle Database Automatic Restart

To verify the Oracle database automatic restart:

**1.** To see the processes that are running, run the following command:

**ps -ef | grep ora**

- **2.** As the root user, go to the **/etc/init.d** directory.
- **3.** Run the following command to stop the listener and oracle processes:

**./dbora stop**

The listener and oracle processes stop.

**4.** Run the following command to start the listener and oracle processes:

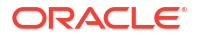

**./dbora start**

The listener and oracle processes start.

# <span id="page-91-0"></span>Known Problems

This cartridge pack contains the following known problems:

- On the DMS-MSC AMADIRP DC node, if the option "Keep Empty File" is unchecked and there is no CDR data, the file sequence number is erroneously incremented when the cartridge is stopped and restarted.
- Any input or output directory settings in the node configuration windows must be within the same disk partition where Offline Mediation Controller is installed. Failure to do so can result in errors, alarms, and potentially, loss of data.
- On the DMS-MSC AMA DIRP DC node, Office Identification tab, the **Generate FTOR** checkbox (File Transfer Out Record) is supported for GSM 16 only. If you wish to enable this checkbox, ensure a GSM 16 rule file is selected for the node.
- On the DMS-MSC AMA DIRP DC node, File Matching tab, the **Generate File based on input file** checkbox is supported for GSM 18, GSM 16 and GSM 15. If you wish to enable this checkbox, ensure File Matching supported NPL rule file (1TO1\_GSM18, 1TO1\_GSM16, 1TO1\_GSM15) is selected for the node. The following configurations are supported for 1:1 file matching:
	- GSM18 in -> GSM18 out
	- GSM18 in -> GSM16 out
	- GSM16 in -> GSM16 out
	- GSM16 in -> GSM15 out
	- GSM15 in -> GSM15 out

# 13

# Configuring the Real-Time ASCII File Collection CDK Cartridge Pack

This document describes how to configure the Oracle Communications Offline Mediation Controller Real-Time ASCII File Collection CDK Cartridge Pack.

Topics in this document:

• About the Real-Time ASCII File Collection Cartridge Development Kit (CDK) Cartridge Pack

# About the Real-Time ASCII File Collection Cartridge Development Kit (CDK) Cartridge Pack

The Real-Time ASCII File Collection Cartridge Development Kit (CDK) cartridge pack collects ASCII records from files in real-time. This collection cartridge is ideal for collection records from servers which output records into a log file over a long period of time (several hours).

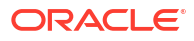

# 14 Configuring the SGSN06 Cartridge Pack

This document describes how to configure the nodes included in the Oracle Communications Offline Mediation Controller SGSN06 Cartridge Pack.

Topics in this document:

- About the SGSN06 Cartridge Pack
- [Configuring the GTP Prime CC Node](#page-94-0)
- [Configuring the 3GPP Parsing EP Node](#page-95-0)
- [Configuring the 3GPP Session Sequencing AP Node](#page-95-0)
- [Configuring the Session AP Node](#page-95-0)
- [Configuring the 3GPP ASN.1 DC Node](#page-95-0)
- [Alarms](#page-96-0)

# About the SGSN06 Cartridge Pack

The SGSN06 cartridge pack supports 3GPP TS 32.298 V6.4.1, 3GPP TS 32.298 7.3.0, and 3GPP TS 32.298 V10.5.0 for SGSN call data records (CDR).

This cartridge pack comprises the following nodes:

- GTP Prime CC
- 3GPP Parsing EP
- Session AP
- 3GPP ASN.1 DC

Figure 14-1 displays the architecture of the solution.

#### **Figure 14-1 Architecture**

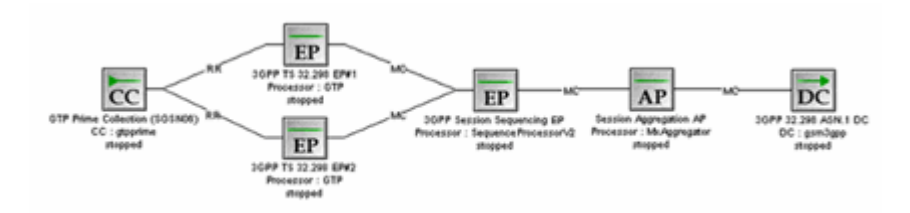

#### **Note:**

The capability to create the 3GPP Session Sequencing EP is available in the core Offline Mediation Controller product.

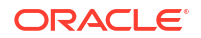

# <span id="page-94-0"></span>Configuring the GTP Prime CC Node

This section describes how to configure the GTP Prime CC Node.

### Configuring Input From GPRS Tunneling Protocol

To get input from data sent by using the GPRS Tunneling Protocol (GTP) protocol, you use the GTP Prime CC node. In addition to the General and Destination tabs, you must configure the **GSN Monitor** tab and the **UDP** tab.

Table 14-1 shows the options to configure in the **GSN Monitor** tab.

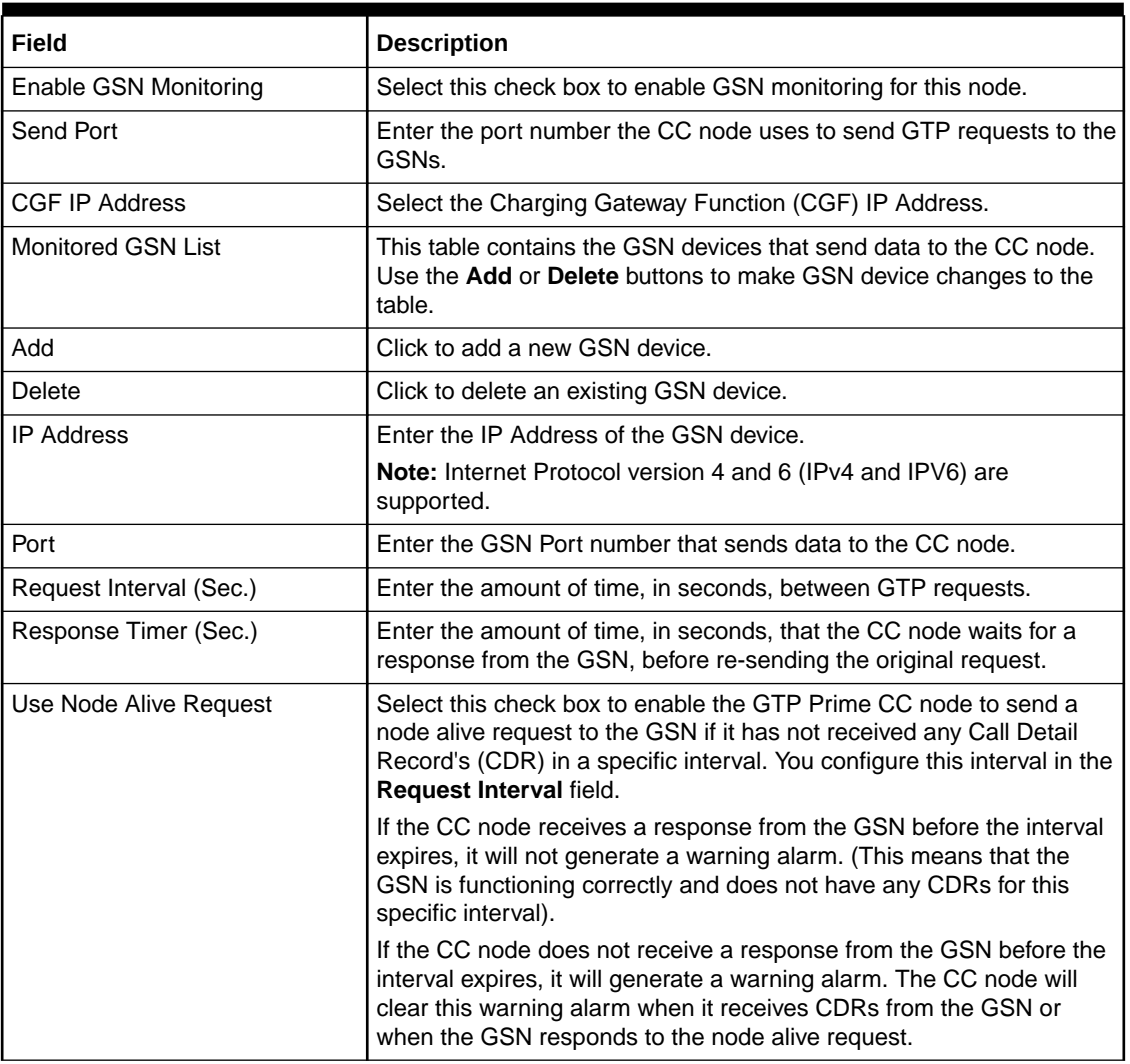

### **Table 14-1 GSN Monitor Tab**

[Table 14-2](#page-95-0) shows the options to configure in the **UDP** tab.

#### <span id="page-95-0"></span>**Table 14-2 UDP Tab**

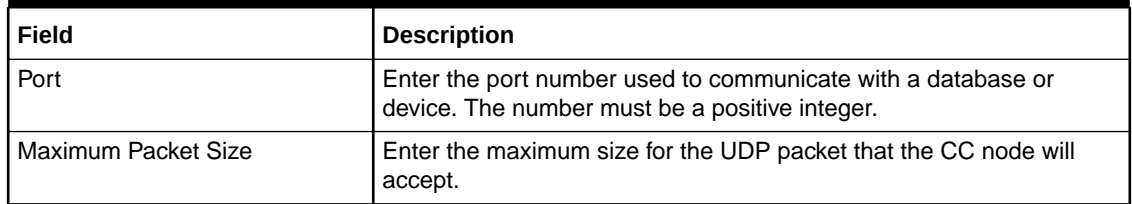

# Configuring the 3GPP Parsing EP Node

To configure the 3GPP Parsing EP Node node, you can specify which encoding rules are used for incoming records, Basic Encoding Rules (BER) or Aligned Packed Encoding Rules (PER). To do so, choose which rules to use in the 3GPP 32.015 Parsing Enhancer EP node **Encoder Type** tab.

# Configuring the 3GPP Session Sequencing AP Node

To configure the 3GPP Session Sequencing AP node, you configure standard parameters and the entries in the **Sequencing** tab. Table 14-3 shows the options to configure in the **Sequencing** tab.

| Option                                  | <b>Description</b>                                                                                           |
|-----------------------------------------|----------------------------------------------------------------------------------------------------|
| Expiry Interval (minutes)               | Enter the time the node waits, before the sequence records output<br>are sent to the next node in the chain. |
| Session Storage limiting                | Select the amount to the Limit field.                                                                        |
| Log Duplicate Entries                   | Select this check box to enable the node to create a log entry for<br>each duplicate record.                 |
| Missing Record Monitoring               | Select this check box to enable the node to generate alarms or logs<br>for any missing records it detects.   |
| Missing Record Alarm or Log<br>Severity | Select the alarm severity level or log option that the node will<br>generate for a missing record.           |
| <b>Retain Recent Records</b>            | Select this check box to enable the node to retain recent records.                                           |
| <b>Buffer Size</b>                      | Enter the buffer size required to retain recent records.                                                     |

**Table 14-3 Sequencing Tab**

# Configuring the Session AP Node

To configure the Session AP node, you configure standard aggregation and file management tabs.

# Configuring the 3GPP ASN.1 DC Node

To configure the 3GPP ASN.1 DC node, you configure standard parameters, including FTP connection configurations.

[Table 14-4](#page-96-0) shows the options to configure in the **GSM 3GPP Output** tab.

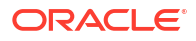

### <span id="page-96-0"></span>**Table 14-4 GSM 3GPP Output Tab**

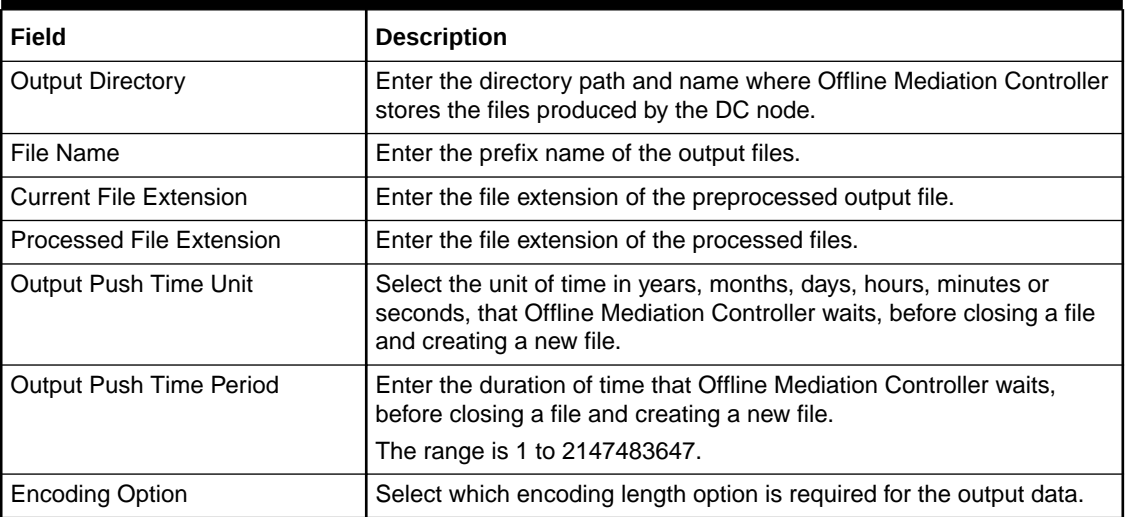

# Alarms

All Offline Mediation Controller alarms are listed in the **alarms.txt** file located in the *OMC\_home* directory (*OMC\_home* is the directory in which you installed Offline Mediation Controller). No new alarms are introduced in this cartridge pack.

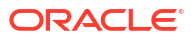

# 15

# Configuring the Syslog Collection Cartridge Pack

This document describes how to configure the nodes included in the Oracle Communications Offline Mediation Controller Syslog Collection Cartridge Pack.

Topics in this document:

- About the Syslog Collection Cartridge Pack
- Configuring the Syslog CC Node
- Syslog Rotation On AIX 5.3
- **[NAR Attributes and Error Scenarios](#page-98-0)**
- [Known Problems](#page-91-0)

# About the Syslog Collection Cartridge Pack

The Syslog Collection Cartridge Pack collects syslog files from multiple devices.

# Configuring the Syslog CC Node

To configure the Syslog CC S CC node, you configure standard parameters, include file management and FTP connection configurations.

# Syslog Rotation On AIX 5.3

The **file /etc/syslog.conf** contains information used by syslogd and the syslog daemon process, to forward a system message to appropriate log files or users or both. Since AIX has no logrotate daemon running, you must adapt syslogd to do the syslog rotation. The format would be

Syntax: <selector> <action> <rotate\_info>

Example 1:

mail.debug /var/log/mail rotate size 100k files 4 # 4 files, 100kB each

Example 2:

user.debug /var/log/user rotate files 12 time 1h # 12 files, hourly rotate

Rotation can be based on size or time or both.

**Size**: This keyword specifies that rotation is based on size. It is followed by a number and either a k (kilobytes) or m (megabytes).

**Time**: This keyword specifies that rotation is based on time. It is followed by a number and either a h(hour) or d(day) or w(week) or m(month) or y(year).

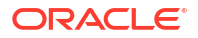

# <span id="page-98-0"></span>NAR Attributes and Error Scenarios

Table 15-1 details the Network Accounting Record (NAR) attributes, as well as potential error scenarios.

| <b>NAR ID</b> | <b>Type</b> | Value                                                                                                    |  |
|---------------|-------------|----------------------------------------------------------------------------------------------------|--|
| facility      | string      | This field can be blank or contain any of the<br>following values:<br>user<br>ò<br>kern<br>٠<br>mail<br>daemon<br>auth<br>lpr<br>news                                     |  |
| messageId     | string      | This field can be blank or contain a numeric<br>value.                                                                                                    |  |
| filename      | string      | Input file name.                                                                                                    |  |
| processName   | string      | This field can be blank or contain a string<br>value such as sendmail or mountd.                                                                                          |  |
| processId     | string      | This field can be blank or contain a numeric<br>value.                                                                                                    |  |
| message       | string      | Syslog message.                                                                                                    |  |
| date          | string      | The date as a string value in the format:<br>MMM d HH:mm:ss<br>For example: Dec 2 16:40:50                                                                                |  |
| level         | string      | This field can be blank or contain any of the<br>following values:<br>$\bullet$<br>emerg<br>alert<br>٠<br>crit<br>err<br>warning<br>notice<br>info<br>debug<br>none       |  |
| host          | string      | This field can be an IP address or host<br>name.                                                                                                    |  |
| nar_errorFlag | integer     | A flag that indicates whether any problems<br>were detected while parsing the CDR (0<br>means that no problems were detected and<br>1 means that a problem was detected). |  |

**Table 15-1 Network Accounting Record Attributes and Potential Errors**

The following are potential error situations where the node will skip the record and create a log:

- **1.** If **date** field is not in the format *MMM d HH:mm:ss*.
- **2.** If the **processId** is not a valid numeric value.

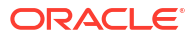

**3.** If there are any missing fields in the input data, such as **date**, **host** or **message**, for example.

The node will create a log with the following format:

Invalid Data, File data not as expected, Invalid syslog record in '*filename*' file: '*syslog\_record*' This record cannot be processed

#### **For example**:

```
Invalid Data, File data not as expected, Invalid syslog record in 
'message3.complete' file: '09 26 05:26:36 servcomnetdb25 mountd[5436]: [ID 
882487 daemon.error] unable to create nfsauth service' This record cannot be 
processed
```
### Known Problems

The following are known problems for this cartridge pack:

- **1.** In the event of an FTP session failure, the CC node will attempt to re-establish the session every 5 seconds, instead of the configured FTP Interval value on the FTP Settings tab. The CC node will continue to attempt a re-connection until it successfully transfers the file. The CC node will generate a log message for each unsuccessful FTP attempt. If there is a problem with the network or the FTP server, you may want to stop the CC node, fix the problem, and then restart the CC node.
- **2.** When provisioning the local directory where the CC node is to collect files, if the specified directory does not exist, the CC node will raise a critical alarm and will not start.
- **3.** When configuring the prefix and suffix values for the CC node, non-alphanumeric characters, such as **.** and **\_** are supported but the **#** and **/** characters are not supported. Using these unsupported characters can result in the use of unexpected values when the data files are being renamed.

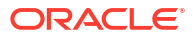

# A Sample Mapping for ECE Cartridge Pack

This appendix contains the sample mapping for the Oracle Communications Offline Mediation Controller Elastic Charging Engine (ECE) Distribution Cartridge (DC).

Topics in this document:

- About the Sample Mapping
- Supported Usage Types
- **[Mapping for ASCII](#page-101-0)**
- **[Mapping for SGSN](#page-104-0)**
- **[Mapping for IMS](#page-108-0)**
- [Mapping for Oracle CDR Format](#page-109-0)

# About the Sample Mapping

The sample mapping includes:

- The input attribute-value pairs (AVPs) in the call detail records (CDRs)
- The values in the ECE payload specification files
- The ECE usage requests and payload parameters Offline Mediation Controller uses to build the usage request to send to ECE

# Supported Usage Types

The ECE DC supports the following usage types for offline usage requests:

- **Terminate**
- Update
- Refund\_Unit
- Refund Amount
- Cancel
- Debit\_unit
- Debit\_amount

#### **Note:**

For refund usage types, the input CDR must contain the **correlation\_identifier** value of the original debit request.

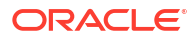

# <span id="page-101-0"></span>Mapping for ASCII

By default, the ECE DC supports the following ASCII product types:

- **Voice**
- Data
- SM<sub>S</sub>

### Voice

Product Type = VOICE

Event Type = USAGE

Usage Type = Terminate

Table A-1 shows the sample ASCII voice mappings for the Terminate usage type.

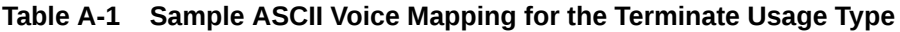

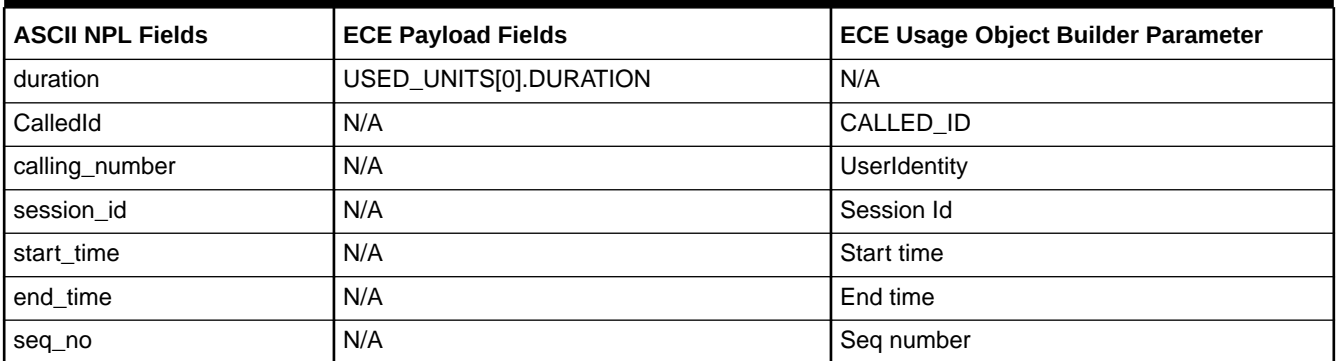

Product Type = VOICE

Event Type = USAGE

Usage Type = Update

Table A-2 shows the sample ASCII voice mappings for the Update usage type.

### **Table A-2 Sample ASCII Voice Mapping for the Update Usage Type**

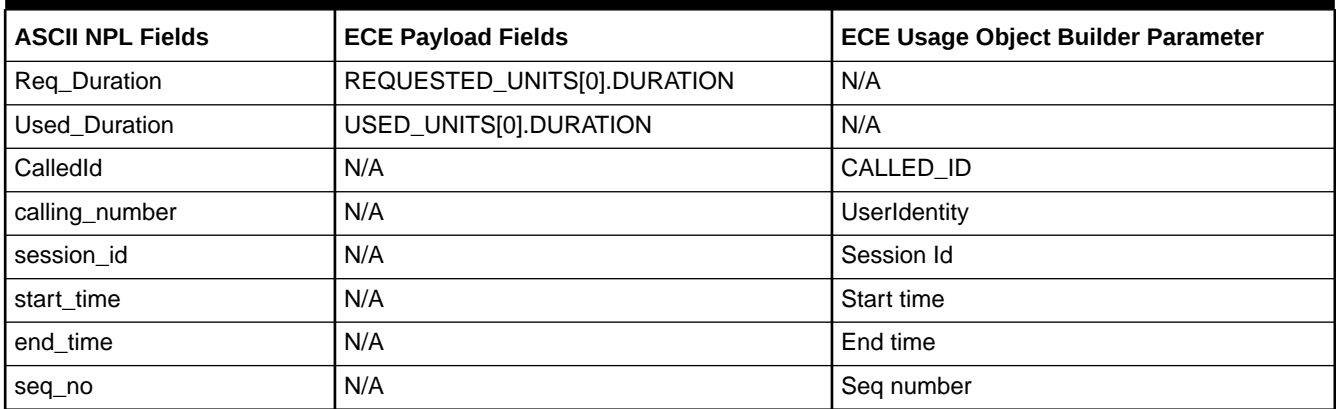

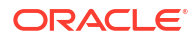

Product Type = VOICE Event Type = USAGE Usage Type = Refund\_Unit

Table A-3 shows the sample ASCII voice mappings for the Refund\_Unit usage type.

**Table A-3 Sample ASCII Voice Mapping for Refund\_Unit Usage Type**

| <b>ASCII NPL Fields</b> | <b>ECE Payload Fields</b> | <b>ECE Usage Object Builder Parameter</b> |
|-------------------------|---------------------------|-------------------------------------------|
| Used_duration           | USED_UNITS[0].DURATION    | N/A                                       |
| CalledId                | N/A                       | CALLED_ID                                 |
| calling_number          | N/A                       | UserIdentity                              |
| session_id              | N/A                       | Session Id                                |
| start_time              | N/A                       | Start time                                |
| end_time                | N/A                       | End time                                  |
| seq_no                  | N/A                       | Seg number                                |
| correlation identifier  | CORRELATION_IDENTIFIER    | N/A                                       |

Product Type = VOICE

Event Type = USAGE

Usage Type = Refund\_Amount

Table A-4 shows the sample ASCII voice mappings for the Refund\_Amount usage type.

**Table A-4 Sample ASCII Voice Mapping for the Refund\_Amount Usage Type**

| <b>ASCII NPL Fields</b> | <b>ECE Payload Fields</b>              | <b>ECE Usage Object Builder Parameter</b> |
|-------------------------|----------------------------------------|-------------------------------------------|
| CalledId                | N/A                                    | CALLED_ID                                 |
| calling number          | N/A                                    | UserIdentity                              |
| session id              | N/A                                    | Session Id                                |
| start time              | N/A                                    | Start time                                |
| end time                | N/A                                    | End time                                  |
| seq no                  | N/A                                    | Seg number                                |
| balance_element_id      | IMPACT_AMOUNT[0].BALANCE_ELEMENT<br>ID | N/A                                       |
| amount                  | IMPACT AMOUNT[0].AMOUNT                | N/A                                       |
| correlation identifier  | <b>CORRELATION IDENTIFIER</b>          | N/A                                       |

### Data

Product Type = DATA

Event Type = USAGE

Usage Type = Terminate

[Table A-5](#page-103-0) shows the sample ASCII data mappings for the Terminate usage type.

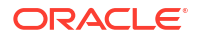

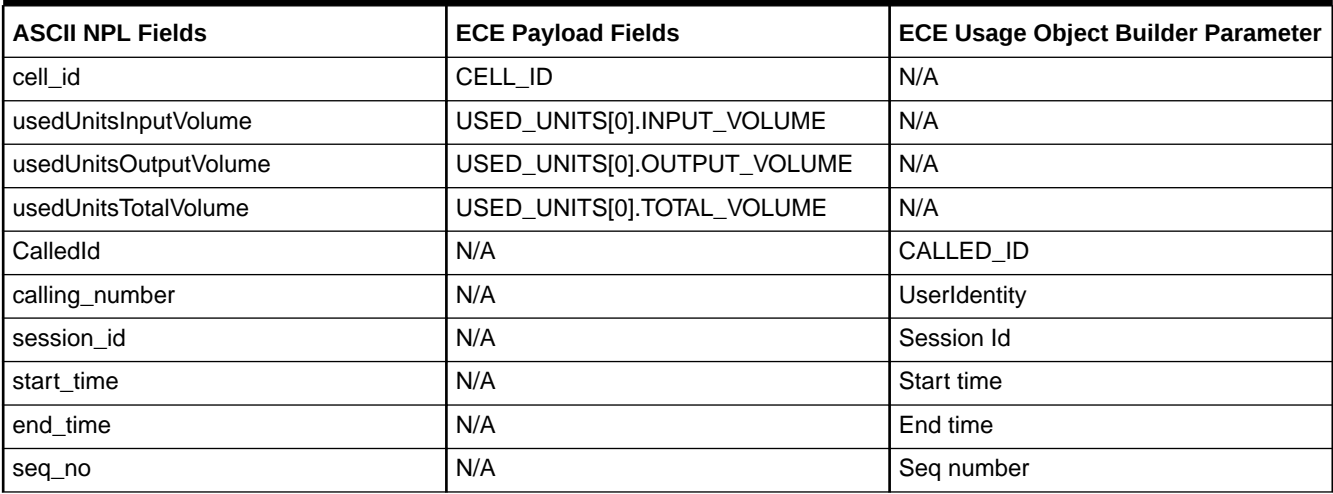

### <span id="page-103-0"></span>**Table A-5 Sample ASCII Data Mapping for the Terminate Usage Type**

Product Type = DATA

Event Type = USAGE

Usage Type = Update

Table A-6 shows the sample ASCII data mappings for the Update usage type.

### **Table A-6 Sample ASCII Data Mapping for the Update Usage Type**

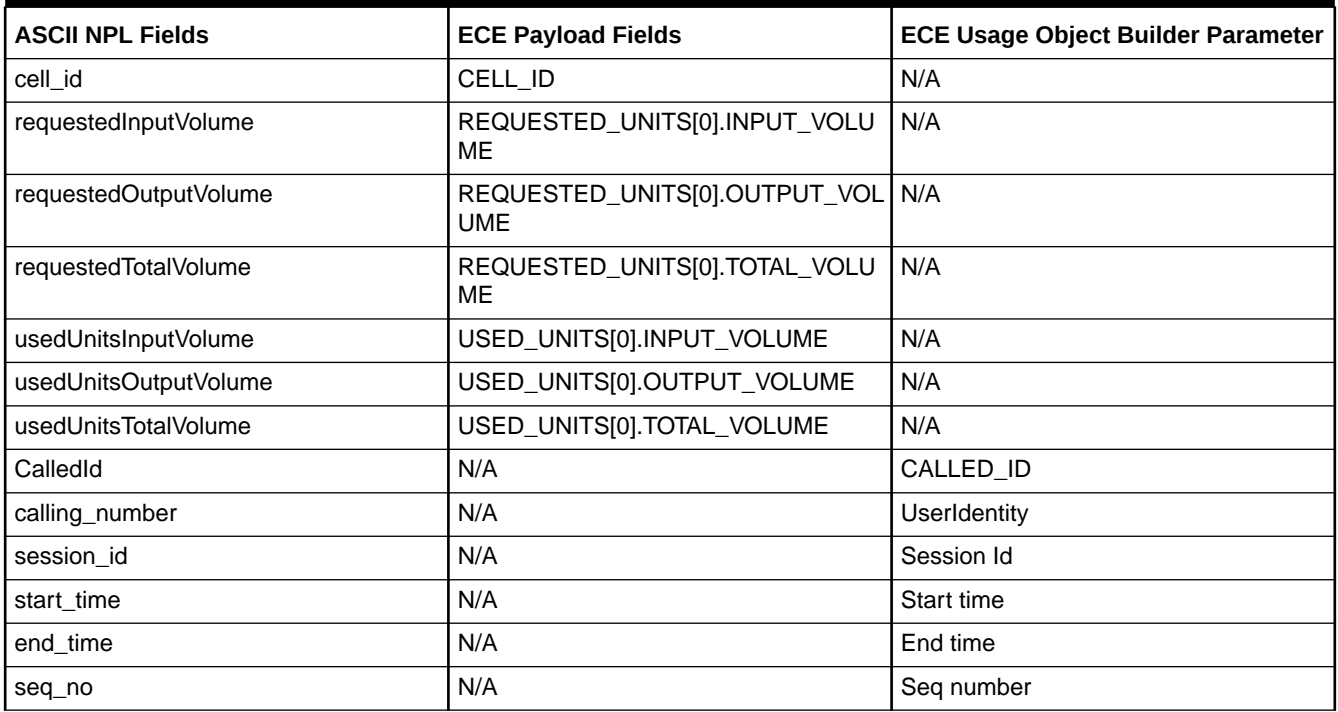

Product Type = DATA

Event Type = USAGE

Usage Type = Refund\_Unit

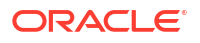

Table A-7 shows the sample ASCII data mappings for the Refund Unit usage type.

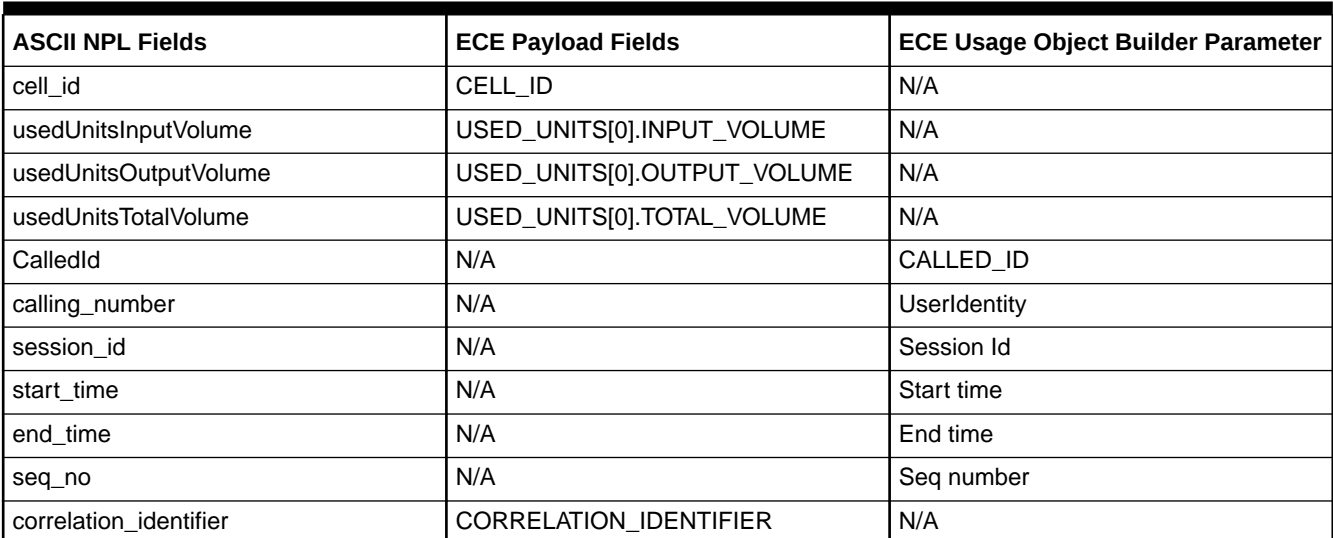

<span id="page-104-0"></span>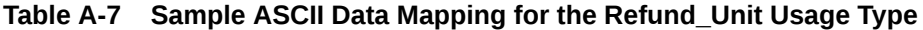

Product Type = DATA

Event Type = USAGE

Usage Type = Refund\_Amount

Table A-8 shows the sample ASCII data mappings for the Refund\_Amount usage type.

#### **Table A-8 Sample ASCII Data Mapping for the Refund\_Amount Usage Type**

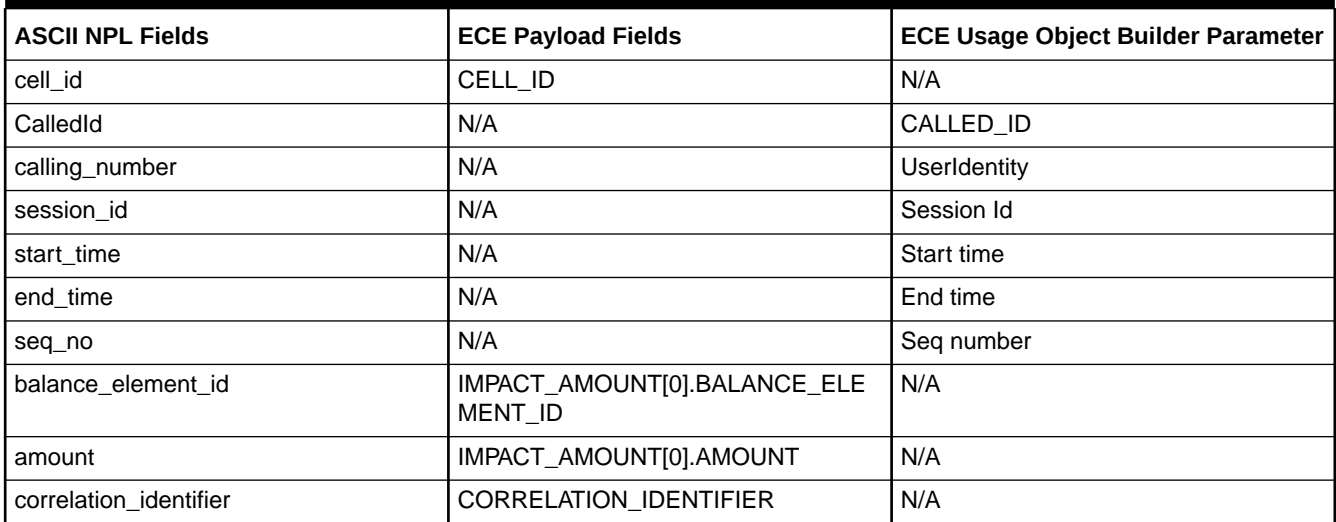

# Mapping for SGSN

The ECE DC supports the following SGSN product types:

- Data
- SM<sub>S</sub>

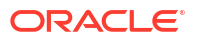

### Data

### **SGSN PDP Record**

Table A-9 shows the sample SGSN data mapping for the PDP record.

**Table A-9 Sample SGSN Data Mapping for the SGSN PDP Record**

| <b>ASN 1 Fields</b>                                   | <b>SGSN Cartridge NPL</b><br><b>Fields</b> | <b>ECE Payload Fields</b>             | <b>ECE Usage Object Builder</b><br><b>Parameter</b> |
|-------------------------------------------------------|--------------------------------------------|---------------------------------------|-----------------------------------------------------|
| listOfTrafficVolumes.dataVol<br><b>lumeGPRSUplink</b> | part of 20209                              | USED_UNITS[0].OUTPUT<br>VOLUME        | N/A                                                 |
| listOfTrafficVolumes.dataVol<br>lumeGPRSDownlink      | part of 20209                              | USED_UNITS[0].INPUT_V<br><b>OLUME</b> | l N/A                                               |
| cellIdentifier                                        | 20223(CellIdentifier)                      | CELL_ID                               | N/A                                                 |
| servedIMSI                                            | 20234 (ServedIMSI)                         | N/A                                   | <b>UserIdentity</b>                                 |
| chargingID                                            | 20001(ChargingID)                          | N/A                                   | Session id                                          |
| recordOpeningTime                                     | N/A                                        | N/A                                   | start time                                          |
| duration                                              | duration                                   | N/A                                   | end_time(calculated from the<br>duration)           |
| recordSequenceNumber                                  | 20005 (record sequence<br>number)          | N/A                                   | sequence number                                     |

### **S-GW Record**

Table A-10 shows the sample SGSN data mapping for the S-GW record.

### **Table A-10 Sample SGSN Data Mapping for the S-GW Record**

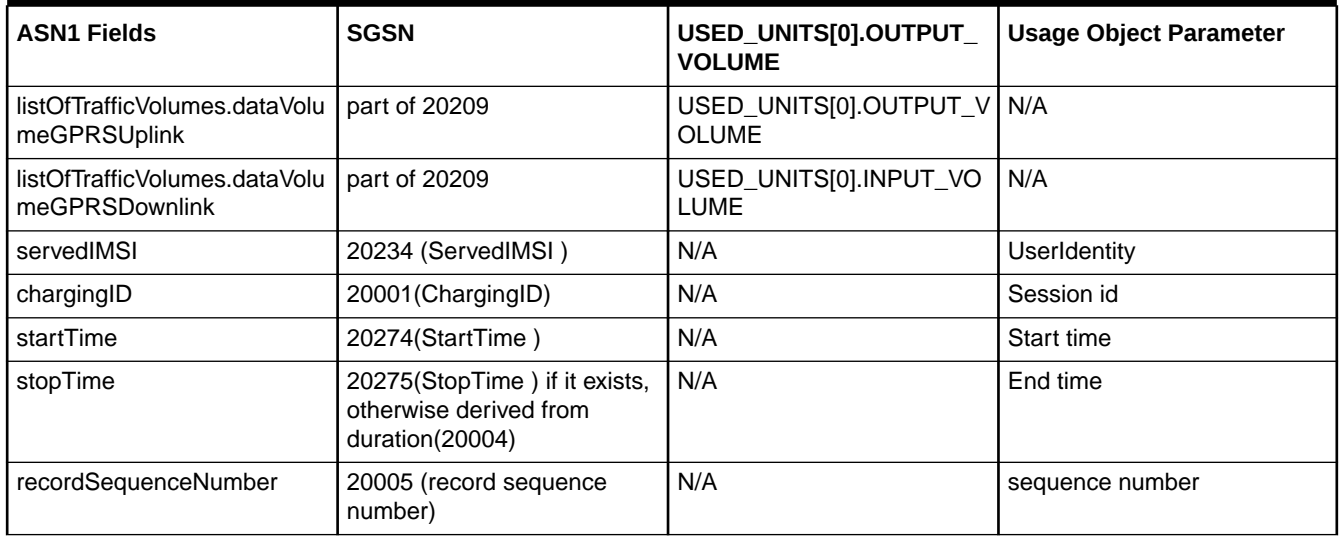

### **P-GW Record**

[Table A-11](#page-106-0) shows the sample SGSN data mapping for the P-GW record.

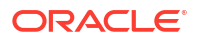

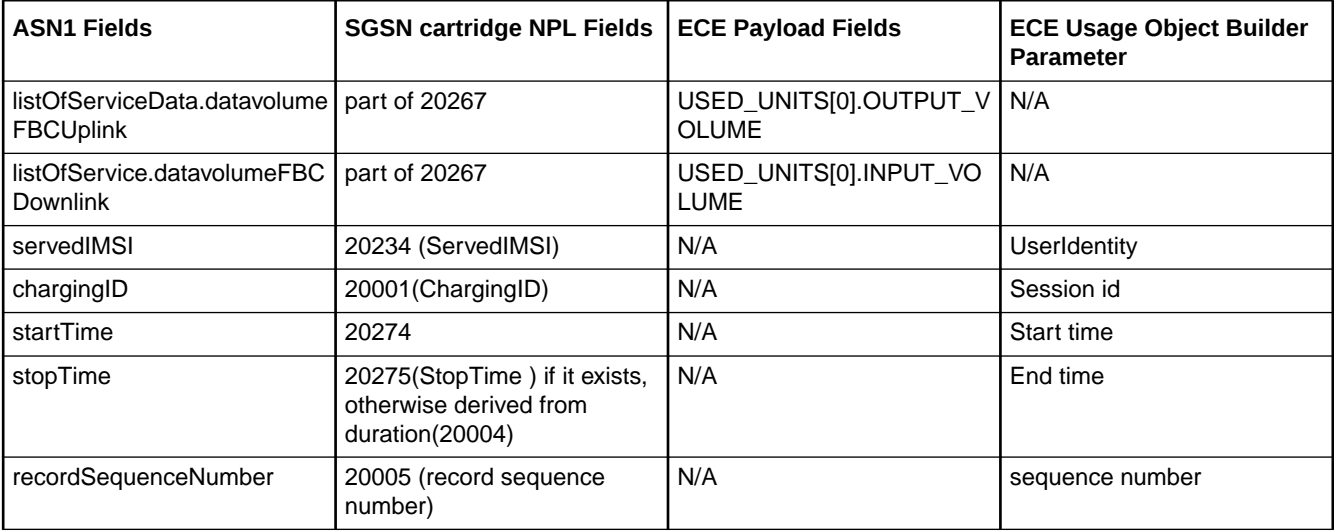

<span id="page-106-0"></span>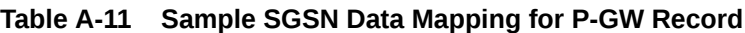

### SMS

The SGSNMMRecord (mobility management), SGSNMORecord (Mobile originated) and SGSNMTRecord (Mobile Terminated) record types are supported for Mobility management and SMS services.

20234 (ServedIMSI)

20219

Product Type = SMS

Event Type = USAGE

Usage Type = Terminate

Table A-12 shows the sample SGSN SMS mapping for the Terminate usage type.

**Table A-12 Sample SGSN SMS Mapping for the Terminate Usage Type**

| <b>ASN1 Fields</b>            | <b>SGSN cartridge NPL Fields</b>                                                             | <b>ECE Payload Fields</b>       | <b>ECE Usage Object Builder</b><br><b>Parameter</b> |
|-------------------------------|----------------------------------------------------------------------------------------------|---------------------------------|-----------------------------------------------------|
| cellIdentifier                | 20223(CellIdentifier)                                                                        | CELL_ID                         | N/A                                                 |
| destinationNumber             | if SGSNMORecord<br>20303(DestinationNumber), if<br>SGSNMTRecord same as<br>20234(servedIMSI) | CALLED_ID                       | N/A                                                 |
| N/A                           | N/A                                                                                          | USED_UNITS[0].SPECIFIC_<br>UNIT | N/A                                                 |
| servedMSISDN or<br>servedIMSI | N/A                                                                                          | N/A                             | UserIdentity                                        |
| charging                      | 20001(ChargingID)                                                                            | N/A                             | Session id                                          |
| eventTimeStamp                | 20240(EventTimeStamp)                                                                        | N/A                             | Start time                                          |
| eventTimeStamp                | 20240(EventTimeStamp)                                                                        | N/A                             | end time                                            |

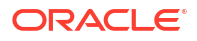

### **Table A-12 (Cont.) Sample SGSN SMS Mapping for the Terminate Usage Type**

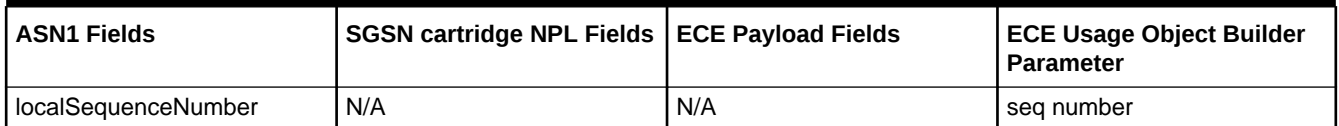

Product Type = SMS

Event Type = USAGE

Usage Type = Update

Table A-13 shows the sample SGSN SMS mapping for the Update usage type.

### **Table A-13 Sample SGSN SMS Mapping for the Update Usage Type**

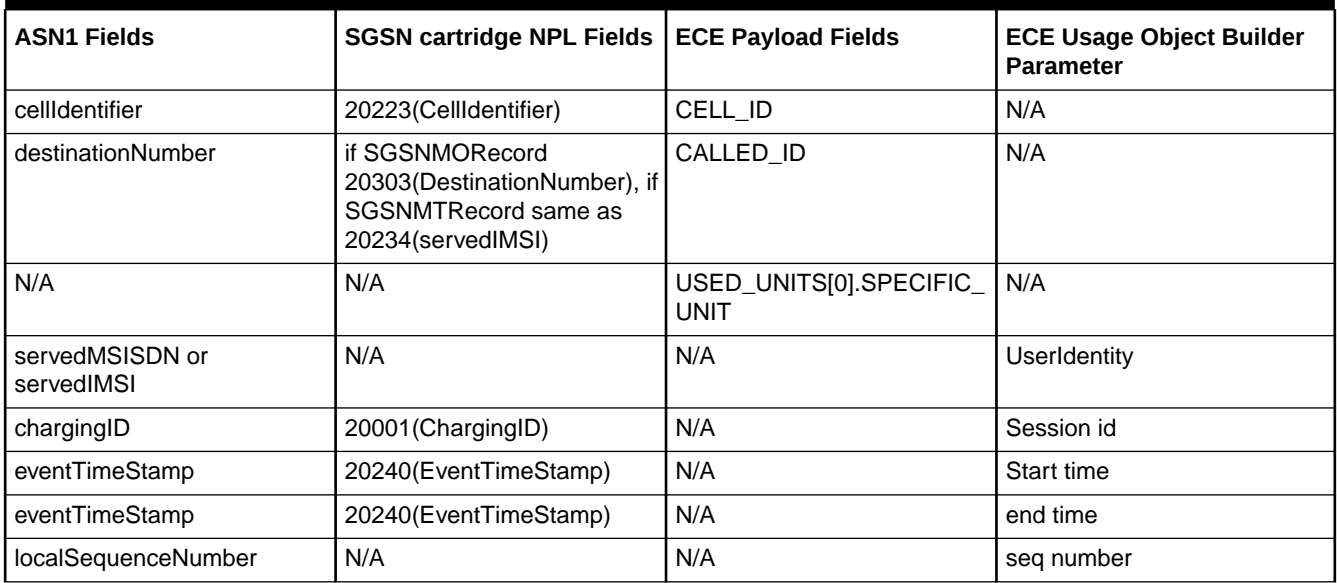

Product Type = SMS

Event Type = USAGE

Usage Type = Refund\_Unit

Table A-14 shows the sample SGSN SMS mapping for the Refund\_Unit usage type.

### **Table A-14 Sample SGSN SMS Mapping for the Refund\_Unit Usage Type**

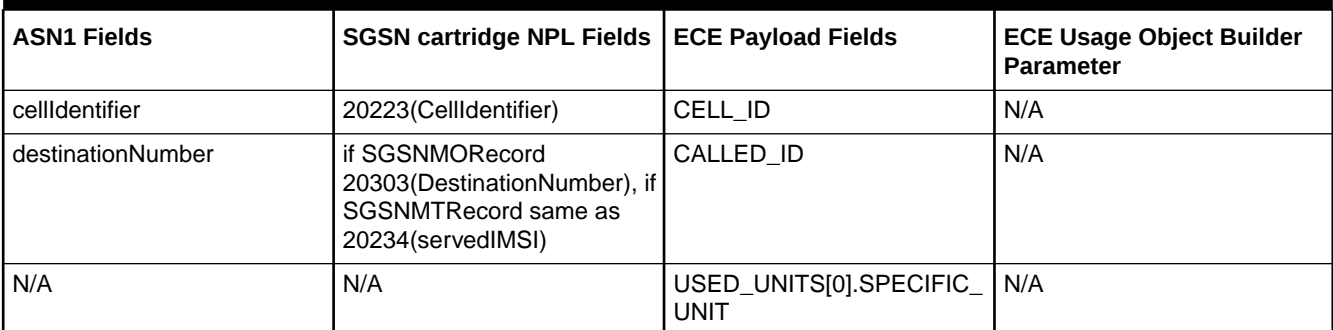
#### **Table A-14 (Cont.) Sample SGSN SMS Mapping for the Refund\_Unit Usage Type**

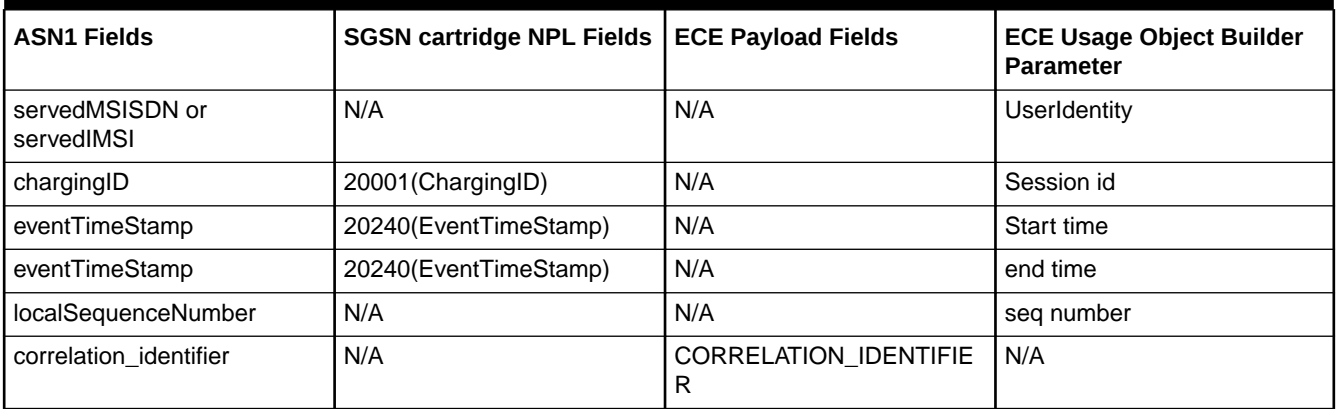

Product Type = SMS

Event Type= USAGE

Usage Type = Refund\_Amount

Table A-15 shows the sample SGSN SMS mapping for the Refund\_Amount usage type.

#### **Table A-15 Sample SGSN SMS Mapping for the Refund\_Amount Usage Type**

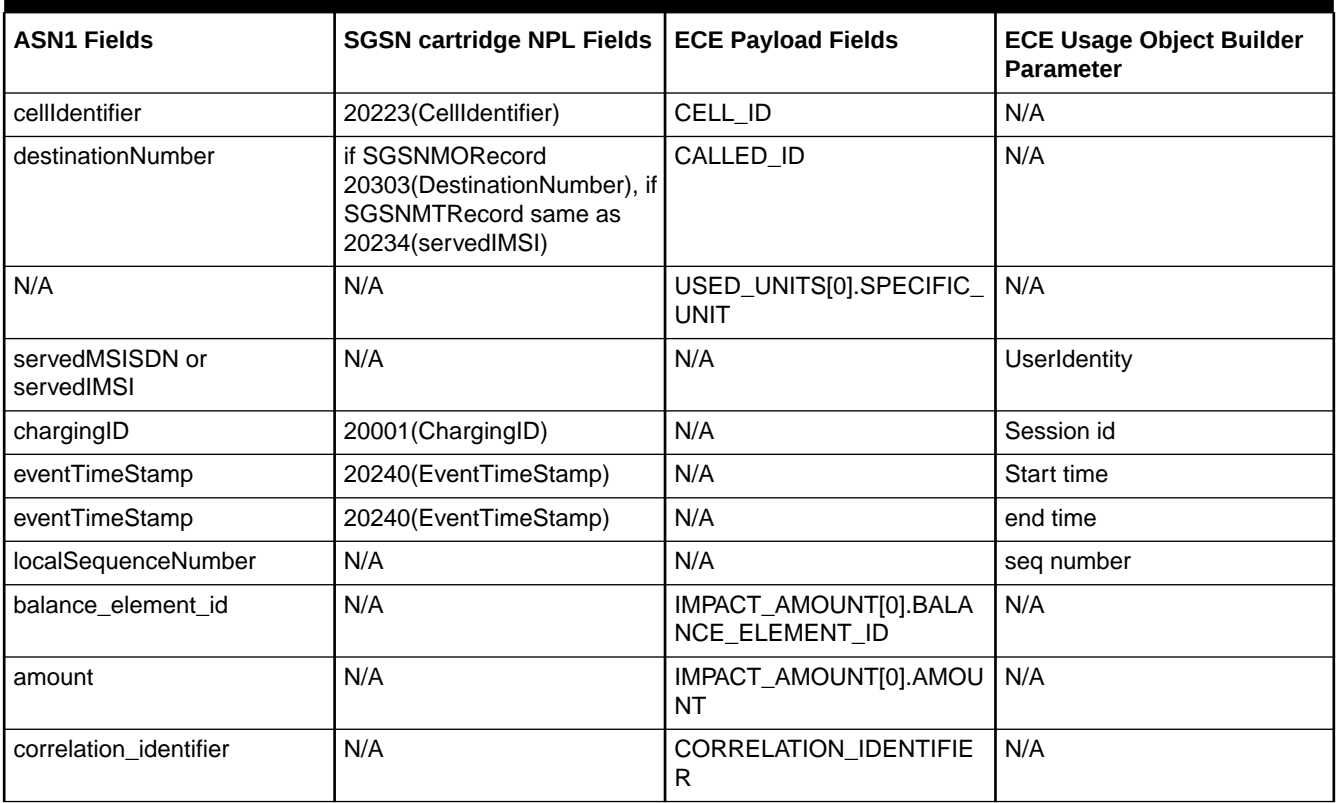

### Mapping for IMS

The ECE DC supports the following IMS product types:

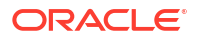

**Voice** 

In case of IMS cartridge pack, the input is a Diameter ACR request, which the cartridge pack node chains convert into the 3GPP ASN1 format. The converted ASN1 format is the input to the ECE DC.

### Voice

Table A-16 shows the sample IMS voice mapping.

**Table A-16 Sample IMS Voice Mapping**

| <b>ASN1 Fields</b>                                                       | <b>IMS cartridge NPL Fields</b> | <b>ECE Payload Fields</b>   |
|--------------------------------------------------------------------------|---------------------------------|-----------------------------|
| Called_Party_Address                                                     | Called_Party_Address            | CALLED ID                   |
| derived using service delivery<br>start time stamp and end time<br>stamp | <b>Duration</b>                 | REQUESTED_UNITS[0].DURATION |
| PrivateUserID                                                            | PrivateUserID                   | UserIdentity                |
| ServiceDeliveryStartTimeStamp                                            | ServiceDeliveryStartTimeStamp   | start time                  |
| ServiceDeliveryEndTimeStamp                                              | ServiceDeliveryEndTimeStamp     | end time                    |
| Session Id                                                               | Session Id                      | session id                  |
| N/A                                                                      | seqNo                           | seg number                  |

### Mapping for Oracle CDR Format

The ECE DC supports the following Oracle CDR format product types:

- **Voice**
- Data
- **SMS**
- TelcoGsmTelephony
- **TelcoGprs**

### Voice

Product Type = VOICE

Event Type = USAGE

Usage Type = Terminate

Table A-17 shows the sample Oracle CDR format voice mappings for the Terminate usage type.

#### **Table A-17 Sample Oracle CDR Format Voice Mapping for the Terminate Usage Type**

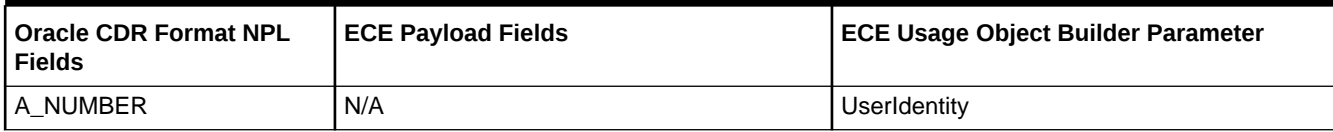

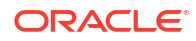

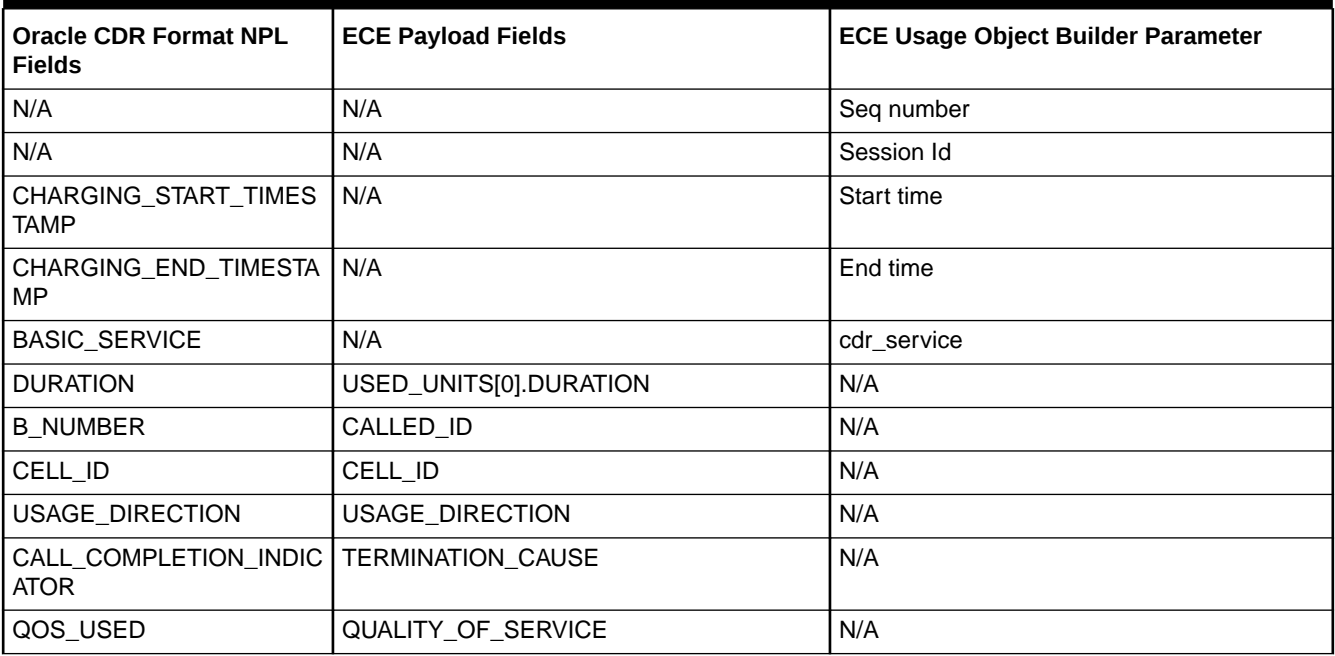

#### **Table A-17 (Cont.) Sample Oracle CDR Format Voice Mapping for the Terminate Usage Type**

### Data

Product Type = DATA Event Type = DATA\_USAGE Usage Type = Terminate

Table A-18 shows the sample Oracle CDR format data mappings for the Terminate usage type.

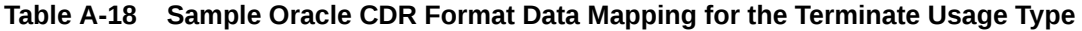

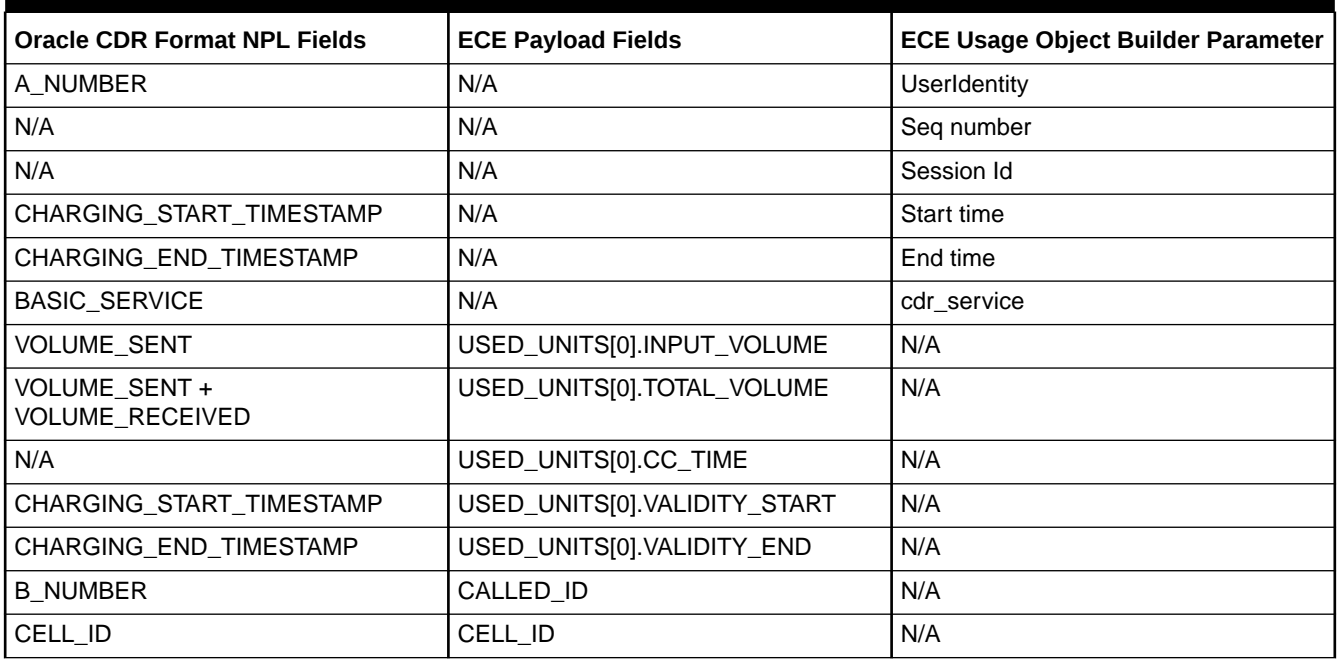

#### **Table A-18 (Cont.) Sample Oracle CDR Format Data Mapping for the Terminate Usage Type**

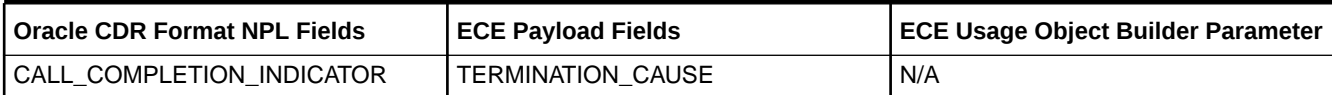

### SMS

Product Type = SMS Event Type = SMS\_USAGE Usage Type = Terminate

Table A-19 shows the sample Oracle CDR format SMS mapping for the Terminate usage type.

#### **Table A-19 Sample Oracle CDR Format SMS Mapping for the Terminate Usage Type**

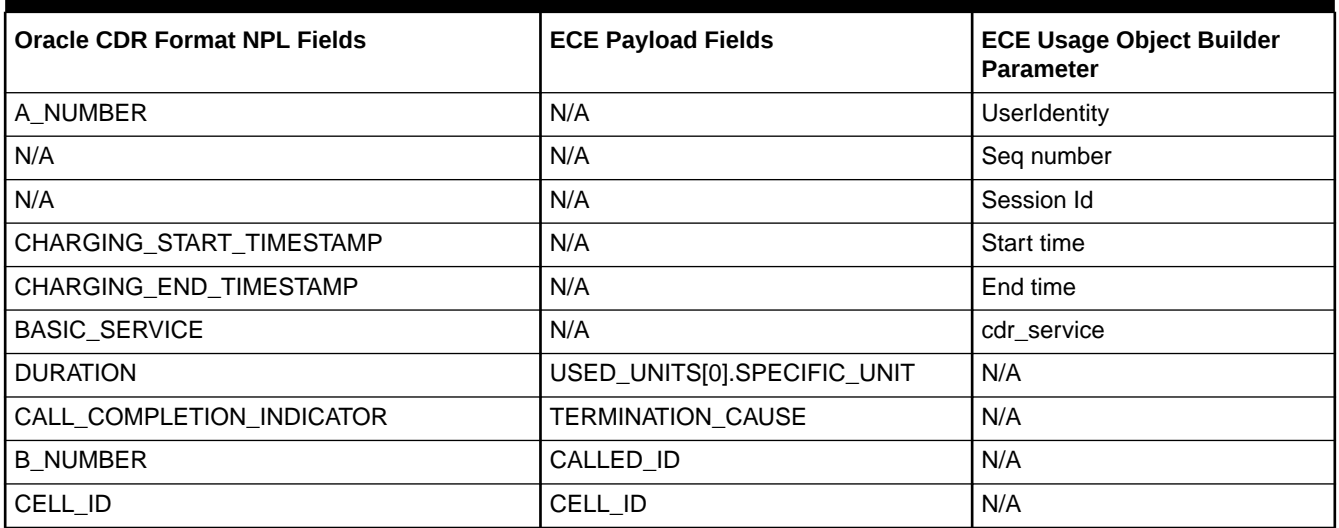

### **TelcoGsmTelephony**

Product Type = TelcoGsmTelephony

Event Type = ConvergentVoice

Usage Type = Terminate

Table A-20 shows the sample Oracle CDR format TelcoGsmTelephony mapping for the Terminate usage type.

#### **Table A-20 Sample Oracle CDR Format TelcoGsmTelephony Mapping for the Terminate Usage Type**

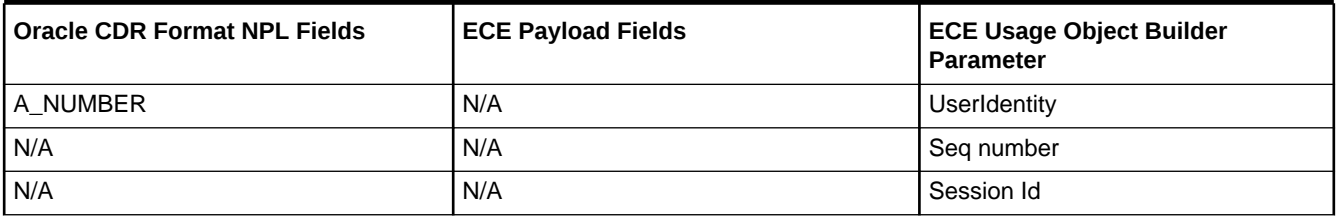

**Table A-20 (Cont.) Sample Oracle CDR Format TelcoGsmTelephony Mapping for the Terminate Usage Type**

| <b>Oracle CDR Format NPL Fields</b>  | <b>ECE Payload Fields</b>                        | <b>ECE Usage Object Builder</b><br><b>Parameter</b> |
|--------------------------------------|--------------------------------------------------|-----------------------------------------------------|
| CHARGING_START_TIMESTAMP             | N/A                                              | Start time                                          |
| CHARGING_END_TIMESTAMP               | N/A                                              | End time                                            |
| <b>BASIC_SERVICE</b>                 | N/A                                              | cdr_service                                         |
| CALL_COMPLETION_INDICATOR            | TERMINATION_CAUSE                                | N/A                                                 |
| N/A                                  | ZONE_ORIGIN                                      | N/A                                                 |
| N/A                                  | ZONE_DEST                                        | N/A                                                 |
| USAGE_TYPE                           | USAGE_TYPE                                       | N/A                                                 |
| <b>B_NUMBER</b>                      | CALLED_ID                                        | N/A                                                 |
| N/A                                  | TELCO_INFO[0].NETWORK_SESSION_I<br>D             | N/A                                                 |
| N/A                                  | TELCO_INFO[0].NETWORK_SESSION_<br>CORRELATION_ID | N/A                                                 |
| <b>DESTINATION_NETWORK</b>           | TELCO_INFO[0].DESTINATION_NETWO<br><b>RK</b>     | N/A                                                 |
| <b>MSID</b>                          | TELCO_INFO[0].PRIMARY_MSID                       | N/A                                                 |
| N/A                                  | TELCO_INFO[0].SECONDARY_MSID                     | N/A                                                 |
| A_NUMBER                             | TELCO_INFO[0].CALLING_FROM                       | N/A                                                 |
| <b>B_NUMBER</b>                      | TELCO_INFO[0].CALLED_TO                          | N/A                                                 |
| N/A                                  | TELCO_INFO[0].SVC_TYPE                           | N/A                                                 |
| N/A                                  | TELCO_INFO[0].SVC_CODE                           | N/A                                                 |
| USAGE_CLASS                          | TELCO_INFO[0].USAGE_CLASS                        | N/A                                                 |
| VOLUME_RECEIVED                      | TELCO_INFO[0].BYTES_DOWNLINK                     | N/A                                                 |
| VOLUME_SENT                          | TELCO_INFO[0].BYTES_UPLINK                       | N/A                                                 |
| <b>ACTION CODE</b>                   | SERVICE_CODES[0].SS_ACTION_COD<br>E              | N/A                                                 |
| SS_CODE                              | SERVICE_CODES[0].SS_CODE                         | N/A                                                 |
| ESN_IMEI                             | GSM_INFO[0].IMEI                                 | N/A                                                 |
| <b>B_MODIFICATION_INDICATOR</b>      | GSM_INFO[0].CALLED_NUM_MODIF_M<br><b>ARK</b>     | N/A                                                 |
| USAGE_DIRECTION or<br>CALL_DIRECTION | GSM_INFO[0].DIRECTION                            | N/A                                                 |
| <b>B_NUMBER</b>                      | GSM_INFO[0].DIALED_NUMBER                        | N/A                                                 |
| QOS_REQUESTED                        | GSM_INFO[0].QOS_REQUESTED                        | N/A                                                 |
| QOS_USED                             | GSM_INFO[0].QOS_NEGOTIATED                       | N/A                                                 |
| LONG_DURATION_INDICATOR              | GSM_INFO[0].SUB_TRANS_ID                         | N/A                                                 |
| HOME_CARRIER_SID                     | GSM_INFO[0].ORIGIN_SID                           | N/A                                                 |
| HOME_CARRIER_SID                     | GSM_INFO[0].DESTINATION_SID                      | N/A                                                 |
| LOCATION_AREA_INDICATOR              | GSM_INFO[0].LOC_AREA_CODE                        | N/A                                                 |

**Table A-20 (Cont.) Sample Oracle CDR Format TelcoGsmTelephony Mapping for the Terminate Usage Type**

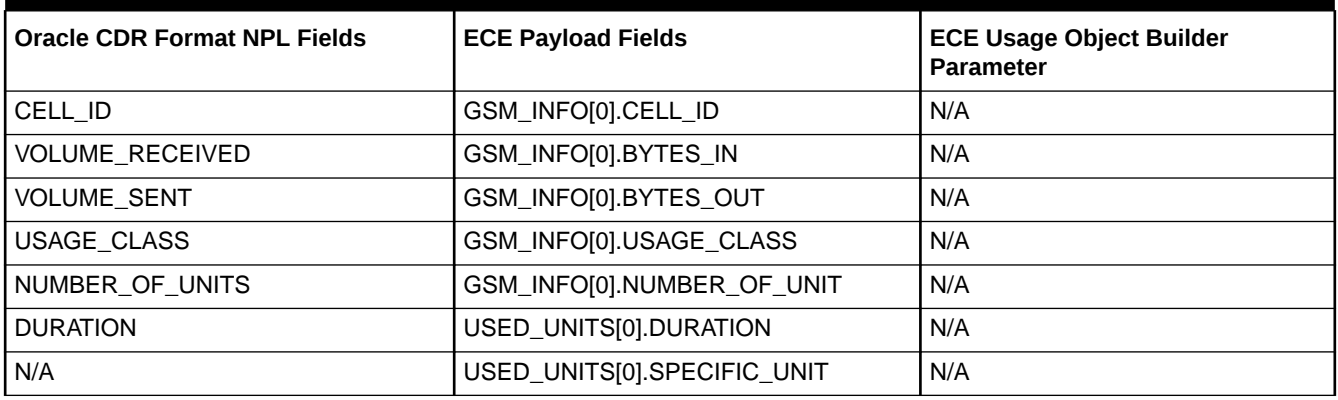

### **TelcoGprs**

Product Type = TelcoGprs

Event Type = ConvergentData

Usage Type = Terminate

Table A-21 shows the sample Oracle CDR format TelcoGprs mapping for the Terminate usage type.

#### **Table A-21 Sample Oracle CDR Format TelcoGprs Mapping for the Terminate Usage Type**

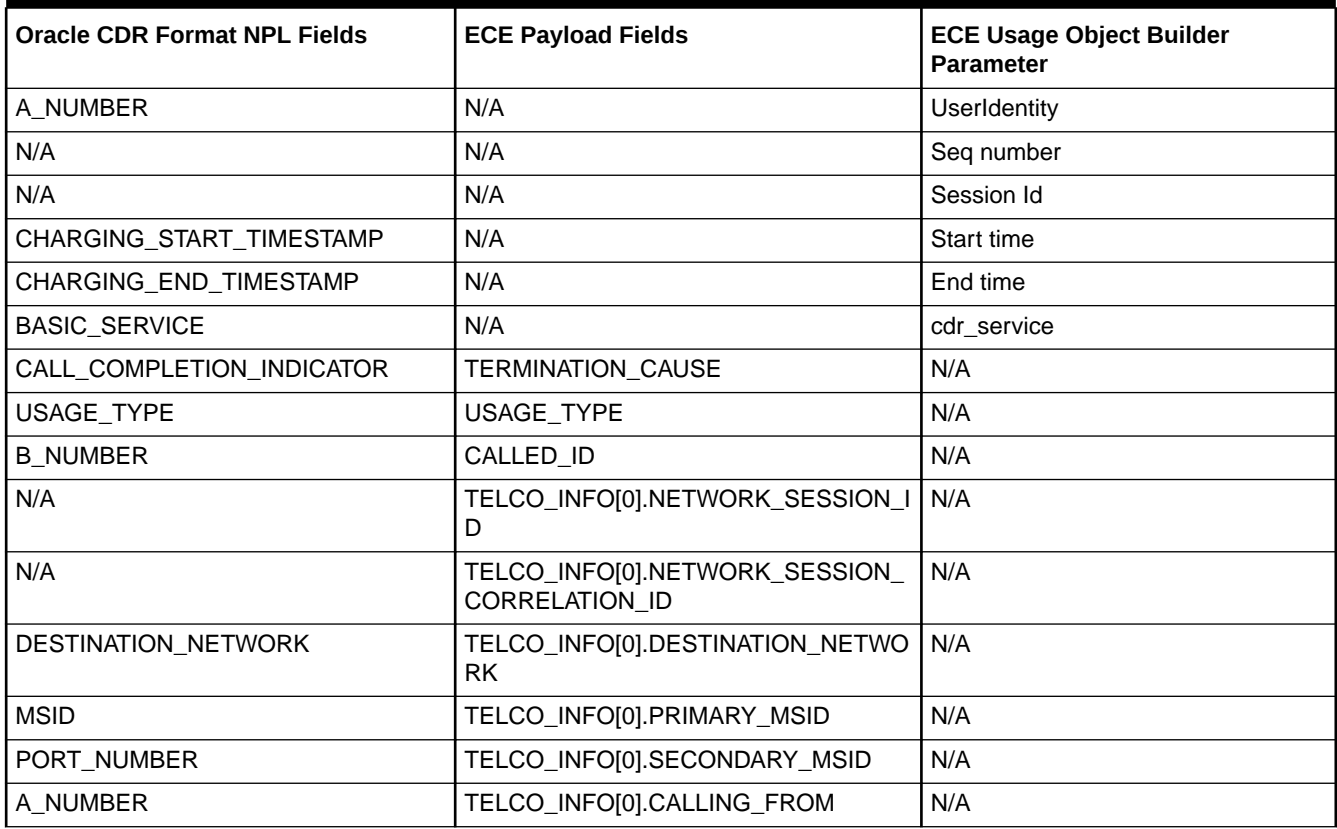

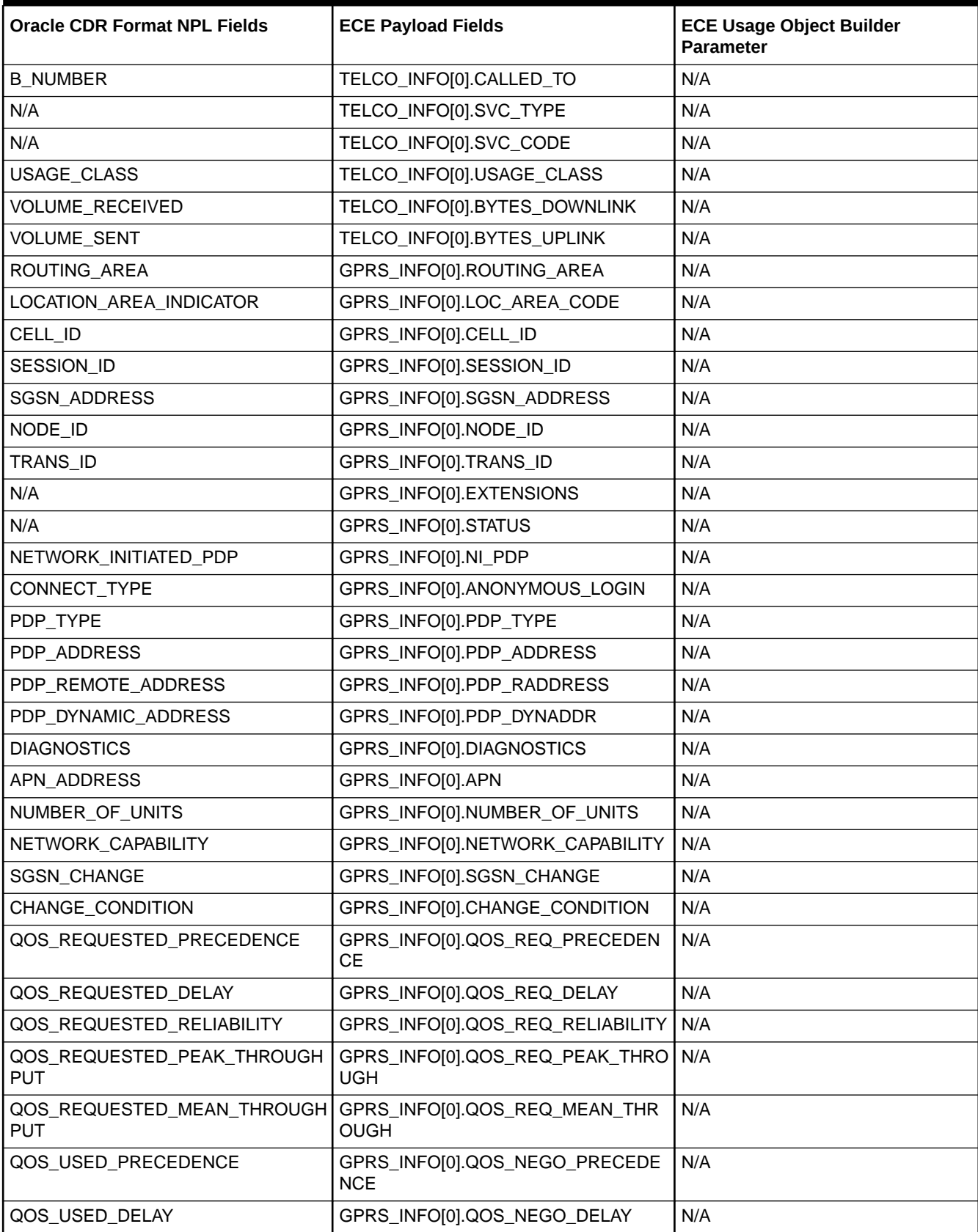

#### **Table A-21 (Cont.) Sample Oracle CDR Format TelcoGprs Mapping for the Terminate Usage Type**

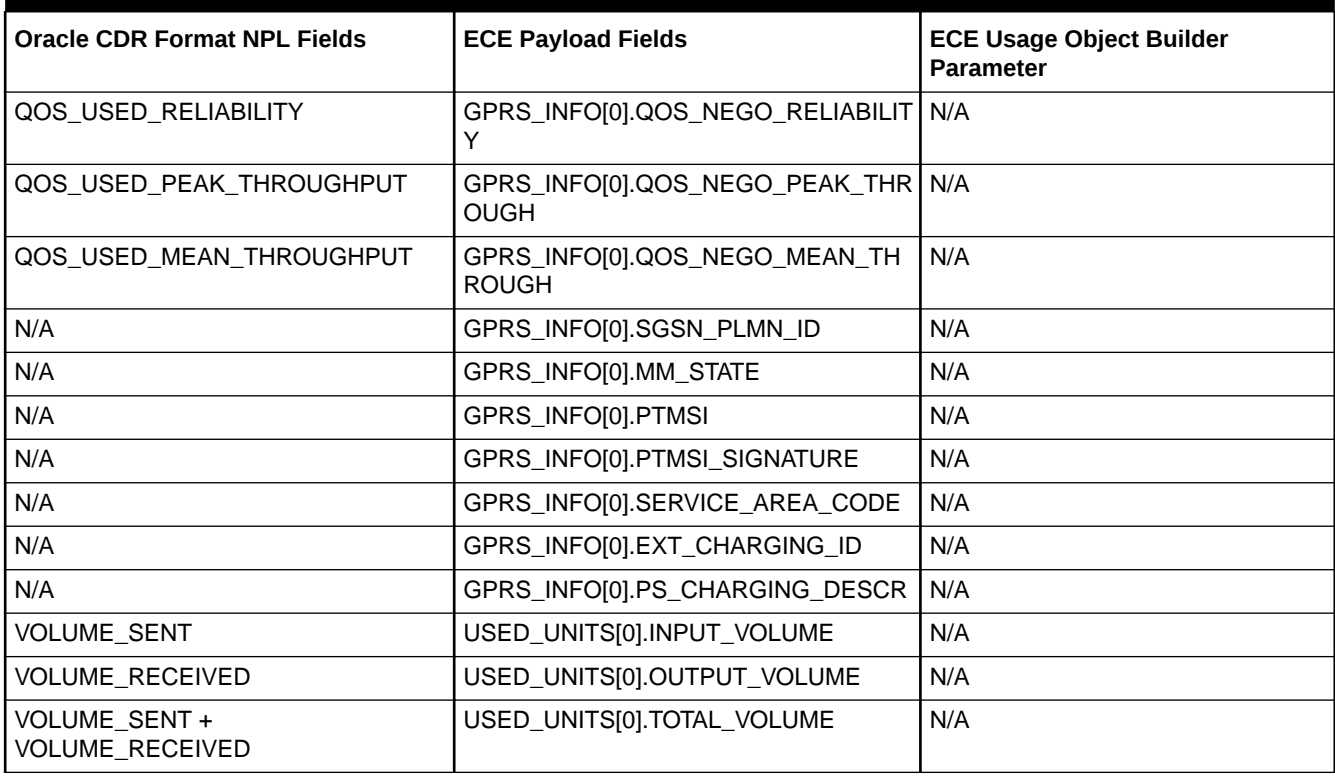

### **Table A-21 (Cont.) Sample Oracle CDR Format TelcoGprs Mapping for the Terminate Usage Type**

# B SGSN06 Cartridge Pack Version Hiding Reference

This appendix describes version hiding for the Offline Mediation Controller SGSN06 cartridge pack.

### Version Hiding

Version hiding is supported for:

- V16.4.1 to V10.5.0
- V10.5.0 to V7.3.0
- V10.5.0 to V6.4.1
- V7.3.0 to V6.4.1
- V7.3.0 to V3.6.0
- V6.4.1 to V3.6.0
- V6.4.1 to V3.2.0
- V3.6.0 to V3.2.0

### S-GW Record

Table B-1 lists the S-GW record versions and the compatibility.

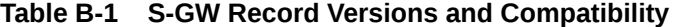

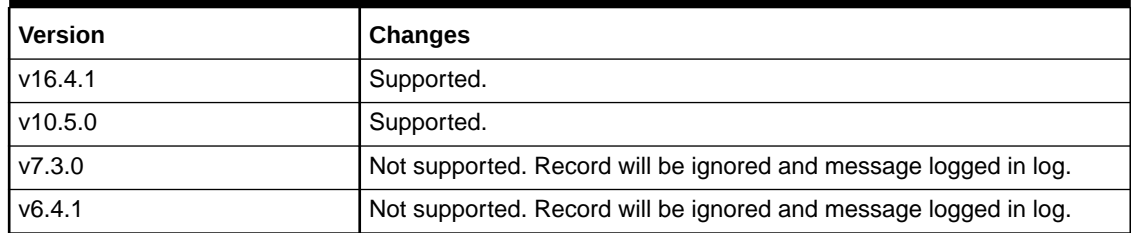

### P-GW Record

Table B-2 lists the P-GW record versions and the compatibility.

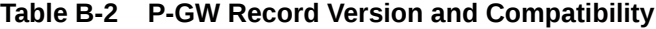

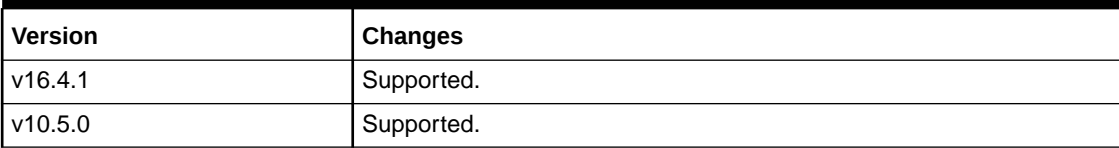

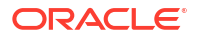

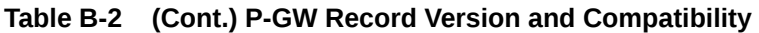

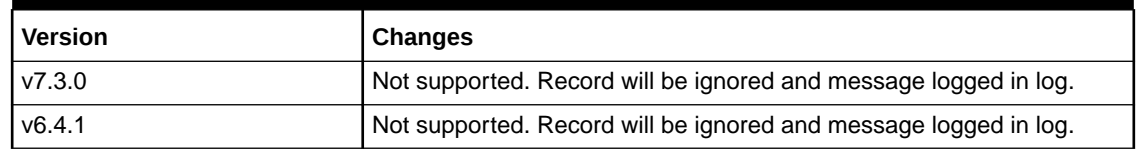

## AFChargingIdentifier Field

Table B-3 lists the definitions for the AFCharginIdentifier field versions.

**Table B-3 AFChargingIdentifier Field Versions**

| Version | <b>Definition</b> |
|---------|-------------------|
| v16.4.1 | OCTECT STRING     |
| v10.5   | OCTECT STRING     |
| V7.3.0  | OCTECT STRING     |
| v6.4.1  | Not Present       |

Table B-4 lists the versions that support version hiding.

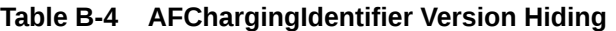

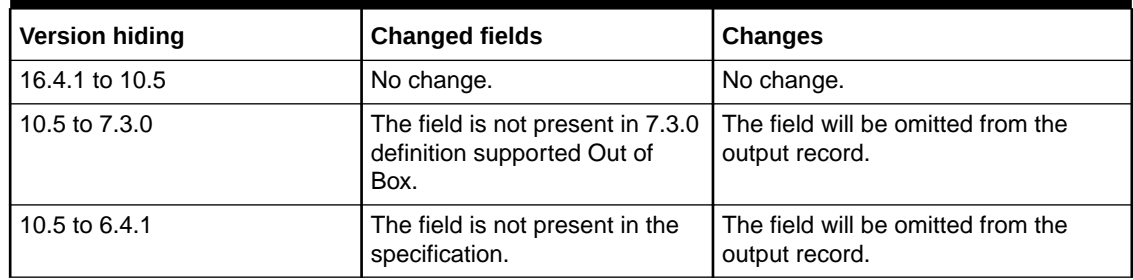

## AFRecordInformation Field

Table B-5 lists the definitions for the AFRecordInformation field versions.

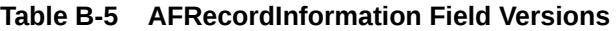

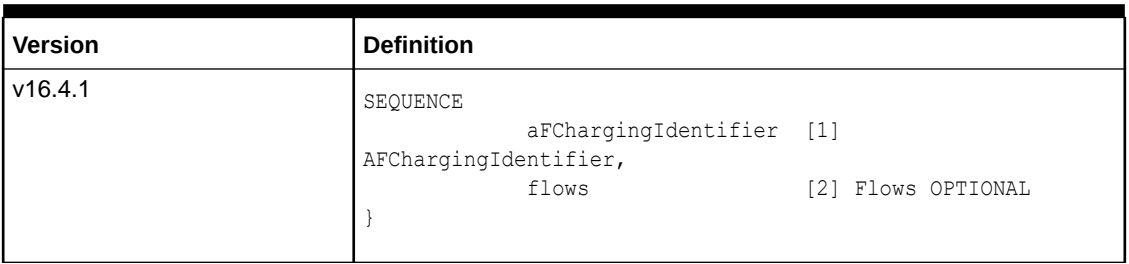

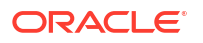

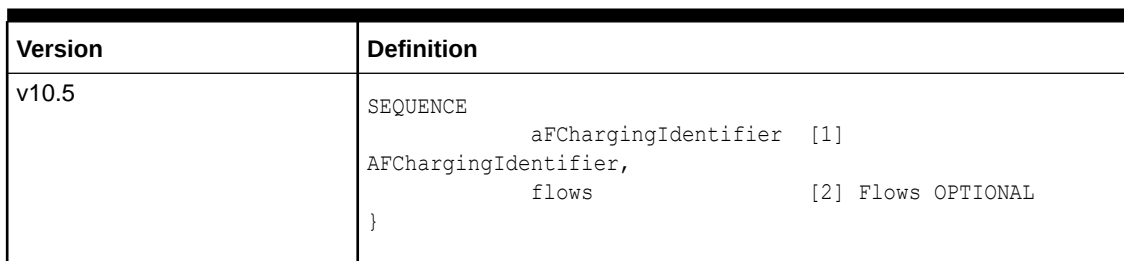

#### **Table B-5 (Cont.) AFRecordInformation Field Versions**

Table B-6 lists the versions that support version hiding.

**Table B-6 AFRecordInformation Version Hiding**

| <b>Version hiding</b> | <b>Changed fields</b>                                                 | <b>Changes</b>                                       |
|-----------------------|-----------------------------------------------------------------------|------------------------------------------------------|
| 16.4.1 to 10.5.0      | No change.                                                            | No change.                                           |
| 10.5 to 7.3.0         | The field is not present in 7.3.0<br>definition supported Out of Box. | The field will be omitted from the<br>output record. |
| 10.5 to 6.4.1         | The field is not present in the<br>specification.                     | The field will be omitted from the<br>output record. |

### MSNetworkCapability Field

Table B-7 lists the definitions for MSNetworkCapability field versions.

**Table B-7 MSNetworkCapability Field Versions**

| <b>Version</b> | <b>Definition</b>                                                      |
|----------------|------------------------------------------------------------------------|
| V7.3.0         | MSNetworkCapability ::= OCTET STRING (SIZE(18)) -- See 3G<br>TS 24.008 |
| V6.4.1         | MSNetworkCapability ::= OCTET STRING (SIZE(18)) -- See 3G<br>TS 24.008 |
| V3.6.0         | $MSNetworkCapability ::= OCTET STRING (SIZE (1))$                      |
| V3.2.0         | $MSNetworkCapability ::= OCTET STRING (SIZE (1))$                      |

Table B-8 lists the versions that support version hiding.

**Table B-8 MSNetworkCapability Field Version Hiding**

| Version hiding  | <b>Changed fields</b>                      | <b>Changes</b>             |
|-----------------|--------------------------------------------|----------------------------|
| 17.3.0 to 6.4.1 | None.                                      | No changes.                |
| 17.3.0 to 3.6.0 | The size of field is 8 octets in<br>7.3.0. | Only Octet 1 will be kept. |

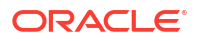

| <b>Version hiding</b> | <b>Changed fields</b>                      | Changes                    |
|-----------------------|--------------------------------------------|----------------------------|
| 6.4.1 to 3.6.0        | The size of field is 8 octets in<br>6.4.1. | Only Octet 1 will be kept. |
| 6.4.1 to 3.2.0        | The size of field is 8 octets in<br>6.4.1. | Only Octet 1 will be kept. |

**Table B-8 (Cont.) MSNetworkCapability Field Version Hiding**

## CauseForRecClosing Field

Table B-9 lists the definitions for CauseForRecClosing field versions.

**Table B-9 CauseForRecClosing Field Versions**

| <b>Version</b> | <b>Definition</b>              |                               |         |
|----------------|--------------------------------|-------------------------------|---------|
| v16.4.1        | CauseForRecClosing ::= INTEGER |                               |         |
|                | normalRelease                  |                               | $(0)$ , |
|                | abnormalRelease                |                               | $(4)$ , |
|                | cAMELInitCallRelease           |                               | $(5)$ , |
|                | $(16)$ ,                       | volumeLimit                   |         |
|                | $(17)$ ,                       | timeLimit                     |         |
|                | $(18)$ ,                       | servingNodeChange             |         |
|                | $(19)$ ,                       | maxChangeCond                 |         |
|                | $(20)$ ,                       | managementIntervention        |         |
|                | $(21)$ ,                       | intraSGSNIntersystemChange    |         |
|                | $(22)$ ,                       | rATChange                     |         |
|                | $(23)$ ,                       | mSTimeZoneChange              |         |
|                | $(24)$ ,                       | sGSNPLMNIDChange              |         |
|                | $(52)$ ,                       | unauthorizedRequestingNetwork |         |
|                | $(53)$ ,                       | unauthorizedLCSClient         |         |
|                | $(54)$ ,                       | positionMethodFailure         |         |
|                | $(58)$ ,                       | unknownOrUnreachableLCSClient |         |
|                | (59)                           | listofDownstreamNodeChange    |         |
|                | $\mathcal{F}$                  |                               |         |

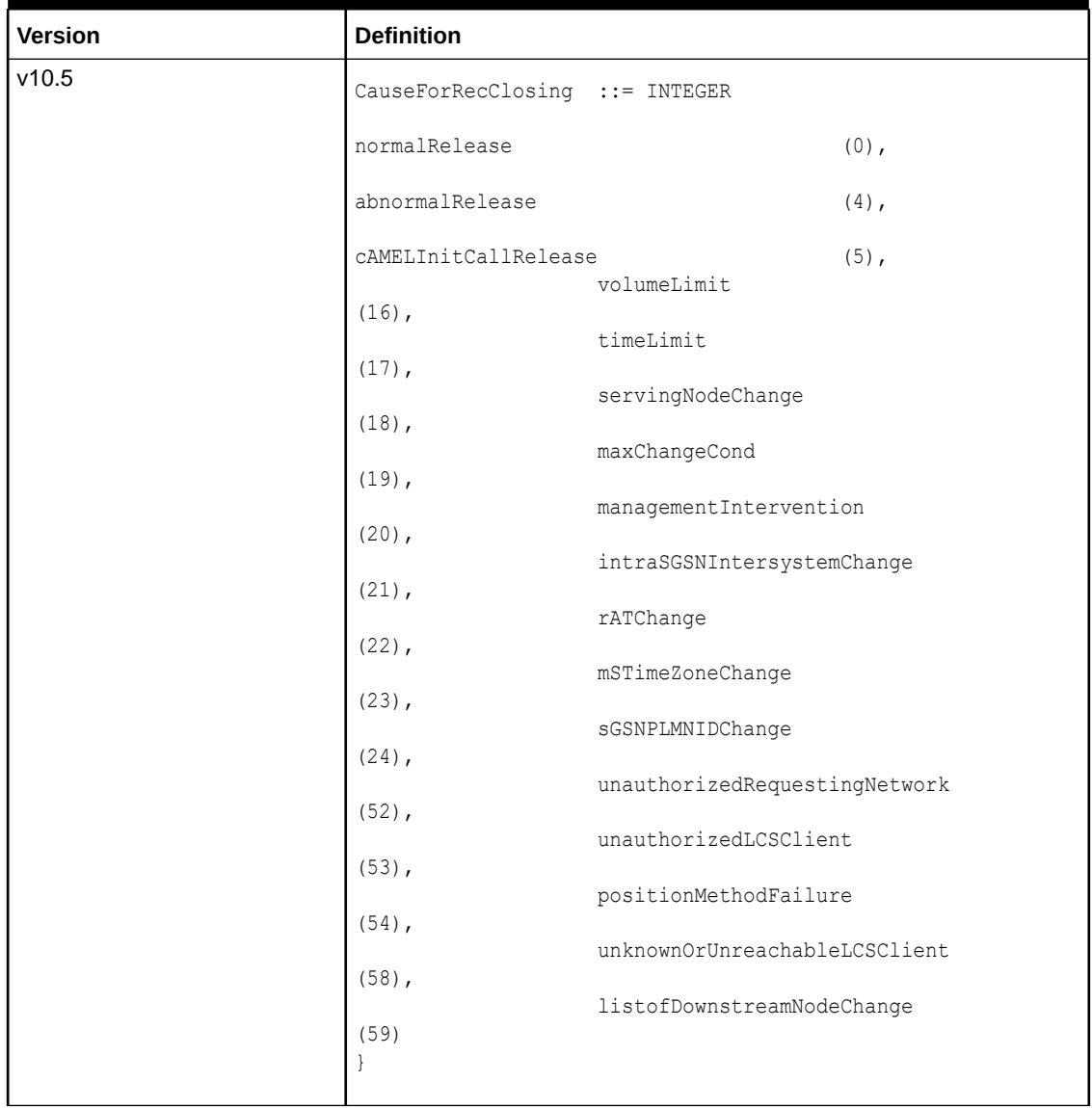

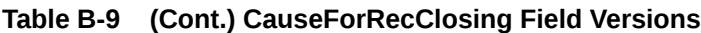

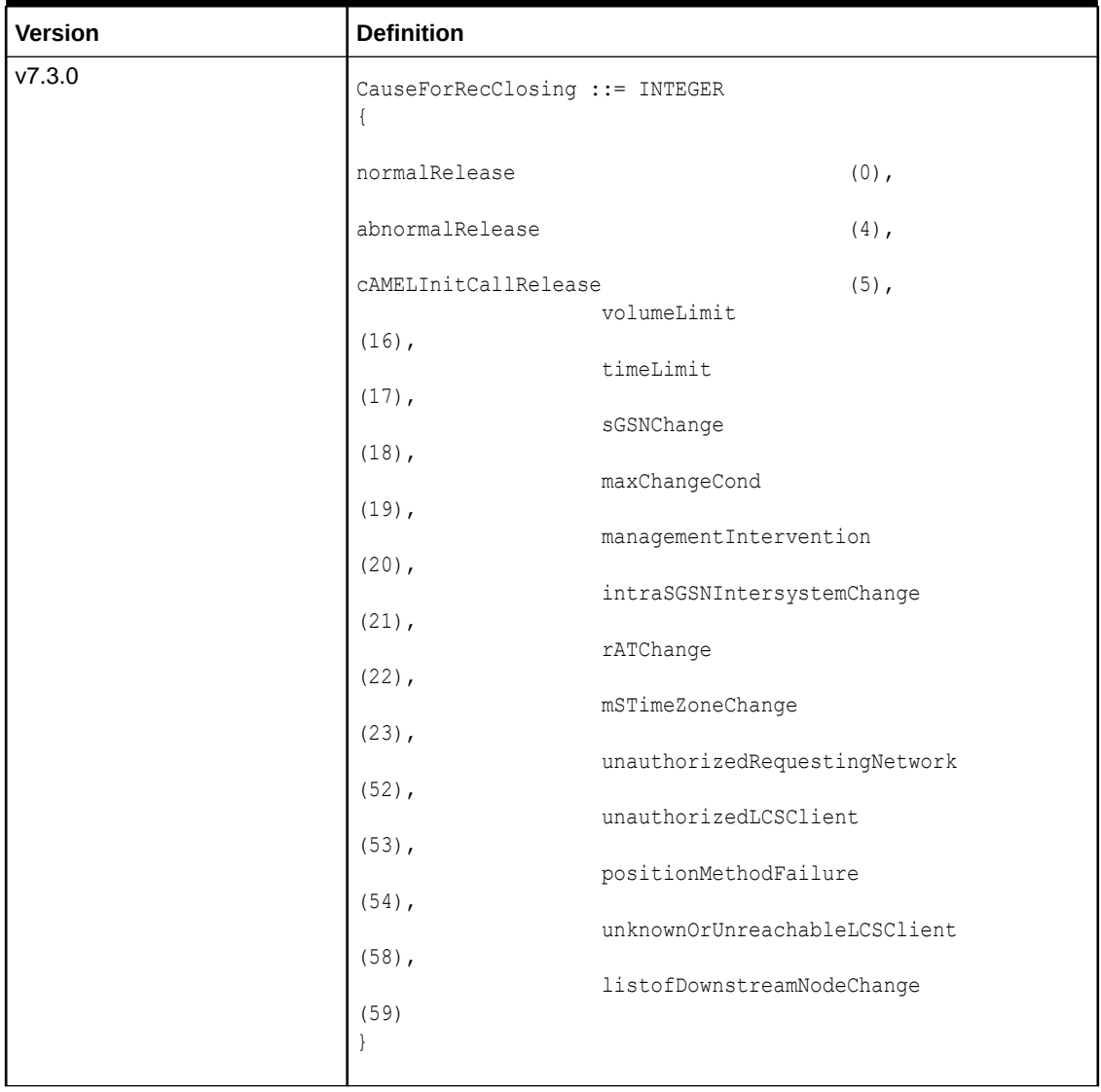

#### **Table B-9 (Cont.) CauseForRecClosing Field Versions**

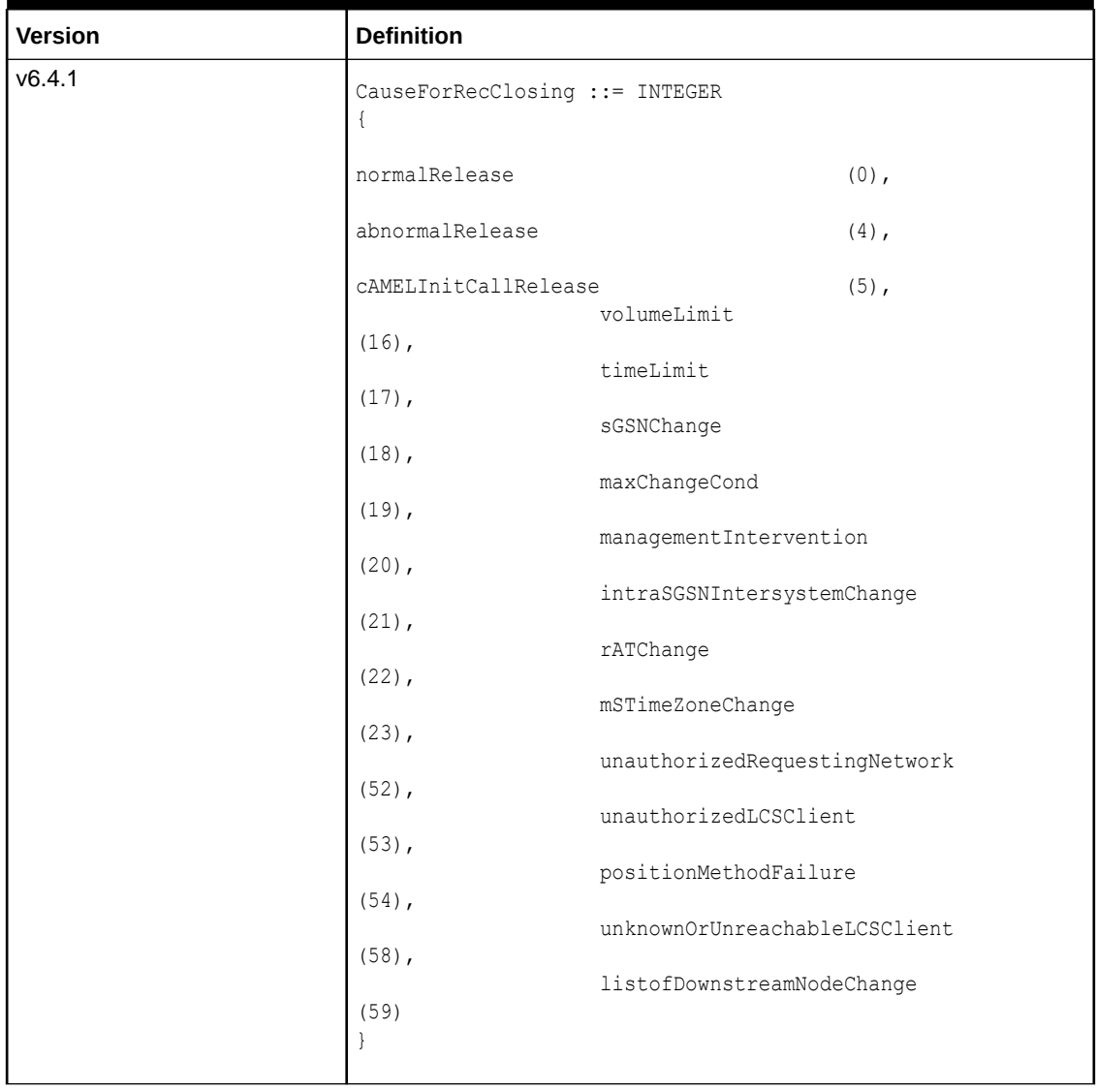

### **Table B-9 (Cont.) CauseForRecClosing Field Versions**

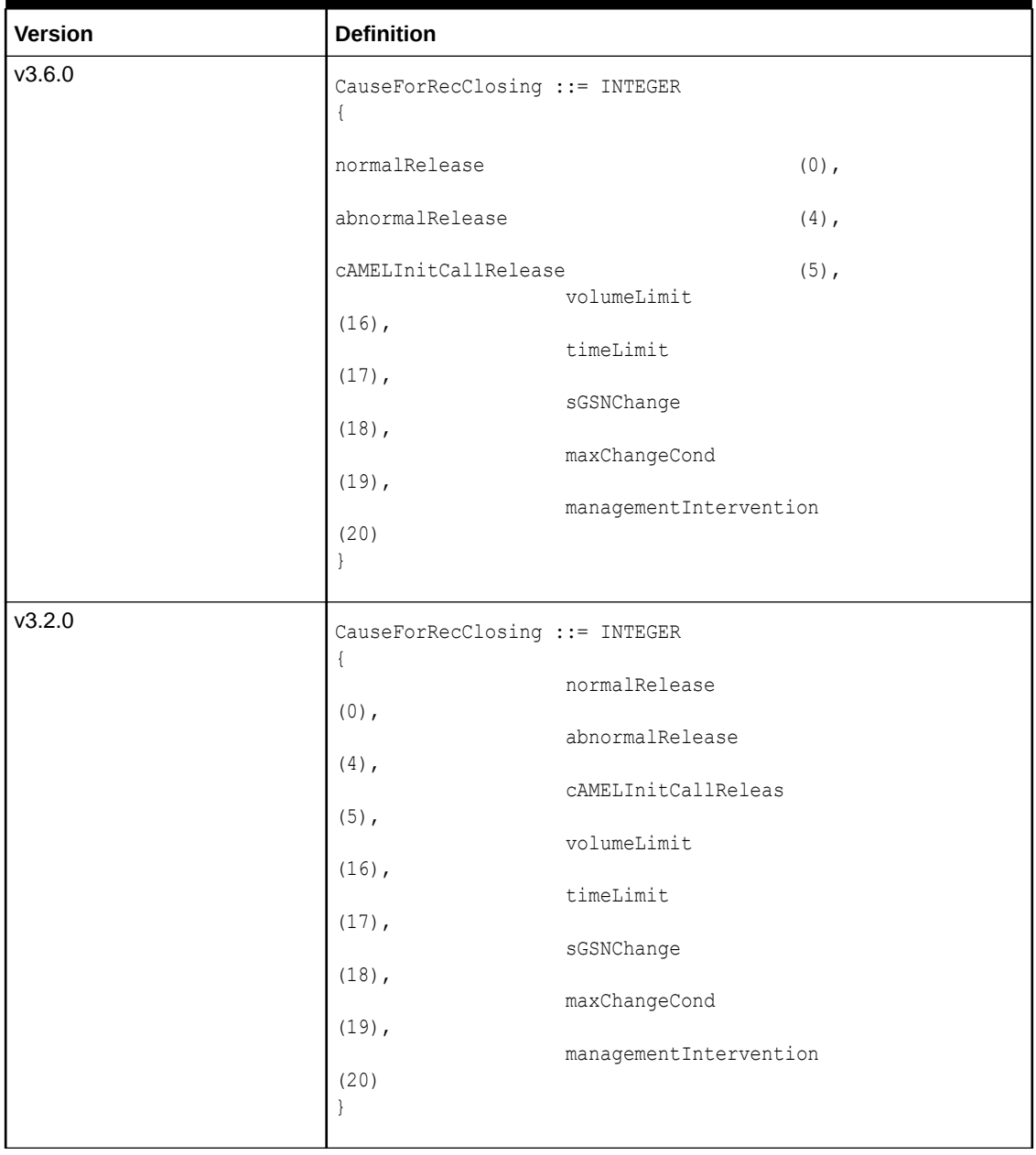

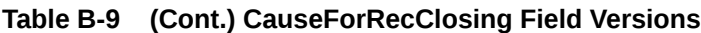

Table B-10 lists the versions that support version hiding.

#### **Table B-10 CauseForRecClosing Field Version Hiding**

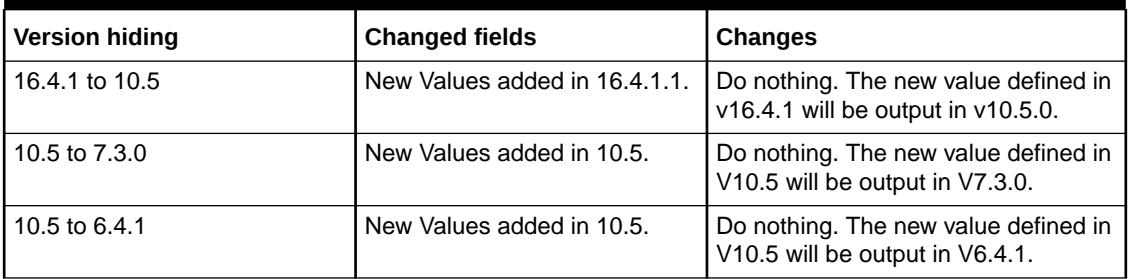

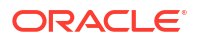

| <b>Version hiding</b> | <b>Changed fields</b>                                                       | <b>Changes</b>                                                           |
|-----------------------|-----------------------------------------------------------------------------|--------------------------------------------------------------------------|
| 17.3.0 to 6.4.1       | None.                                                                       | No changes.                                                              |
| 7.3.0 to 3.6.0        | None.                                                                       | Do nothing. The new value defined in<br>V7.3.0 will be output in V3.6.0. |
| 6.4.1 to 3.6.0        | Do nothing. The new value<br>defined in V6.4.1 will be output<br>in V3.6.0. | N/A                                                                      |
| 6.4.1 to 3.2.0        | Do nothing. The new value<br>defined in V6.4.1 will be output<br>in V3.2.0. | N/A                                                                      |

**Table B-10 (Cont.) CauseForRecClosing Field Version Hiding**

## ChangeCondition Field

[Table B-11](#page-125-0) lists the definitions for ChangeCondition field versions.

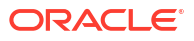

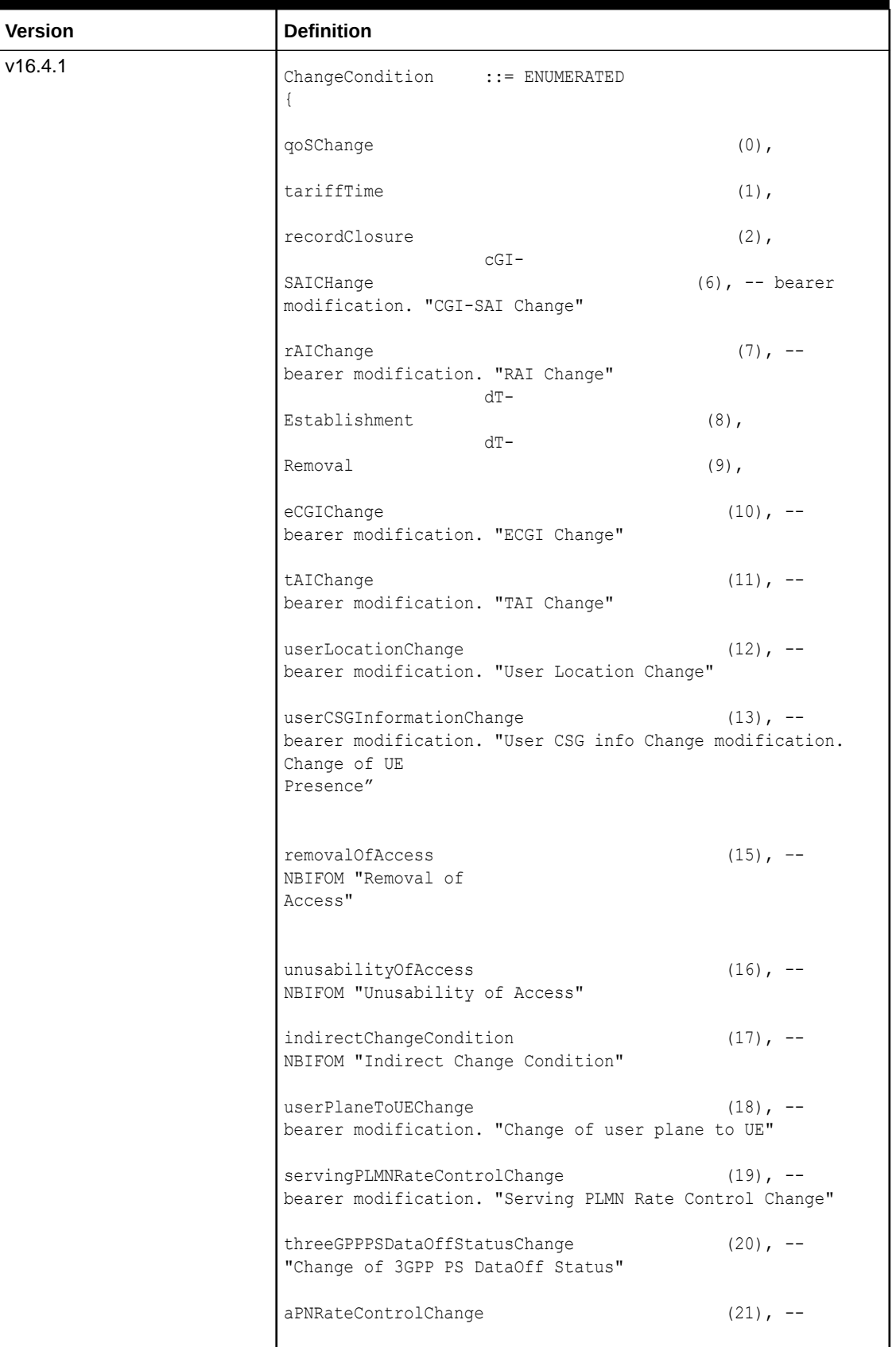

<span id="page-125-0"></span>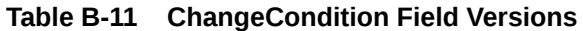

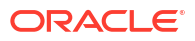

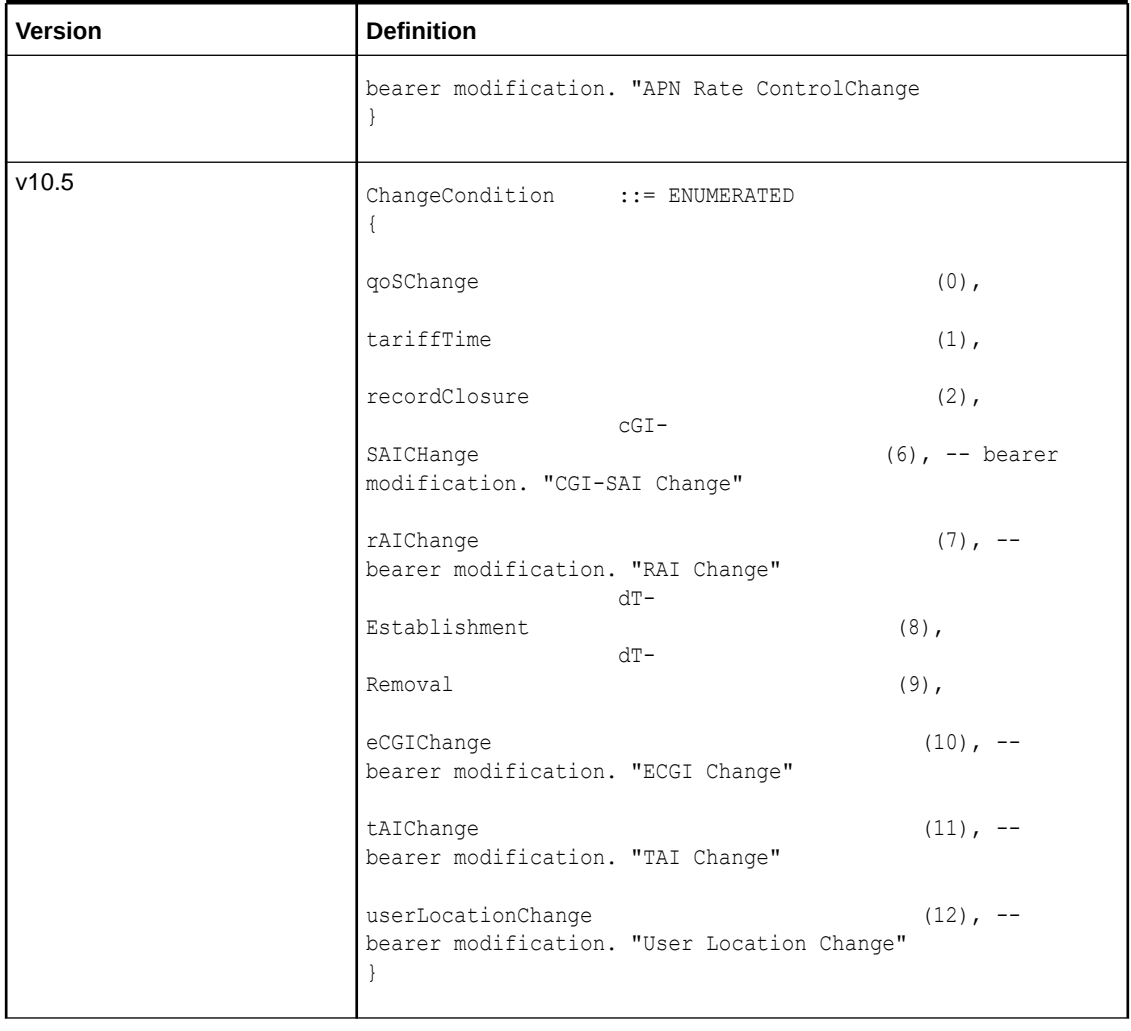

### **Table B-11 (Cont.) ChangeCondition Field Versions**

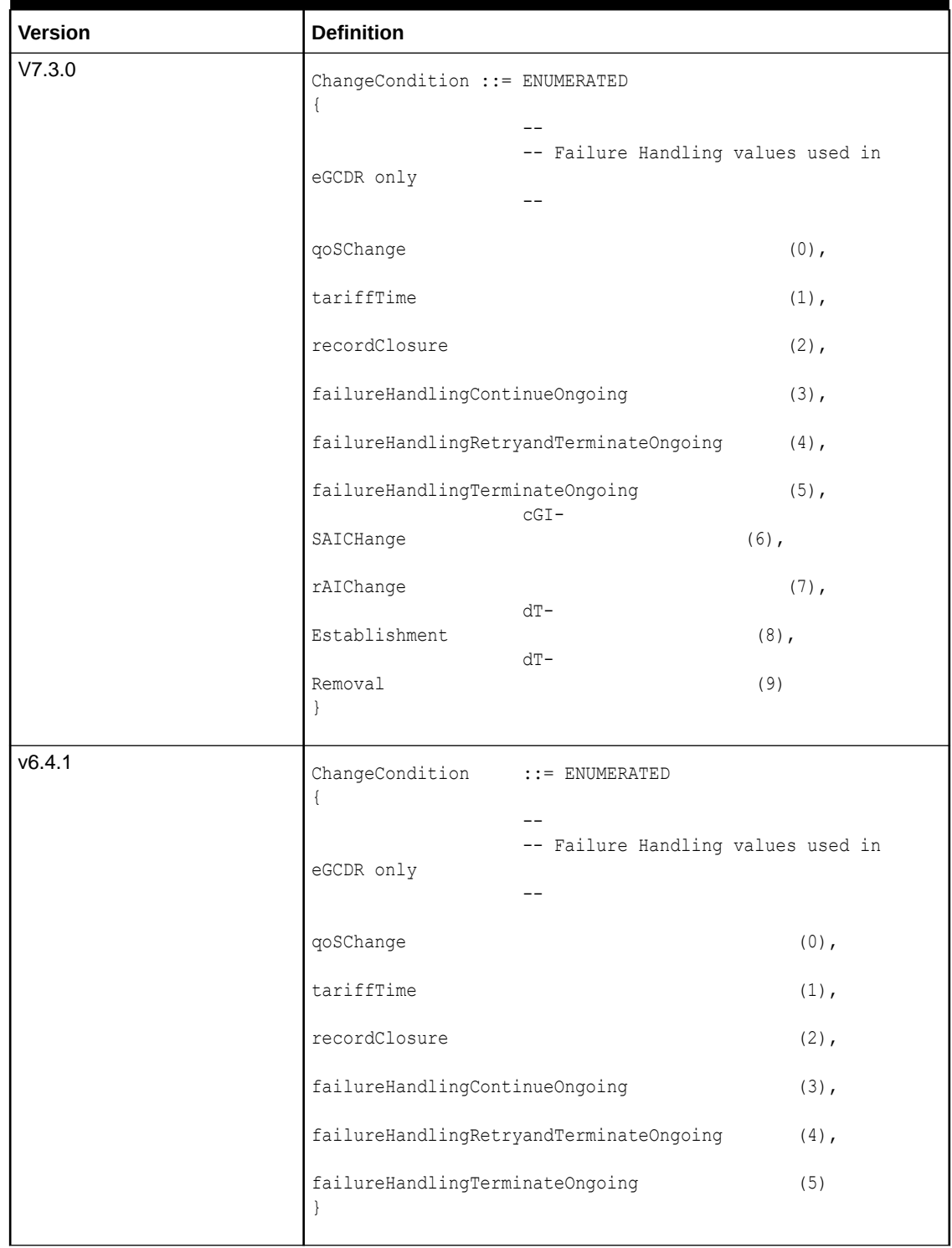

### **Table B-11 (Cont.) ChangeCondition Field Versions**

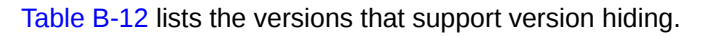

| <b>Version hiding</b> | <b>Changed fields</b>       | <b>Changes</b>                                                             |
|-----------------------|-----------------------------|----------------------------------------------------------------------------|
| 16.4.1 to 10.5        | New values added in 16.4.1. | Do nothing. The new value defined in<br>v16.4.1 will be output in v10.5.0. |
| 10.5 to 7.3.0         | New Values added in 10.5.   | Do nothing. The new value defined in<br>V10.5 will be output in v7.3.0.    |
| 10.5 to 6.4.1         | New Values added in 10.5.   | Do nothing. The new value defined in<br>v10.5 will be output in v6.4.1.    |

<span id="page-128-0"></span>**Table B-12 ChangeCondition Field Version Hiding**

## ChangeOfCharCondition Field

[Table B-13](#page-129-0) lists the definitions for ChangeOfCharCondition field versions.

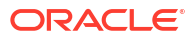

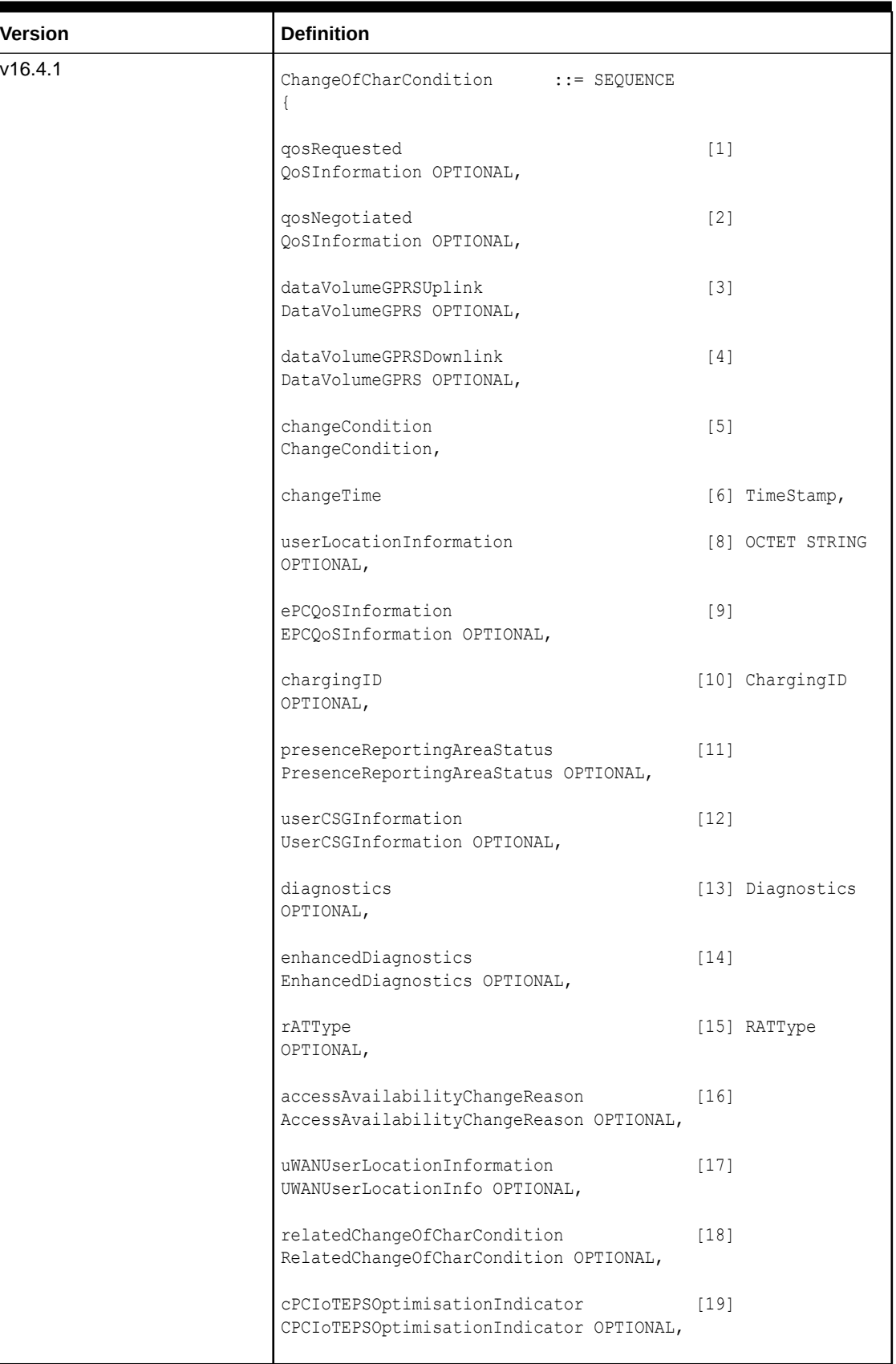

### <span id="page-129-0"></span>**Table B-13 ChangeOfCharCondition Field Versions**

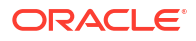

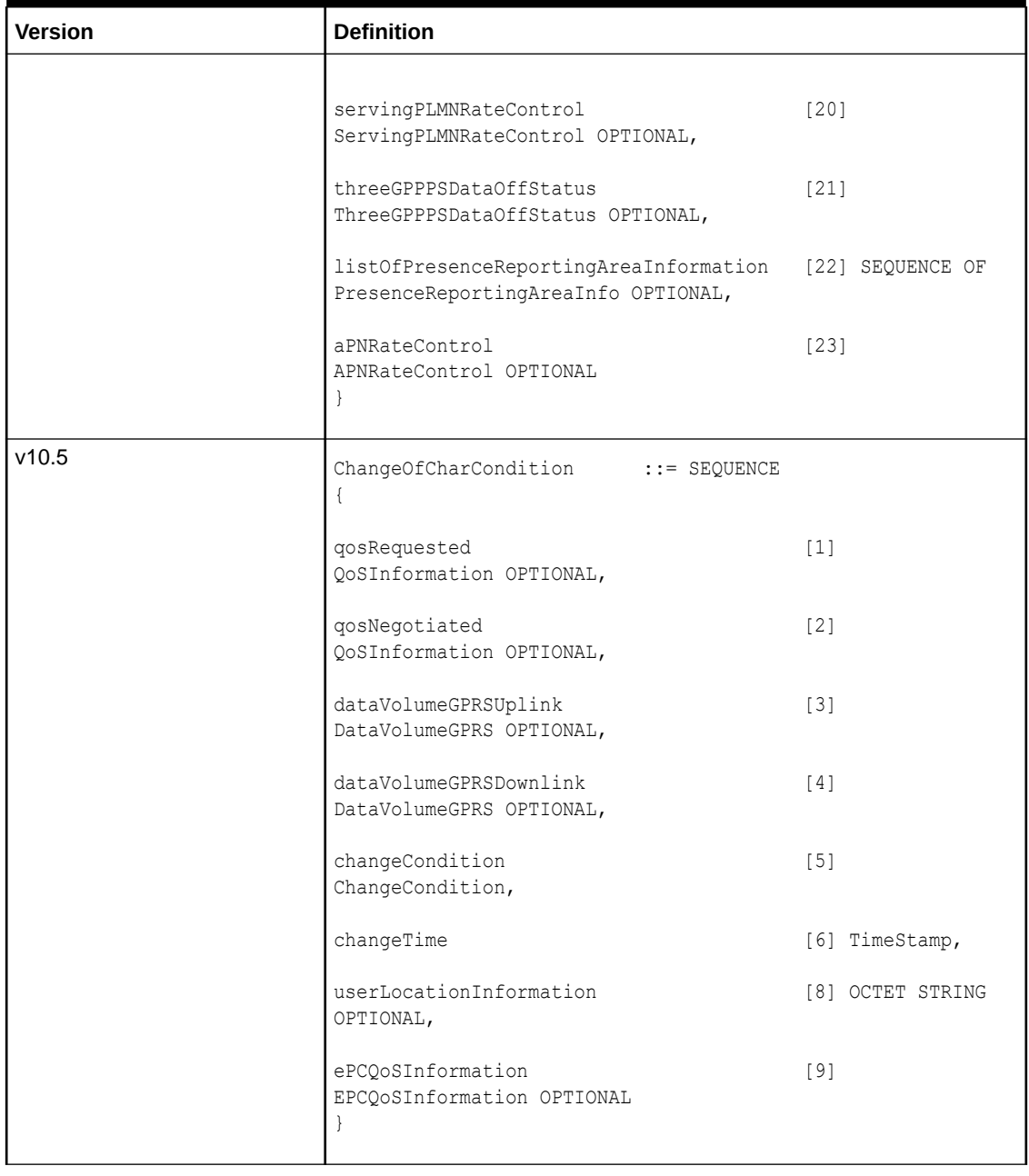

### **Table B-13 (Cont.) ChangeOfCharCondition Field Versions**

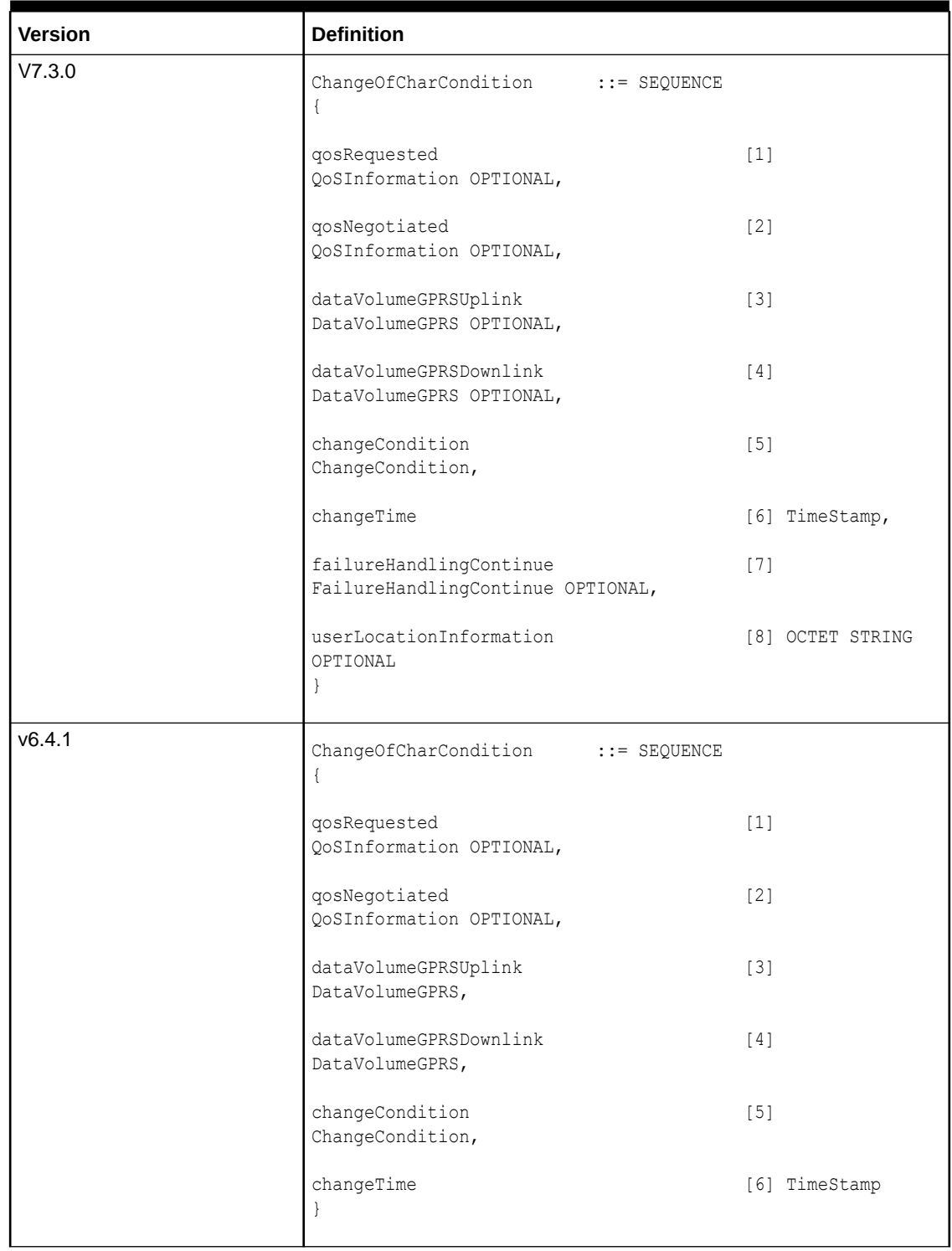

### **Table B-13 (Cont.) ChangeOfCharCondition Field Versions**

[Table B-14](#page-132-0) lists the versions that support version hiding.

| <b>Version hiding</b> | <b>Changed fields</b>       | <b>Changes</b>                                                                  |
|-----------------------|-----------------------------|---------------------------------------------------------------------------------|
| 16.4.1 to 10.5        | New values added in 16.4.1. | Do nothing. The new value defined in<br>$v16.4.1$ will be output in $v10.5.0$ . |
| 10.5 to 7.3.0         | New Values added in 10.5.   | Do nothing. The new value defined in<br>v10.5 will be output in v7.3.0.         |
| 10.5 to 6.4.1         | New Values added in 10.5.   | Do nothing. The new value defined in<br>v10.5 will be output in v6.4.1.         |

<span id="page-132-0"></span>**Table B-14 ChangeOfCharCondition Field Version Hiding**

## ChangeOfServiceCondition Field

[Table B-15](#page-133-0) lists the definitions for ChangeOfServiceCondition field versions.

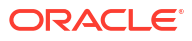

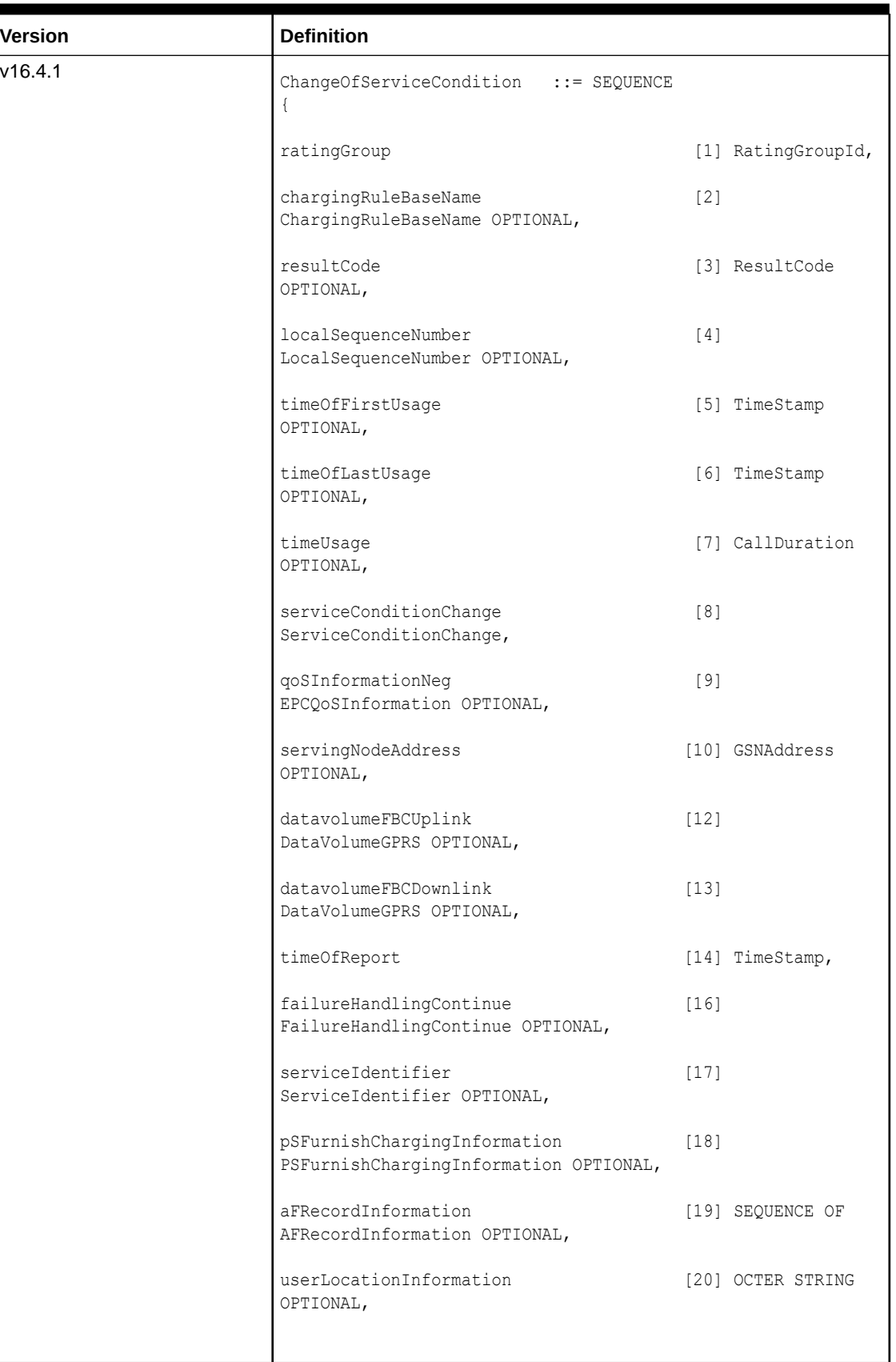

### <span id="page-133-0"></span>**Table B-15 ChangeOfServiceCondition Field Versions**

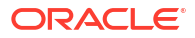

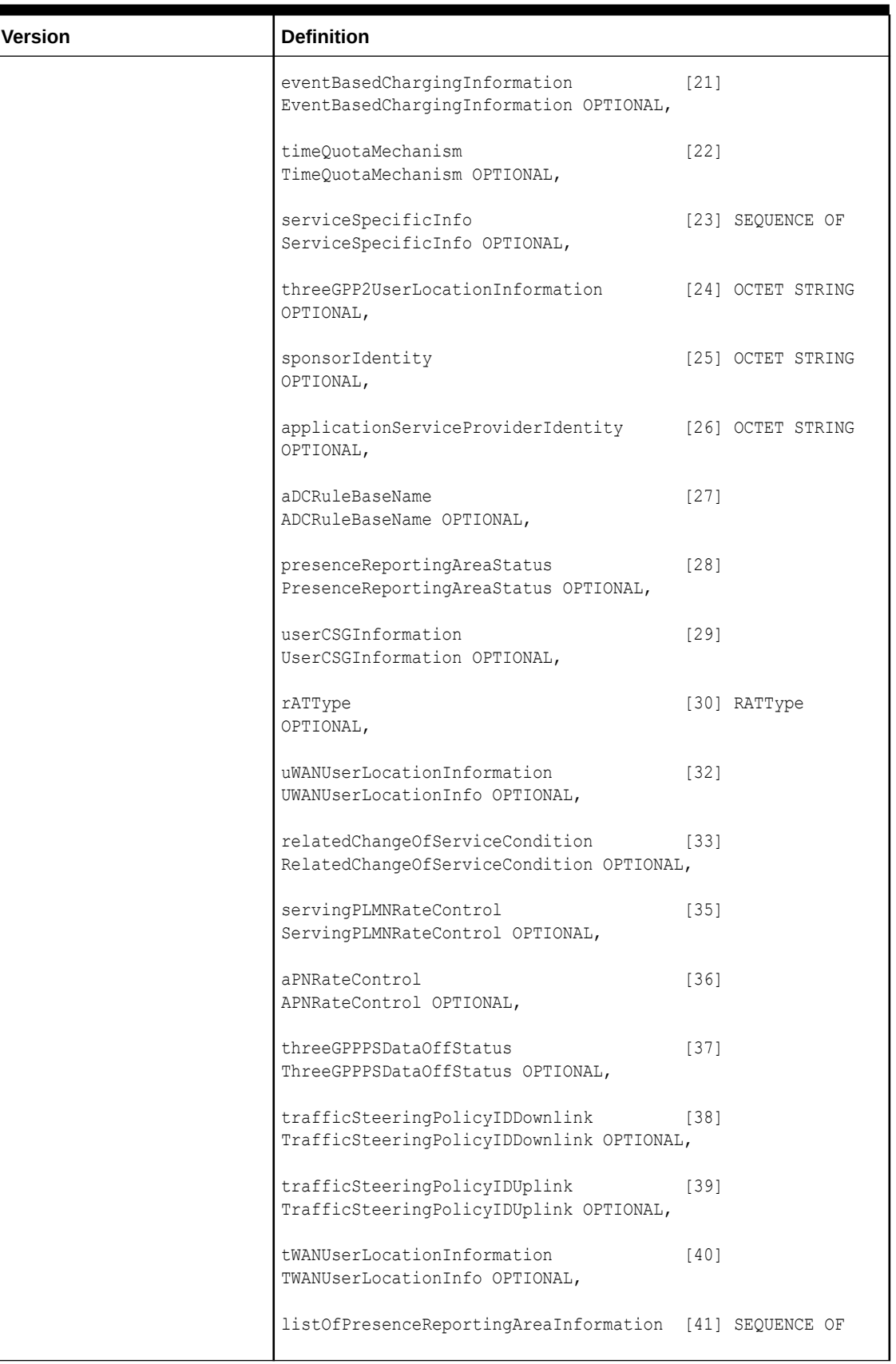

### **Table B-15 (Cont.) ChangeOfServiceCondition Field Versions**

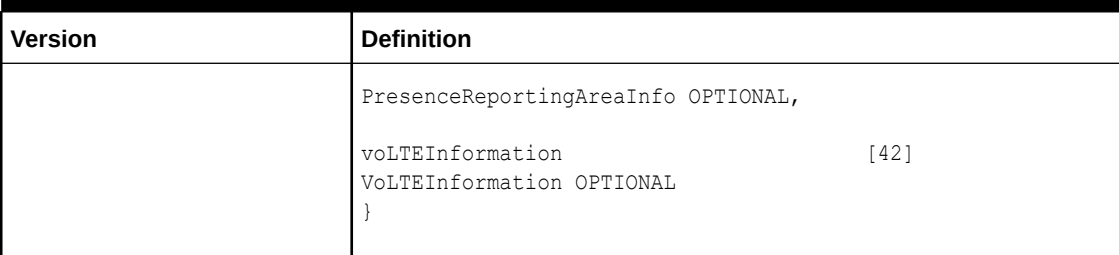

### **Table B-15 (Cont.) ChangeOfServiceCondition Field Versions**

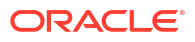

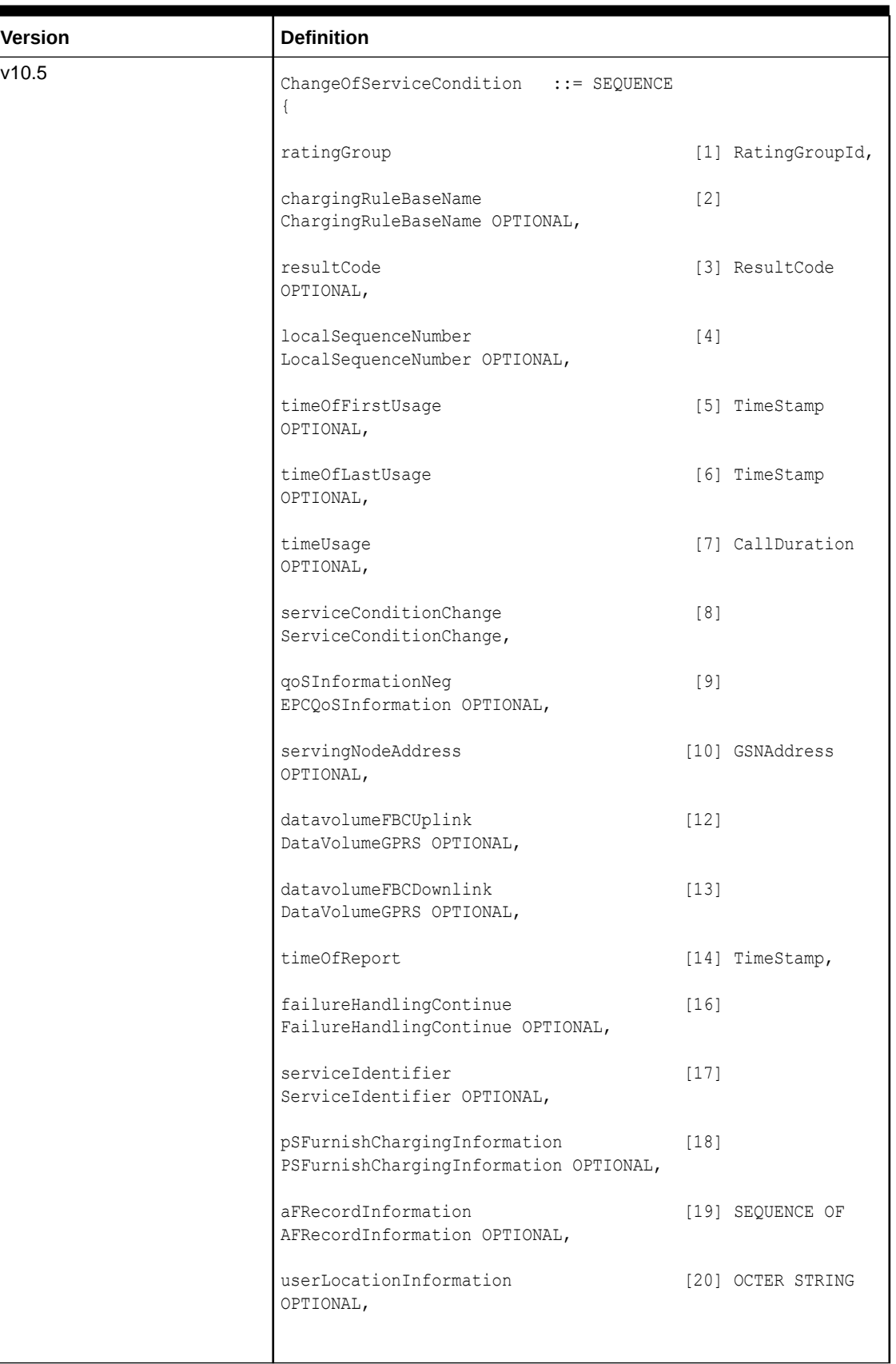

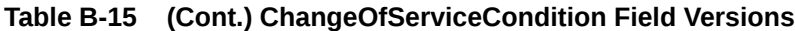

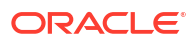

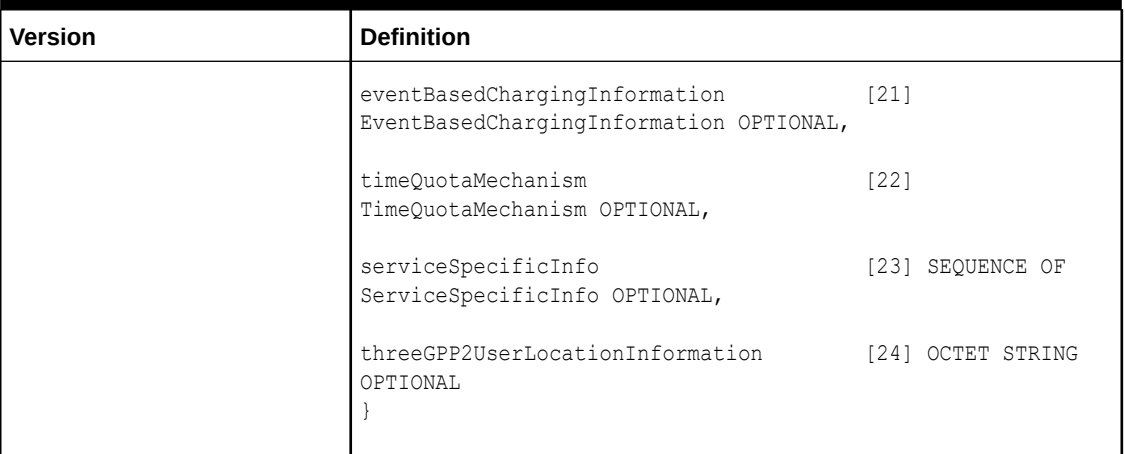

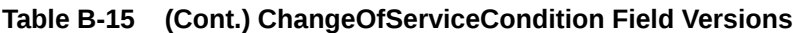

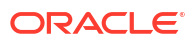

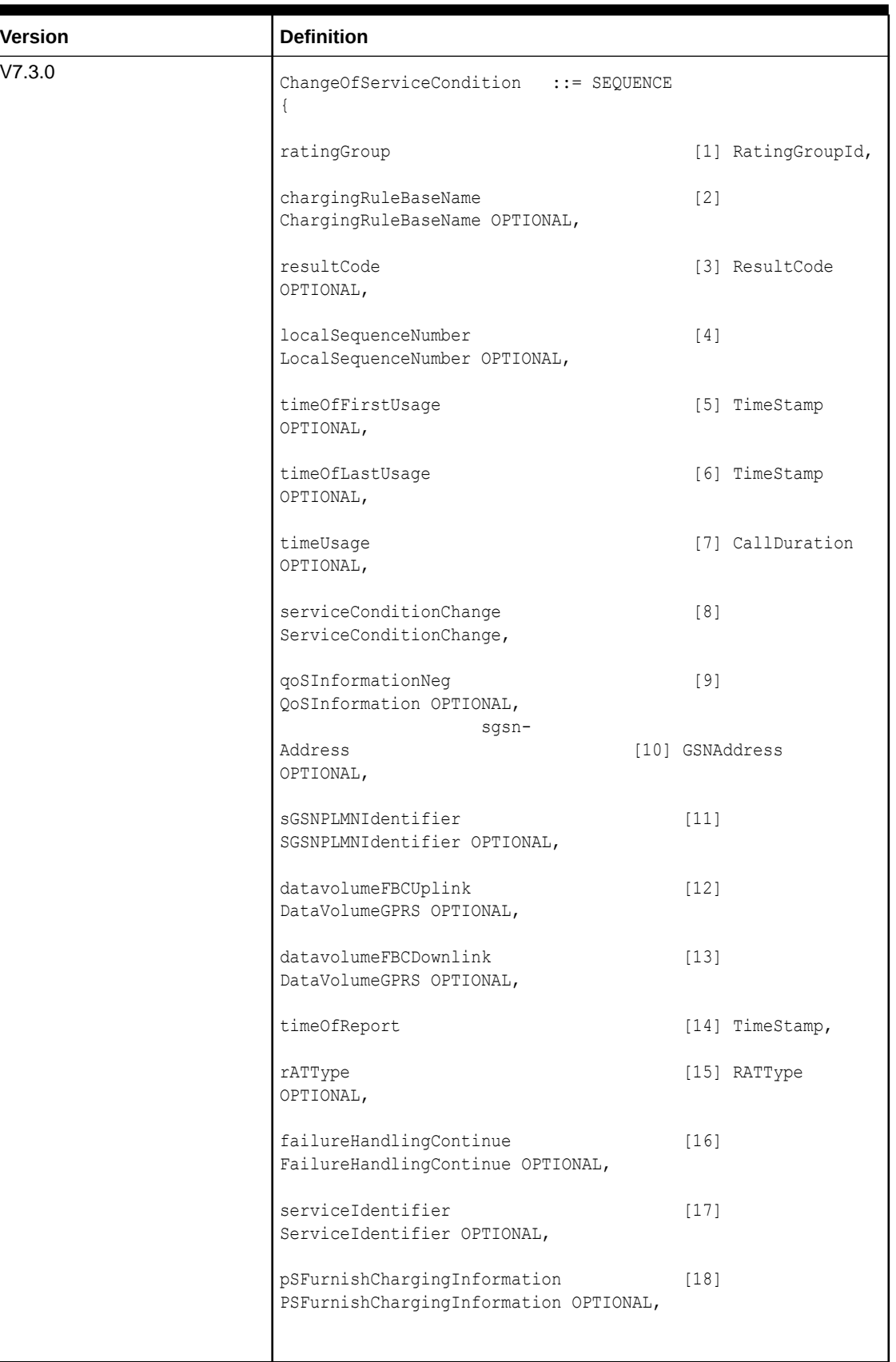

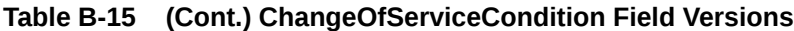

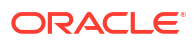

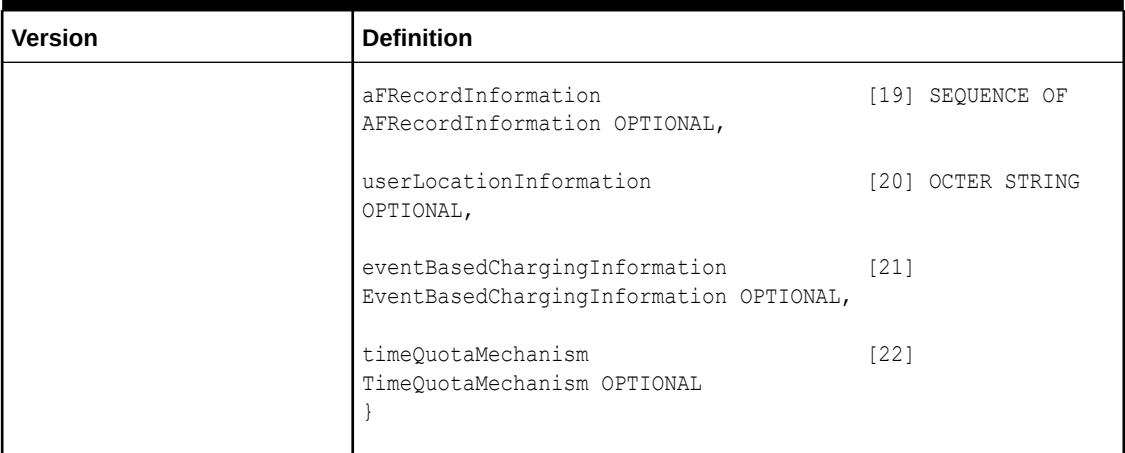

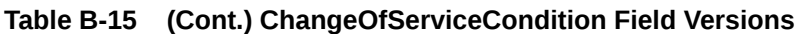

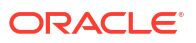

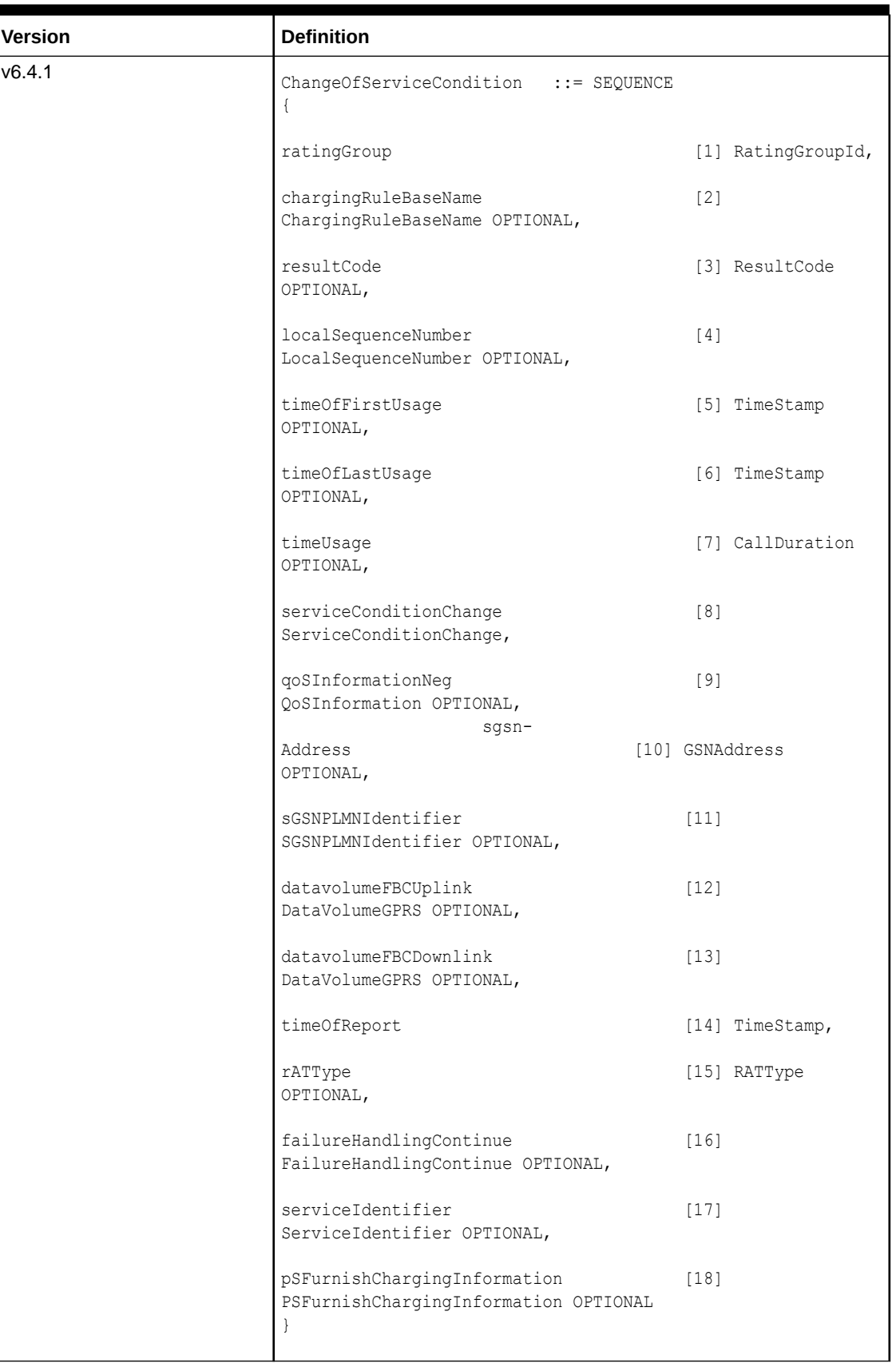

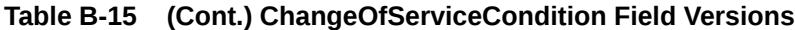

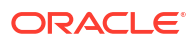

Table B-16 lists the versions that support version hiding.

| <b>Version hiding</b> | <b>Changed fields</b>       | <b>Changes</b>                                                             |
|-----------------------|-----------------------------|----------------------------------------------------------------------------|
| 16.4.1 to 10.5        | New values added in 16.4.1. | Do nothing. The new value defined in<br>v16.4.1 will be output in v10.5.0. |
| l 10.5 to 7.3.0       | New Values added in 10.5.   | Do nothing. The new value defined in<br>v10.5 will be output in v7.3.0.    |
| l 10.5 to 6.4.1       | New Values added in 10.5.   | Do nothing. The new value defined in<br>v10.5 will be output in v6.4.1.    |

**Table B-16 ChangeOfServiceCondition Version Hiding**

### CSGAccessMode Field

Table B-17 lists the definitions for CSGAccessMode field versions.

**Table B-17 CSGAccessMode Field Versions**

| <b>Version</b> | <b>Definition</b>                                                         |
|----------------|---------------------------------------------------------------------------|
| V16.4.1        | CSGAccessMode ::= ENUMERATED<br>1<br>$ClosedMode (0)$ ,<br>HybridMode (1) |
| v10.5          | CSGAccessMode ::= ENUMERATED<br>ClosedMode (0),<br>HybridMode (1)         |
| V7.3.0         | Not Present<br>Bit 0-3: Profile Index                                     |
| v6.4.1         | Not Present                                                               |

Table B-18 lists the versions that support version hiding.

#### **Table B-18 CSGAccessMode Version Hiding**

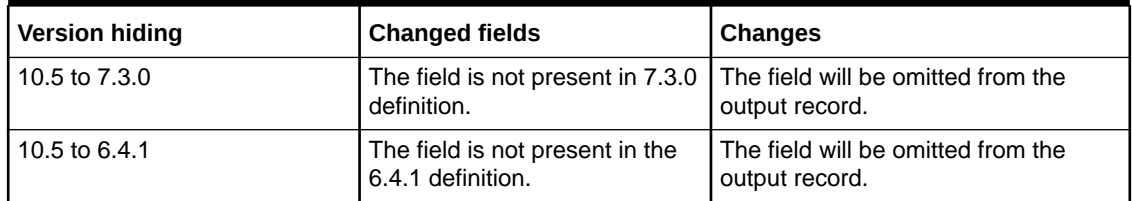

## CSGId Field

[Table B-19](#page-142-0) lists the definitions for CSGld field versions.

#### <span id="page-142-0"></span>**Table B-19 CSGId Field Versions**

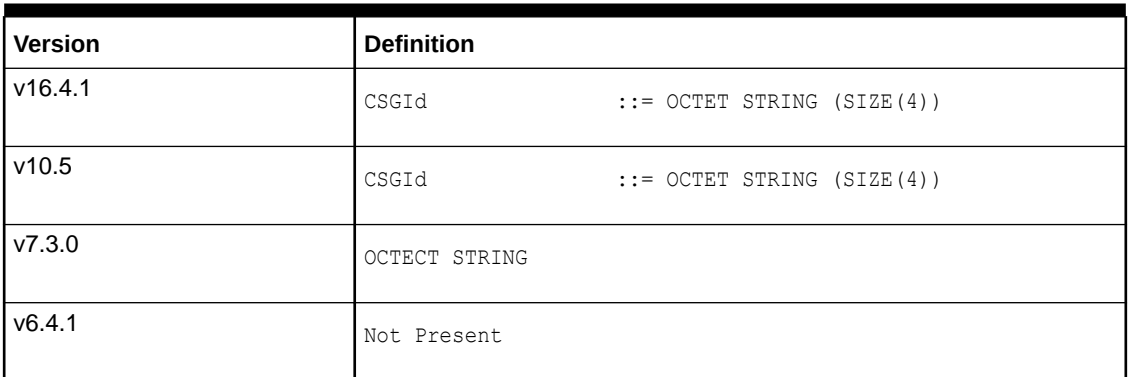

Table B-20 lists the versions that support version hiding.

**Table B-20 CSGId Field Version Hiding**

| <b>Version hiding</b> | <b>Changed fields</b> | <b>Changes</b>                                                                         |
|-----------------------|-----------------------|----------------------------------------------------------------------------------------|
| 16.4.1 to 10.5        | No changes in field.  | The field will be flown to the output<br>record.                                       |
| 10.5 to 7.3.0         | definition.           | The field is not present in 7.3.0 The field will be omitted from the<br>output record. |
| 10.5 to 6.4.1         | definition.           | The field is not present in 6.4.1 The field will be omitted from the<br>output record. |

## ChargingCharacteristics Field

Table B-21 lists the definitions for ChargingCharacteristics field versions.

**Table B-21 ChargingCharacteristics Field Versions**

| Version | <b>Definition</b>                                                                                                    |
|---------|----------------------------------------------------------------------------------------------------|
| V7.3.0  | ChargingCharacteristics ::= OCTET STRING $(SIZE(2))$<br>Bit 4-15: For Behavior                                                                                                    |
| V6.4.1  | ChargingCharacteristics ::= OCTET STRING $(SIZE(2))$<br>Bit 0-3: Profile Index<br>Bit 4-15: For Behavior                                                                                                    |
| V3.6.0  | ChargingCharacteristics ::= OCTET STRING $(SIZE(2))$<br>Descriptions for the bits of the flag set:<br>Bit 1: H (Hot billing) := '00000001'B<br>Bit 2: F (Flat rate) := '00000010'B<br>Bit 3: P (Prepaid service) := '00000100'B<br>Bit 4: N (Normal billing) := '00001000'B<br>Bit 5: - (Reserved, set to 0) := $'00010000'$ B<br>Bit $6: -$ (Reserved, set to 0) := '00100000'B<br>Bit 7: - (Reserved, set to 0) := $'01000000'$ B<br>Bit 8: - (Reserved, set to 0) := $'10000000'$ B |

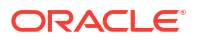

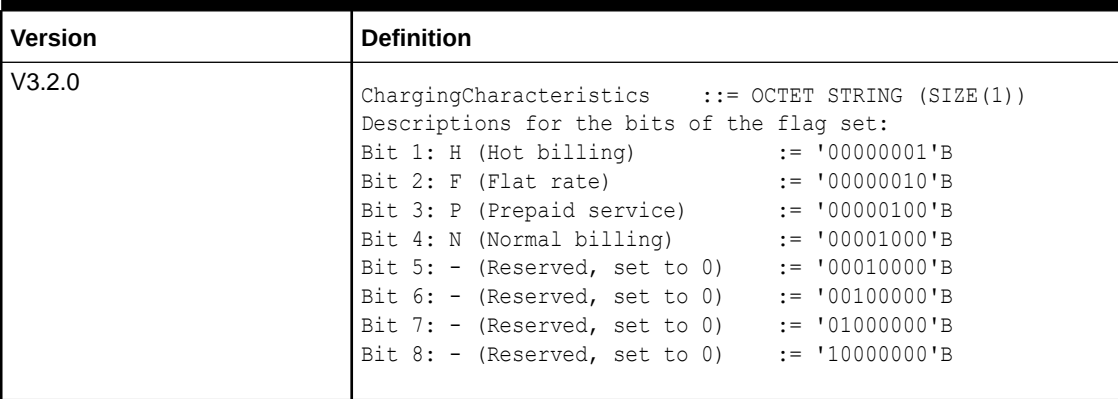

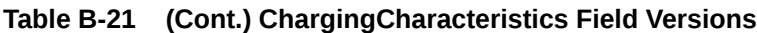

Table B-22 lists the versions that support version hiding.

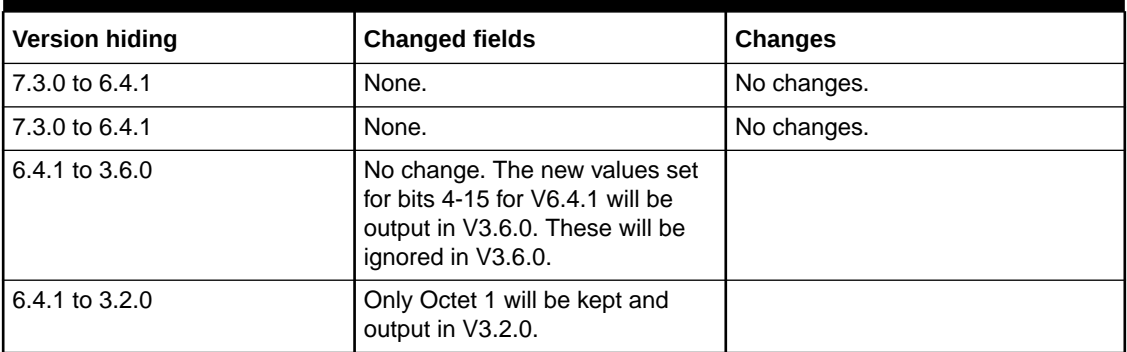

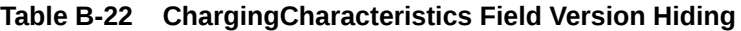

## EventBasedChargingInformation Field

Table B-23 lists the definitions for EventBasedChargingInformation field versions.

**Table B-23 EventBasedChargingInformation Field Versions**

| <b>Version</b> | <b>Definition</b>                                                                                                    |  |
|----------------|----------------------------------------------------------------------------------------------------|--|
| v16.4.1        | EventBasedChargingInformation ::= SEQUENCE<br>numberOfEvents<br>$[1]$ INTEGER,<br>eventTimeStamps<br>[2] SEQUENCE OF TimeStamp<br>OPTIONAL |  |
| v10.5          | EventBasedChargingInformation ::= SEQUENCE<br>numberOfEvents<br>[1] INTEGER,<br>eventTimeStamps<br>[2] SEOUENCE OF TimeStamp<br>OPTIONAL   |  |

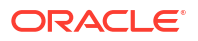
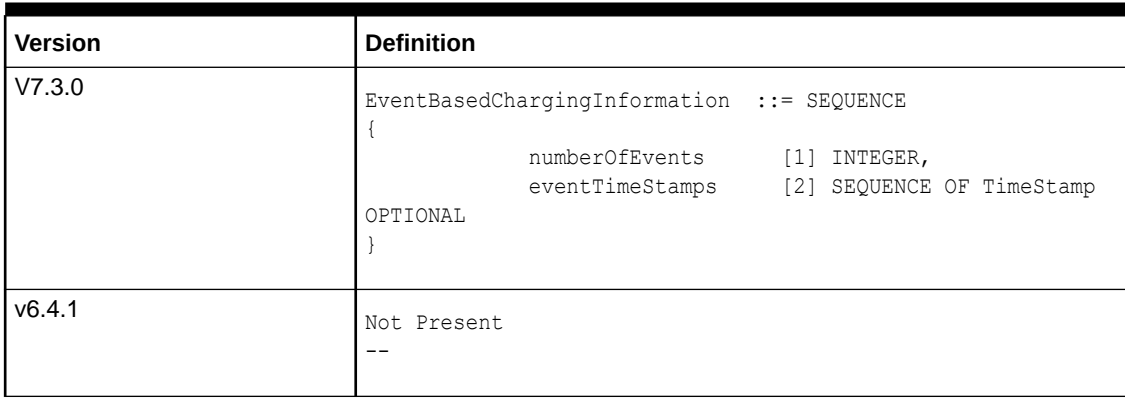

#### **Table B-23 (Cont.) EventBasedChargingInformation Field Versions**

Table B-24 lists the versions that support version hiding.

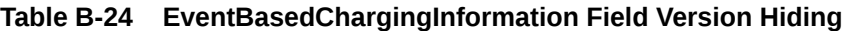

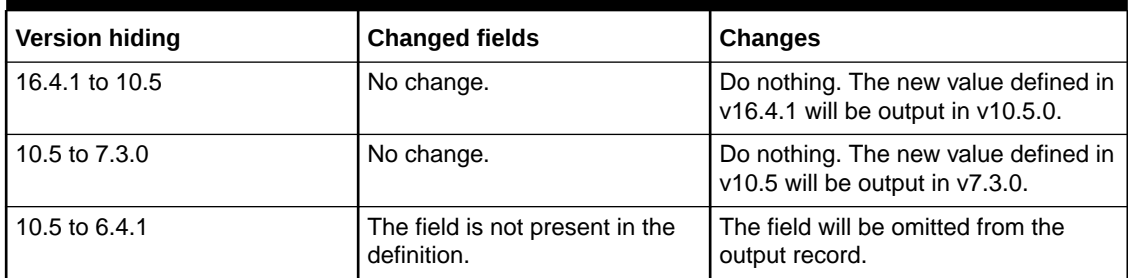

## EPCQoSInformation Field

[Table B-25](#page-145-0) lists the definitions for EPCQoSInformation field versions.

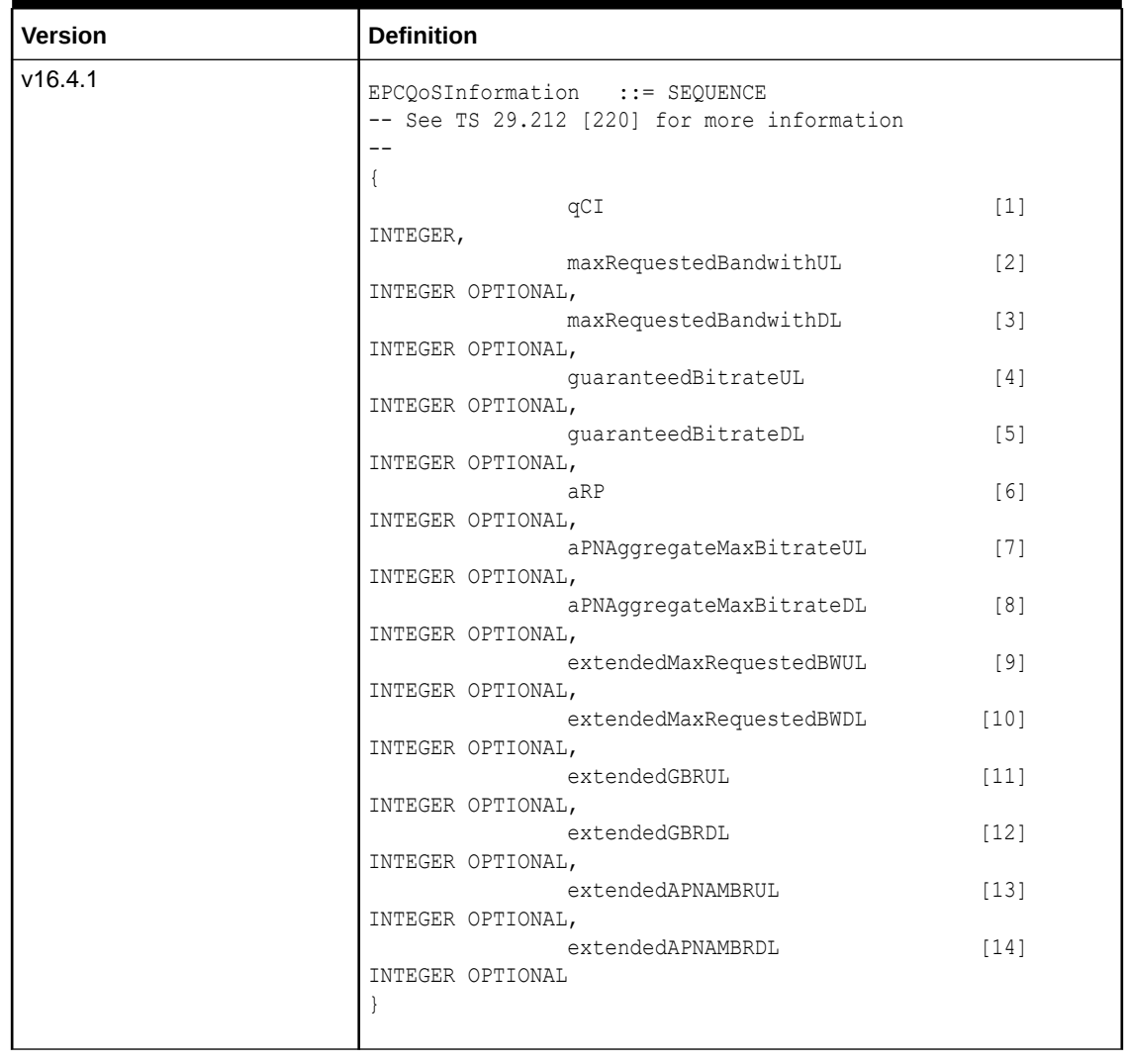

<span id="page-145-0"></span>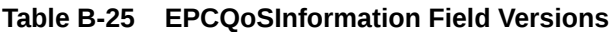

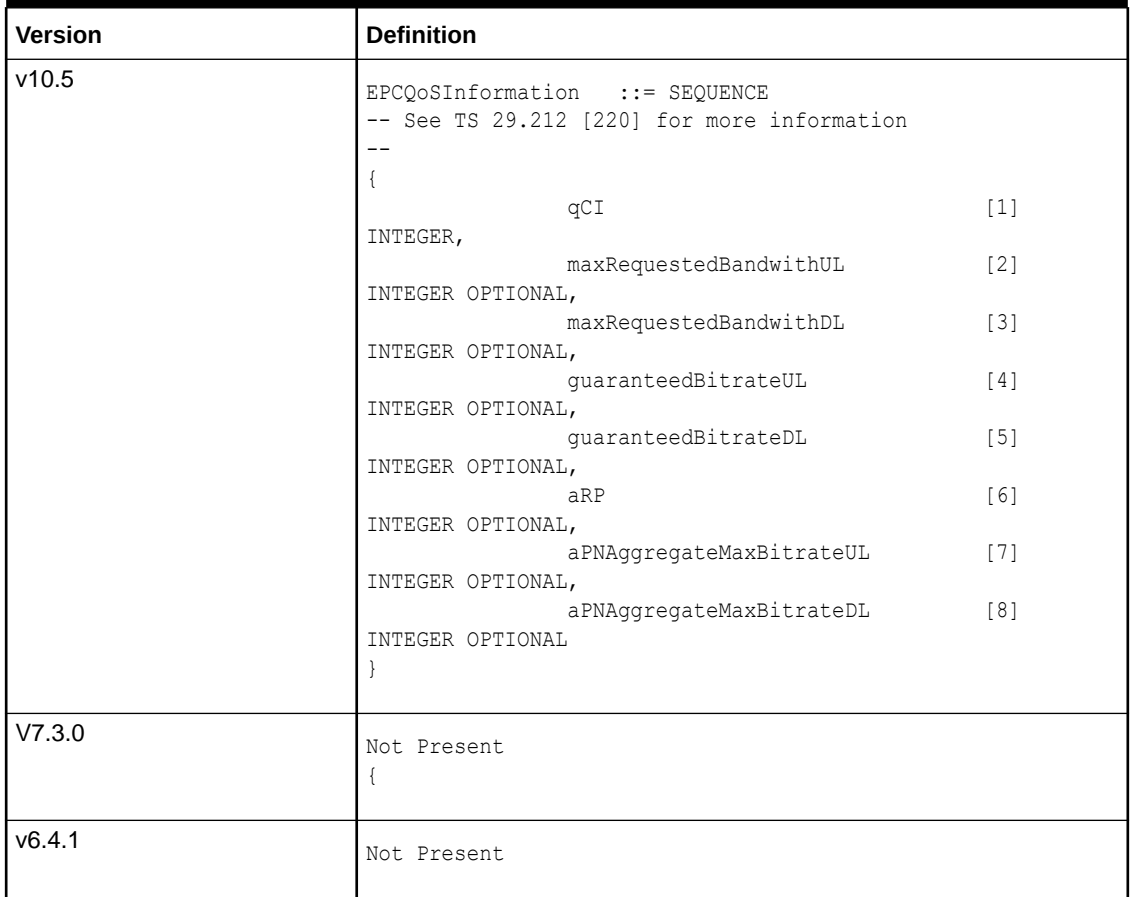

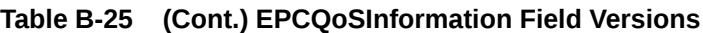

Table B-26 lists the versions that support version hiding.

**Table B-26 EPCQoSInformation Field Version Hiding**

| <b>Version hiding</b> | <b>Changed fields</b>                            | <b>Changes</b>                                       |
|-----------------------|--------------------------------------------------|------------------------------------------------------|
| l 16.4.1 to 10.5      | New fields are added.                            | The fields will directly flow to output.             |
| l 10.5 to 7.3.0       | The field is not present in<br>7.3.0 definition. | The field will be omitted from the output<br>record. |
| l 10.5 to 6.4.1       | The field is not present in<br>6.4.1 definition. | The field will be omitted from the output<br>record. |

## QoSInformation Field

Table B-27 lists the definitions for QoSInformation field versions.

#### **Table B-27 QoSInformation Field Versions**

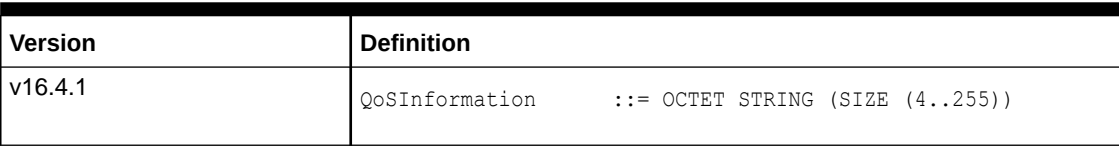

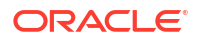

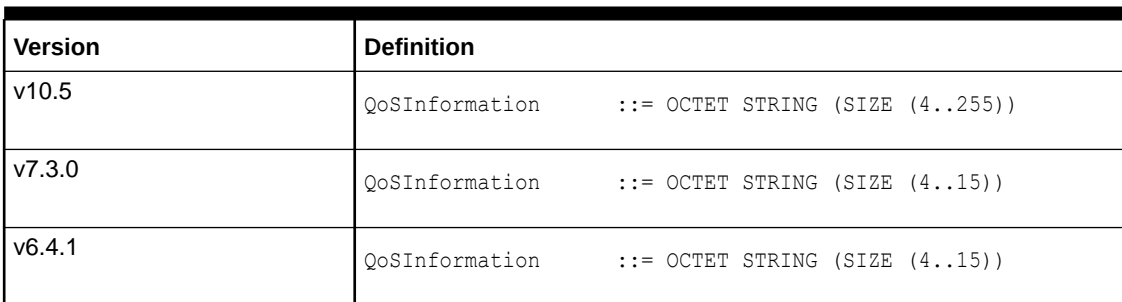

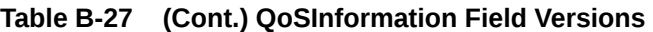

Table B-28 lists the versions that support version hiding.

**Table B-28 QoSInformation Field Version Hiding**

| <b>Version hiding</b> | <b>Changed fields</b>                                    | <b>Changes</b>                    |
|-----------------------|----------------------------------------------------------|-----------------------------------|
| 10.5 to 7.3.0         | The max size of field is 255 in<br>10.5 and 15 in 7.3.0. | Only upto 15 octets will be kept. |
| 10.5 to 6.4.1         | The max size of field is 255 in<br>10.5 and 15 in 6.4.1. | Only upto 15 octets will be kept. |

## ListOfTrafficVolumes Field

[Table B-29](#page-148-0) lists the definitions for ListOfTrafficVolumes field versions.

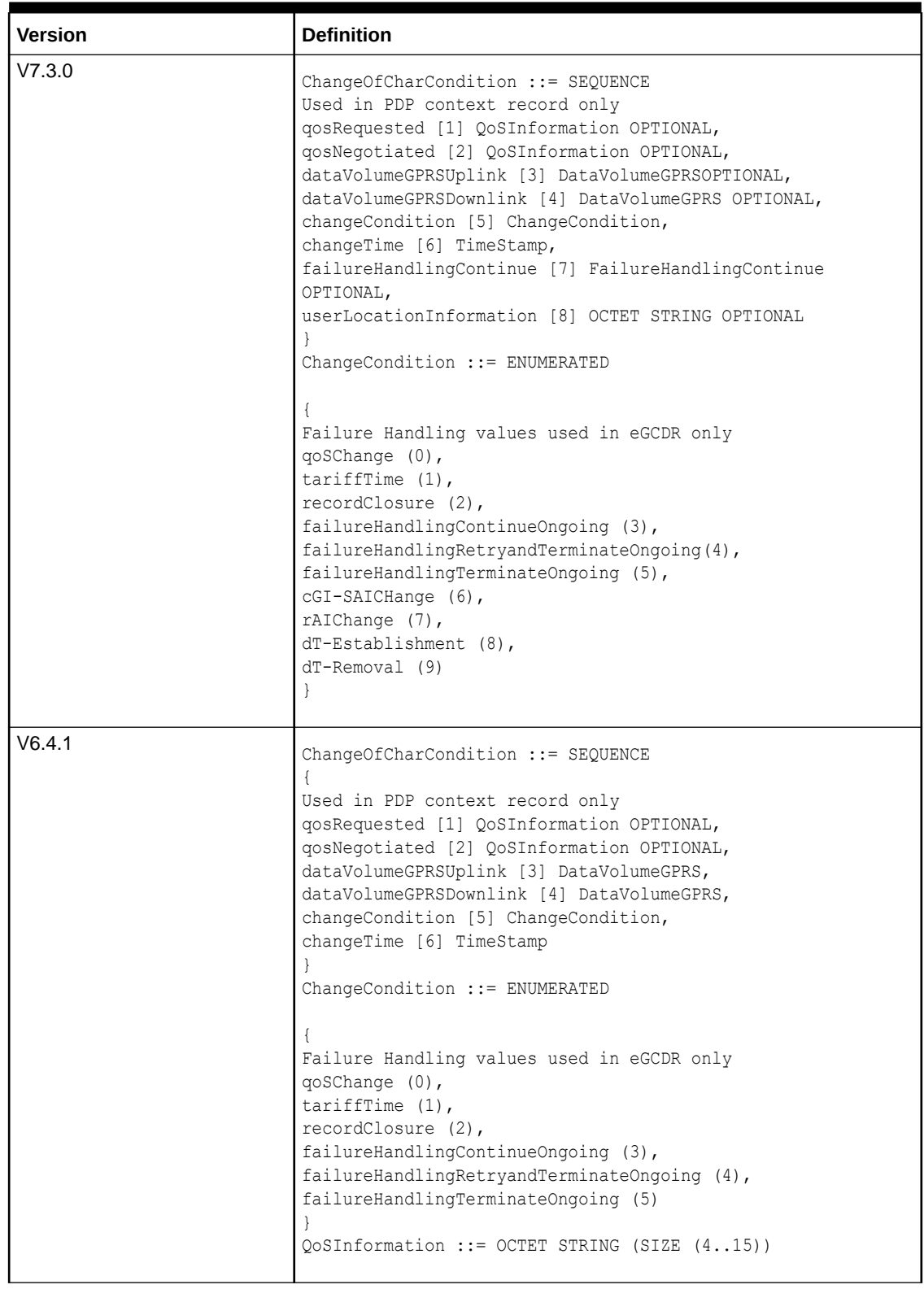

#### <span id="page-148-0"></span>**Table B-29 ListOfTrafficVolumes Field Versions**

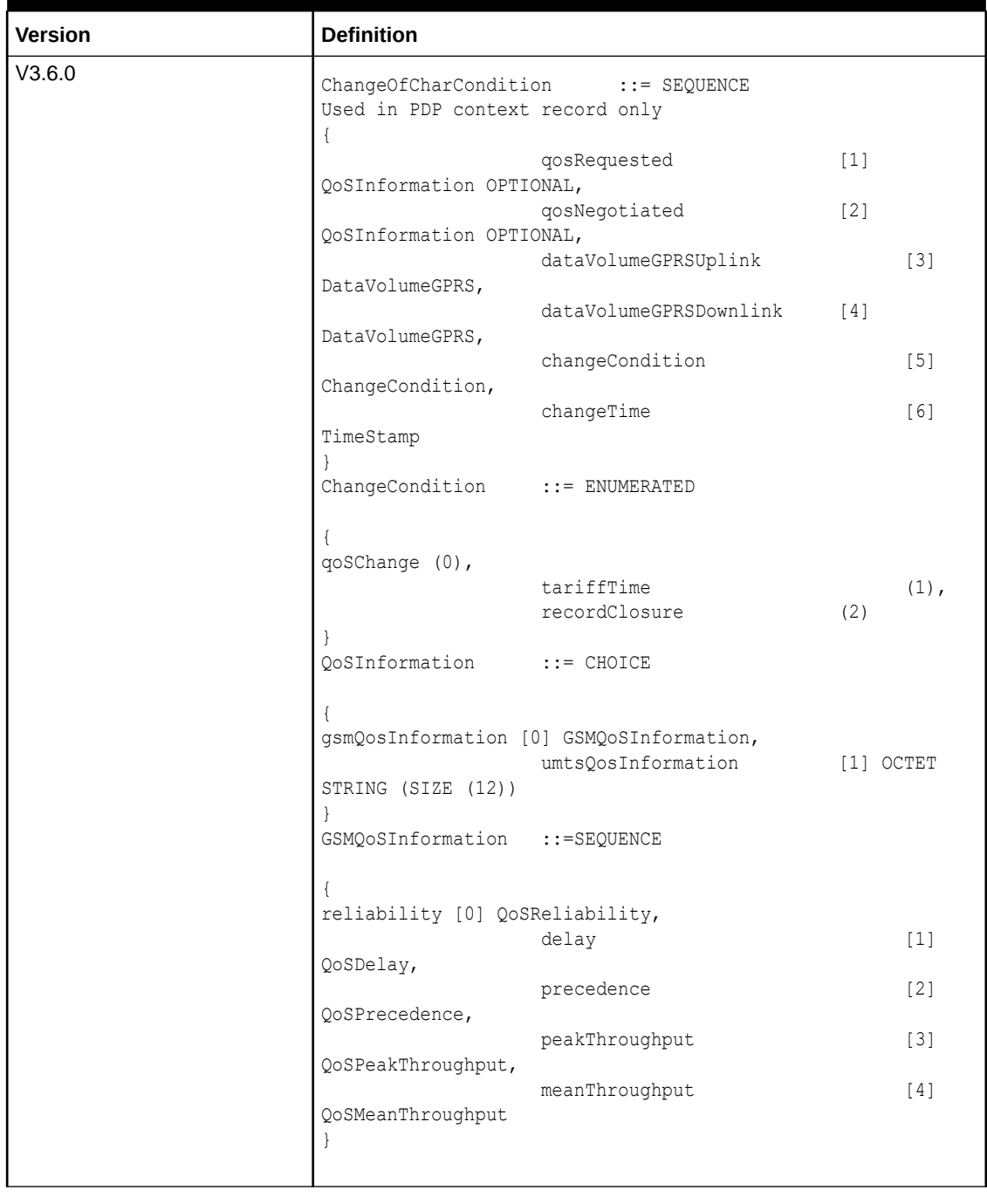

#### **Table B-29 (Cont.) ListOfTrafficVolumes Field Versions**

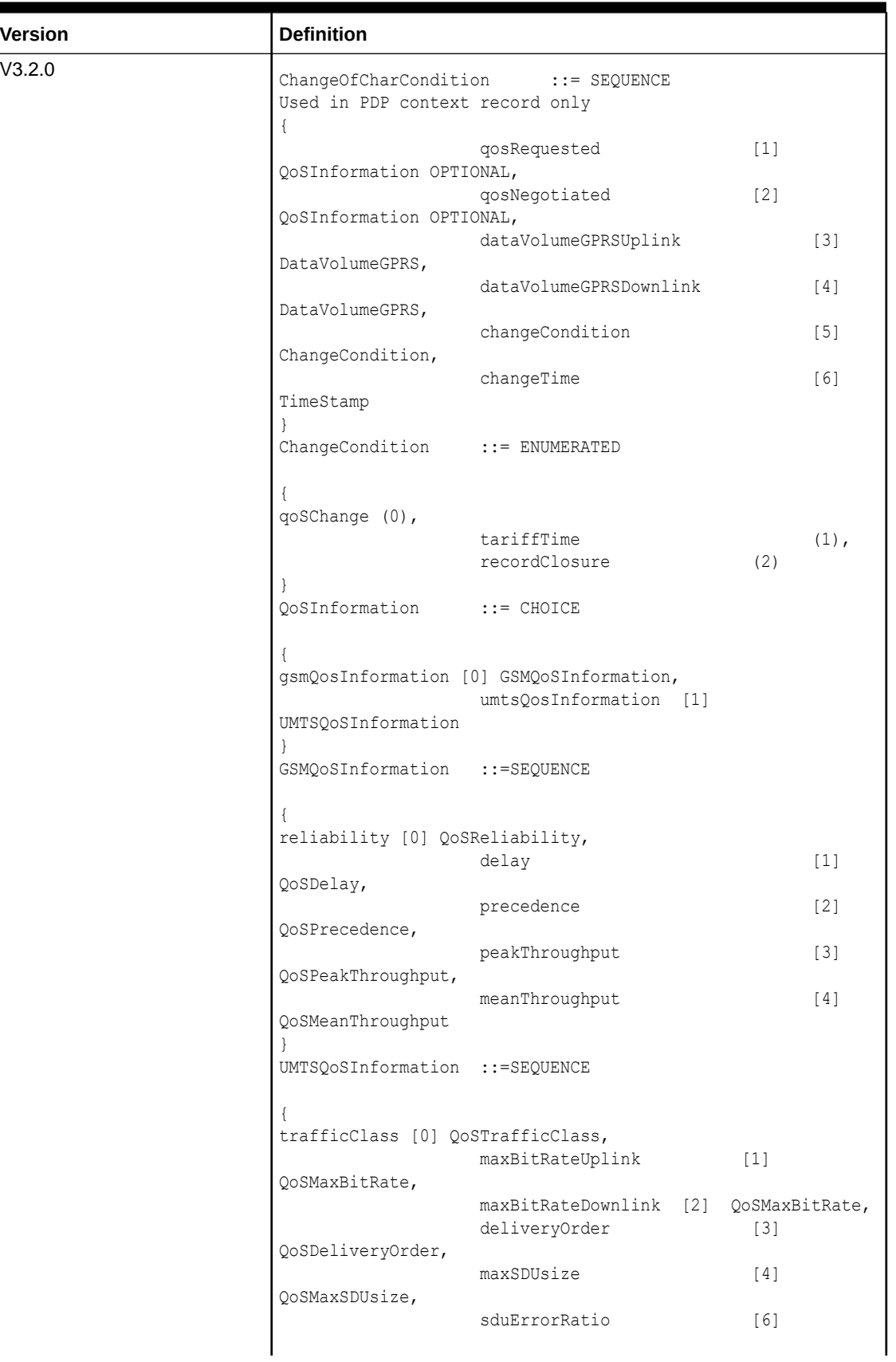

#### **Table B-29 (Cont.) ListOfTrafficVolumes Field Versions**

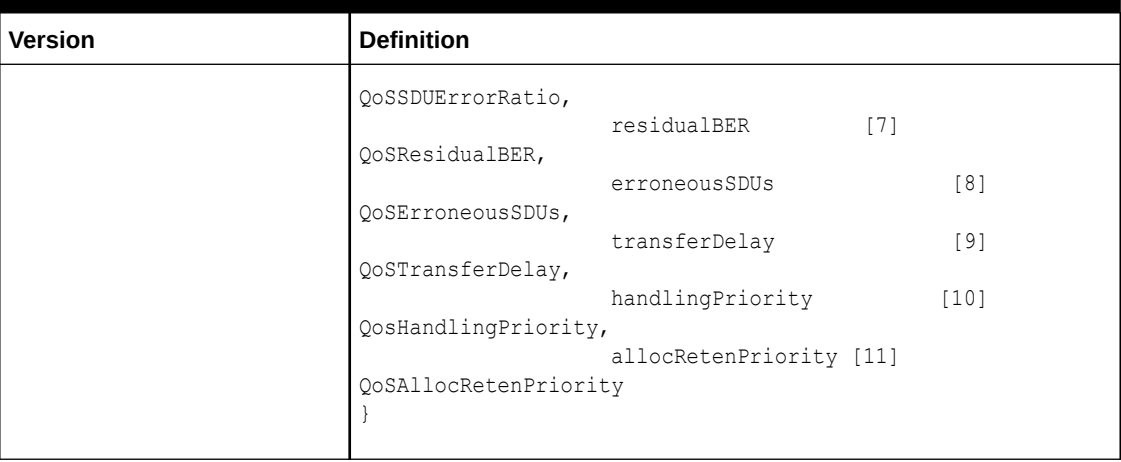

#### **Table B-29 (Cont.) ListOfTrafficVolumes Field Versions**

Table B-30 lists the versions that support version hiding.

| <b>Version hiding</b> | <b>Changed fields</b>                                                                                                    | <b>Changes</b>                                                                                                    |
|-----------------------|----------------------------------------------------------------------------------------------------|----------------------------------------------------------------------------------------------------|
| 7.3.0 to 6.4.1        | Two new values for<br>ChangeCondition.<br>DataVolumeGPRSUplink and<br>dataVolumeGPRSDownlink are<br>made optional.                                                                                                    | For ChangeOfCharCondition:<br>If the dataVolumeGPRSUplink or<br>dataVolumeGPRSDownlink or both<br>were empty, a value of '0 '(zero)<br>would be populated.<br>If the dataVolumeGPRSUplink or<br>dataVolumeGPRSDownlink have any<br>value, they will be sent as is.<br>For ChangeCondition:<br>Do nothing. The new value defined in<br>V7.3.0 will be output in V6.4.1. |
| 7.3.0 to 3.6.0        | For ChangeOfCharCondition:<br>If the dataVolumeGPRSUplink<br>or dataVolumeGPRSDownlink<br>or both were empty, a value of<br>'0 '(zero) would be populated.<br>If the dataVolumeGPRSUplink<br>or dataVolumeGPRSDownlink<br>have any value, they will be<br>sent as is.<br>For ChangeCondition:<br>Do nothing. The new value<br>defined in V7.3.0 will be output<br>in V3.6.0.<br>This is done over what has<br>been already done from V6.4.1<br>to V3.6.0. | N/A                                                                                                    |

**Table B-30 ListOfTrafficVolumes Field Version Hiding**

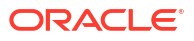

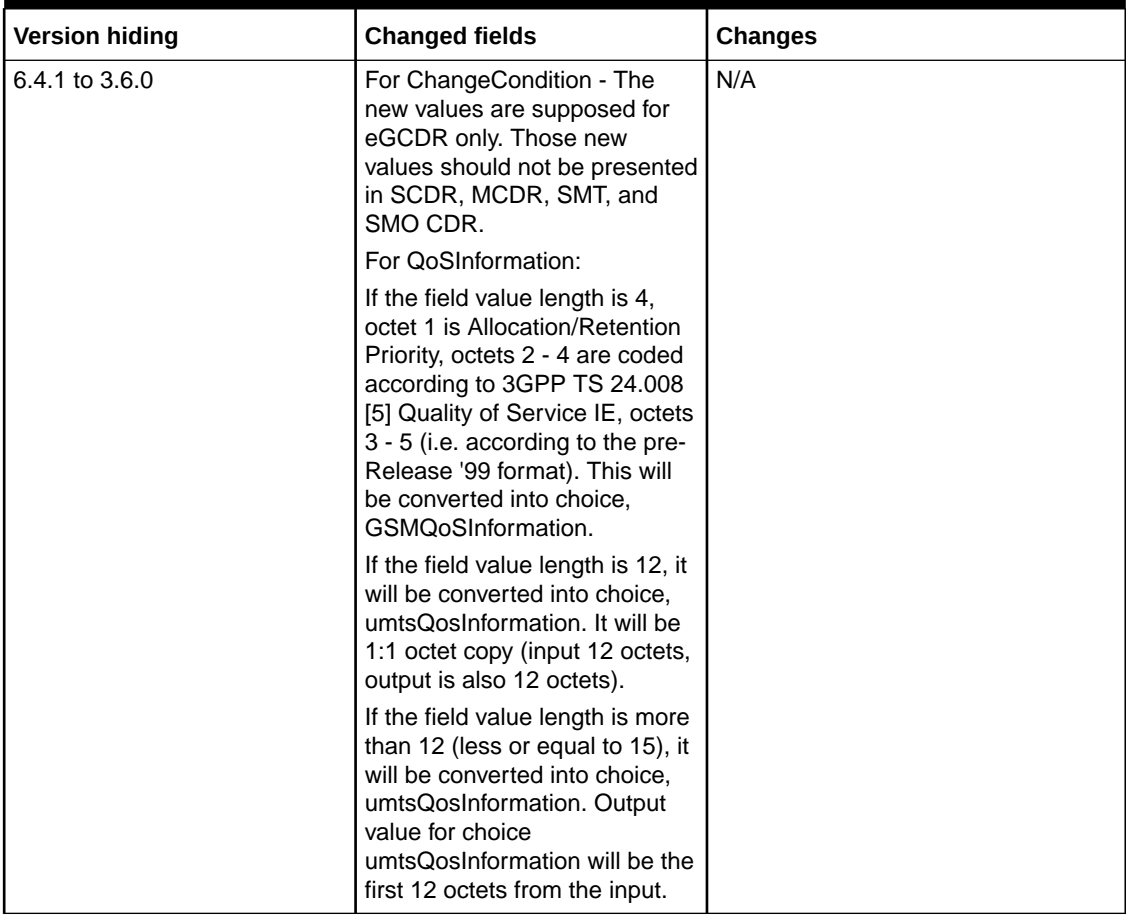

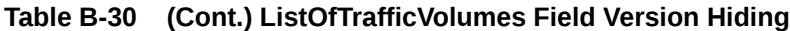

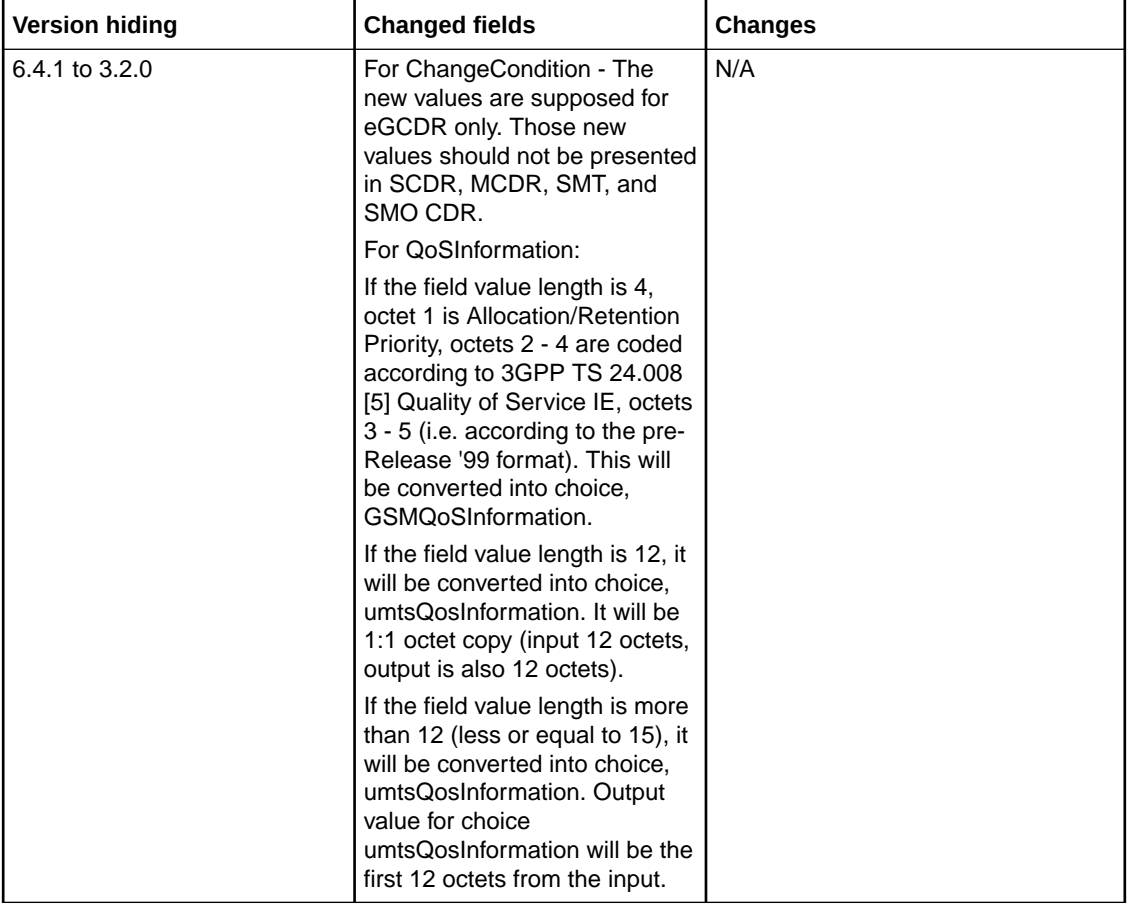

#### **Table B-30 (Cont.) ListOfTrafficVolumes Field Version Hiding**

# RATType Field

Table B-31 lists the definitions for RATType field versions.

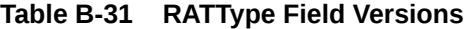

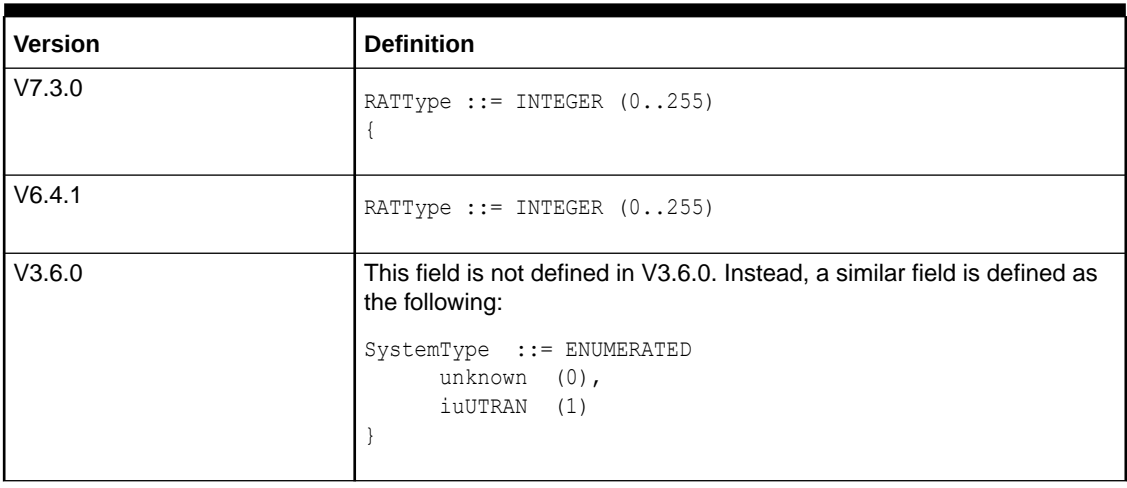

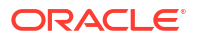

| <b>Version</b> | <b>Definition</b>                                                                             |
|----------------|-----------------------------------------------------------------------------------------------|
| V3.2.0         | This field is not defined in V3.2.0. Instead, a similar field is defined as<br>the following: |
|                | $SystemType$ ::= ENUMERATED                                                                   |
|                | umtsRel99<br>(1)                                                                              |

**Table B-31 (Cont.) RATType Field Versions**

Table B-32 lists the versions that support version hiding.

**Table B-32 RATType Field Version Hiding**

| <b>Version hiding</b> | <b>Changed fields</b>                                                                                                    | <b>Changes</b> |
|-----------------------|----------------------------------------------------------------------------------------------------|----------------|
| 7.3.0 to 6.4.1        | None.                                                                                                    | No changes.    |
| 7.3.0 to 3.6.0        | None.                                                                                                    | No changes.    |
| 6.4.1 to 3.6.0        | If the input V6.4.1 value is not 1, it<br>will be output as SystemType with<br>the value 0. Otherwise, it will be<br>output as SystemType with the<br>value 1. | N/A            |
| 6.4.1 to 3.2.0        | It will be dropped.                                                                                                    | N/A            |

## ChChSelectionMode Field

Table B-33 lists the definitions for ChChSelectionMode field versions.

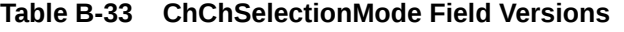

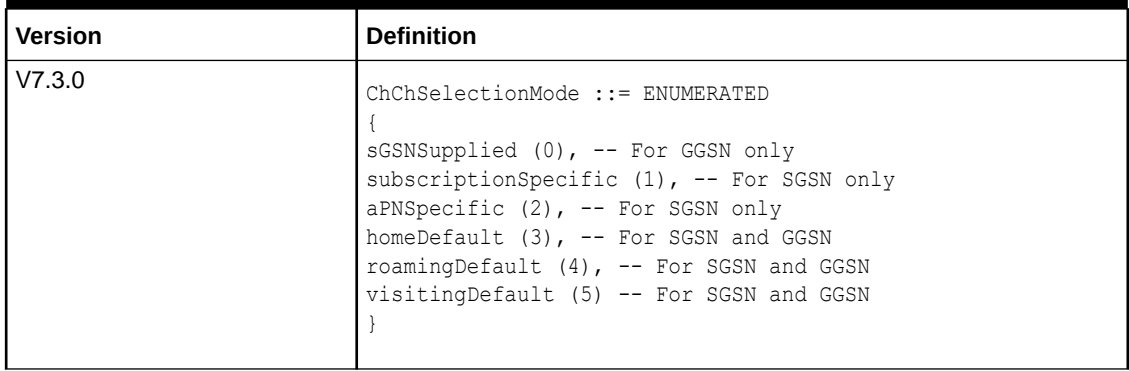

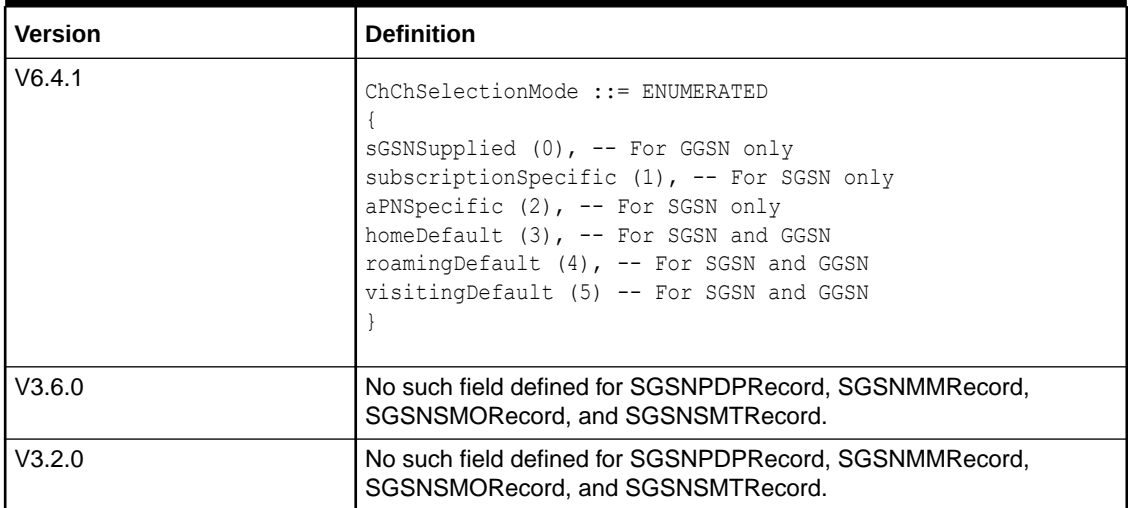

#### **Table B-33 (Cont.) ChChSelectionMode Field Versions**

Table B-34 lists the versions that support version hiding.

#### **Table B-34 ChChSelectionMode Field Version Hiding**

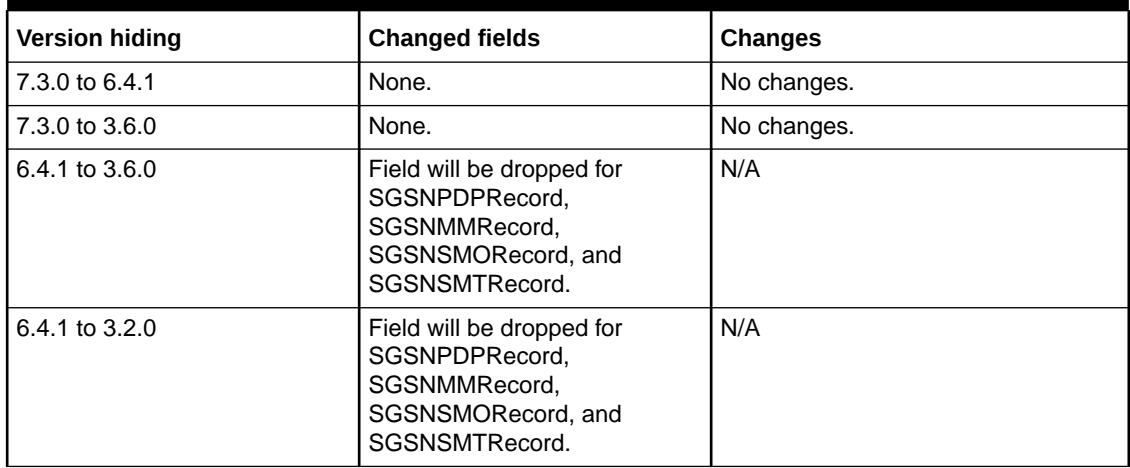

## DynamicAddressFlag Field

Table B-35 lists the definitions for DynamicAddressFlag field versions.

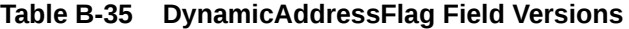

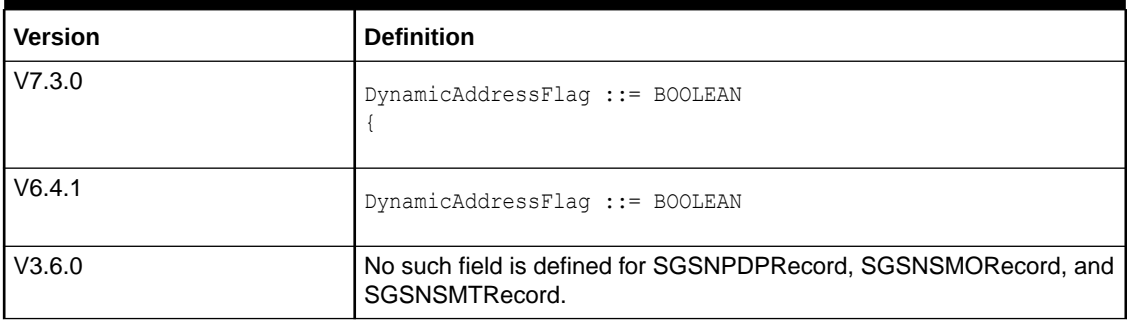

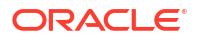

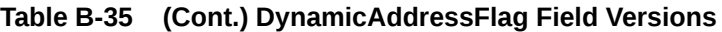

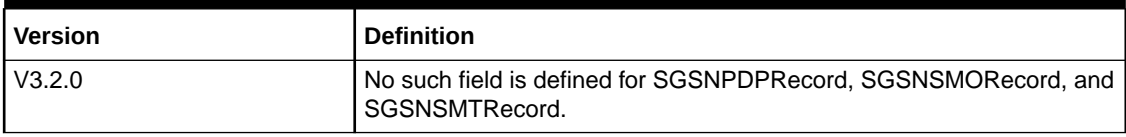

Table B-36 lists the versions that support version hiding.

**Table B-36 DynamicAddressFlag Field Version Hiding**

| <b>Version hiding</b> | <b>Changed fields</b>                                                                             | Changes     |
|-----------------------|---------------------------------------------------------------------------------------------------|-------------|
| 7.3.0 to 6.4.1        | None.                                                                                             | No changes. |
| 7.3.0 to 3.6.0        | None.                                                                                             | No changes. |
| 6.4.1 to 3.6.0        | Field will be dropped for<br>SGSNPDPRecord, SGSNMMRecord,<br>SGSNSMORecord, and<br>SGSNSMTRecord. | N/A         |
| 6.4.1 to 3.2.0        | Field will be dropped for<br>SGSNPDPRecord, SGSNMMRecord,<br>SGSNSMORecord, and<br>SGSNSMTRecord. | N/A         |

## EventTimeStamp Field

Table B-37 lists the definitions for EventTimeStamp field versions.

**Table B-37 EventTimeStamp Field Versions**

| l Version | <b>Definition</b>                                                                                            |
|-----------|----------------------------------------------------------------------------------------------------|
| V7.3.0    | Defined in SGSNSMORecord and SGSNSMTRecord as TimeStamp,<br>replacing origination Time in V3.6.0 and V3.2.0. |
| V6.4.1    | Defined in SGSNSMORecord and SGSNSMTRecord as TimeStamp,<br>replacing origination Time in V3.6.0 and V3.2.0. |
| V3.6.0    | No such field; instead, it has origination Time.                                                             |
| V3.2.0    | No such field; instead, it has origination Time.                                                             |

Table B-38 lists the versions that support version hiding.

**Table B-38 EventTimeStamp Field Version Hiding**

| <b>Version hiding</b> | <b>Changed fields</b>          | Changes     |
|-----------------------|--------------------------------|-------------|
| 7.3.0 to 6.4.1        | None.                          | No changes. |
| 7.3.0 to 3.6.0        | None.                          | No changes. |
| 6.4.1 to 3.6.0        | Output it as origination Time. | N/A         |
| 6.4.1 to 3.2.0        | Output it as origination Time. | N/A         |

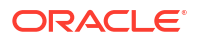

## CAMELInformationSMS Field

Table B-39 lists the definitions for CAMELInformationSMS field versions.

| <b>Version</b> | <b>Definition</b>                         |                         |
|----------------|-------------------------------------------|-------------------------|
| V7.3.0         | CAMELInformationSMS ::= SET               |                         |
|                | sCFAddress                                | [1]                     |
|                | SCFAddress OPTIONAL,                      |                         |
|                | serviceKey                                | 121                     |
|                | ServiceKey OPTIONAL,                      |                         |
|                | defaultSMSHandling                        | [3] DefaultSMS-Handling |
|                | OPTIONAL,                                 |                         |
|                | cAMELCallingPartyNumber                   | [4] CallingNumber       |
|                | OPTIONAL,                                 |                         |
|                | cAMELDestinationSubscriberNumber          | $\lceil 5 \rceil$       |
|                | SmsTpDestinationNumber OPTIONAL,          |                         |
|                | CAMELSMSCAddress                          | [6] AddressString       |
|                | OPTIONAL,                                 |                         |
|                | freeFormatData                            | [7] FreeFormatData      |
|                | OPTIONAL,                                 |                         |
|                | smsReferenceNumber                        | [8] CallReferenceNumber |
|                | OPTIONAL                                  |                         |
|                | $\mathcal{F}$                             |                         |
|                |                                           |                         |
| V6.4.1         | CAMELInformationSMS ::= SET               |                         |
|                | $\left\{ \right.$                         |                         |
|                | sCFAddress                                | $\lceil 1 \rceil$       |
|                | SCFAddress OPTIONAL,                      |                         |
|                | serviceKey                                | $\lceil 2 \rceil$       |
|                | ServiceKey OPTIONAL,                      |                         |
|                | defaultSMSHandling                        | [3] DefaultSMS-Handling |
|                | OPTIONAL,                                 |                         |
|                | cAMELCallingPartyNumber [4] CallingNumber |                         |
|                | OPTIONAL,                                 |                         |
|                | cAMELDestinationSubscriberNumber          | [5]                     |
|                | SmsTpDestinationNumber OPTIONAL,          |                         |
|                | CAMELSMSCAddress                          | [6] AddressString       |
|                | OPTIONAL,                                 |                         |
|                | freeFormatData                            | [7] FreeFormatData      |
|                | OPTIONAL,                                 |                         |
|                | smsReferenceNumber                        | [8] CallReferenceNumber |
|                | OPTIONAL                                  |                         |
|                | $\mathcal{L}$                             |                         |
|                |                                           |                         |

**Table B-39 CAMELInformationSMS Field Versions**

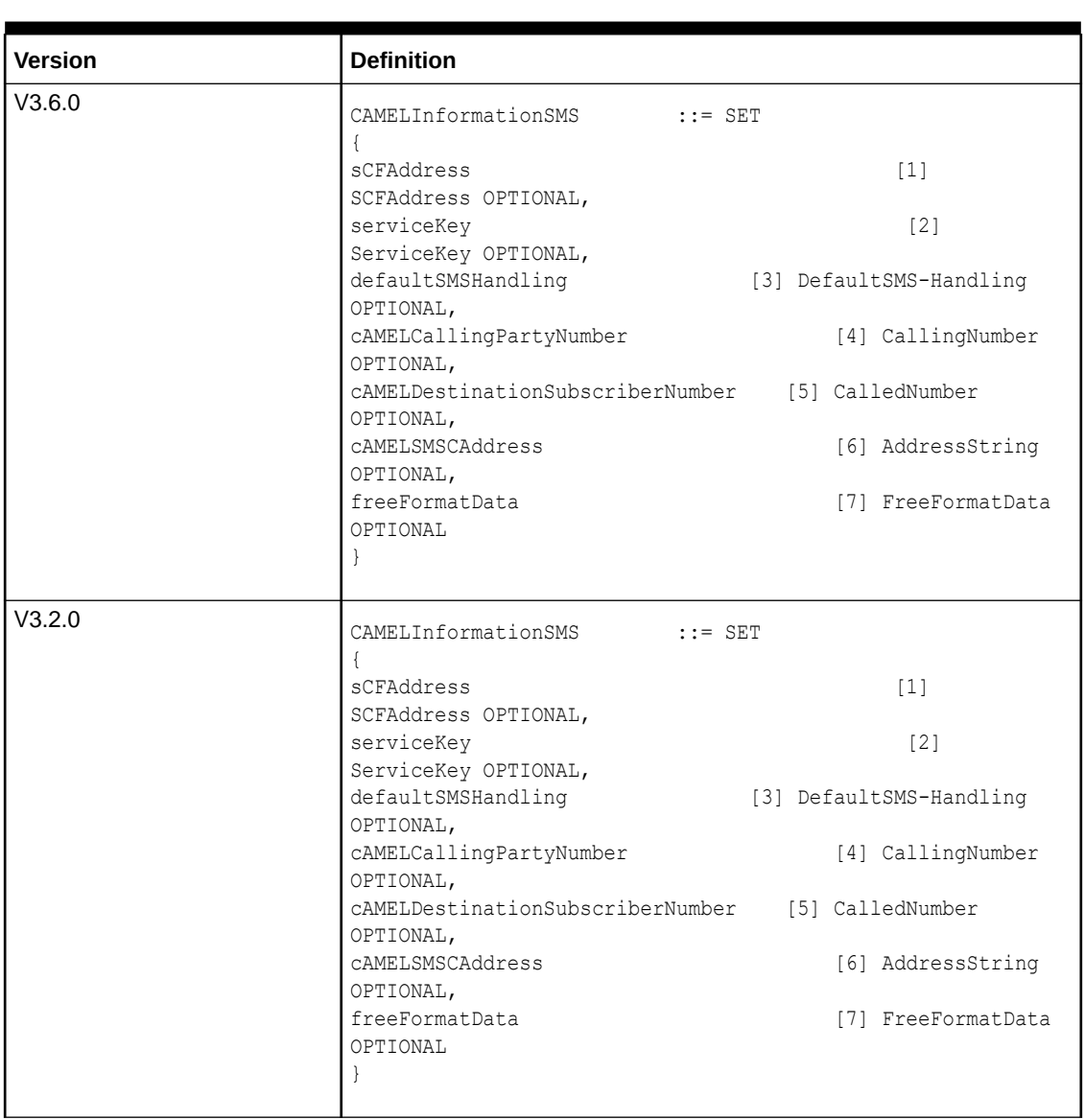

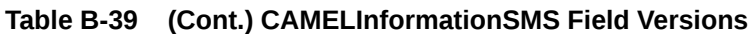

Table B-40 lists the versions that support version hiding.

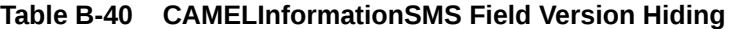

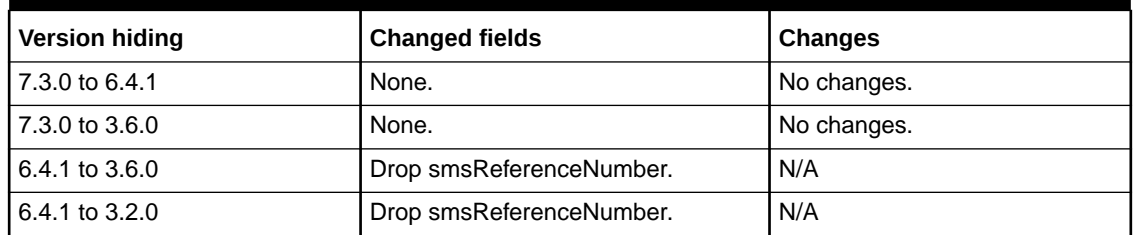

## SMSResult/Diagnostics Field

[Table B-41](#page-159-0) lists the definitions for SMSResult/Diagnostics field versions.

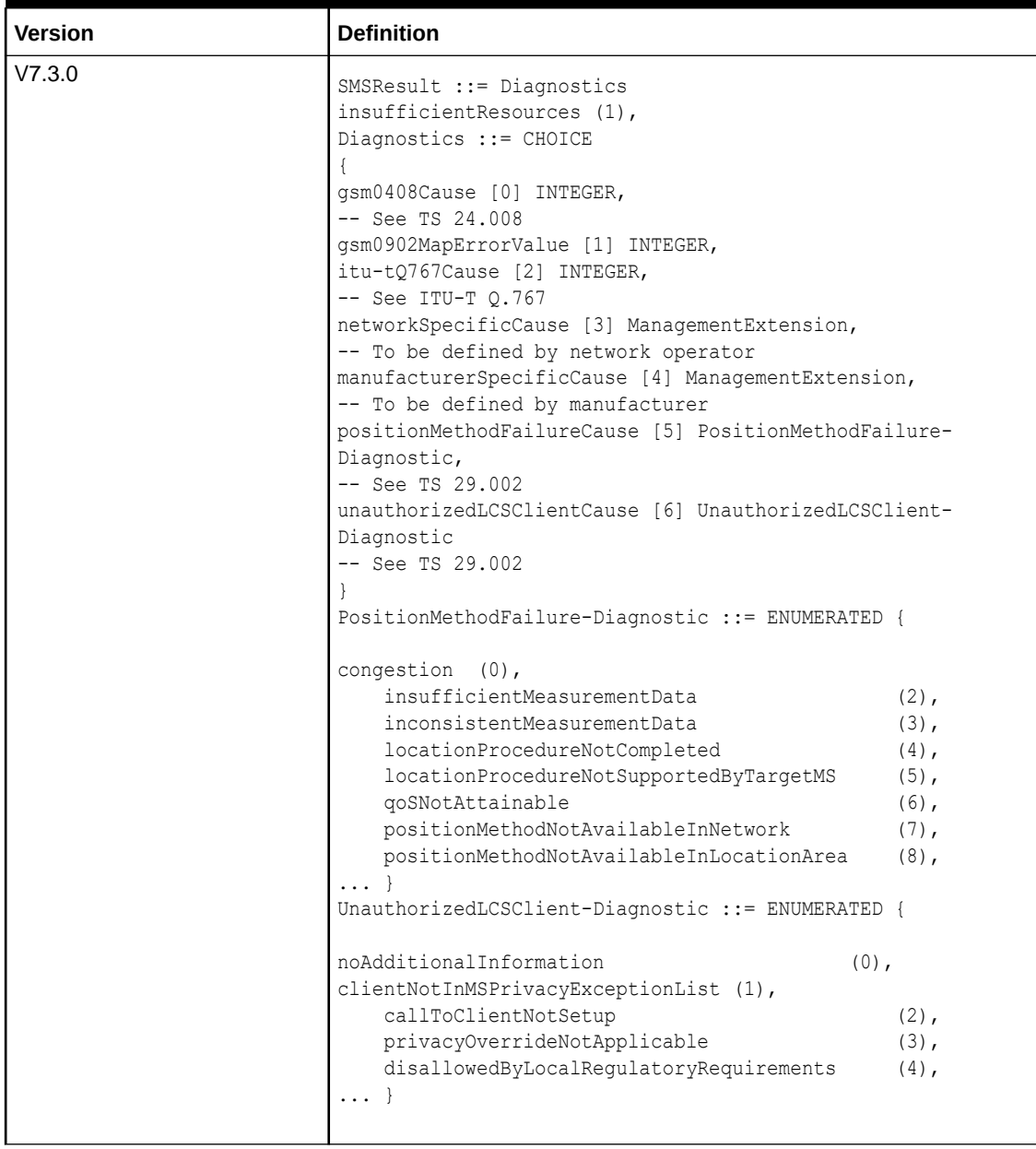

#### <span id="page-159-0"></span>**Table B-41 SMSResult/Diagnostics Field Versions**

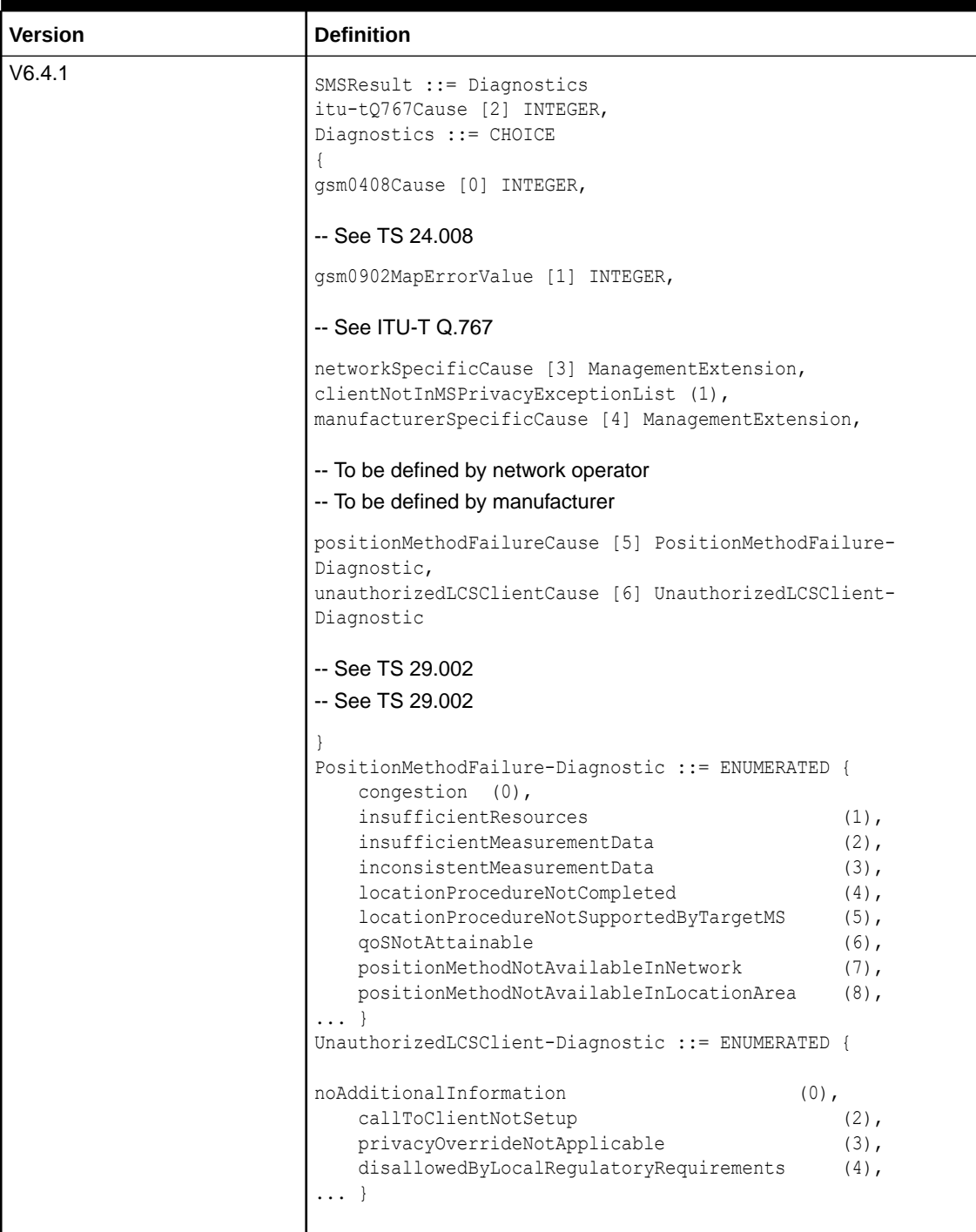

#### **Table B-41 (Cont.) SMSResult/Diagnostics Field Versions**

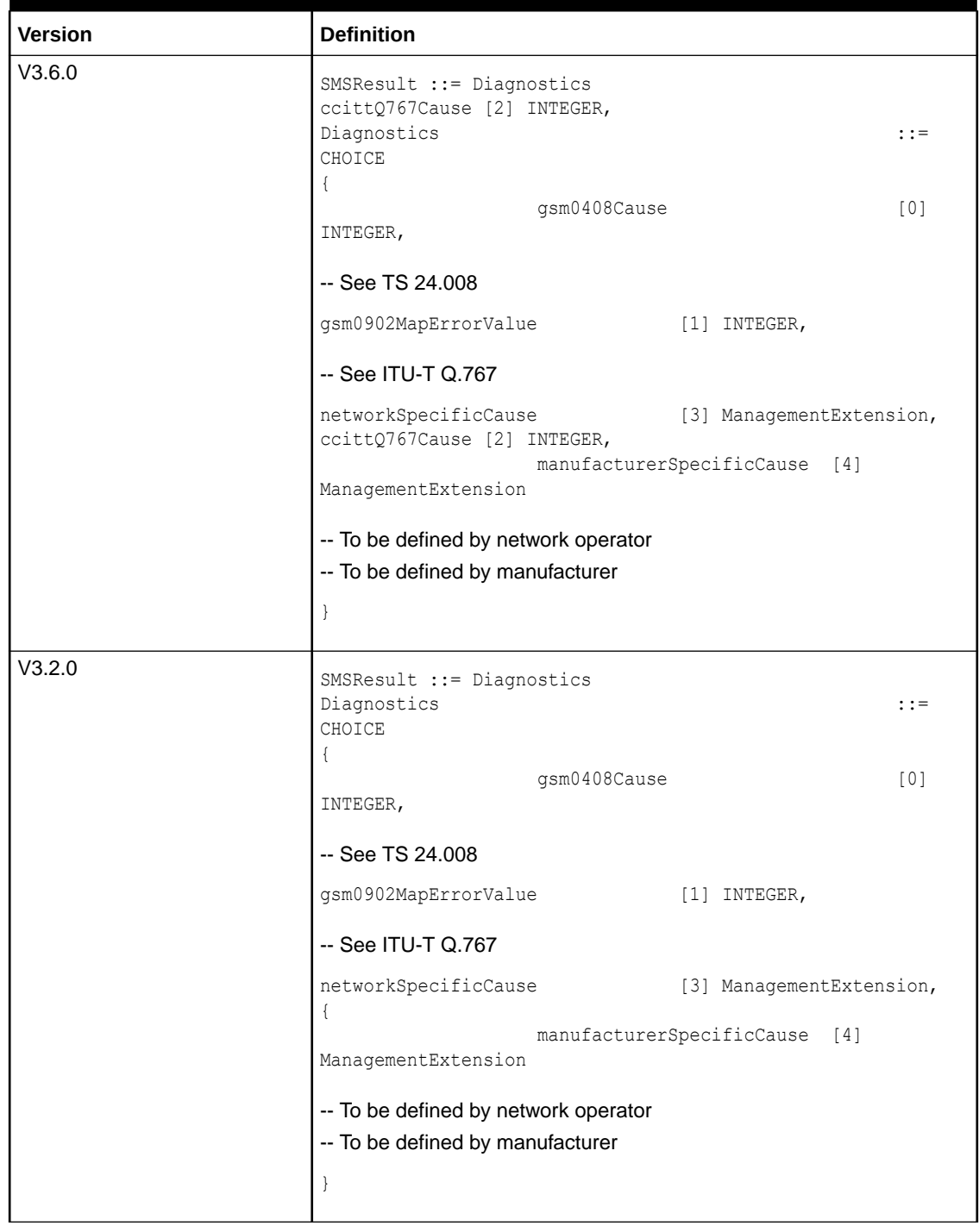

#### **Table B-41 (Cont.) SMSResult/Diagnostics Field Versions**

Table B-42 lists the versions that support version hiding.

#### **Table B-42 SMSResult/Diagnostics Field Version Hiding**

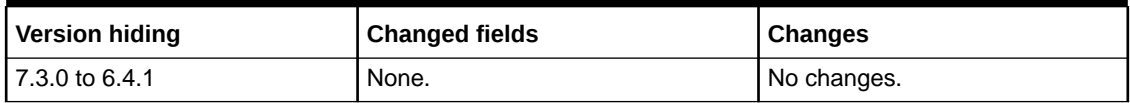

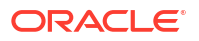

| <b>Version hiding</b> | <b>Changed fields</b>                                                                                                    | <b>Changes</b> |
|-----------------------|----------------------------------------------------------------------------------------------------|----------------|
| 7.3.0 to 3.6.0        | None.                                                                                                    | No changes.    |
| 6.4.1 to 3.6.0        | If the choice is itu-tQ767Cause,<br>translate it into ccittQ767Cause. If<br>the choice is either<br>positionMethodFailureCause or<br>unauthorizedLCSClientCause, drop<br>the field (not supported in V3.6.0).<br>Any other choices, output it as is. | N/A            |

**Table B-42 (Cont.) SMSResult/Diagnostics Field Version Hiding**

### RatingGroupId Field

Table B-43 lists the definitions for RatingGroupId field versions.

**Table B-43 RatingGroupId Field Versions**

| <b>Version</b> | <b>Definition</b>         |
|----------------|---------------------------|
| v16.4.1        | RatingGroupId ::= INTEGER |
| v10.5          | RatingGroupId ::= INTEGER |
| V7.3.0         | RatingGroup ::= INTEGER   |
| v6.4.1         | RatingGroup ::= INTEGER   |

Table B-44 lists the versions that support version hiding.

#### **Table B-44 RatingGroupId Field Version Hiding**

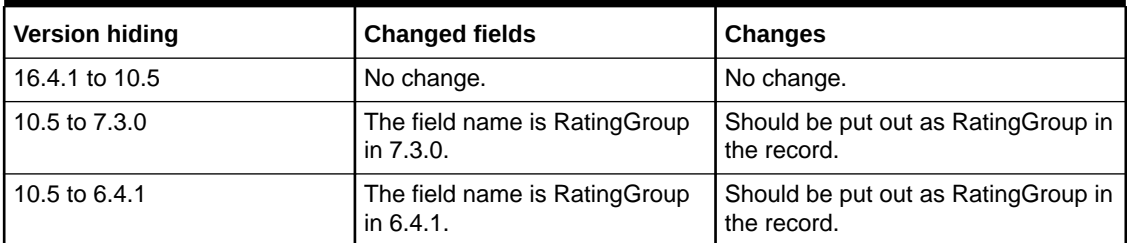

## ServiceConditionChange Field

[Table B-45](#page-163-0) lists the definitions for ServiceConditionChange field versions.

<span id="page-163-0"></span>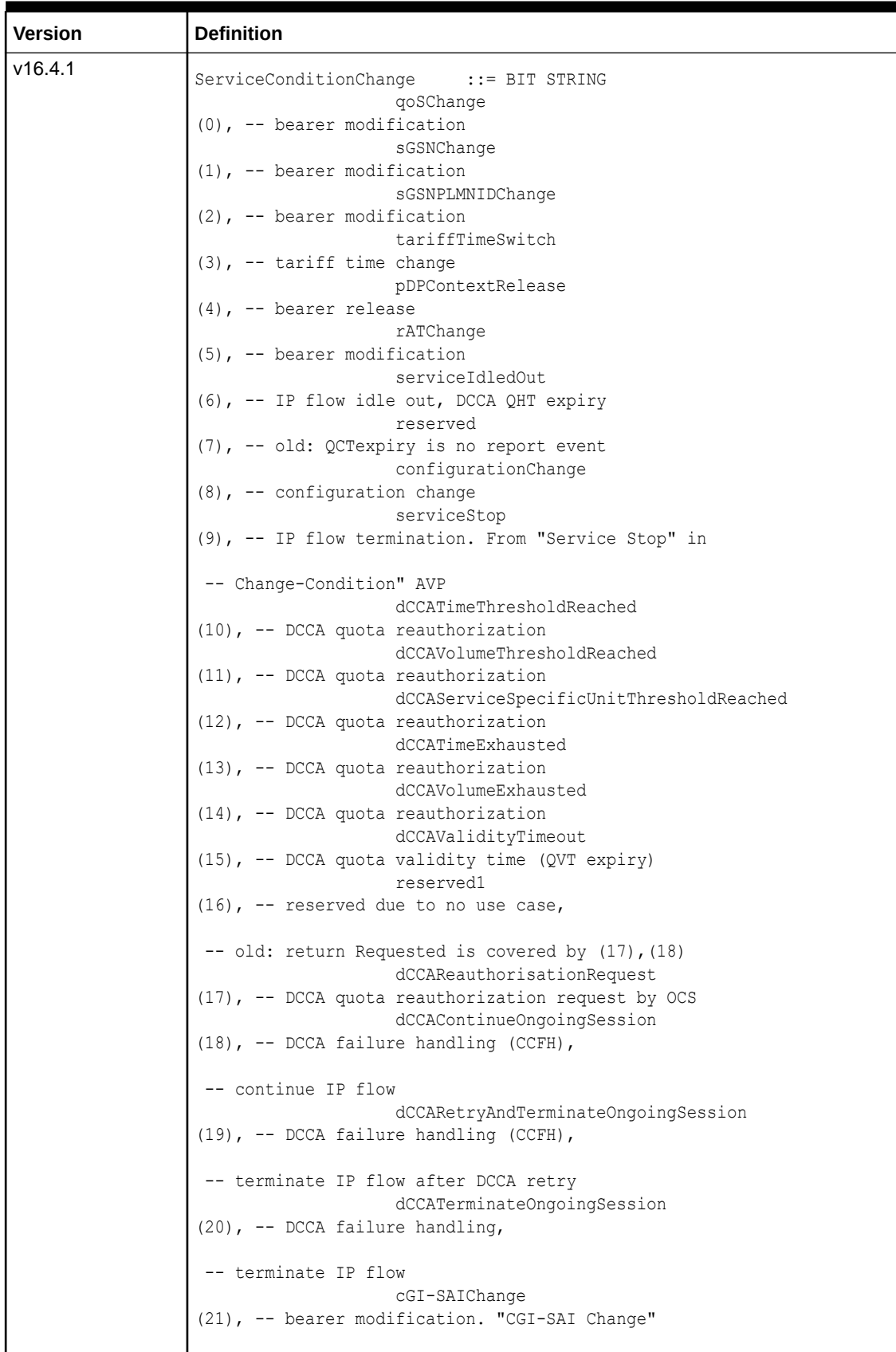

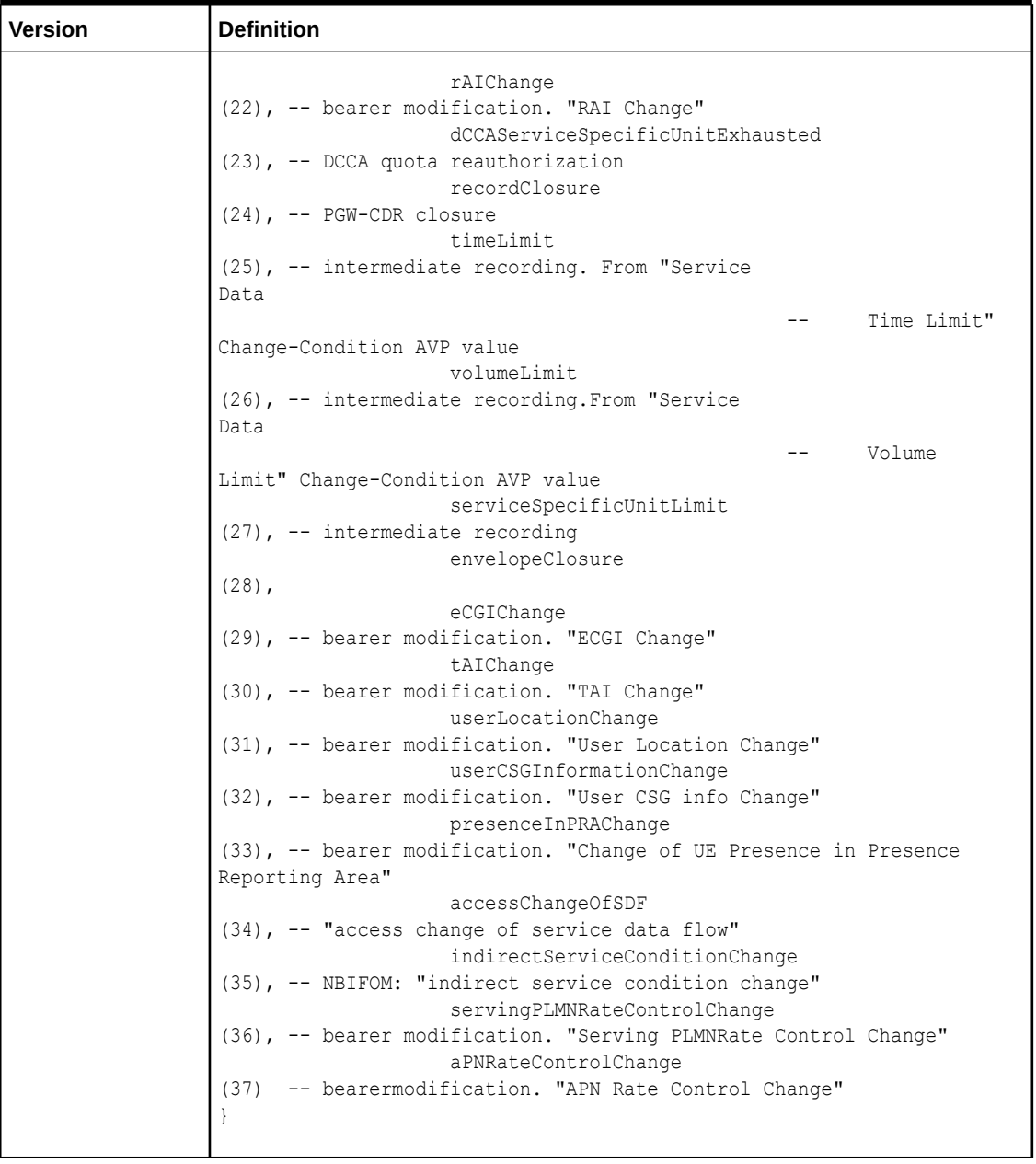

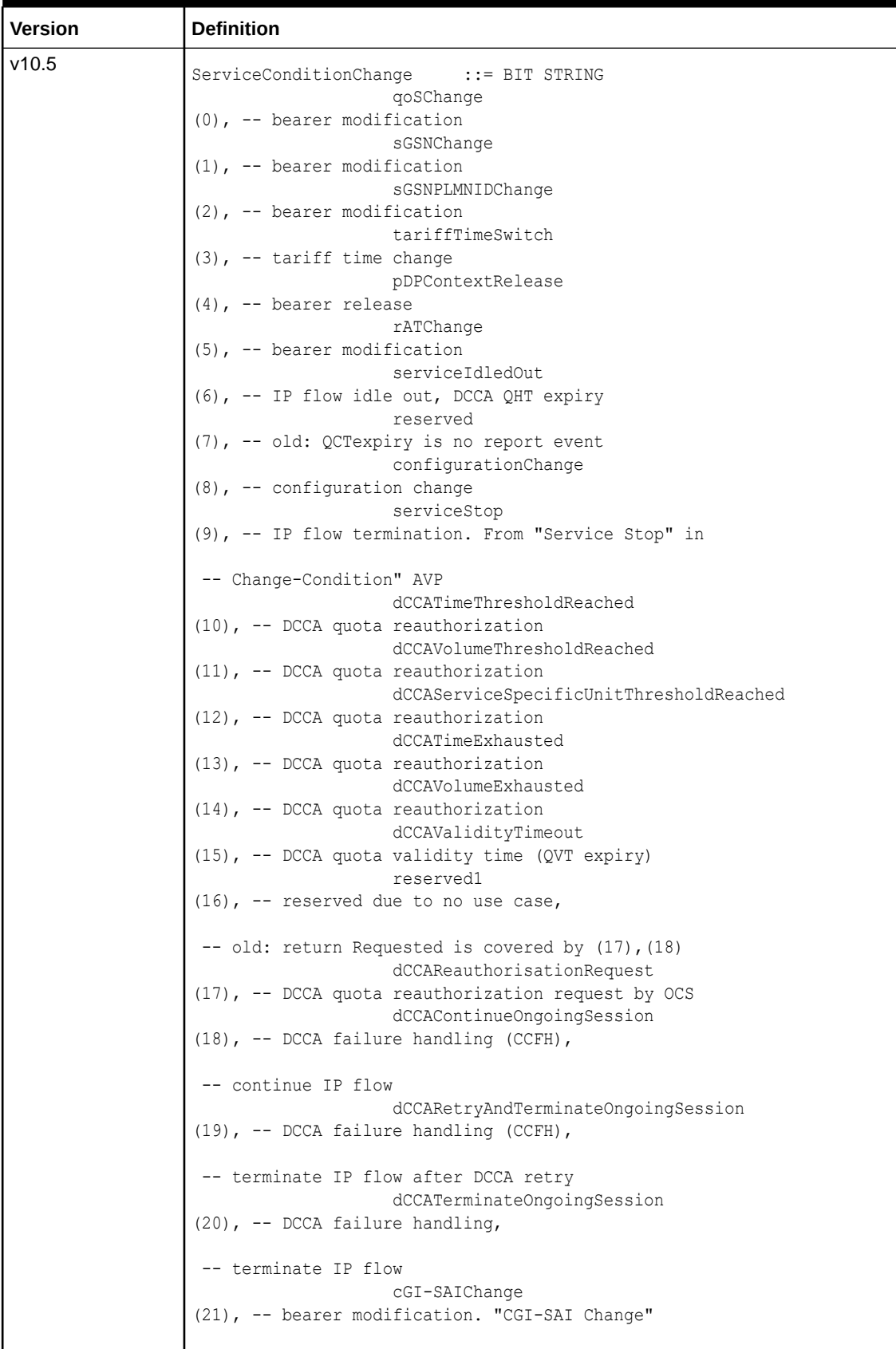

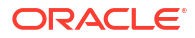

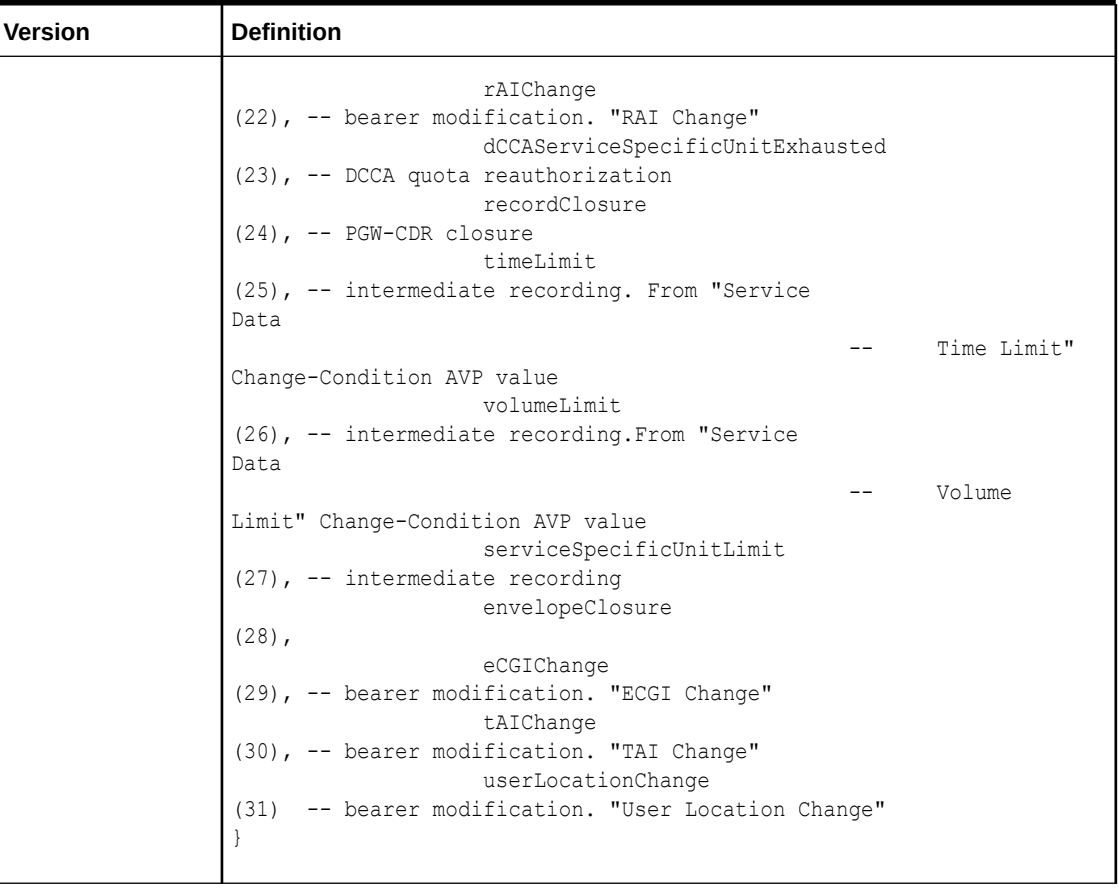

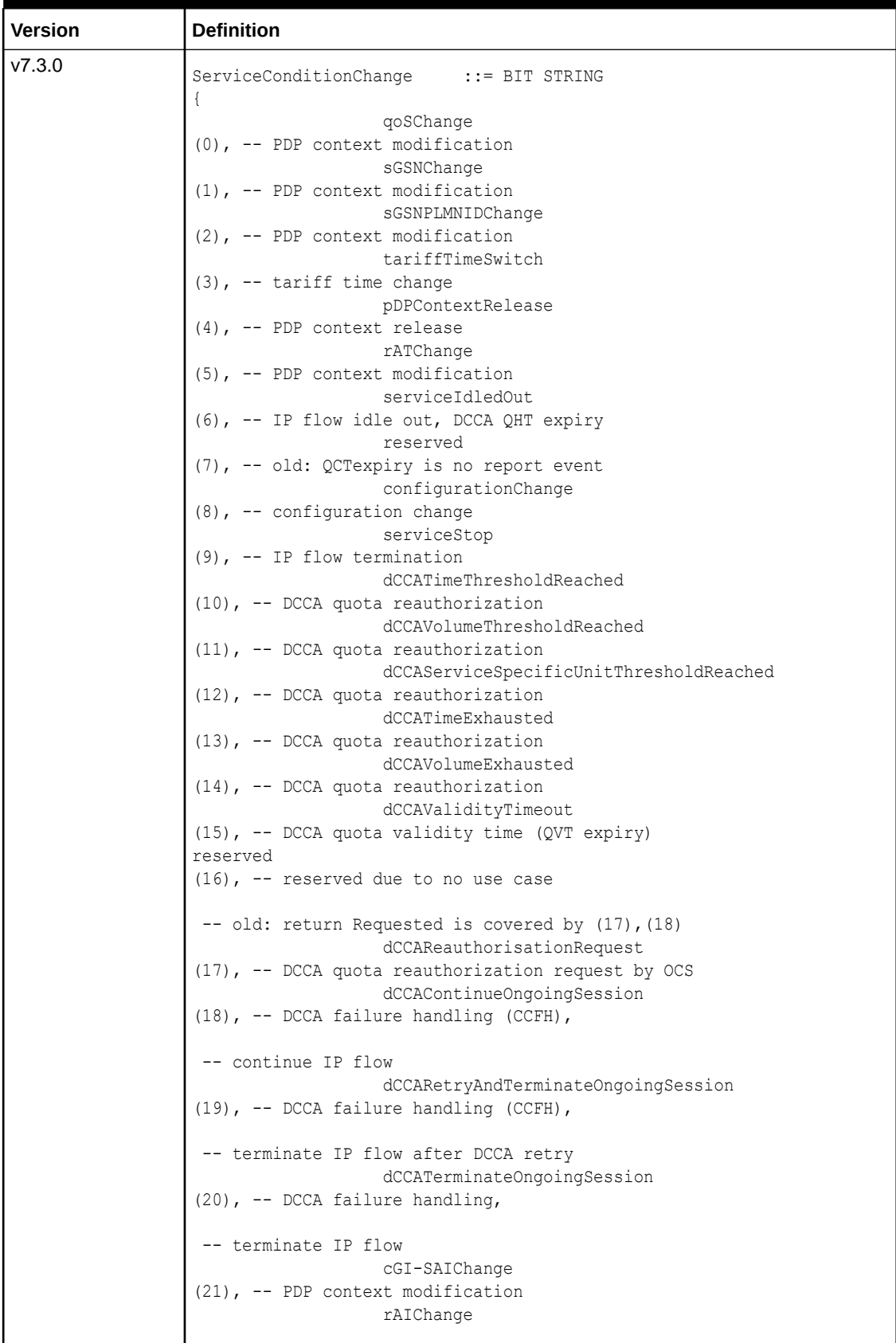

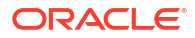

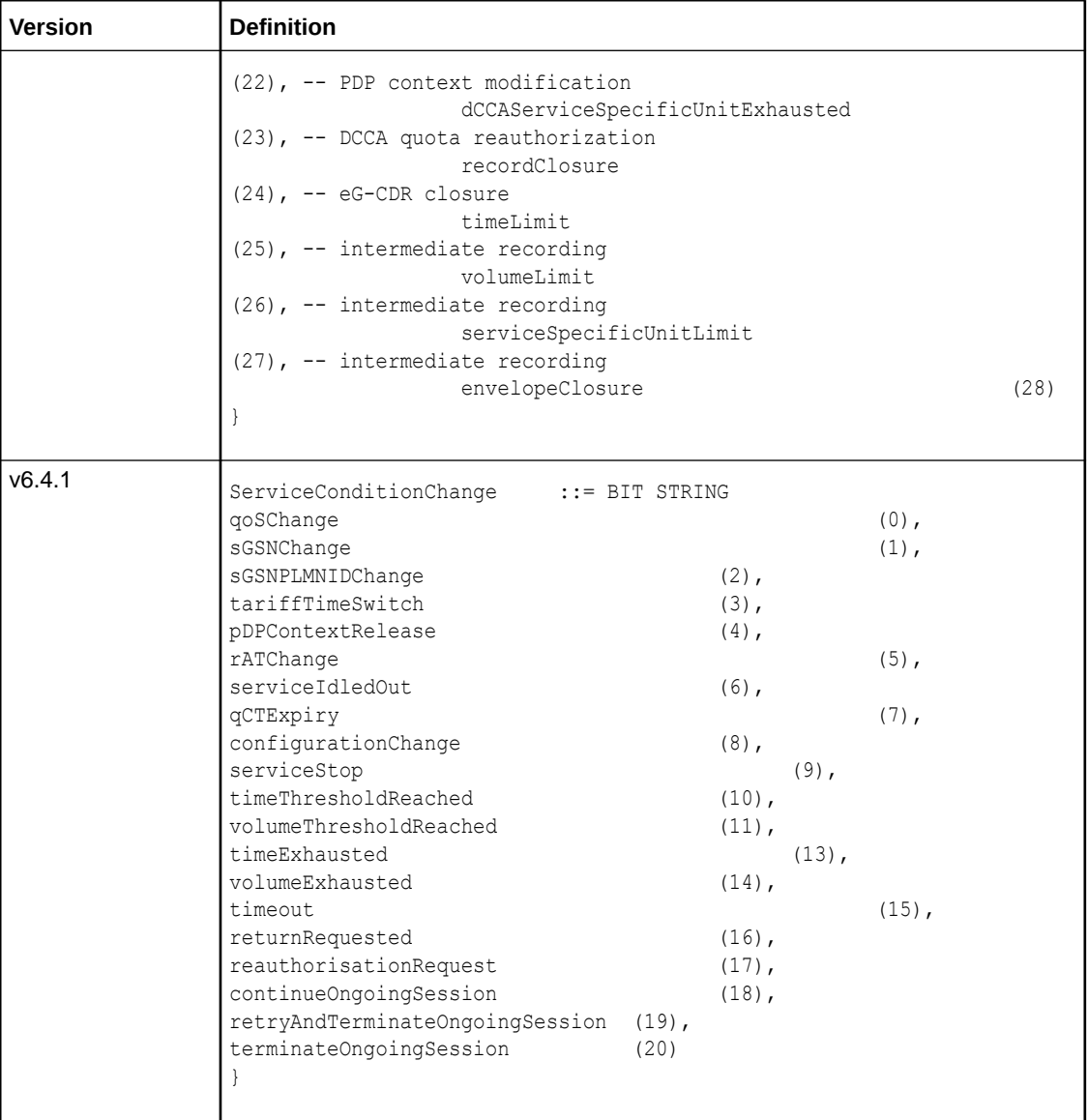

Table B-46 lists the versions that support version hiding.

#### **Table B-46 ServiceConditionChange Field Version Hiding**

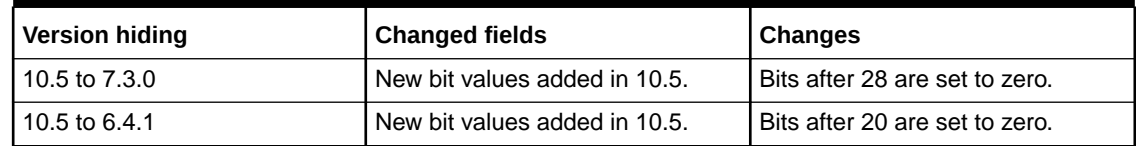

## ServingNodeType Field

[Table B-47](#page-169-0) lists the definitions for ServingNodeType field versions.

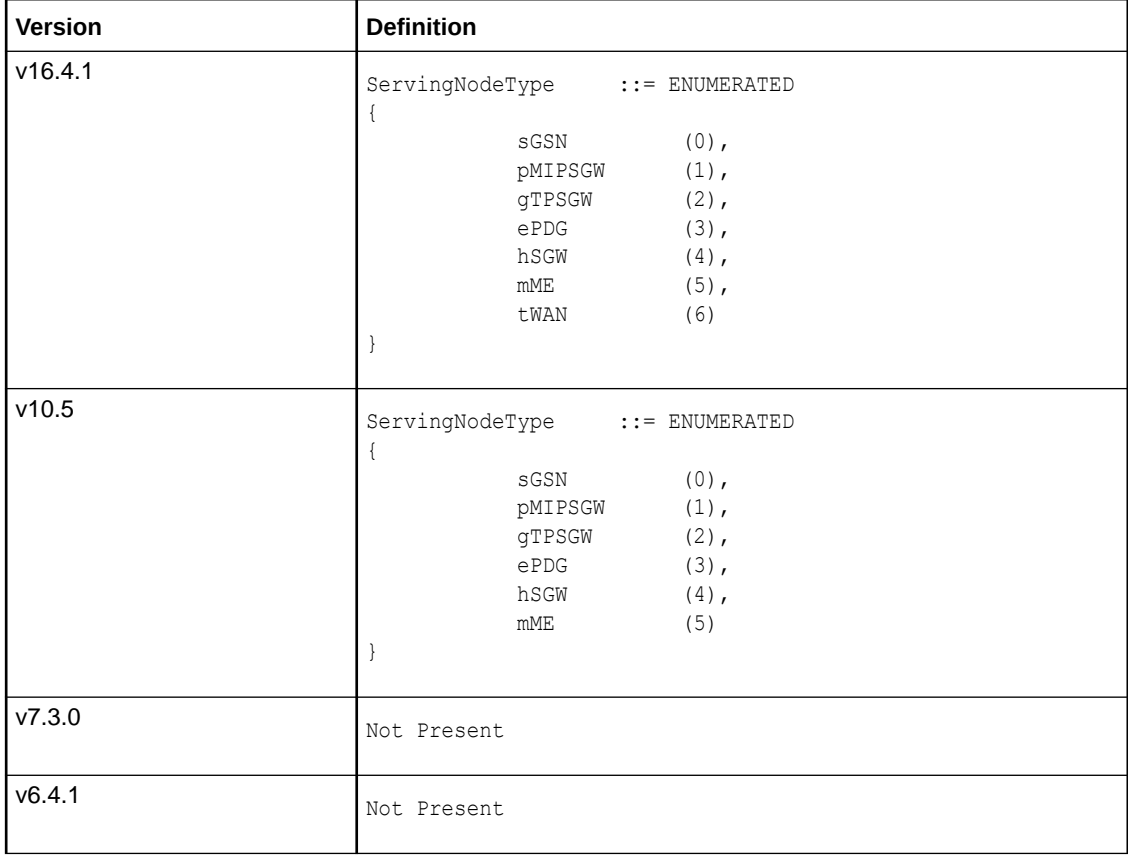

<span id="page-169-0"></span>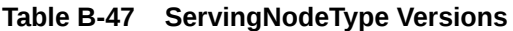

Table B-48 lists the versions that support version hiding.

#### **Table B-48 ServingNodeType Version Hiding**

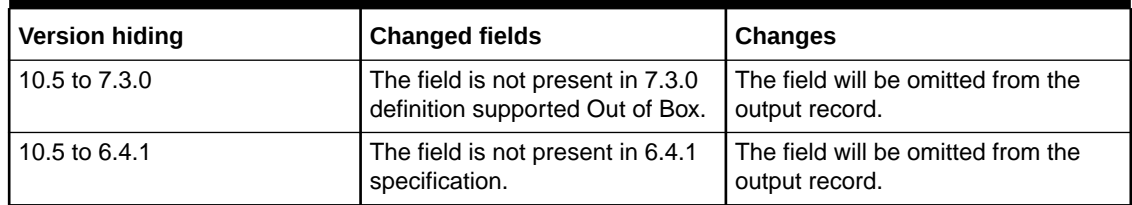

## SGWChange Field

Table B-49 lists the definitions for SGWChange field versions.

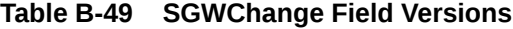

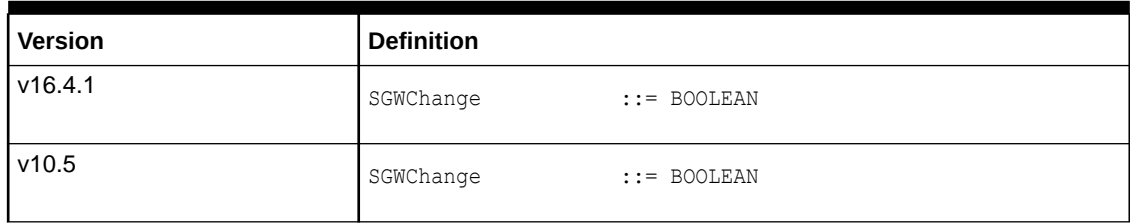

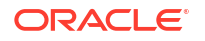

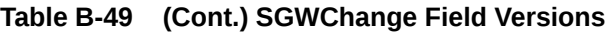

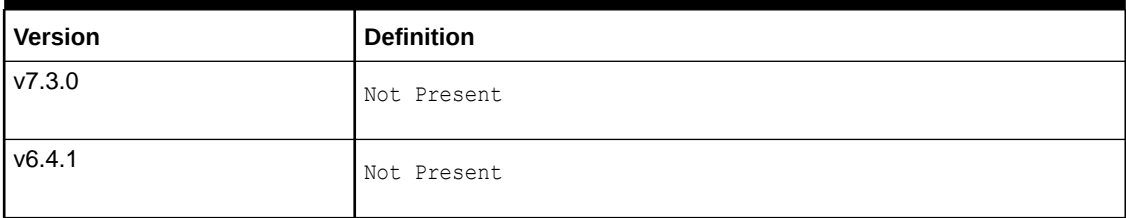

Table B-50 lists the versions that support version hiding.

**Table B-50 SGWChange Field Version Hiding**

| <b>Version hiding</b> | <b>Changed fields</b>                             | <b>Changes</b>                                                                         |
|-----------------------|---------------------------------------------------|----------------------------------------------------------------------------------------|
| 10.5 to 7.3.0         | definition supported Out of Box.   output record. | The field is not present in 7.3.0 The field will be omitted from the                   |
| 10.5 to 6.4.1         | specification.                                    | The field is not present in 6.4.1 The field will be omitted from the<br>output record. |

## TimeQuotaMechanism Field

Table B-51 lists the definitions for TimeQuotaMechanism field versions.

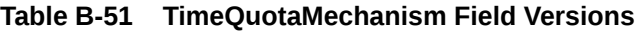

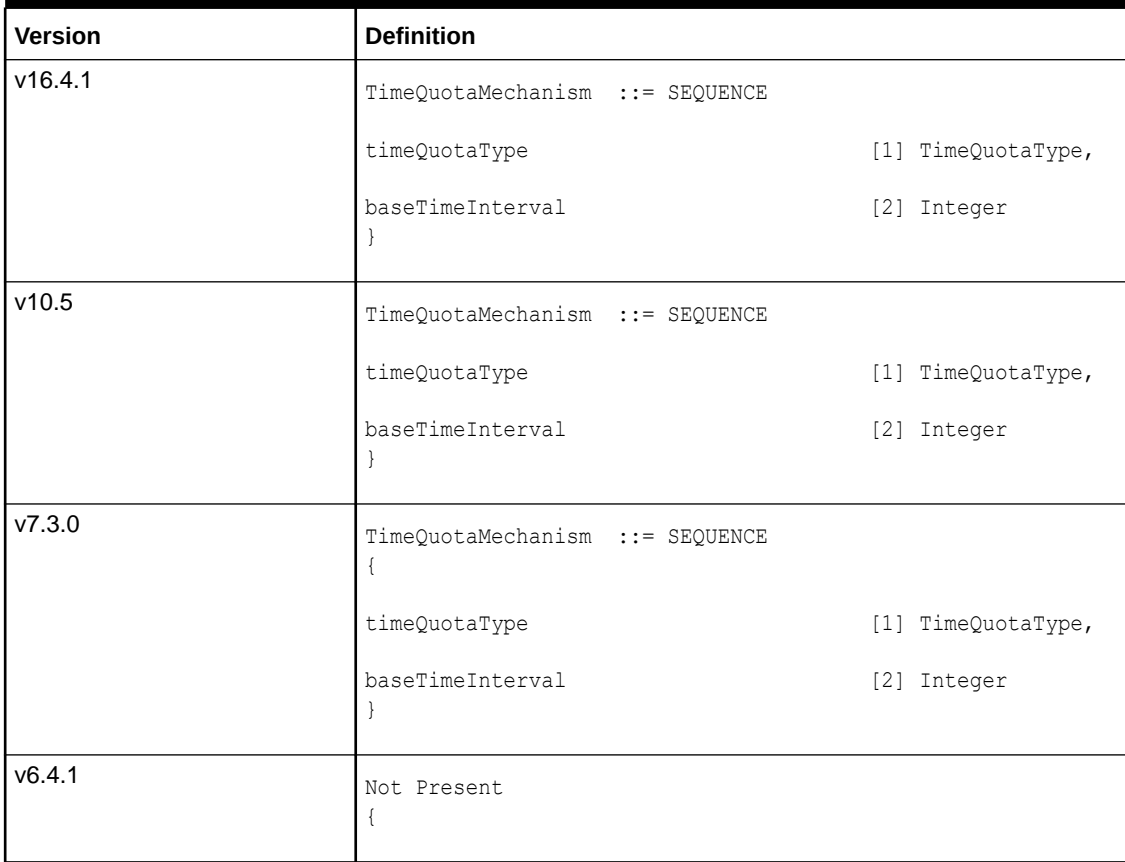

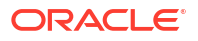

Table B-52 lists the versions that support version hiding.

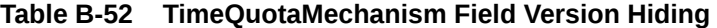

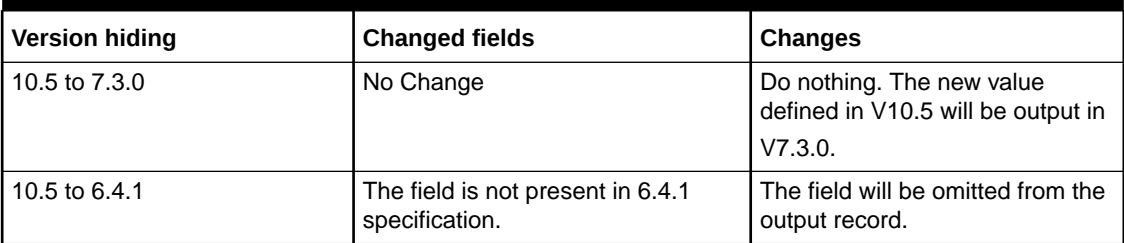

### TimeQuotaType Field

Table B-53 lists the definitions for TimeQuotaType field versions.

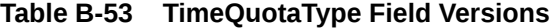

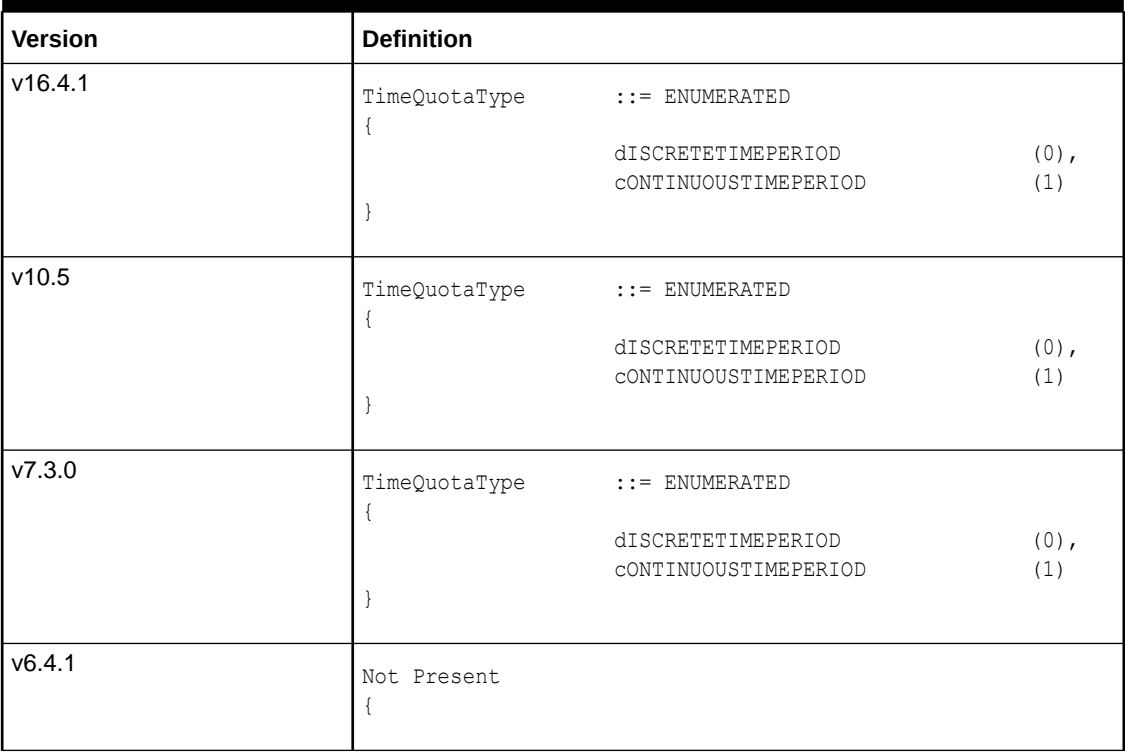

Table B-54 lists the versions that support version hiding.

**Table B-54 TimeQuotaType Field Version Hiding**

| Version hiding  | <b>Changed fields</b> | <b>Changes</b>                                                              |
|-----------------|-----------------------|-----------------------------------------------------------------------------|
| 16.4.1 to 10.5  | No change.            | Do nothing. The new value<br>defined in v16.4.1 will be output in<br>v10.5. |
| l 10.5 to 7.3.0 | No change.            | Do nothing. The new value<br>defined in v10.5 will be output in<br>V7.3.0.  |

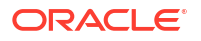

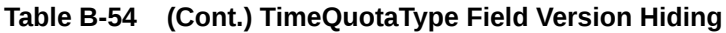

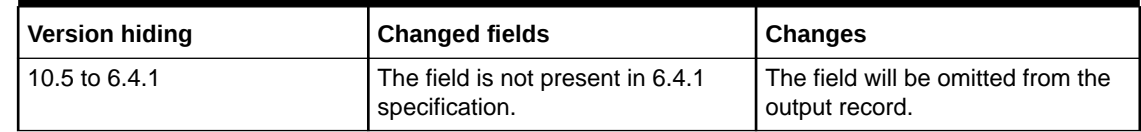

## UserCSGInformation Field

Table B-55 lists the definitions for UserCSGInformation field versions.

**Table B-55 UserCSGInformation Field Versions**

| <b>Version</b> | <b>Definition</b>                                             |                                                            |                       |
|----------------|---------------------------------------------------------------|------------------------------------------------------------|-----------------------|
| v16.4.1        | UserCSGInformation ::= SEQUENCE<br>CSGAccessMode,<br>OPTIONAL | cSGId<br>cSGAccessMode<br>cSGMembershipIndication [2] NULL | $[0]$ CSGId,<br>$[1]$ |
| v10.5          | UserCSGInformation ::= SEQUENCE<br>CSGAccessMode,<br>OPTIONAL | cSGId<br>cSGAccessMode<br>cSGMembershipIndication [2] NULL | $[0]$ CSGId,<br>$[1]$ |
| V7.3.0         | Not Present<br>--                                             |                                                            |                       |
| v6.4.1         | Not Present                                                   |                                                            |                       |

Table B-56 lists the versions that support version hiding.

#### **Table B-56 UserCSGInformation Field Version Hiding**

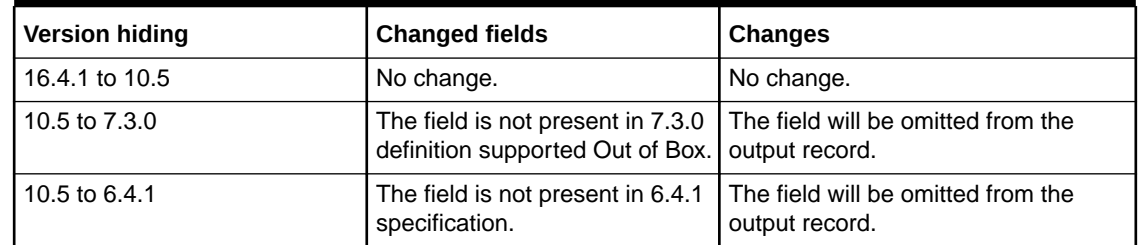

### ChangeLocation Field

[Table B-57](#page-173-0) lists the definitions for ChangeLocation field versions.

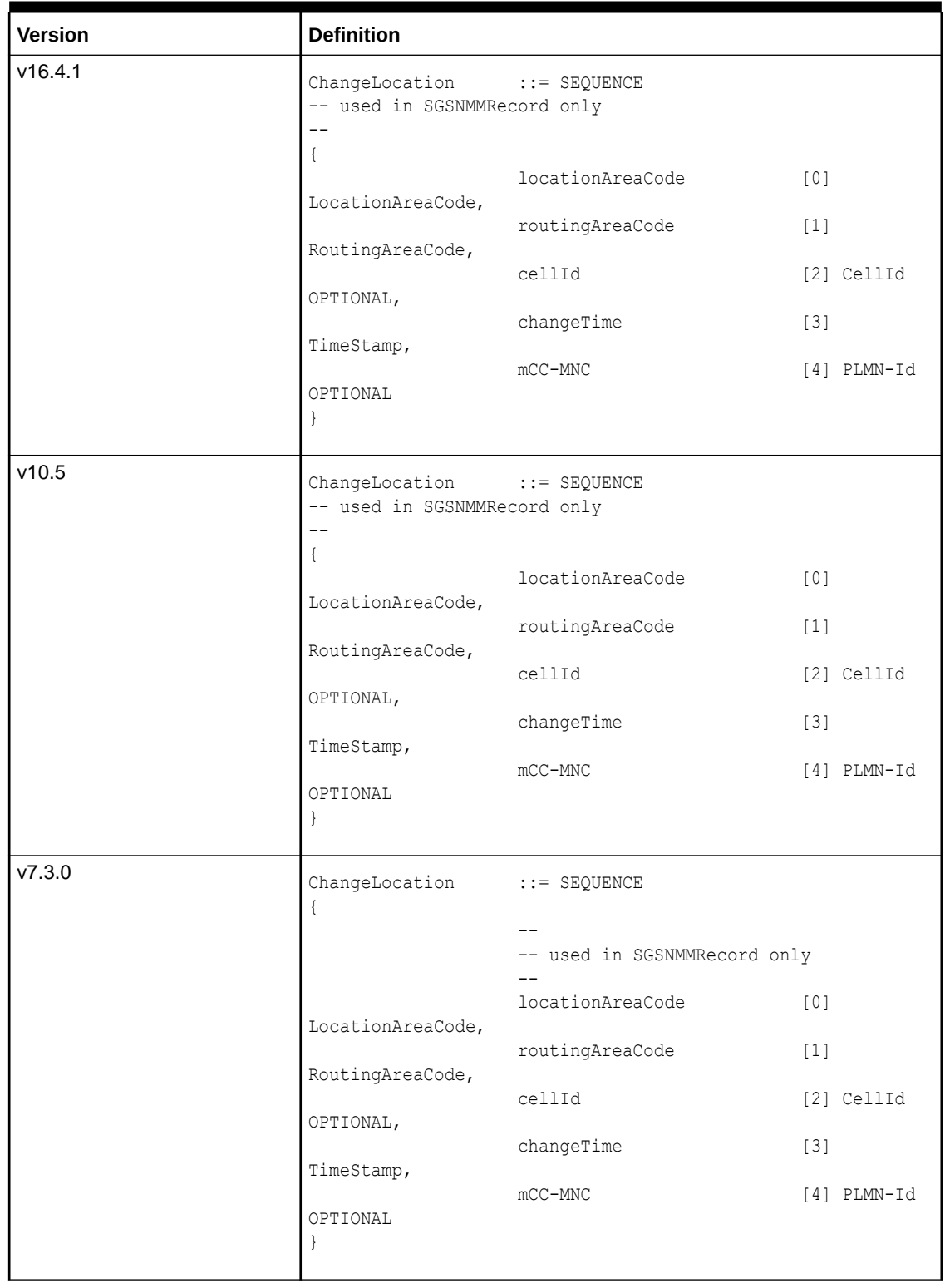

<span id="page-173-0"></span>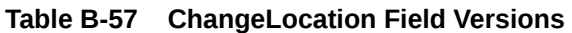

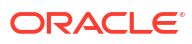

| <b>Version</b> | <b>Definition</b> |                              |            |
|----------------|-------------------|------------------------------|------------|
| v6.4.1         | ChangeLocation    | $::=$ SEQUENCE               |            |
|                |                   |                              |            |
|                |                   | -- used in SGSNMMRecord only |            |
|                |                   |                              |            |
|                |                   | locationAreaCode             | [0]        |
|                | LocationAreaCode, |                              |            |
|                |                   | routingAreaCode              | $[1]$      |
|                | RoutingAreaCode,  |                              |            |
|                |                   | cellId                       | [2] CellId |
|                | OPTIONAL,         |                              |            |
|                |                   | changeTime                   | [3]        |
|                | TimeStamp         |                              |            |
|                |                   |                              |            |
|                |                   |                              |            |

**Table B-57 (Cont.) ChangeLocation Field Versions**

Table B-58 lists the versions that support version hiding.

**Table B-58 ChangeLocation Field Version Hiding**

| <b>Version hiding</b> | <b>Changed fields</b>     | <b>Changes</b>                                                             |
|-----------------------|---------------------------|----------------------------------------------------------------------------|
| 16.4.1 to 10.5        | No changes.               | Do nothing. The new value defined in<br>v16.4.1 will be output in v10.5.0. |
| 10.5 to 7.3.0         | No changes.               | Do nothing. The new value defined in<br>v10.5 will be output in v7.3.0.    |
| l 10.5 to 6.4.1       | New values added in 10.5. | Do nothing. The new value defined in<br>v10.5 will be output in v6.4.1.    |

### All Other Fields

There are no other changes between v16.4.1 and v10.5.0, v10.5.0 and v7.3.0, v10.5.0 and v6.4.1, and v7.3.0 and v6.4.1.

v7.3.0 and v6.4.1 still need to apply the entire existing version hiding functions (between v6.4.1 and v3.6.0) for v3.6.0.

For the different versions of the Nortel CBB (recordExtensions), nothing will be done in terms of version hiding between v7.3.0, v6.4.1, v3.6.0, and v3.2.0. The field recordExtensions will be passed through and output as is.

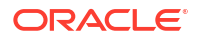

# Offline Mediation Controller Support for 5G Non-Standalone Architecture

This appendix describes the additional attribute-value pairs (AVPs) supported by Oracle Communications Offline Mediation Controller SGSN/GGSN Cartridges (Packet Core Cartridge Bundle) for supporting 5G non-standalone architecture (NSA). This is in-compliance with the 3GPP TS 32.298 V16.4.1 for the AVPs mentioned in this appendix.

Topics in this document:

- Extended Attributes in EPCQoSInformation AVP
- RANSecondaryRATUsageReport AVP

### Extended Attributes in EPCQoSInformation AVP

The EPCQoSInformation AVP includes the following extended attributes to support information from 5G system:

```
EPCQoSInformation ::= SEQUENCE
{
qCI [1] INTEGER,
 maxRequestedBandwithUL [2] INTEGER OPTIONAL,
 maxRequestedBandwithDL [3] INTEGER OPTIONAL,
 guaranteedBitrateUL [4] INTEGER OPTIONAL,
 guaranteedBitrateDL [5] INTEGER OPTIONAL,
aRP [6] INTEGER OPTIONAL,
    aPNAggregateMaxBitrateUL [7] INTEGER OPTIONAL,
    aPNAggregateMaxBitrateDL [8] INTEGER OPTIONAL,
    -- Extended AVPs Start
    extendedMaxRequestedBWUL [9] INTEGER OPTIONAL,
    extendedMaxRequestedBWDL [10] INTEGER OPTIONAL,
 extendedGBRUL [11] INTEGER OPTIONAL,
 extendedGBRDL [12] INTEGER OPTIONAL,
   extendedAPNAMBRUL [13] INTEGER OPTIONAL,
   extendedAPNAMBRDL [14] INTEGER OPTIONAL
    -- Extended AVPs End
```
#### }

### RANSecondaryRATUsageReport AVP

The PGW and SGW records include a sequence of *RANSecondaryRATUsageReport* for supporting charging 5G usage through P-Gateway and S-Gateway:

```
SGWRecord ::= SET
{
 …
```
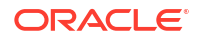

```
 listOfRANSecondaryRATUsageReports [64] SEQUENCE OF 
RANSecondaryRATUsageReport OPTIONAL
 … 
}
PGWRecord ::= SET
{
     …
    listOfRANSecondaryRATUsageReports [73] SEQUENCE OF 
RANSecondaryRATUsageReport OPTIONAL
     … 
}
```
The *RANSecondaryRATUsageReport* AVP is of type SEQUENCE. This contains the volume count as reported by the RAN for the secondary RAT (separated for uplink and downlink) for the bearer including the time of the report:

```
RANSecondaryRATUsageReport ::= SEQUENCE
-{
   dataVolumeUplink [1] DataVolumeGPRS,
   dataVolumeDownlink [2] DataVolumeGPRS,
   rANStartTime [3] TimeStamp,
   rANEndTime [4] TimeStamp,
 secondaryRATType [5] SecondaryRATType OPTIONAL,
 chargingID [6] ChargingID OPTIONAL
}
```
# D Nortel GSM/UMTS AMA Cartridge Pack Supported GSM Releases and Version Hiding

This appendix describes the supported GSM releases and version hiding in Oracle Communications Offline Mediation Controller Nortel GSM/UMTS AMA Cartridge Pack.

Topics in this document:

- About the Supported GSM Versions
- [Version Hiding For GSM 19 Data Fields](#page-178-0)
- [Version Hiding For GSM 18 Data Fields](#page-180-0)
- [Version Hiding For GSM 17 Data Fields](#page-184-0)
- [Version Hiding For GSM 16 Data Fields](#page-187-0)
- [Version Hiding For GSM 15 Data Fields](#page-188-0)

### About the Supported GSM Versions

This release supports GSM 13, 15, 16, 17, 18, and 19. In addition, one-to-one input and output file matching is supported for:

- GSM18 in -> GSM18 out
- GSM18 in -> GSM16 out
- GSM16 in -> GSM16 out
- GSM16 in -> GSM15 out
- GSM15 in -> GSM15 out

Table D-1 lists the instances that support version hiding.

#### **Table D-1 Version Hiding Instances**

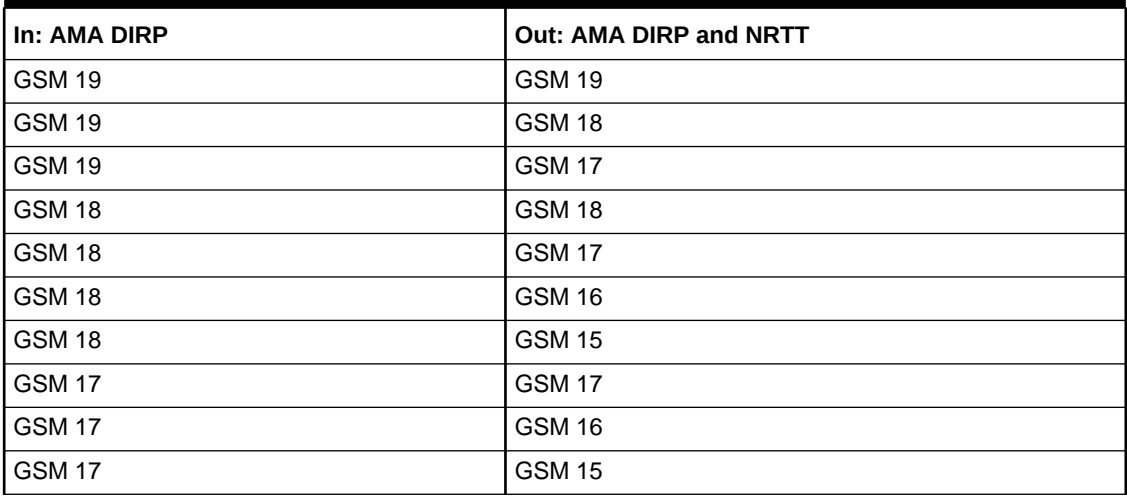

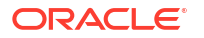

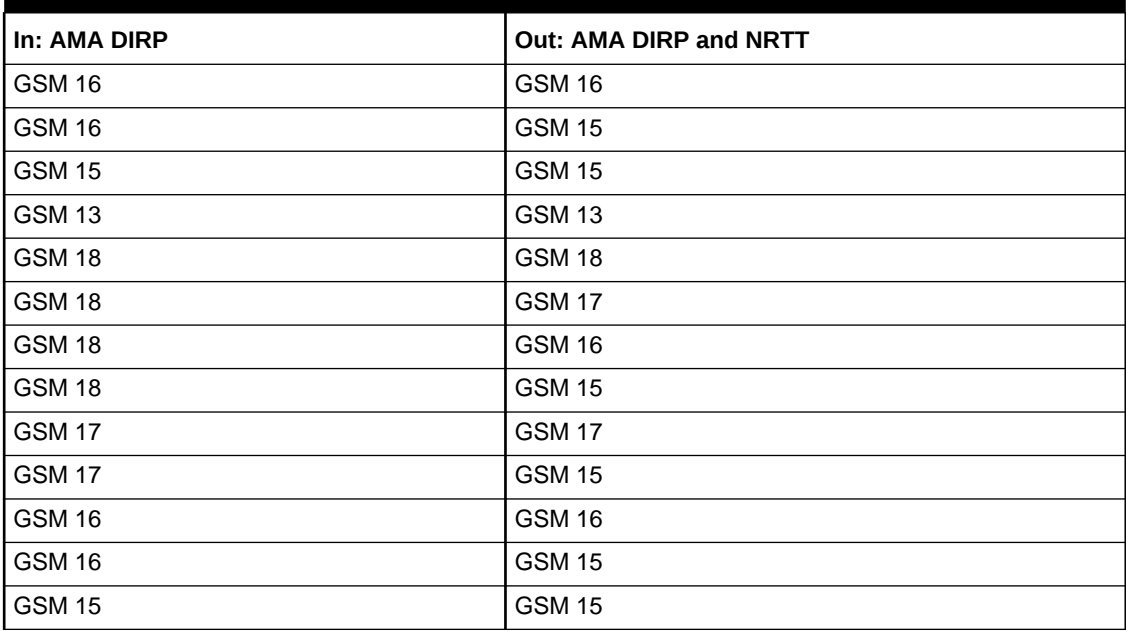

<span id="page-178-0"></span>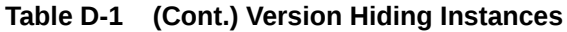

#### **Note:**

GSM18 in -> GSM16 out and GSM16 in -> GSM15 out are supported only for Database.

Table D-2 lists the instances that support version hiding.

#### **Table D-2 Version Hiding Instances**

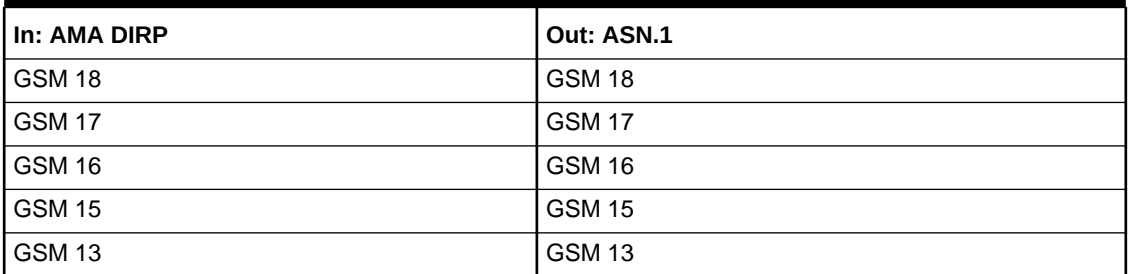

# Version Hiding For GSM 19 Data Fields

[Table D-3](#page-179-0) lists the GSM 19 data fields that support version hiding.

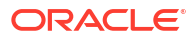

| <b>Data Field</b>                                         | <b>GSM 19</b>                                                                                                    | <b>GSM 18</b>                                                                                                    | <b>Version hiding</b><br>GSM 19 to GSM<br>18                                                                         | <b>Version hiding</b><br>GSM 19 to GSM<br>17                                                                         |
|-----------------------------------------------------------|----------------------------------------------------------------------------------------------------|----------------------------------------------------------------------------------------------------|----------------------------------------------------------------------------------------------------|----------------------------------------------------------------------------------------------------|
| <b>Called Equipment</b><br>(or Served<br>Equipment)       | New Combination<br>are supported<br>1-5 Values FFFFF<br>6-19 Values<br>${0,1,29,A,BF}$<br>20-21 Values<br>${0,1,29,A,BF}$<br>22 Value C                 | BCD/Hex string<br>with 22 characters.<br>There is no<br>encoding                                                      | Contents are<br>mapped directly<br>(no version hiding).                                                              | Contents are<br>mapped directly<br>(no version hiding).                                                              |
| Called IMSI<br>Number                                     | New field in module<br><b>MNP</b>                                                                                                    | Field is dropped                                                                                                    | Field is dropped                                                                                                    | Field is dropped                                                                                                    |
| <b>Calling Equipment</b><br>(or Served<br>Equipment)      | New Combination<br>are supported<br>1-5 Values FFFFF<br>6-19 Values<br>${0,1,29,A,BF}$<br>20-21 Values<br>${0,1,29,A,BF}$<br>22 Value C                 | <b>BCD/Hex string</b><br>with 22 character.<br>There is no<br>encoding                                                | Contents are<br>mapped directly<br>(no version hiding)                                                               | Contents are<br>mapped directly<br>(no version hiding)                                                               |
| Post - Translated<br><b>Called Party</b><br><b>Number</b> | New field in module<br>GA                                                                                                    | Field is dropped                                                                                                    | Field is dropped                                                                                                    | Field is dropped                                                                                                    |
| Served IMEI                                               | Character size is<br>increased from 16<br>to 22.<br>1-5 Values FFFFF<br>6-19 Values<br>${0,1,29,A,BF}$<br>20-21 Values<br>${0,1,29,A,BF}$<br>22 Value C | <b>BCD/Hex string</b><br>with 16 characters.<br>There is no<br>encoding<br>15 values<br>${0,1,29,A,BF}$<br>16 value C | Characters 1-4<br>and 20-21 are<br>dropped                                                                           | Field is dropped                                                                                                    |
| SS Code<br>(Supplementary<br>Service Code)                | New combinations<br>are supported.<br>New Value:<br>Character 3 is F                                                                                    | This Combination<br>is not introduced                                                                                 | If the value of SS<br>Code is 0A1C,<br>No action required.<br>If the value of SS<br>Code is 0FFC,<br>Drop the module | If the value of SS<br>Code is 0A1C,<br>No action required.<br>If the value of SS<br>Code is 0FFC,<br>Drop the module |
| Result Indicator                                          | New combinations<br>are supported.<br>New Value:<br>Character 2 - 3 is<br>59                                                                            | <b>This Combination</b><br>is not introduced                                                                          | Combination that<br>is not supported<br>mapped to '00'                                                               | Combination that is<br>not supported<br>mapped to '00'                                                               |

<span id="page-179-0"></span>**Table D-3 Version Hiding for GSM 19 Data Fields**

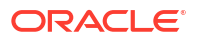
# Version Hiding For GSM 18 Data Fields

Table D-4 lists the GSM 18 data fields that support version hiding.

**Table D-4 Version Hiding for GSM 18 Data Fields**

| <b>Data Field</b>                          | Change                                                                                                    | <b>Version hiding</b><br>GSM 18 to GSM<br>17                                                                                                    | <b>Version hiding</b><br>GSM 18 to GSM<br>16                                                                                                    | <b>Version hiding</b><br>GSM 18 to GSM<br>15                                                                                                    |
|--------------------------------------------|----------------------------------------------------------------------------------------------------|----------------------------------------------------------------------------------------------------|----------------------------------------------------------------------------------------------------|----------------------------------------------------------------------------------------------------|
| Calling / Called<br>Subscriber<br>Category | New combinations<br>are supported.<br>New values:<br>017-223,225,227,<br>229,231,233,235,<br>237, 239, 241, 243,<br>245, 247, 249, 251,<br>253,255 | Combinations that<br>are not supported<br>are mapped to<br>'000'.                                                                                  | Combinations that<br>are not supported<br>are mapped to<br>'000'.                                                                                  | Combinations that<br>are not supported<br>are mapped to<br>'000'.                                                                                  |
| <b>Call Duration</b>                       | Now contains 14<br>characters to<br>capture additional<br>information.                                                                             | Characters 1 to 3<br>and 12 to 13 are<br>dropped.<br>Characters 4 to 10<br>map to characters<br>1 to 7, if character<br>"1" has a value of<br>"1". | Characters 1 to 3<br>and 12 to 13 are<br>dropped.<br>Characters 4 to 10<br>map to characters<br>1 to 7, if character<br>"1" has a value of<br>"1". | Characters 1 to 3<br>and 12 to 13 are<br>dropped.<br>Characters 4 to 10<br>map to characters<br>1 to 7, if character<br>"1" has a value of<br>"1". |
|                                            |                                                                                                    | Otherwise,<br>characters 5 to 11<br>map to characters<br>1 to 7.                                                                                   | Otherwise,<br>characters 5 to 11<br>map to characters<br>1 to 7.                                                                                   | Otherwise,<br>characters 5 to 11<br>map to characters<br>1 to 7.                                                                                   |
| Diagnostic / SMS<br>Result                 | Character 0-1:<br>value '01' is<br>dropped.                                                                                                    | Contents are<br>mapped directly<br>(no version hiding).                                                                                            | Protocol-Value "01"<br>will be changed to<br>"00".                                                                                                 | Protocol-Value "01"<br>will be changed to<br>"00".                                                                                                 |
| <b>Equipment Identity</b>                  | Only captures<br>'00001' and<br>'00002'.<br>Otherwise set to<br>'FFFFF'.                                                                           | Contents are<br>mapped directly<br>(no version hiding).                                                                                            | Contents are<br>mapped directly<br>(no version hiding).                                                                                            | Contents are<br>mapped directly<br>(no version hiding).                                                                                            |
| MSC/MGW<br>Number                          | New mapping.                                                                                                    | Field is mapped to<br>MSC Number.                                                                                                    | Field is mapped to<br><b>MSC Number.</b>                                                                                                    | Field is mapped to<br>MSC Number.                                                                                                    |
| LCS Record Type                            | New values: '2' and<br>'5'                                                                                                    | Contents are<br>mapped directly<br>(no version hiding).                                                                                            | Record is dropped<br>if field value is not<br>equal to $1, 2, 3$ or<br>4.                                                                          | Record is dropped<br>if field value is not<br>equal to $1, 2, 3$ or<br>4.                                                                          |
| <b>MSC Number</b>                          | New field in<br>structure code<br>0021.<br>Composed of two<br>field types:<br>Numbering Plan<br>Identifier and BCD<br>or Full Hex String           | Field is dropped in<br>structure code<br>0021.                                                                                                    | Field is dropped in<br>structure code<br>0021.                                                                                                    | Field is dropped in<br>structure code<br>0021.                                                                                                    |

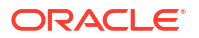

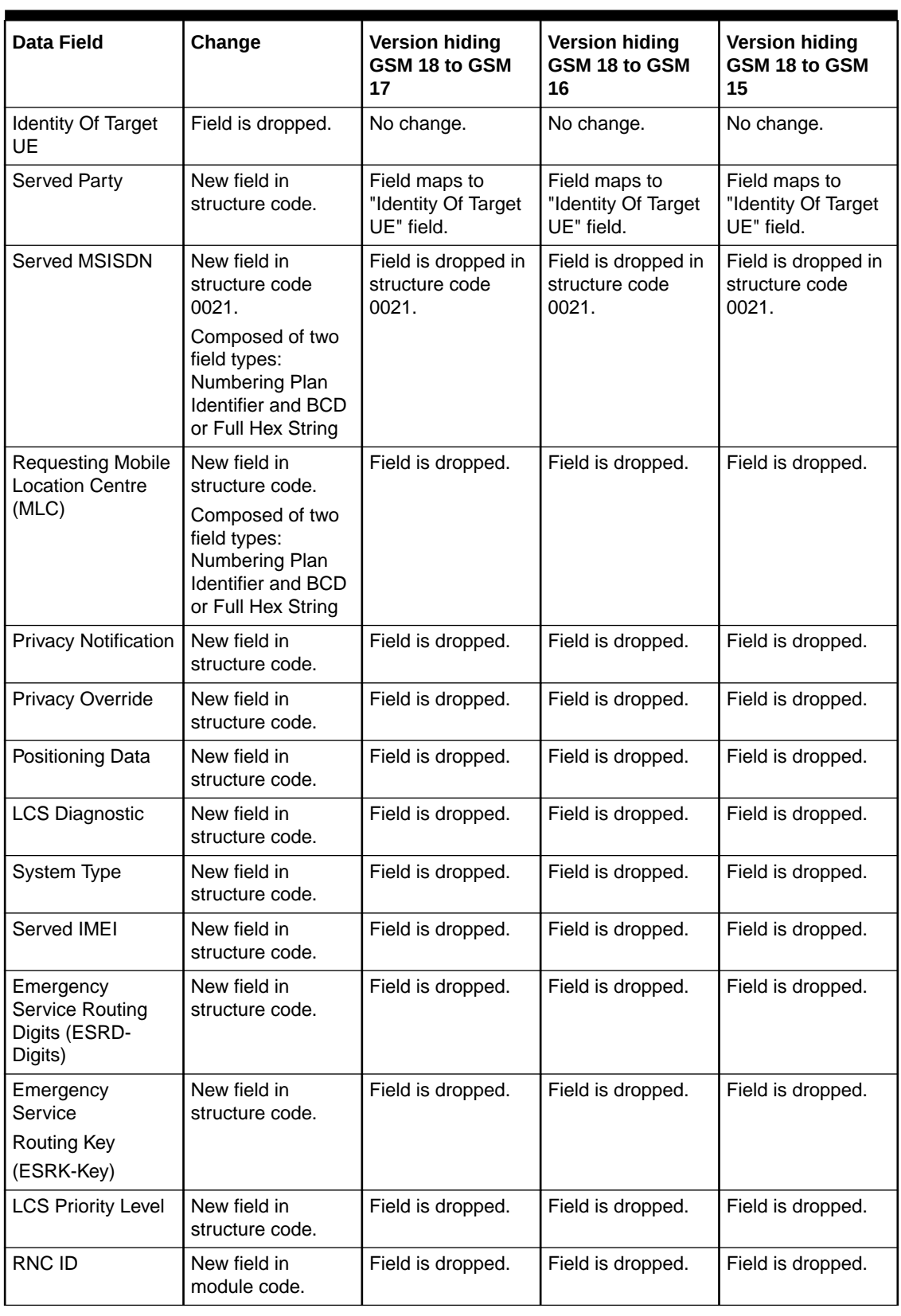

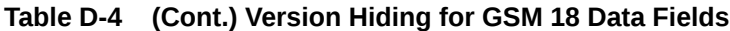

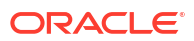

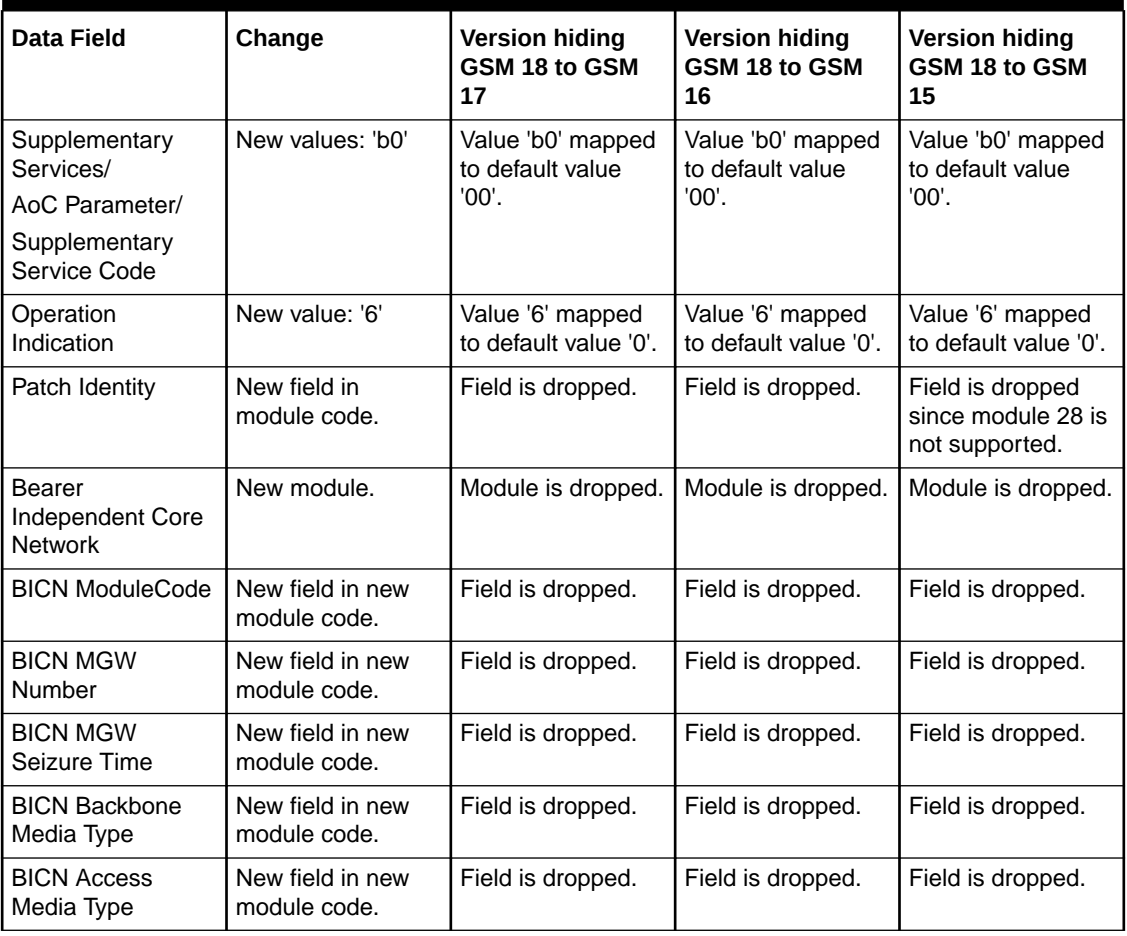

#### **Table D-4 (Cont.) Version Hiding for GSM 18 Data Fields**

| Data Field                      | Change                                                           | <b>Version hiding</b><br>GSM 18 to GSM<br>17            | <b>Version hiding</b><br>GSM 18 to GSM<br>16                                                               | <b>Version hiding</b><br>GSM 18 to GSM<br>15                                                               |
|---------------------------------|------------------------------------------------------------------|---------------------------------------------------------|----------------------------------------------------------------------------------------------------|----------------------------------------------------------------------------------------------------|
| Ms Class Mark                   | Character 4: only<br>captures value 0 to                         | Contents are<br>mapped directly<br>(no version hiding). | Characters 8 to 15<br>are dropped.                                                                         | Characters 8 to 15<br>are dropped.                                                                         |
|                                 | 4, and value '7' is<br>dropped.<br>Character<br>8,9,10,14 always |                                                         | If the character "2"<br>has a value of "2",<br>it is mapped to a<br>value of "1".                          | If the character "2"<br>has a value of "2",<br>it is mapped to a<br>value of "1".                          |
|                                 | set to 'F'.                                                      |                                                         | If the character "3"<br>has a value of "1",<br>it is mapped to a<br>value of "0".                          | If the character "3"<br>has a value of "1",<br>it is mapped to a<br>value of "0".                          |
|                                 |                                                                  |                                                         | If the character "4"<br>has a value of "7".<br>it is mapped to a<br>value of "0".                          | If the character "4"<br>has a value of "7".<br>it is mapped to a<br>value of "0".                          |
|                                 |                                                                  |                                                         | If the character "1"<br>has a value of "1",<br>then characters 5<br>and 6 are mapped<br>to a value of "0". | If the character "1"<br>has a value of "1",<br>then characters 5<br>and 6 are mapped<br>to a value of "0". |
|                                 |                                                                  |                                                         | If the character "1"<br>has a value of "2",<br>then characters 5<br>and 6 are mapped<br>as is.             | If the character "1"<br>has a value of "2",<br>then characters 5<br>and 6 are mapped<br>as is.             |
|                                 |                                                                  |                                                         | The character "7"<br>is always mapped<br>to a value of "0".                                                | The character "7"<br>is always mapped<br>to a value of "0".                                                |
| Supplementary<br>Service Action | Captures value<br>from '0' to '5'. Value<br>'6' is dropped.      | Contents are<br>mapped directly<br>(no version hiding). | Contents are<br>mapped directly<br>(no version hiding).                                                    | Contents are<br>mapped directly<br>(no version hiding).                                                    |

**Table D-4 (Cont.) Version Hiding for GSM 18 Data Fields**

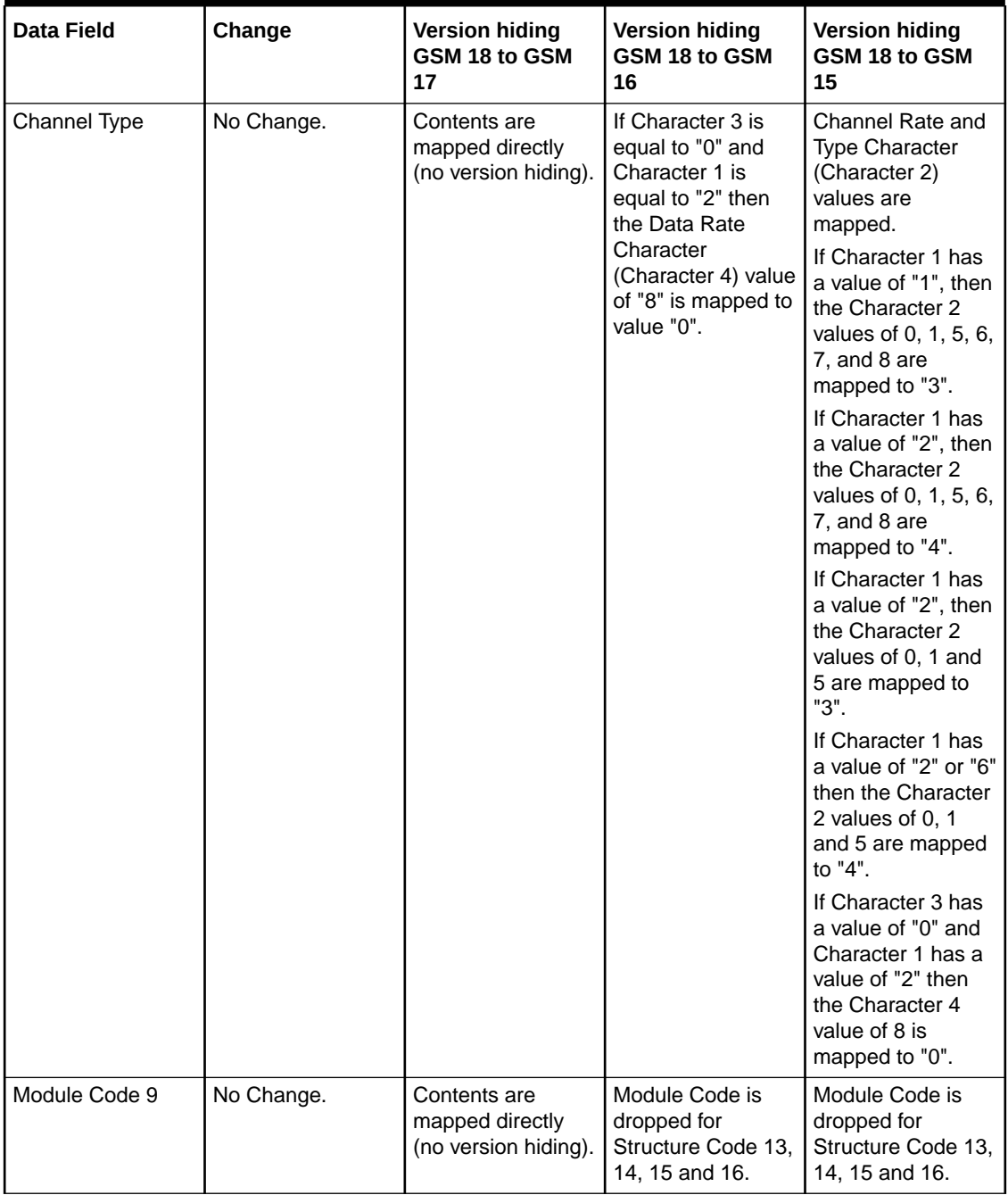

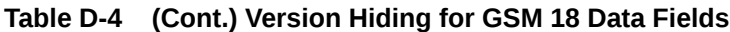

### Version Hiding For GSM 17 Data Fields

[Table D-5](#page-185-0) lists the GSM 17 data fields that support version hiding.

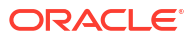

<span id="page-185-0"></span>**Table D-5 Version Hiding for GSM 17 Data Fields**

| Data field                              | Change                                                                                      | <b>Version hiding</b><br>GSM 17 to GSM 16                 | <b>Version hiding</b><br>GSM 17 to GSM 15                 |
|-----------------------------------------|---------------------------------------------------------------------------------------------|-----------------------------------------------------------|-----------------------------------------------------------|
| <b>Access Network</b>                   | If the field is not present, the<br>default value is now OC.                                | Contents are mapped directly<br>(no version hiding).      | Contents are mapped<br>directly.                          |
| Answer Time                             | Encoded using the new<br>format for Date and Time<br>field.                                 | See Date and Time.                                        | See Date and Time.                                        |
| Call Type Code                          | Now includes value 003 -<br>Location Update Call.                                           | Structure codes with Call<br>Type $Code = 3$ are dropped. | Structure codes with Call<br>Type $Code = 3$ are dropped. |
| <b>Carrier Connect Timestamp</b>        | Encoded using the new<br>format for Date and Time<br>field.                                 | See Date and Time.                                        | See Date and Time                                         |
| <b>Channel Allocation Time</b>          | Encoded using the new<br>format for Date and Time<br>field.                                 | See Date and Time.                                        | See Date and Time.                                        |
| Correlation ID / ETC Parm2              | New field.                                                                                  | Field is dropped.                                         | Field is dropped.                                         |
| CSI                                     | CSI field can now capture a<br>value for M-CSI information<br>(value 7).                    | Contents are mapped directly<br>(no version hiding).      | Field is dropped.                                         |
| Date and Time                           | Can now contain a time zone<br>offset value: characters 14-15<br>hold the time zone offset. | Characters 14 and 15 set to<br>00.                        | Characters 14 and 15 set to<br>00.                        |
| Delivery Timestamp                      | Encoded using new format<br>for Date and Time field.                                        | See Date and Time.                                        | See Date and Time.                                        |
| <b>Disconnect Time</b>                  | Encoded using the new<br>format for Date and Time<br>field                                  | See Date and Time.                                        | See Date and Time.                                        |
| Geographical Location of UE             | Replaces Geographical<br>Location of UE                                                     | This field maps to the<br>Geographical Location of UE.    | This field maps to the<br>Geographical Location of UE.    |
| Geographical Location of UE<br>2        | New field                                                                                   | Field is dropped.                                         | Field is dropped.                                         |
| Geographical Location of UE<br>3        | New field                                                                                   | Field is dropped.                                         | Field is dropped.                                         |
| Geographical Location of UE<br>4        | New field                                                                                   | Field is dropped.                                         | Field is dropped.                                         |
| Geographical Location of UE<br>5        | New field                                                                                   | Field is dropped.                                         | Field is dropped.                                         |
| IN Timestamp 1                          | Encoded using the new<br>format for Date and Time<br>field                                  | See Date and Time.                                        | See Date and Time.                                        |
| IN Timestamp 2                          | Encoded using the new<br>format for Date and Time<br>field                                  | See Date and Time.                                        | See Date and Time.                                        |
| Incoming/Outgoing Trunk<br>Release Time | Encoded using the new<br>format for Date and Time<br>field                                  | See Date and Time.                                        | See Date and Time.                                        |

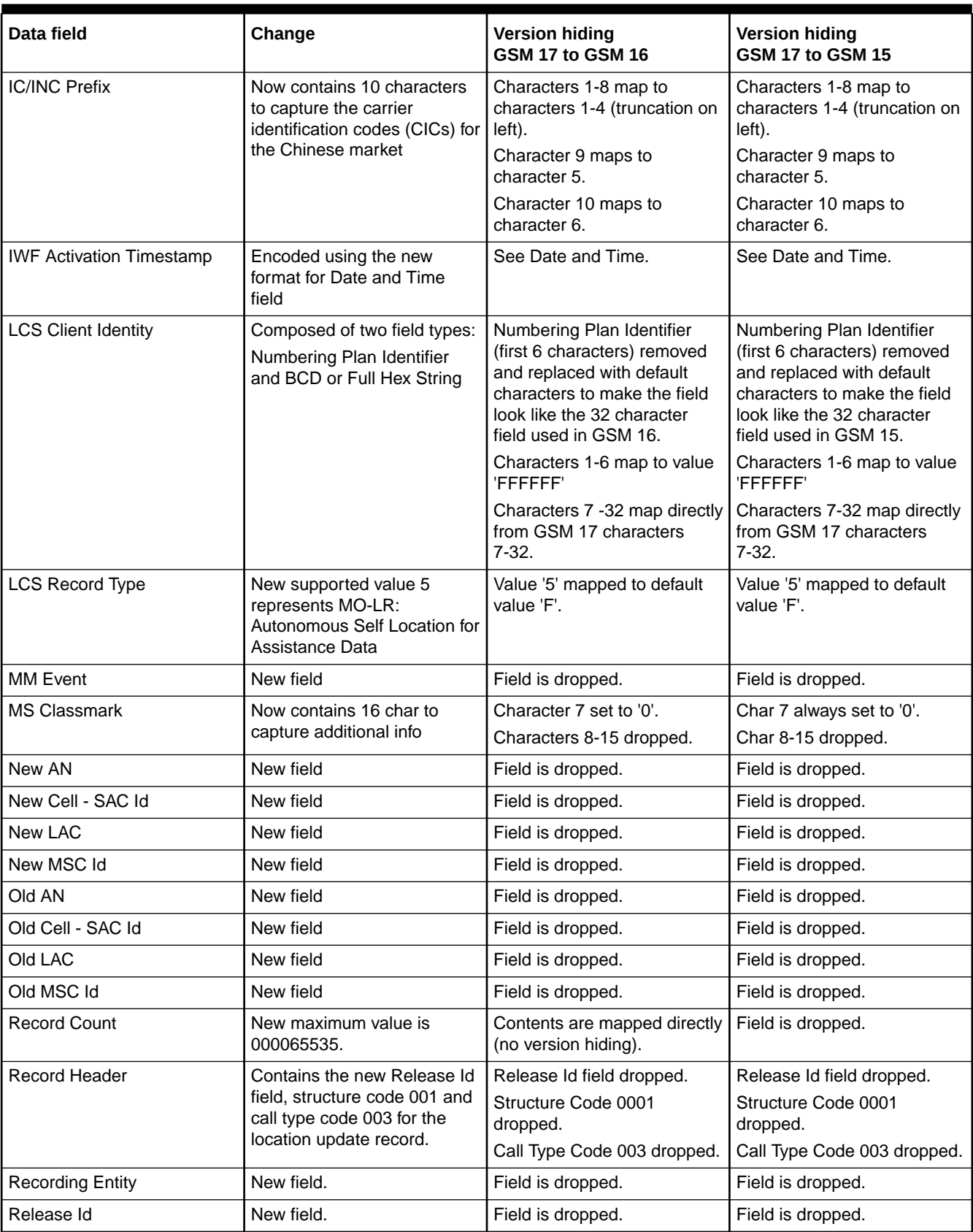

#### **Table D-5 (Cont.) Version Hiding for GSM 17 Data Fields**

| Data field                 | Change                                               | <b>Version hiding</b><br><b>GSM 17 to GSM 16</b> | <b>Version hiding</b><br><b>GSM 17 to GSM 15</b> |
|----------------------------|------------------------------------------------------|--------------------------------------------------|--------------------------------------------------|
| Release Time               | Encoded using new format<br>for Date and Time field. | See Date and Time.                               | See Date and Time.                               |
| <b>SCF ID/ETC Parm1</b>    | New field.                                           | Field is dropped.                                | Field is dropped.                                |
| Served MSISDN              | New field.                                           | Field is dropped.                                | Field is dropped.                                |
| <b>Served IMSI</b>         | New field.                                           | Field is dropped.                                | Field is dropped.                                |
| <b>SMS Start Stamp</b>     | Encoded using new format<br>for Date and Time field. | See Date and Time                                | See Date and Time.                               |
| <b>SMS Stop Stamp</b>      | Encoded using new format<br>for Date and Time field. | See Date and Time                                | See Date and Time.                               |
| <b>SMS Time Stamp</b>      | Encoded using new format<br>for Date and Time field. | See Date and Time                                | See Date and Time.                               |
| <b>Structure Code</b>      | Contains new Location<br>Update record.              | Structure code 0001 is<br>dropped.               | Structure code 0001 is<br>dropped.               |
| <b>SS Parameters field</b> | Now 32 characters.                                   | Truncation occurs from the<br>left.              | Same as GSM 17 - no<br>change.                   |
| Unused Timestamp 1         | Encoded using new format<br>for Date and Time field. | See Date and Time.                               | See Date and Time.                               |
| Unused Timestamp 2         | Encoded using new format<br>for Date and Time field. | See Date and Time.                               | See Date and Time.                               |
| <b>Update Result</b>       | New field.                                           | Field is dropped.                                | Field is dropped.                                |
| <b>Update Time</b>         | New field.                                           | Field is dropped.                                | Field is dropped.                                |

**Table D-5 (Cont.) Version Hiding for GSM 17 Data Fields**

### Version Hiding For GSM 16 Data Fields

Table D-6 lists the GSM 16 data fields that support version hiding.

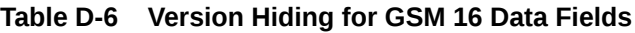

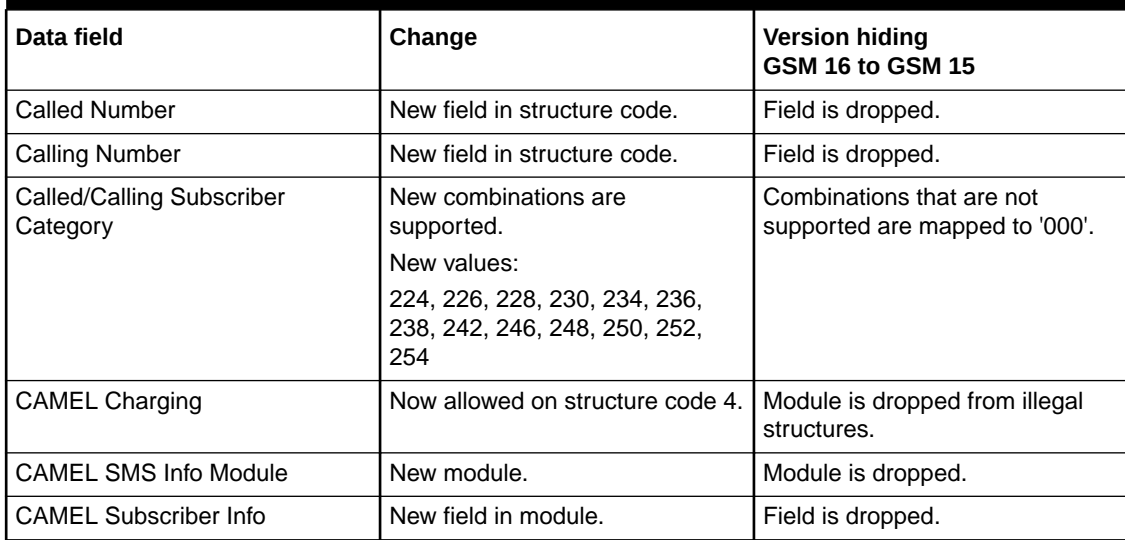

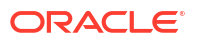

| Data field                           | Change                                                                                                    | <b>Version hiding</b><br><b>GSM 16 to GSM 15</b>                                                         |
|--------------------------------------|----------------------------------------------------------------------------------------------------|----------------------------------------------------------------------------------------------------|
| <b>Channel Type</b>                  | New combinations allowed.                                                                                                    | If the 'Channel Rate and Type'<br>field does not have a value of 3<br>or 4, this field will be set to 3. |
| CSI                                  | New field.                                                                                                    | Field is dropped.                                                                                        |
| Data Rate                            | Increased from two characters to<br>four. Allowable range changed<br>from 0-7 to 0-15.                                       | Out of range values replaced with<br>"007".                                                              |
| Free Format Data                     | Now 8 free-form fields with total<br>payload of 336 characters. This is<br>an increase from one field with<br>84 characters. | First and second field are<br>mapped to accommodate 84-<br>character field length.                       |
| <b>Generic Address</b>               | Now allowed on structure codes<br>2, 3, 14, 16 and 18.                                                                       | Module is dropped from illegal<br>structures.                                                            |
| Generic Identity                     | New value=01600                                                                                                    | GSM version specific value is<br>substituted (i.e. 01500).                                               |
| <b>GSM Assisting SSP Info Module</b> | New module.                                                                                                    | Module is dropped.                                                                                       |
| <b>IN Protocol</b>                   | New field in module.                                                                                                    | Field is dropped.                                                                                        |
| Local Ref Num                        | New field in module.                                                                                                    | Field is dropped.                                                                                        |
| Patching Info Module                 | New module.                                                                                                    | Module is dropped.                                                                                       |
| Rate Adaption                        | New field.                                                                                                    | Field is dropped.                                                                                        |
| SMS Message Type                     | New field in structure code.                                                                                                 | Field is dropped.                                                                                        |
| <b>SMS Validity Period</b>           | New field in structure code.                                                                                                 | Field is dropped.                                                                                        |
| SS Code                              | New value: 46                                                                                                    | If SS Code = '046', entire Module<br>Code 05 is dropped.                                                 |

**Table D-6 (Cont.) Version Hiding for GSM 16 Data Fields**

## Version Hiding For GSM 15 Data Fields

Table D-7 lists the GSM 15 data fields that support version hiding.

**Table D-7 Version Hiding for GSM 15 Data Fields**

| Data field                         | Change                                             | <b>Version hiding</b><br><b>GSM 15 to GSM 13</b> |
|------------------------------------|----------------------------------------------------|--------------------------------------------------|
| <b>Access Network</b>              | New field.                                         | Field is dropped.                                |
| Advice of Charge                   | New values: 02 and 03                              | Field is set to "00".                            |
| Call Reference                     | New range: 0-262143. (Old range  <br>was 0-65535). | Field is wrapped.                                |
| Call Type Code                     | New value: 17                                      | Record is dropped.                               |
| <b>Destination Routing Address</b> | Increased from 22 to 32<br>characters.             | Truncated from left.                             |
| Generic ID                         | New value: 01500                                   | Version-specific value is<br>substituted.        |

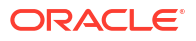

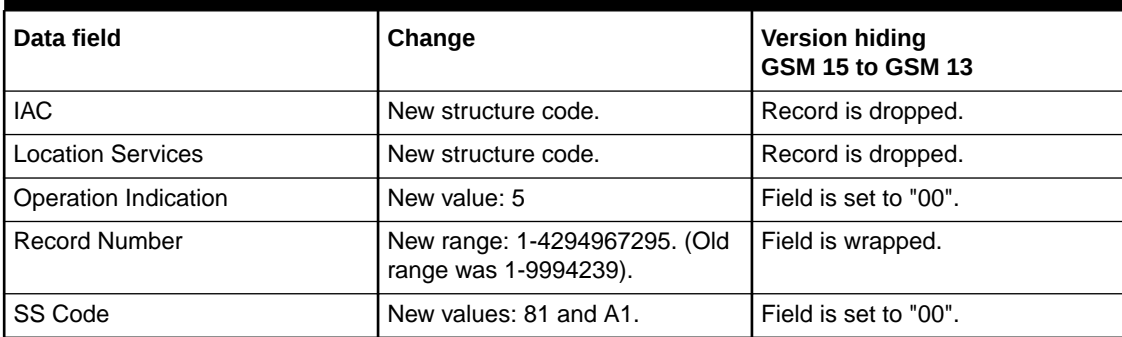

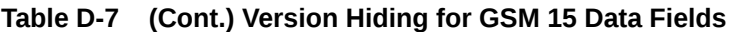

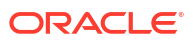

# IMS CDF/CGF Cartridge Pack Output **Specification**

This appendix describes the Oracle Communications Offline Mediation Controller mapping for IMS CDF/CGF ECE cartridge.

Topics in this document:

- **Field Definition Notes**
- Value Definitions for AVP Mapper EP Mapping Tables
- [Media-Component-List Items](#page-193-0)
- [List-of-Message-Bodies Items](#page-194-0)
- [Early-SDP-Media-Description-List Items](#page-194-0)
- [Real-Time-Tariff-Information Items](#page-195-0)

The following tables display the mapping performed by the AVP Mapper EP as it converts diameter types to 32.298 ASN.1 format.

### Field Definition Notes

 $\vdash$ 

The **incomplete-CDR-Indication** ASN.1 field is only outputted in the following cases:

- when the Stop record is received and records are missing
- or when the AP has not received a record for a given session within the configured Flush Time

The value for the **causeForRecordClosing** ASN.1 field is set according to the scenarios in Table E-1:

**Table E-1 causeForRecordClosing Values**

| <b>Scenario</b>                                                                          | <b>Field Value</b>             |
|------------------------------------------------------------------------------------------|--------------------------------|
| Success case                                                                             | serviceDeliveryEndSuccessfully |
| Error case 1 - AP Flush Time expires                                                     | timeLimit                      |
| Error case 2 - Stop or Event record received with a positive value<br>for the Cause-Code | unSuccessfulServiceDelivery    |
| Partial CDR generation                                                                   | management Intervention        |

### Value Definitions for AVP Mapper EP Mapping Tables

- Assign the value from each record received for a given session is used
- Assign last the value from the last record received for a given session is used
- Assign first the value from the first record received for a given session is used

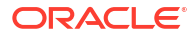

• Append - the values from all records received for a given session are added to a list

Table E-2 lists the value definitions for AVP Mapper EP Mapping.

**Table E-2 Value Definitions for AVP Mapper EP Mapping**

| <b>ASN.1 IMSRecord</b>          | <b>Diameter AVP [Code]</b>                       | <b>Aggregation Action</b>                                            | <b>Translation Action</b>                               |
|---------------------------------|--------------------------------------------------|----------------------------------------------------------------------|---------------------------------------------------------|
| RecordType                      | Origin-Host [264]                                | Assign last                                                          | Asign                                                   |
| Retransmission                  | <diameter header=""> T-<br/>Flag</diameter>      | True if T-Flag<br>received                                           | Not Applicable                                          |
| SIP-Method                      | Event-Type SIP-Method<br>[824]                   | Assign last                                                          | Translate only for event<br>records.                    |
| Role-of-Node                    | Role-of-Node [829]                               | Assign last                                                          | Assign                                                  |
| NodeAddress                     | Origin-Host [264]                                | Assign last                                                          | Assign to domainName<br>choice of NodeAddress<br>always |
| Session-Id                      | User-Session-ID [830]                            | Assign last                                                          | Assign                                                  |
| List-Of-Calling-Party-Address   | Calling-Party-Address<br>[831]                   | Append                                                               | Append without repeat                                   |
| Called-Party-Address            | Called-Party-Address<br>[832]                    | Assign last                                                          | Assign by parsing URL.                                  |
| PrivateUserID (S-CSCF only)     | User-Name [1]                                    | Assign last                                                          | Assign                                                  |
| ServiceRequestTimeStamp         | SIP-Request-Timestamp<br>[834] of ACR-Start      | Assign first                                                         | Convert to binary 3GPP<br>timestamp format              |
| ServiceDeliveryStartTimeStamp   | SIP-Response-<br>Timestamp<br>[835] of ACR-Start | Assign first                                                         | Convert to binary 3GPP<br>timestamp format              |
| ServiceDeliveryEndTimeStamp     | SIP-Request-Timestamp<br>[834] of ACR-Stop       | Assign first                                                         | Convert to binary 3GPP<br>timestamp format              |
| RecordOpeningTime               | N/A                                              | AVP Mapper records time<br>when first record was<br>received         | N/A                                                     |
| RecordClosingTime               | N/A                                              | AVP Mapper records time<br>when record is last<br>processed by AP    | N/A                                                     |
| <b>InterOperatorIdentifiers</b> | Inter-Operator-Identifier<br>[838] [839] [840]   | Assign last                                                          | Assign                                                  |
| LocalRecordSequenceNumber       | N/A                                              | AP generates next serial<br>number when record is<br>first processed | N/A                                                     |
| RecordSequenceNumber            | N/A                                              | AP generates for every<br>record received for a<br>given session     | N/A                                                     |
| CauseForRecordClosing           | N/A                                              | AP generates based on<br>various conditions                          | N/A                                                     |
| Incomplete-CDR-Indication       | N/A                                              | AP generates based on<br>various conditions                          | N/A                                                     |
| IMS-Charging-Identifier         | IMS-Charging-Identifier<br>[841]                 | Assign last                                                          | Convert from string to<br>octets.                       |

| <b>ASN.1 IMSRecord</b>                         | <b>Diameter AVP [Code]</b>                                                                                                    | <b>Aggregation Action</b>                           | <b>Translation Action</b>                                         |
|------------------------------------------------|----------------------------------------------------------------------------------------------------|-----------------------------------------------------|-------------------------------------------------------------------|
| SDP-Session-Description                        | SDP-Session-Description<br>$[842]$                                                                                                    | Append                                              | Assign, only keep strings<br>that begin with "a=" or<br>" $c =$ " |
| List-Of-SDP-Media-<br>Components               | SDP-Media-Description<br>[845], SDP-Media-Name<br>[844], SDP-Media-<br>Description [842], GPRS-<br>Charging-ID [2], SIP-<br>Request-Timestamp<br>$[834]$ ,<br>SIP-Response-<br>Timestamp<br>[835], Authorised-QoS<br>$[849]$ | Append - see below for<br>how each field is handled | Assign (Complex)                                                  |
| <b>GGSNaddress</b>                             | GGSN-Address [847]                                                                                                    | Assign last                                         | Assign                                                            |
| ServiceDeliveryFailureReason                   | SIP-Method (224)<br>Cause-Code [861]                                                                                                    | Assign last                                         | Assign                                                            |
| List-Of-Message-Bodies                         | Content-Type [826],<br>Content-<br>Disposition [828],<br>Content-<br>Length [827]                                                                                                    | Append - see below for<br>how each field is handled | Assign (Complex)                                                  |
| RecordExtensions                               | Not supported                                                                                                    | Not supported                                       | Not supported                                                     |
| ApplicationServersInformation<br>(S-CSCF only) | Application-Server [836],<br>Application-Provided-<br>Called-<br>Party-Address [837]                                                                                                    | Append                                              | Assign (Complex)                                                  |
| expiresInformation                             | Event-Type -> Expires<br>[888]                                                                                                    | AssignLast                                          | Assign                                                            |
| List of Called Asserted Identity               | Called-Asserted-Identity<br>[1250]                                                                                                    | Append                                              | Assign                                                            |
| Number Portability Routing                     | Number-Portability-<br>Routing-Information<br>[2024]                                                                                                    | Assign last                                         | Assign                                                            |
| CarrierSelectRouting                           | Carrier-Select-Routing-<br>Information[2023]                                                                                                    | Assign last                                         | Assign                                                            |
| List-Of-Associated-URI                         | Associated-URIs[856]                                                                                                    | Append                                              | Append without repeat,<br>Assign by parsing URL.                  |
| ServiceContextID                               | Service-Context-Id[461]                                                                                                    | Assign last                                         | Assign                                                            |
| AccessNetworkInformation                       | Access-Network-<br>Information[1263]                                                                                                    | Assign last                                         | Convert from string to<br>octets.                                 |
| <b>IMSCommunicationServiceIdentifier</b>       | IMS-Communication-<br>Service-Identifier[1281]                                                                                                    | Assign last                                         | Convert from string<br>to octets.                                 |

**Table E-2 (Cont.) Value Definitions for AVP Mapper EP Mapping**

| <b>ASN.1 IMSRecord</b>                   | Diameter AVP [Code]                                       | <b>Aggregation Action</b> | <b>Translation Action</b>         |
|------------------------------------------|-----------------------------------------------------------|---------------------------|-----------------------------------|
| <b>IMSApplicationReferenceIdentifier</b> | <b>IMS-Application-</b><br>Reference-<br>Identifier[2601] | Assign last               | Convert from string to<br>octets. |
| OnlineChargingFlag                       | Online-Charging-<br>Flag[2303]                            | Assign last               | NULL if present                   |
| <b>SessionPriority</b>                   | Session-Priority[650]                                     | Assign last               | Assign                            |
| List-Of-Early-SDP-Media-Components       | Early-Media-<br>Description[1272]                         | Append                    | Append without repeat             |
| List-Of-RealTimeTariffInformation        | Real-Time-Tariff-<br>Information[2305]                    | Append                    | Assign                            |
| userLocationInformation                  | User-Location-Info-<br>Time[2812]                         | Assign last               | Assign                            |
| iMSEmergencyIndicator                    | Emergency-Info[1687]                                      | Assign last               | Assign                            |
| iMSVisitedNetworkIdentifier              | Visited-Network-<br>Identifier[600]                       | Assign last               | Assign                            |
| subscriberEquipmentNumber                | User-Equipment-<br>Info[458]                              | Assign last               | Assign                            |
| servedPartylPAddress                     | Served-Party-IP-<br>Address[848]                          | Assign last               | Assign                            |
| iMSVisitedNetworkIdentifier              | Visited-Network-<br>Identifier[600]                       | Assign last               | Assign                            |

<span id="page-193-0"></span>**Table E-2 (Cont.) Value Definitions for AVP Mapper EP Mapping**

### Media-Component-List Items

Table E-3 lists the Media-Component-List items.

#### **Table E-3 Media Component List**

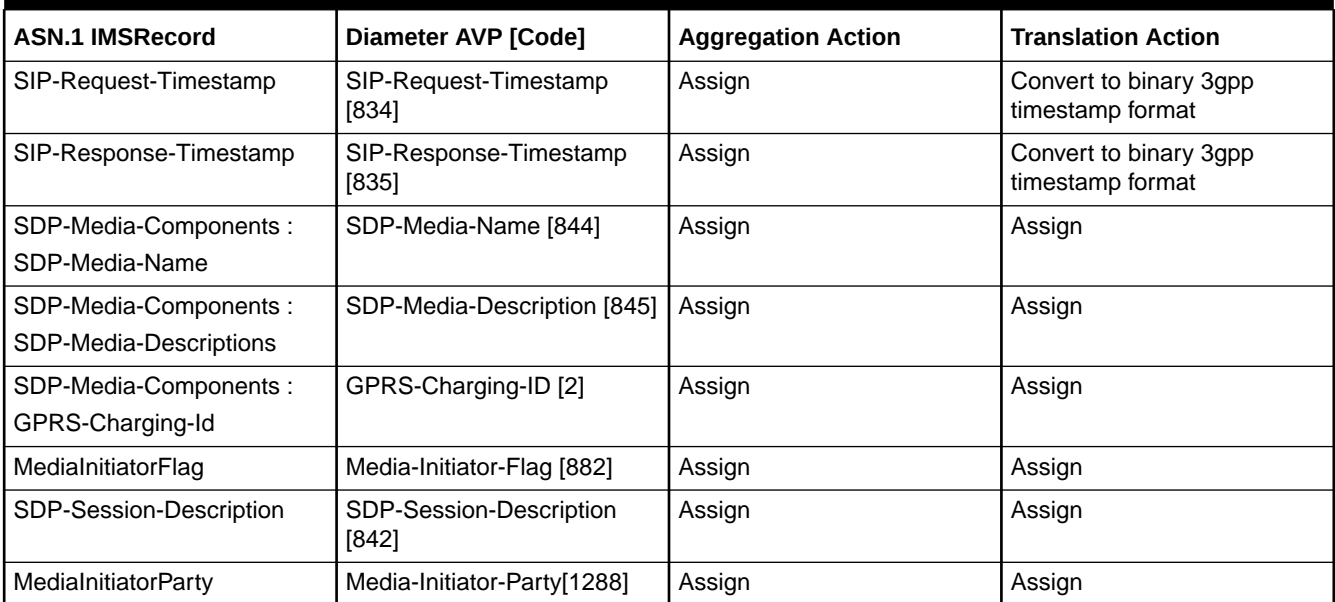

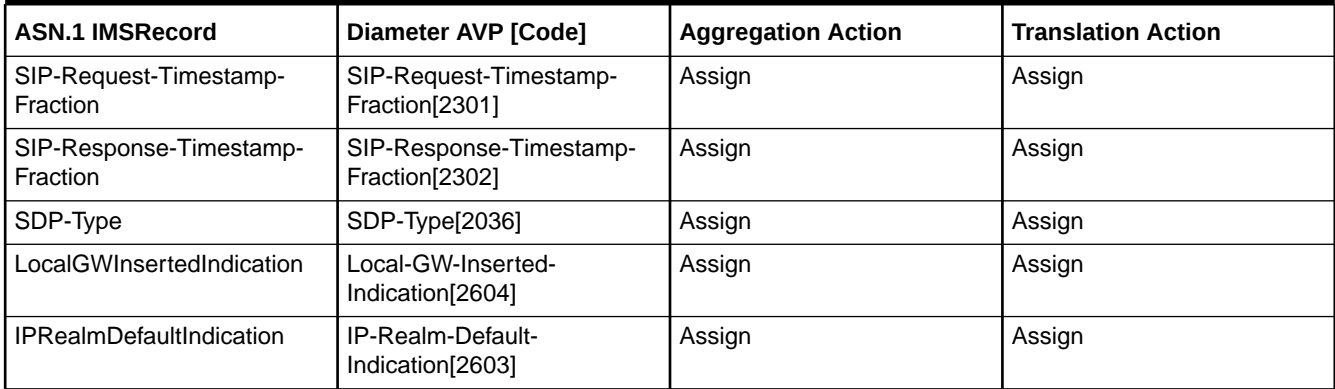

#### <span id="page-194-0"></span>**Table E-3 (Cont.) Media Component List**

### List-of-Message-Bodies Items

Table E-4 lists the List-of-Message-Bodies items.

#### **Table E-4 List of Message**

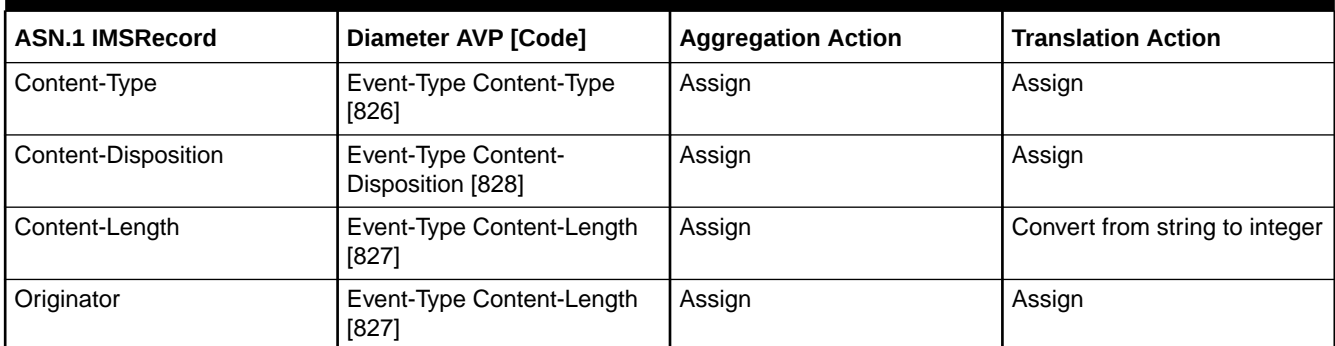

### Early-SDP-Media-Description-List Items

Table E-5 lists the Early-SDP-Media-Description-List items.

#### **Table E-5 Early SDP Media**

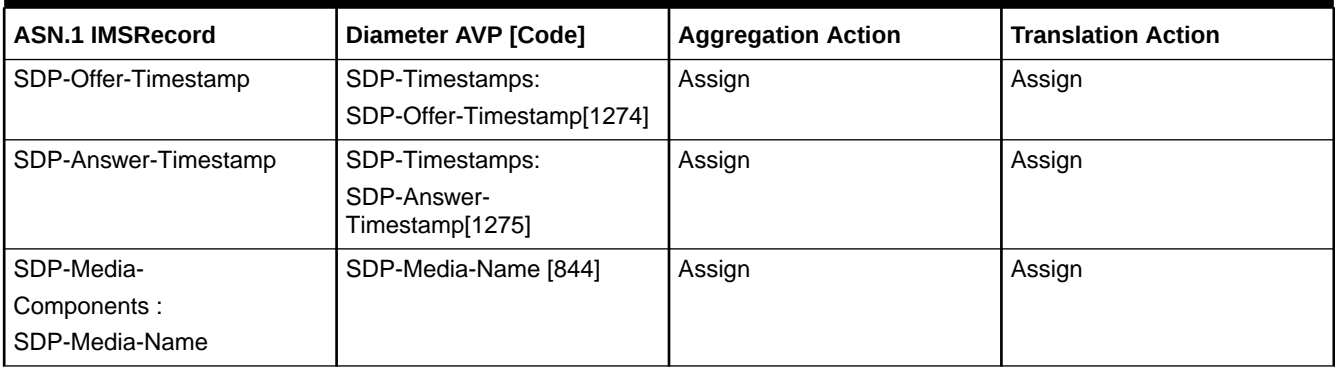

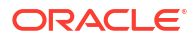

#### <span id="page-195-0"></span>**Table E-5 (Cont.) Early SDP Media**

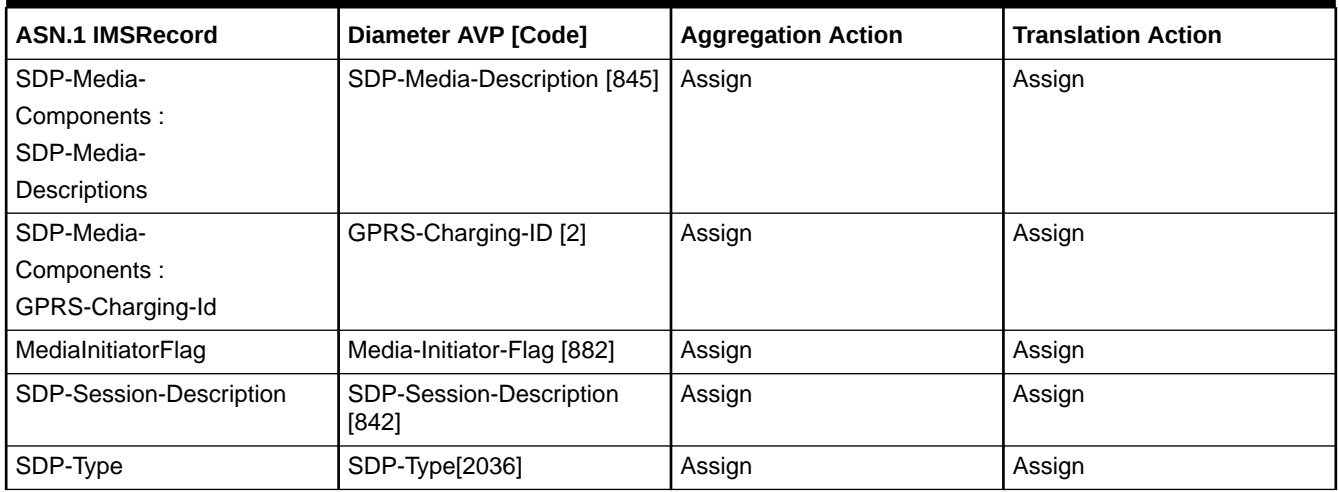

### Real-Time-Tariff-Information Items

Table E-6 lists the Real-Time-Tariff-Information items.

#### **Table E-6 Real-Time-Tariff**

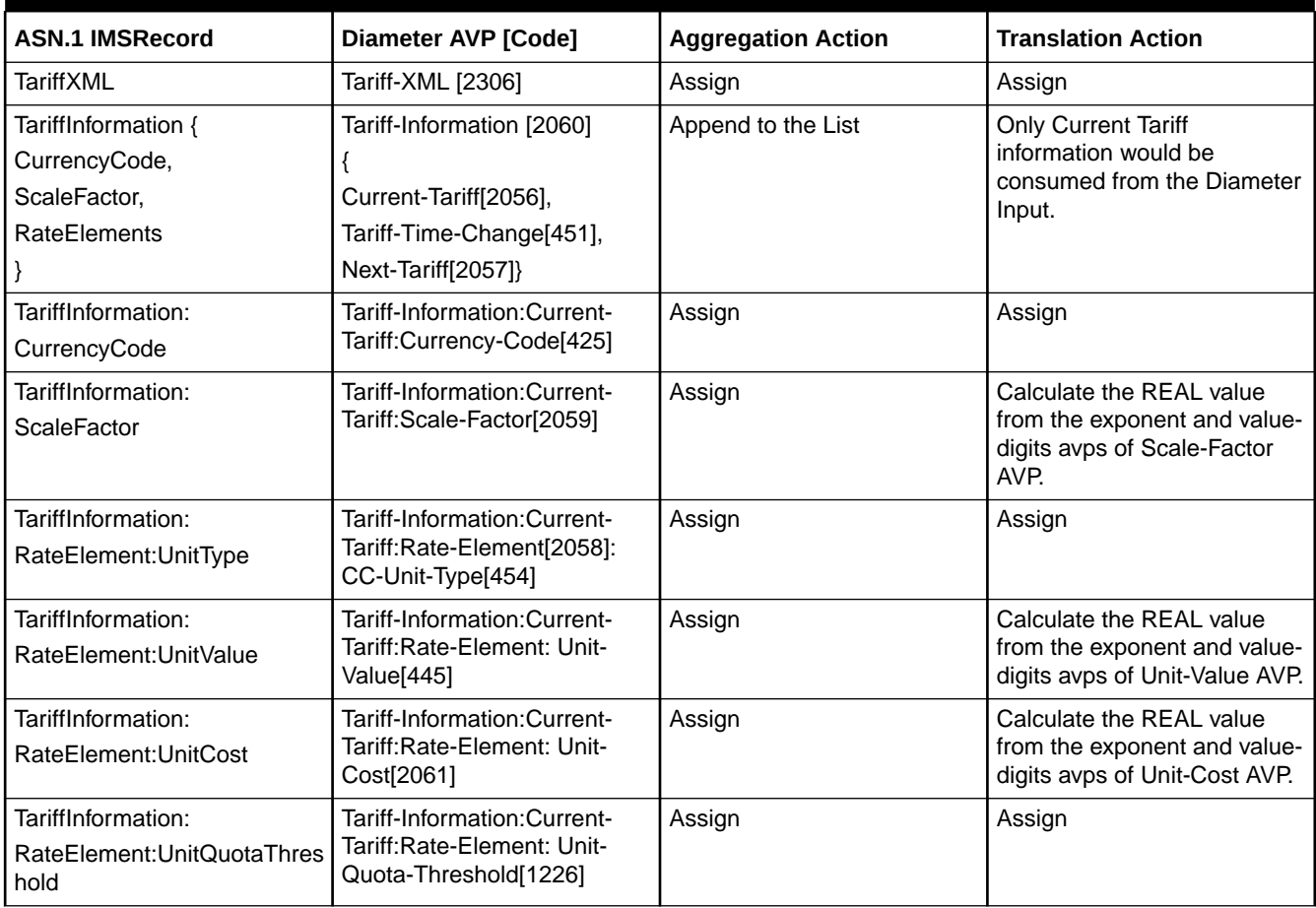